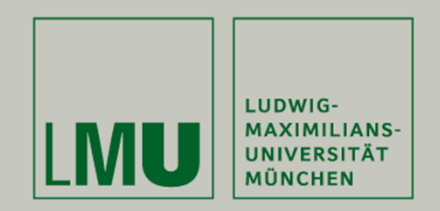

## **Querschnittsdatenanalyse: Angewandte Regressionsanalyse mit STATA**

### Prof. Dr. Josef Brüderl Wintersemester 2018/19

This presentation is licensed under a CC-BY-NC 4.0 license. You may copy, distribute, and use the slides in your own work, as long as you give attribution to the original author on each slide that you use. Commercial use of the contents of these slides is not allowed.

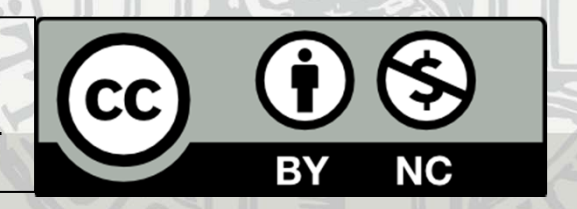

### Inhalt

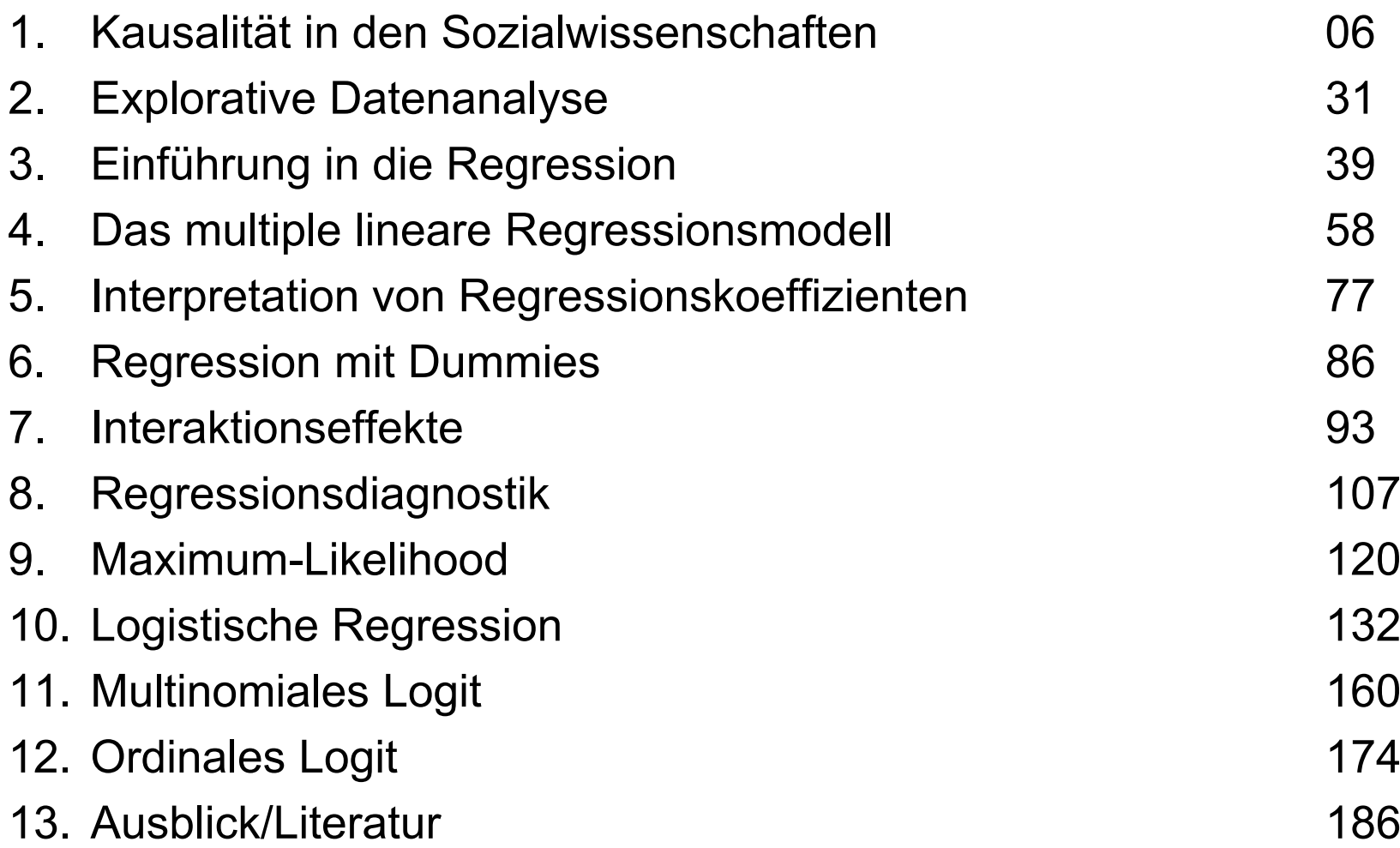

### Lernziele

- Kenntnis verschiedener Querschnitts-Regressionsmodelle
	- –Keine Herleitungen, keine Berechnungen per Hand
	- –Sondern ein anwendungsorientierter Überblick
- $\bullet$  Darstellung und Interpretation der Regressionsergebnisse
	- – Insbesondere die graphische Darstellung der Regressionsergebnisse wird betont ("Das Zeitalter der Regressionstabelle ist vorbei")
- $\bullet$  Interpretation von Interaktionen
	- Selbst im linearen Modell wird hier viel falsch gemacht
	- Bei nicht-linearen Modellen ist es noch komplizierter
- Praktische Umsetzung der Regressionsmodelle mit STATA
	- Die grundlegenden STATA-Befehle sind in den Folien enthalten
	- Zusätzlich kann man anhand der begleitenden STATA Do-Files die Berechnungen nachvollziehen

Josef Brüderl, Regressionsanalyse, WS 2018/19 3

### ALLBUS 2002

- Bevölkerungsumfrage alle 2 Jahre seit 1980 (N ~ 3.000)
	- Von GESIS als Service für die Sozialforschung
	- Trenddaten
- ALLBUS 2002 (N=2.820)
	- Einwohnermelderegisterstichprobe
	- Ostdeutsche überrepräsentiert
	- GG: alle deutschsprachigen Personen über 18, wohnhaft in D in Privathaushalten
	- Ausschöpfung: 47%
	- Mündliches Interview (CAPI)
	- Infos: http://www.gesis.org/allbus

### ALLBUS 2002: Datenaufbereitung

- Für den Kurs wurden einige Variablen aufbereitet
	- Abgespeichert im Datensatz: **AllbReg.dta**
- Abhängige Variablen
	- eink: monatliches Nettoeinkommen in Euro
	- rechts: Links-Rechts Selbsteinstufung (Skala 1-10)
	- arblos: Arbeitslosigkeit in den letzten 10 Jahren (0=nein, 1=ja)
	- partei: Wahlabsicht (CDU, SPD, FDP, Grüne, PDS)
	- oecdeink: Nettoäquivalenzeinkommen in Euro
- Unabhängige Variablen
	- bild: schulische und berufliche Bildung in Jahren
	- alter: Alter in Jahren
	- exp: Berufserfahrung (Berechnung: alter bild 6)
	- prestv: Berufsprestige des Vaters (Magnitude-Skala)
	- frau: Dummy für Frau
	- ost: Dummy für Ostdeutscher
	- beruf: berufliche Stellung (Arbeiter, Angest., Beamter, Selbst.)

Daten: ALLBUS 2002

Do-File: 00 Datenaufbereitung.do

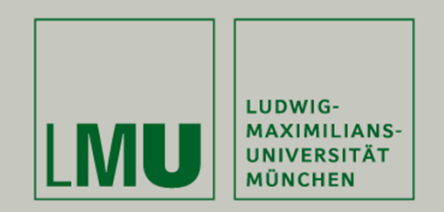

## **Kapitel 1: Kausalität in den Sozialwissenschaften**

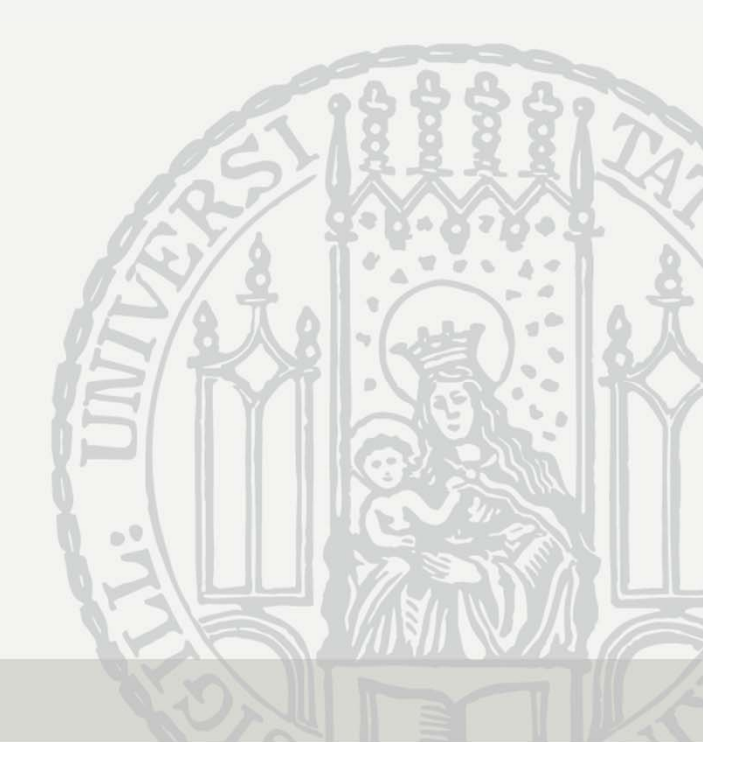

### Ziele empirischer Sozialforschung

- Beschreibung (Deskription)
	- – Die genaue Beschreibung der sozialen Welt kommt zuerst
		- "It is a capital mistake to theorize in advance of the facts" (Warnung von Sherlock Holmes an Dr. Watson)
- Erklärung
	- – Hat man die Fakten geklärt, kann man nach den Ursachen fragen
		- Dies ist die Suche nach Kausaleffekten (Kausalanalyse)
- Politikberatung
	- Hat man Fakten und kausale Zusammenhänge, so kann man politische Maßnahmen empfehlen
		- Dazu benötigt man aber Vorstellungen über den Soll-Zustand (politisches Ziel). Da dies normativ ist, nicht Teil der Wissenschaft.
	- Bsp.: Anstieg der Einkommensungleichheit
		- In welchen Einkommensgruppen verändert sich was?
		- Dann kann man nach den Ursachen fragen
		- Dann kann man politische Maßnahmen empfehlen

### Kausaldiagramme (DAGs)

- Knoten: beobachtete Variable
- Offener Knoten: latente Variable
- Gerichtete Kante: **Kausalbeziehung**
- Bidirektionale Kante: **Assoziation** durch gemeinsame latente Ursache ("confounder")
- Die drei grundlegenden Muster der Kausalbeziehung dreier Variablen
	- Intervenierende Variable
	- Konfundierende Variable
	- -Collider Variable

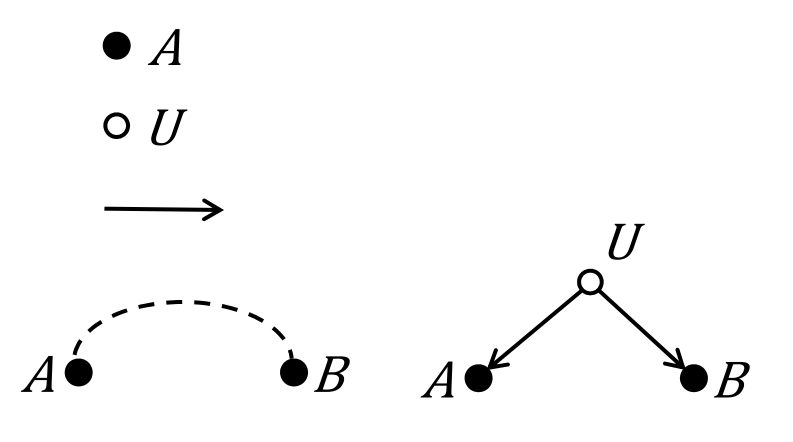

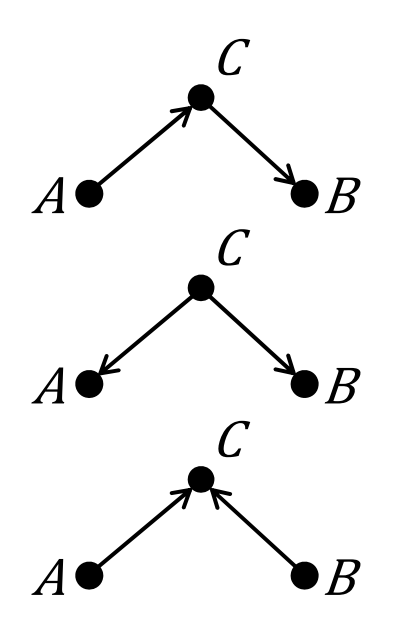

Josef Brüderl, Regressionsanalyse, WS 2018/19

#### Was ist Wissenschaft?

- Ziel: Wissenschaft will Wissen schaffen
	- Nicht nur moralisieren und/oder politisieren
- •Methode I:

#### Lee Smolin, Professor für theoretische Physik

"[W]ir müssen darauf bestehen, sie [die Ideen] testen – oder falsifizieren - zu können. Darauf beruht der Fortschritt der Wissenschaft in den vergangenen 400 Jahren. Wenn man eine theoretische Struktur hat, die nichts erklärt und nichts vorhersagt, hört man auf, Wissenschaft zu betreiben. Dann haben wir es mit der Gefahr von nicht überprüfbaren Theorien [...] zu tun.

• Methode II: Konsequentes Anzweifeln aller Ergebnisse (auch der eigenen!) (aus: Richtlinien der LMU München zur Selbstkontrolle in der Wissenschaft)

### Theorie

- • Kausalanalysen basieren auf Theorien
	- Eine "Theorie" ist eine Menge von miteinander verknüpften und logisch konsistenten Aussagen, von denen eine nichtleere Teilmenge empirisch prüfbare Aussagen (Hypothesen) sind

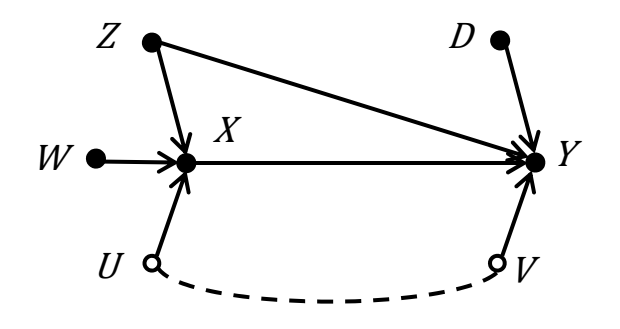

 $\bullet$  Das Geschäft der (kausalanalytischen) Sozialforschung ist die empirische Überprüfung der Gültigkeit von (aus Theorien abgeleiteten) Hypothesen

$$
- Z.B.:
$$

$$
X \bullet \longrightarrow Y
$$

#### Exkurs: Mängel soziologischer Theorien

- $\bullet$  Viele soziologische Theorien sind allerdings wissenschaftlich unfruchtbar
	- Oft ist unklar, welche theoretischen Konzepte eigentlich eine wesentliche Rolle spielen
	- Viele Theorien sind zu ungenau, um falsch zu sein
	- Viele Theorien lassen keine Herleitung von empirisch überprüfbaren Hypothesen zu, weil sie u.a. Konstrukte verwenden,
		- welche keine Entsprechung in der Realität haben
		- und/oder kaum operationalisier- und messbar sind

## Empirische Überprüfung I

- DIE wissenschaftliche Methode: das Experiment
	- Versuchs- und Kontrollgruppe
	- Randomisierung
		- Dadurch unterscheiden sich Versuchs- und Kontrollgruppe nicht
		- Keine unbeobachtete Heterogenität
	- Kontrollierte Stimulussetzung durch Forscher
		- Damit ist sichergestellt, dass die uV der aV zeitlich vorgeht
		- Keine Endogenität
- Ein sauber durchgeführtes Experiment erlaubt einen sicheren Kausalschluss
- $\bullet$  Experimente sind aber in den Sozialwissenschaften oft nicht praktikabel

### Empirische Überprüfung II

- Deshalb erhebt man oft Daten über X und Y ex-post-facto und berechnet deren Korrelation
- Korrelation ist aber nicht gleich Kausalität
	- Es könnte auch eine "Scheinkorrelation" vorliegen (s.u.)
- Um von einer Korrelation auf Kausalität schließen zu können, müssen folgende Bedingungen gelten:
	- X und Y sind korreliert
	- X geht Y zeitlich voran (keine Endogenität)
	- Die Korrelation von X und Y bleibt erhalten, auch wenn man für dritte Variablen kontrolliert (keine unbeobachtete Heterogenität)

#### Korrelation ist nicht gleich Kausalität

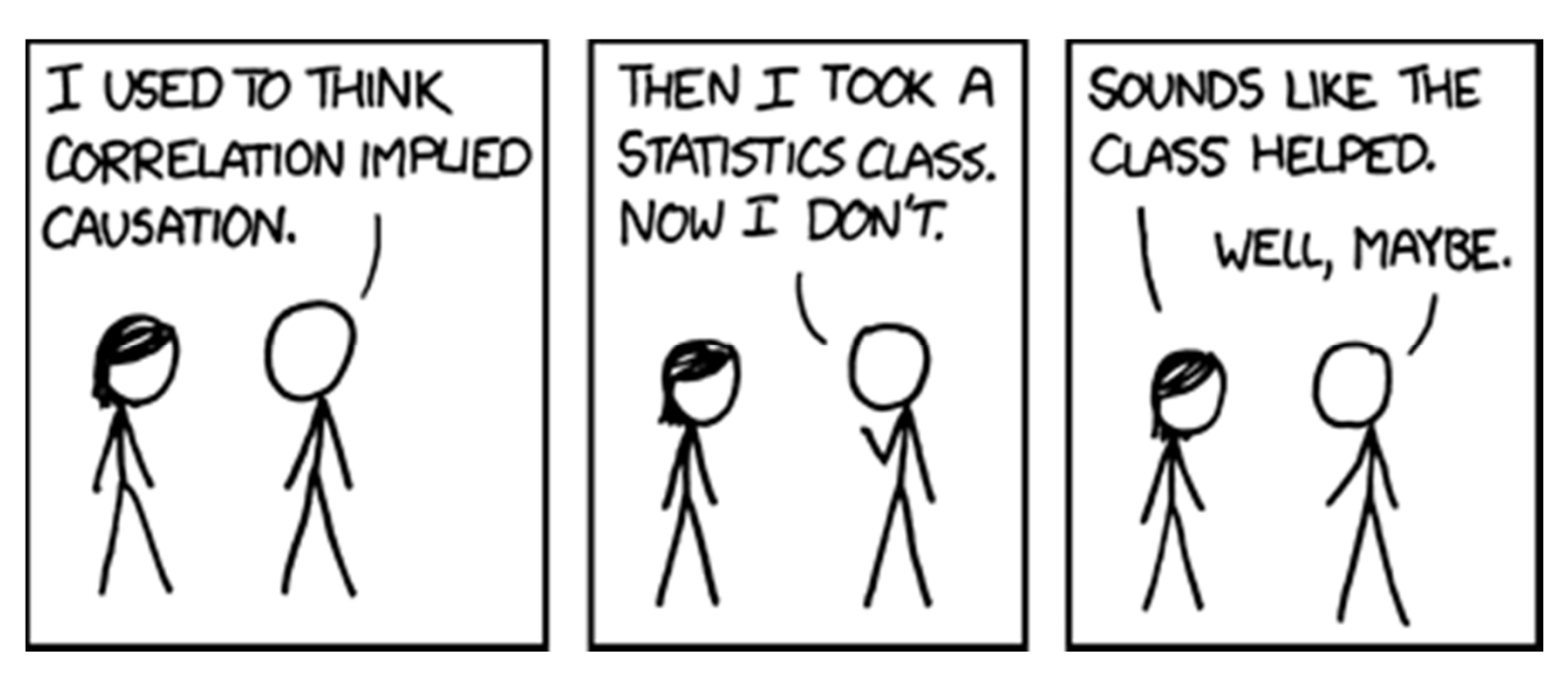

https://xkcd.com/552/

#### Das Problem: Selbstselektion

- • Bei einem Experiment werden die Vpn vom Forscher den beiden Gruppen per Randomisierung zugewiesen
- • Bei ex-post facto Designs überlässt man es den Personen selbst, in welche Gruppe sie gehen (Selbstselektion)
- $\bullet$ Das führt leicht zu unbeobachteter Heterogenität
- • Selbstselektion ist **das** allgegenwärtige methodische Problem in der Sozialforschung!
	- Beispiele, bei denen dieses Problem nicht bedacht wurde und die so (oder ähnlich) in Studien berichtet wurden und werden(!)
		- Ehemänner leben länger
		- Ehemänner verdienen mehr
		- Ärmere Menschen leben kürzer
		- Bewohner von Betonblöcken sind häufiger krank
		- Häufiges Fernsehen auf Privatsendern macht dumm
		- Zähneputzen senkt das Herzinfarktrisiko

### Folge: Scheinkorrelation/Konfundierung

- X und Y korrelieren zwar, aber Grund hierfür ist eine dritte Variable Z, die sowohl X als auch Y kausal verursacht
	- Die Korrelation ist "echt", aber die Kausalität ist "scheinbar" (Scheinkausalität)
- Schematisch anhand eines DAG

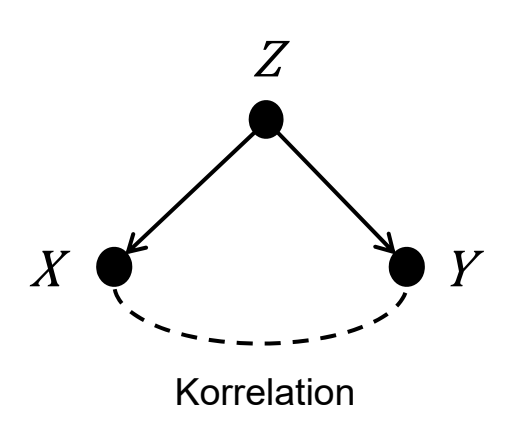

- Z ist eine "antezedierende" Variable (Drittvariable, Confounder)
- Durch die beiden Kausaleffekte entsteht eine Korrelation von X und Y
- Es wäre ein Fehler diese Korrelation als kausal zu interpretieren
- • Durch Kontrolle von Z (Drittvariablenkontrolle) kann man das Problem beheben

#### Drittvariablenkontrolle

- Z.B. mittels konditionaler Kreuztabellen (Partialtabellen)
	- Z wird konstant gehalten: Für jede Ausprägung von Z wird eine eigene Kreuztabelle (X × Y) erstellt (dreidimensionale Kreuztabelle)
	- Damit erhält man für jede Ausprägung von Z einen eigenen, konditionalen Korrelationskoeffizienten:

 $r_{XY\bullet Z_{1}}^{} , r_{XY\bullet Z_{2}}^{} ,$  usw.

- Die messen die Korrelation von X und Y unter Kontrolle von Z
	- Damit ist Z jeweils konstant und kann nicht mehr die Ursache für eine eventuelle Korrelation von X und Y sein
	- Sind die konditionalen Korrelationskoeffizienten ungleich Null, so können wir von Kausalität ausgehen
- Problem: es kann mehrere Drittvariablen geben
	- Lösung: multivariate Analyseverfahren (Regression)
- $\bullet$  Regression hat in der Sozialforschung eine zentrale Rolle: Sie ist **der** Ersatz für das Experiment

### Bsp.: Macht Homöopathie gesund?

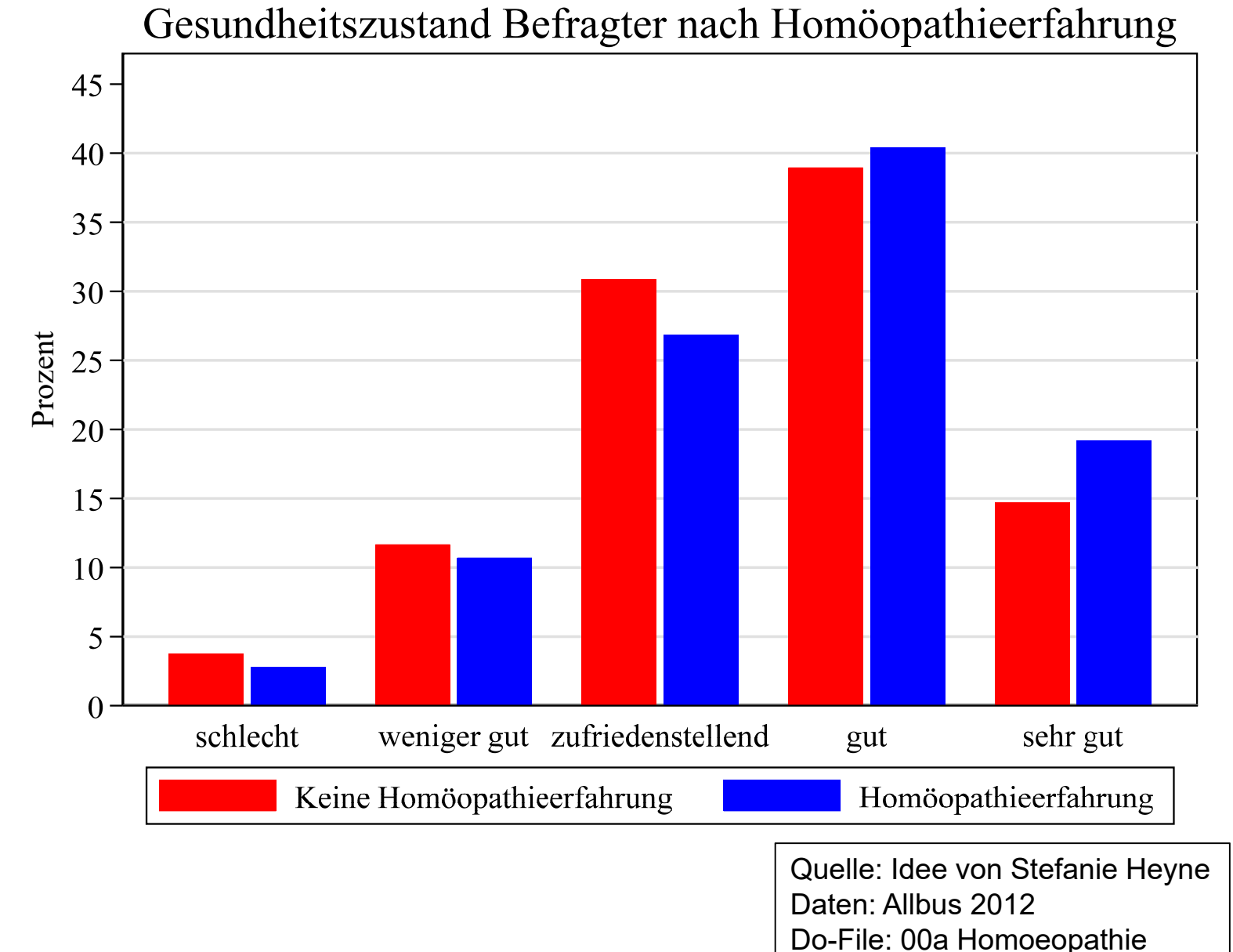

### Bsp.: Macht Homöopathie gesund?

- $\bullet$  Dieser Zusammenhang ist evtl. eine Scheinkorrelation
	- Zwei potentielle Confounder: Bildung und Alter

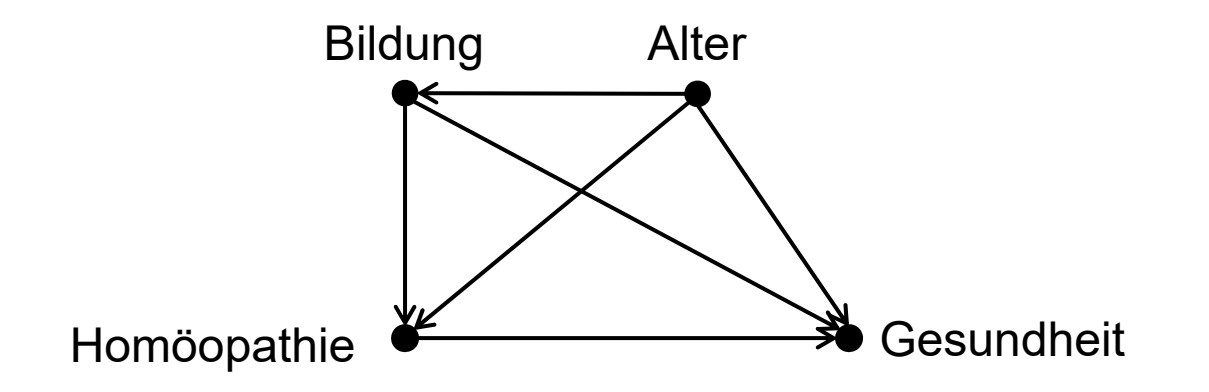

#### Bsp.: Macht Homöopathie gesund?

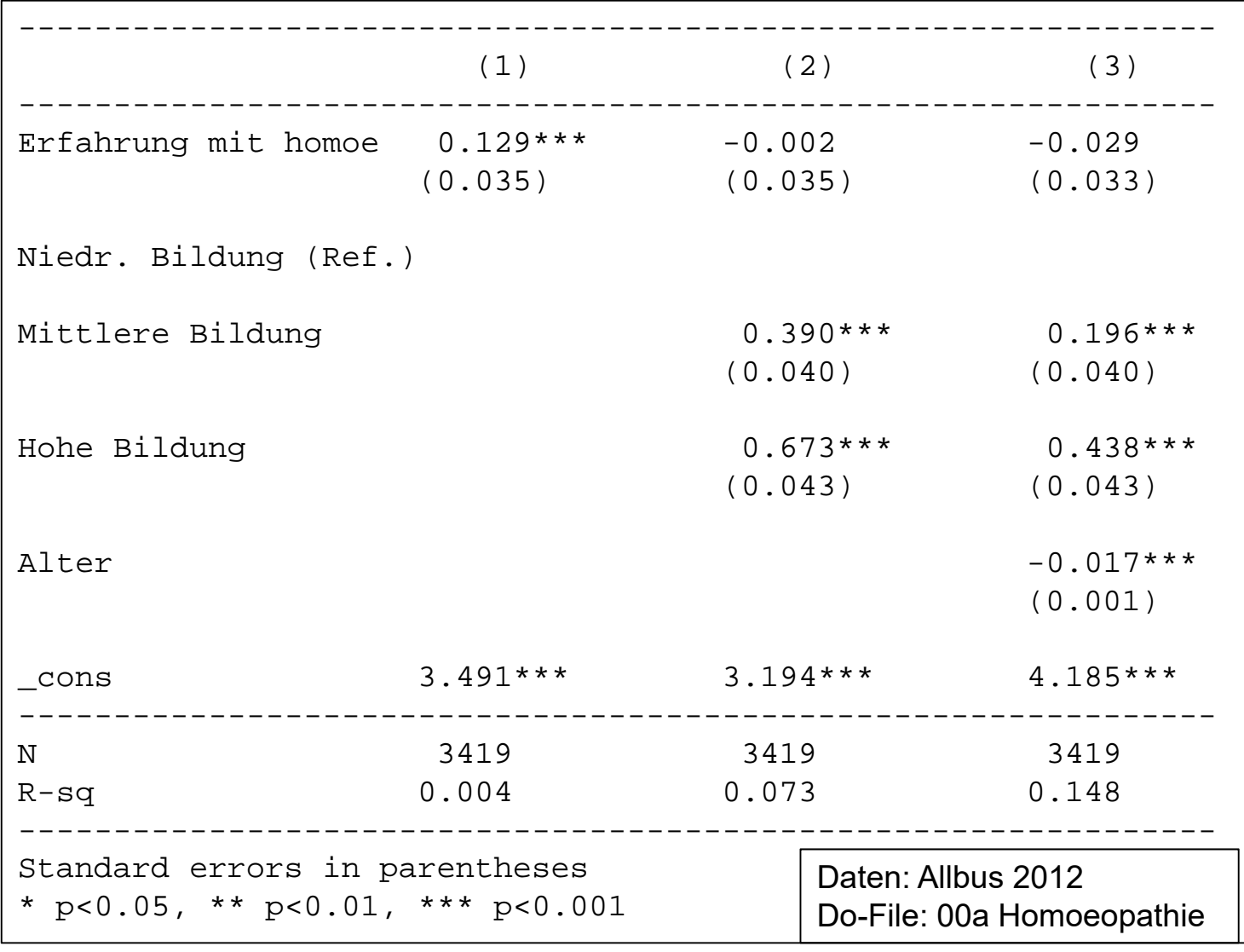

Abhängige Variable: Gesundheitseinschätzung 1 - 5

#### Methoden der Kausalanalyse

- "Selection on observables": Confounder gemessen
	- Man kann für sie kontrollieren
		- Regression Regression **(1. Sem.: "Querschnittsdatenanalyse")**
		- Matching Matching **(3. Sem.: "Kausalanalyse")**
- $\bullet$  "Selection on unobservables": Confounder nicht gemessen
	- – Regressions- und Matching-Schätzer sind verzerrt
		- Unbeobachtete Heterogenität, "omitted variable bias"
	- Unverzerrte Schätzer kann man erhalten mit
		- Instrumentalvariablen Ansatz Instrumentalvariablen Ansatz **(3. Sem.: "Kausalanalyse")**
			- Exogene Variation identifiziert den Kausaleffekt
		- Regression Discontinuity Ansatz **(3. Sem.: "Kausalanalyse")** 
			- Homogenität von Personen an einer Schwelle
		- Within-Panelanalyse **(2. Sem.: "Längsschnittdatenanalyse")** 
			- Homogenität einer Person über die Zeit

### **Mediation**

- Bei Konfundierung ist Z "antezedierend" (zeitlich vor X und Y)
- • Ist Z intervenierend (zeitlich zwischen X und Y), so liegt eine Mediation vor (auch "Intervention" genannt)
- • Eine Mediation ist im Unterschied zur Konfundierung kein Problem der Kausalanalyse, sondern der 2. Schritt
	- Z ist ein "kausaler Mechanismus"
	- Man weiß nun, wie der Kausaleffekt von X auf Y zustande kommt

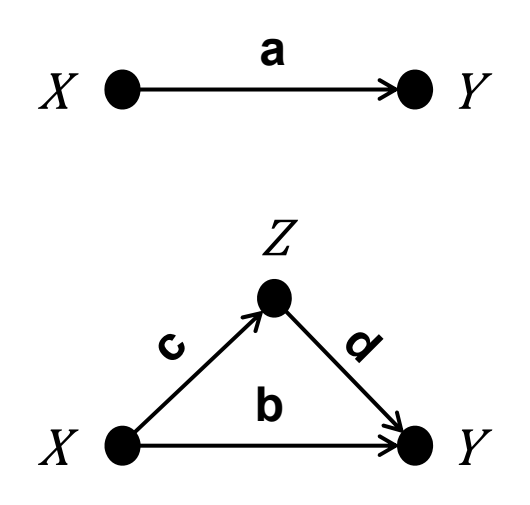

- (Totaler) Kausaleffekt: a
- Direkter Kausaleffekt: b
- Indirekter Kausaleffekt: c ∙ d
- Es gilt:  $a = b + c \cdot d$
- Kausalanalyse
	- 1. Schritt: schätze den totalen KE
	- 2. Schritt: kontrolliere für Z
		- b < a : Z ist ein Mechanismus

Josef Brüderl, Regressionsanalyse, WS 2018/19

### Beispiel: Kirchgangshäufigkeit

• Mit dem ALLBUS 1994 untersuchen wir, wie sich der Wohnort (West/Ost) auf den Kirchgang auswirkt

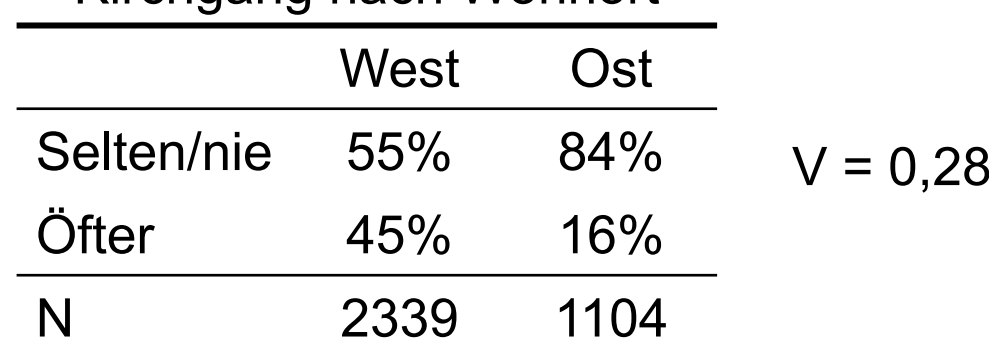

Kirchgang nach Wohnort

•Könnte "Konfession" ein intervenierender Mechanismus sein? Deshalb kontrollieren wir für Konfession (2 × 2 × 3-Tabelle)

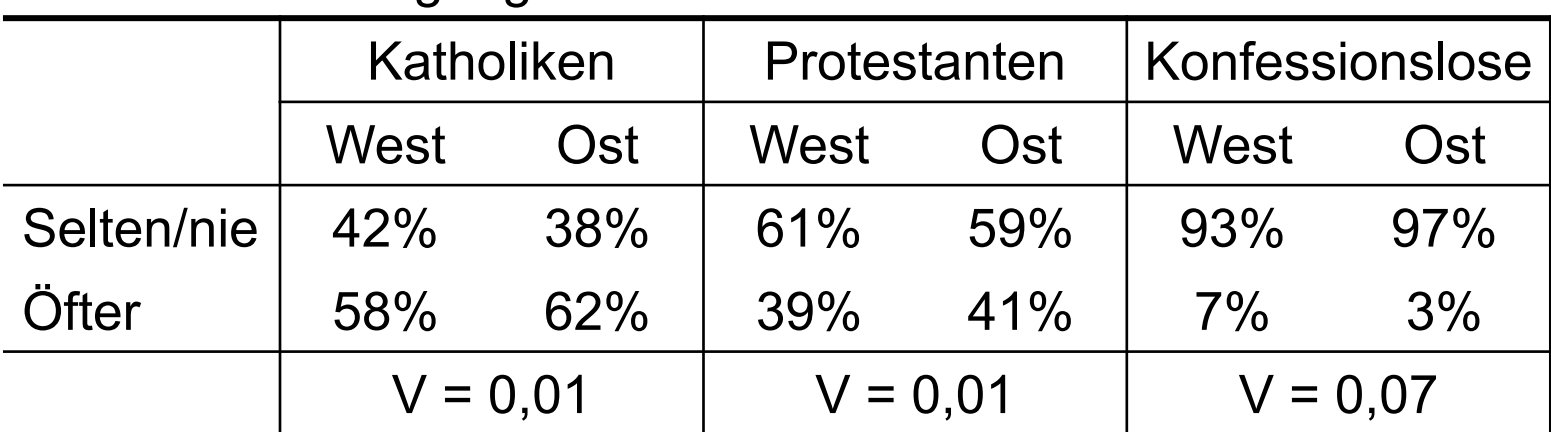

Kirchgang nach Konfession und Wohnort

Josef Brüderl, Regressionsanalyse, WS 2018/19 23

### Beispiel: Kirchgangshäufigkeit

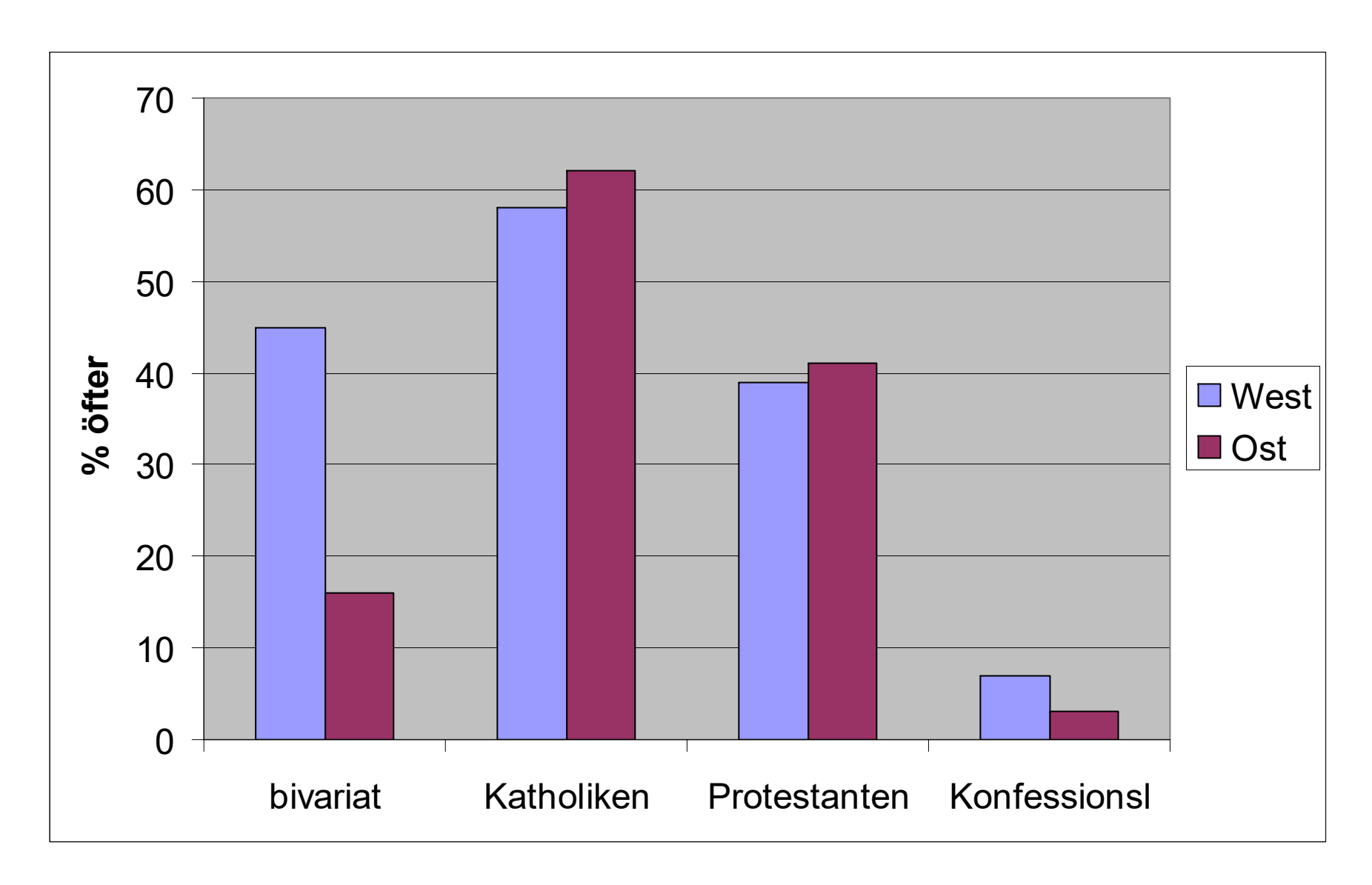

#### Beispiel: Kirchgangshäufigkeit

• Um den Kausalmechanismus ganz zu verstehen, erstellen wir noch die Kreuztabellen X × Z und Z × Y

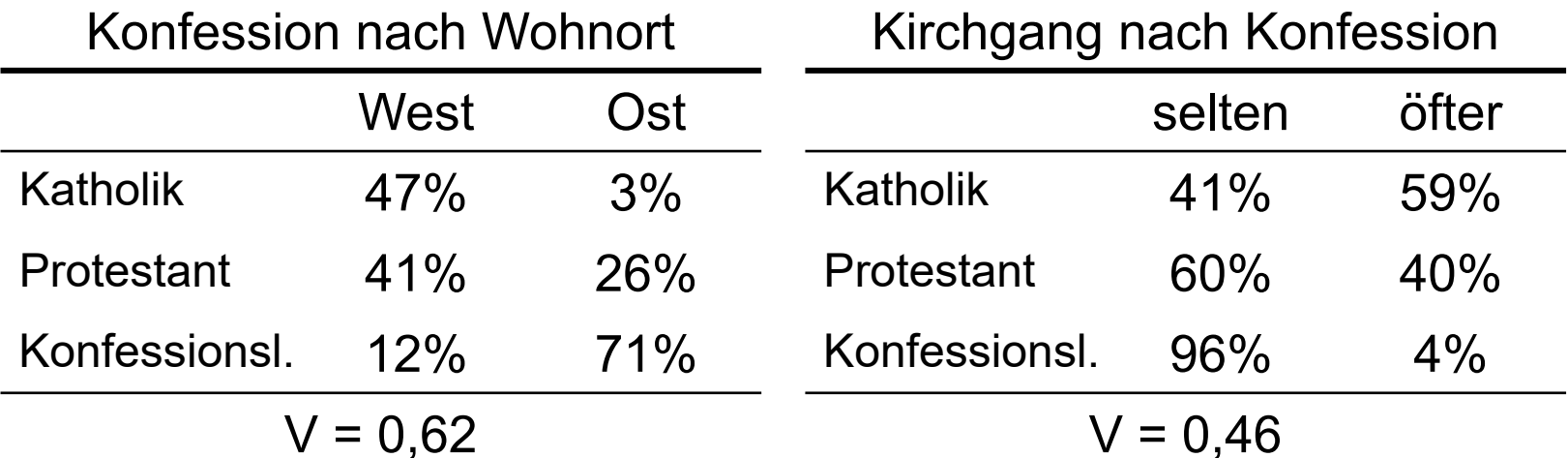

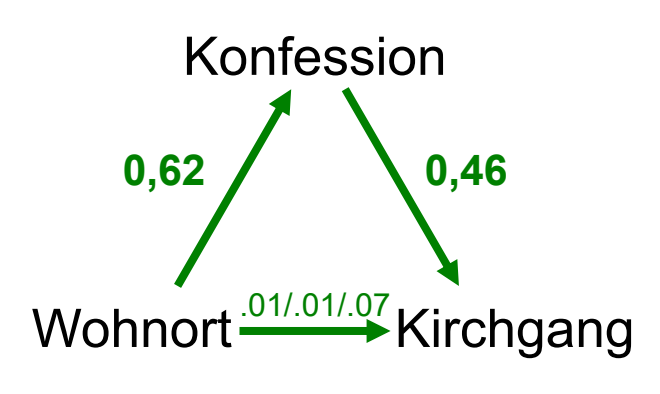

Das gesamte Kausalmodell präsentieren wir übersichtlich in einem "Pfaddiagramm". An die Pfeile schreiben wir die bivariaten Korrelationskoeffizienten. Die konditionalen Korrelationskoeffizienten von "Wohnort" auf "Kirchgang" sind fast null und machen deutlich, dass hier praktisch kein direkter Kausaleffekt vorliegt. "Konfession" ist der kausale Mechanismus, der den KE von "Wohnort" auf "Kirchgang" vollständig erklärt.

Josef Brüderl, Regressionsanalyse, WS 2018/19 25

#### Extrem: Suppression

• Falls der indirekte Effekt ein anderes Vorzeichen hat, als der direkte Effekt, fällt der totale Effekt kleiner aus

$$
a = b + c \cdot d
$$

- In extremen Fällen ist der totale Effekt gar nahe Null (verdeckte Korrelation, Suppression)
- Oder hat gar das entgegengesetzte Vorzeichen
- • Bsp.: Diskriminierung von Frauen bei der Studienzulassung?
	- Aus: Krämer, Walter (1995) Denkste! Campus-Verlag
	- Fiktives Beispiel

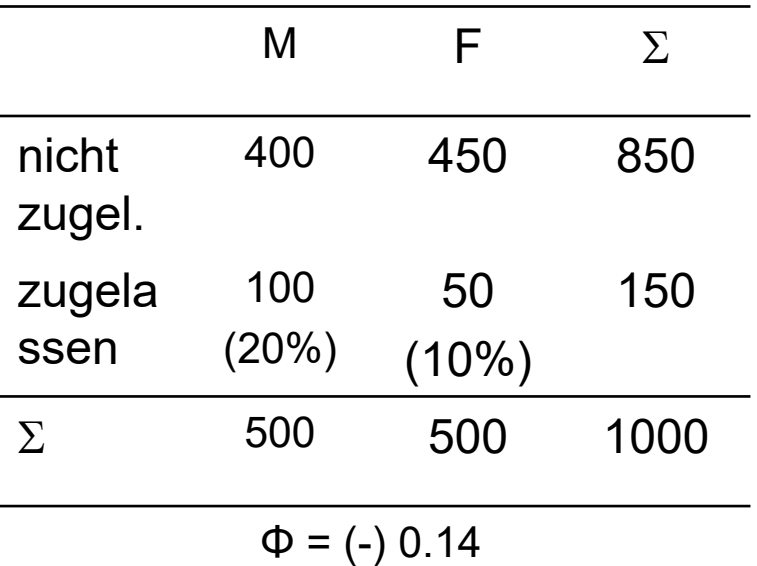

#### Beispiel: Studienzulassung

Kontrolliert man für die intervenierende Variable "Studienfach" verschwindet der Effekt: es gibt nur einen schwachen direkten Effekt.

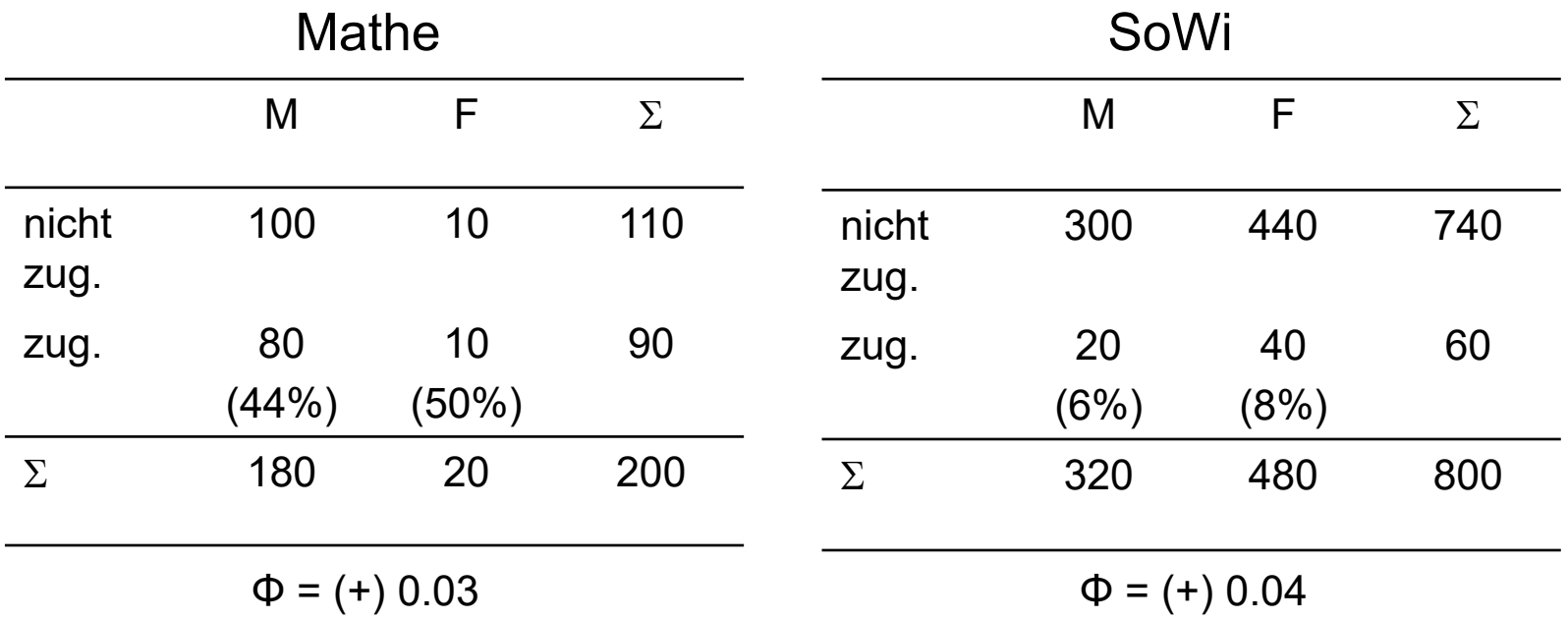

#### Beispiel: Studienzulassung

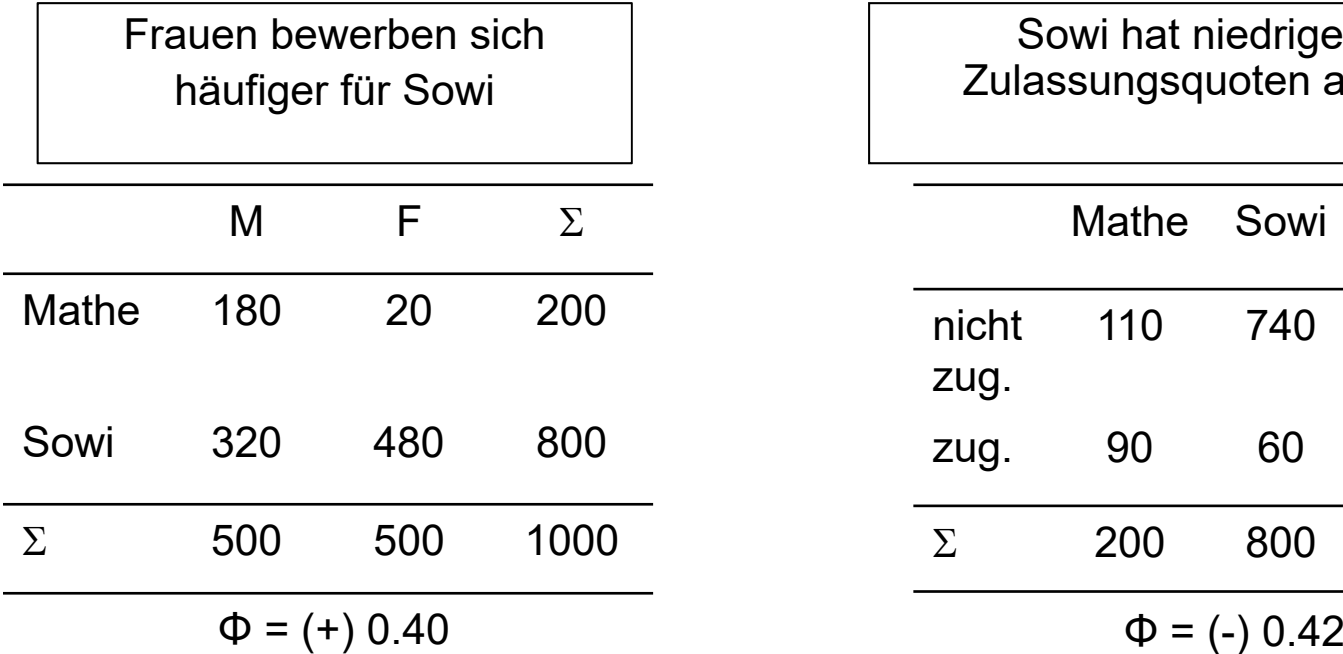

Sowi hat niedrigere Zulassungsquoten als Mathe

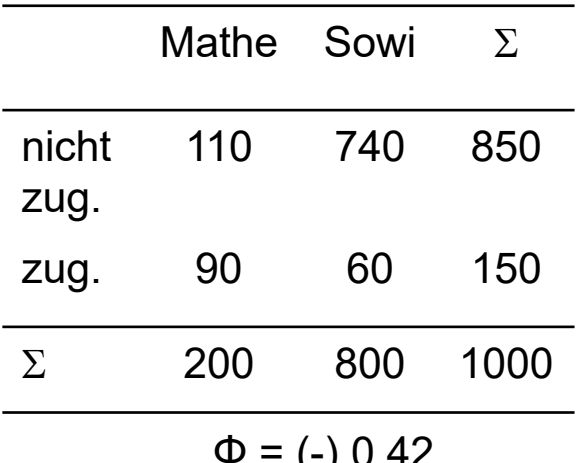

- •Der direkte Effekt ist Null
- $\bullet$ Der indirekte Effekt ist negativ
- •Deshalb ist der totale Effekt negativ
- $\bullet$  Der totale Effekt wird vollständig durch die Studienfachwahl erklärt
	- •Es gibt keine Diskriminierung

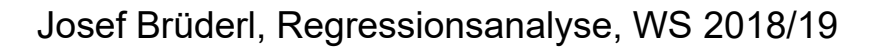

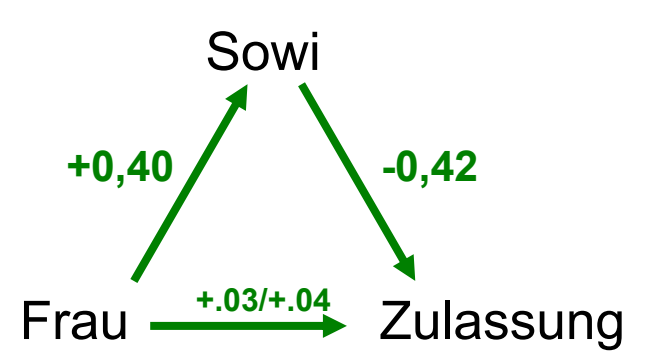

### Moderation (Interaktion)

Die Beziehung von X und Y fällt unterschiedlich aus, je nachdem welchen Wert  $Z$  annimmt ( $Z$  heißt auch "Moderator")

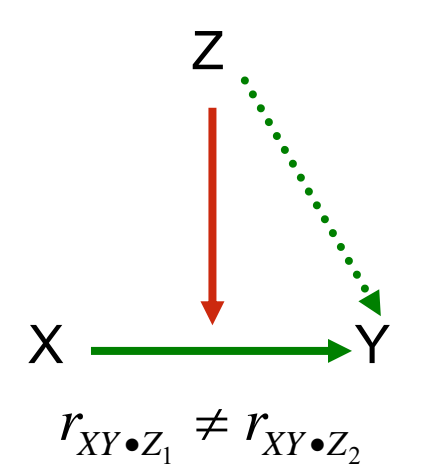

Beispiele:

- Sport (X), Gesundheit (Y), Erkältung (Z)
- Einsatz (X), Erfolg (Y), Motivation (Z)

Beispiel: M. Halbwachs (1930) Les Causes du Suicide Halbwachs stellte fest, dass es einen Zusammenhang zwischen Konfession und Selbstmordrate gibt: Katholiken 19,9 Selbstmorde (pro 100.000), Protestanten 39,6 Selbstmorde (pro 100.000). Kontrolliert man den Wohnort, so verschwindet der Zusammenhang für Städte, auf dem Land wird er stärker.

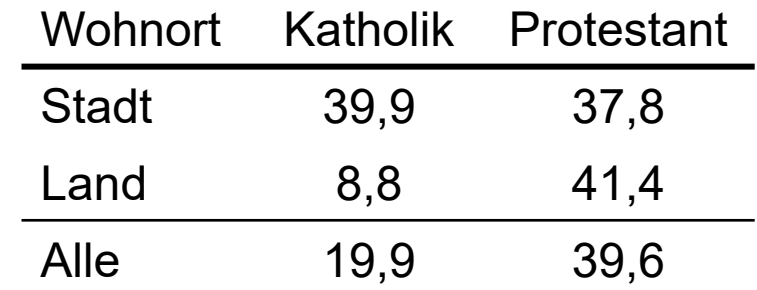

Beispiel: Arbeitslosigkeit in Abhängigkeit von Bildung

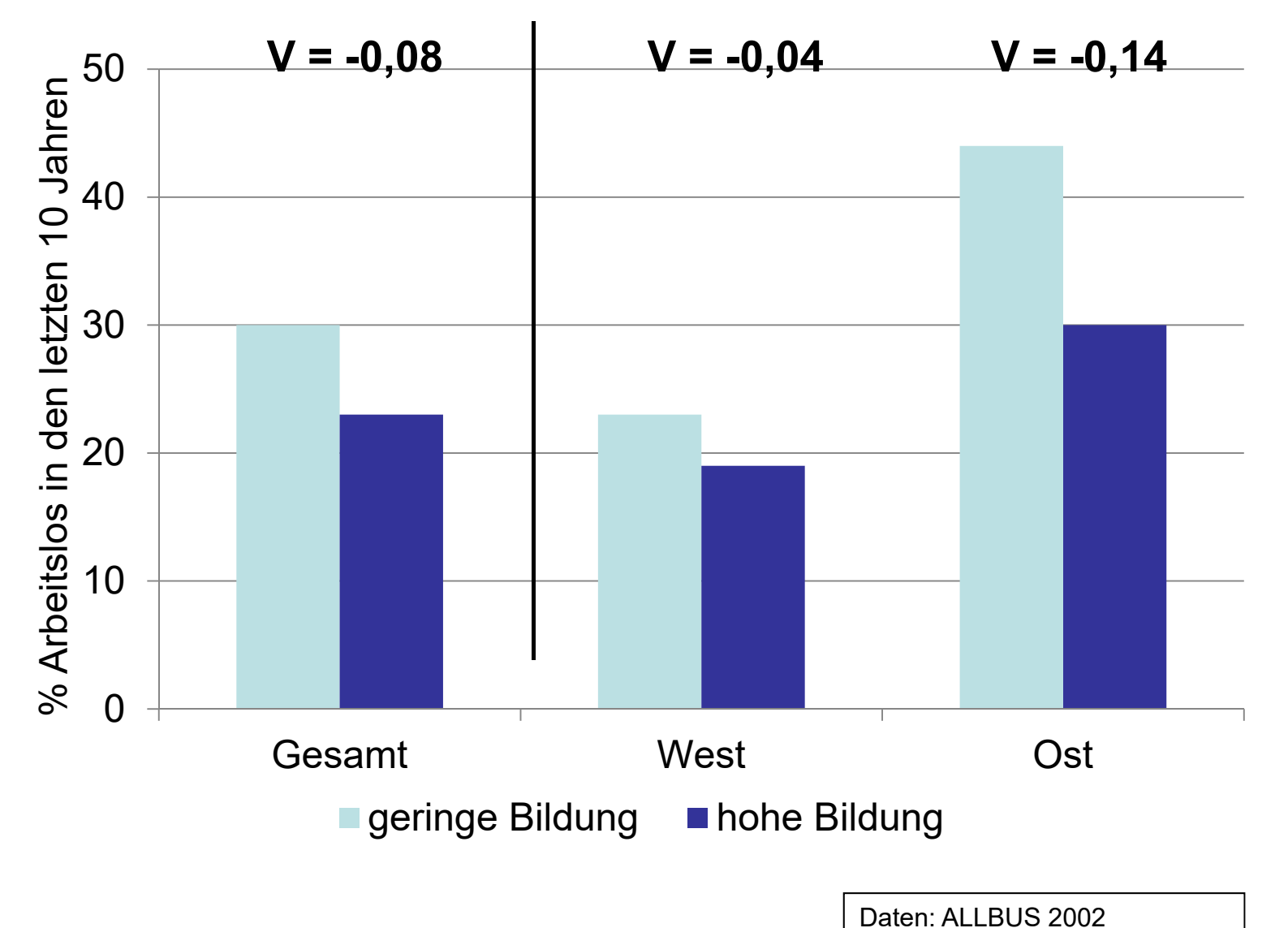

Do-File: 5 LinReg Interaktion.do

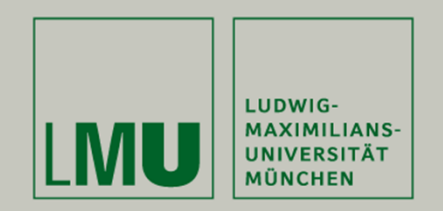

# **Kapitel 2: Explorative Datenanalyse**

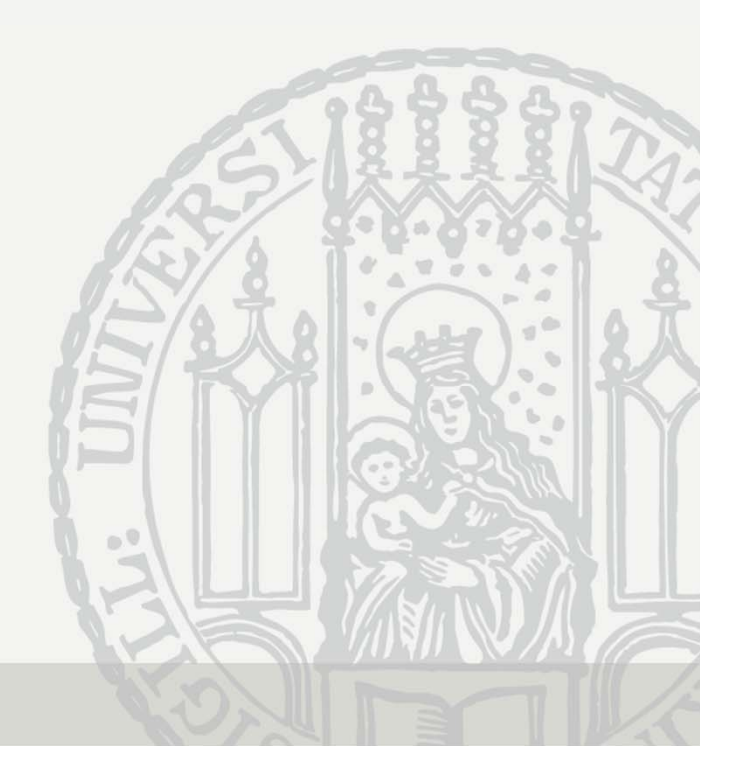

#### Anscombes Quartett

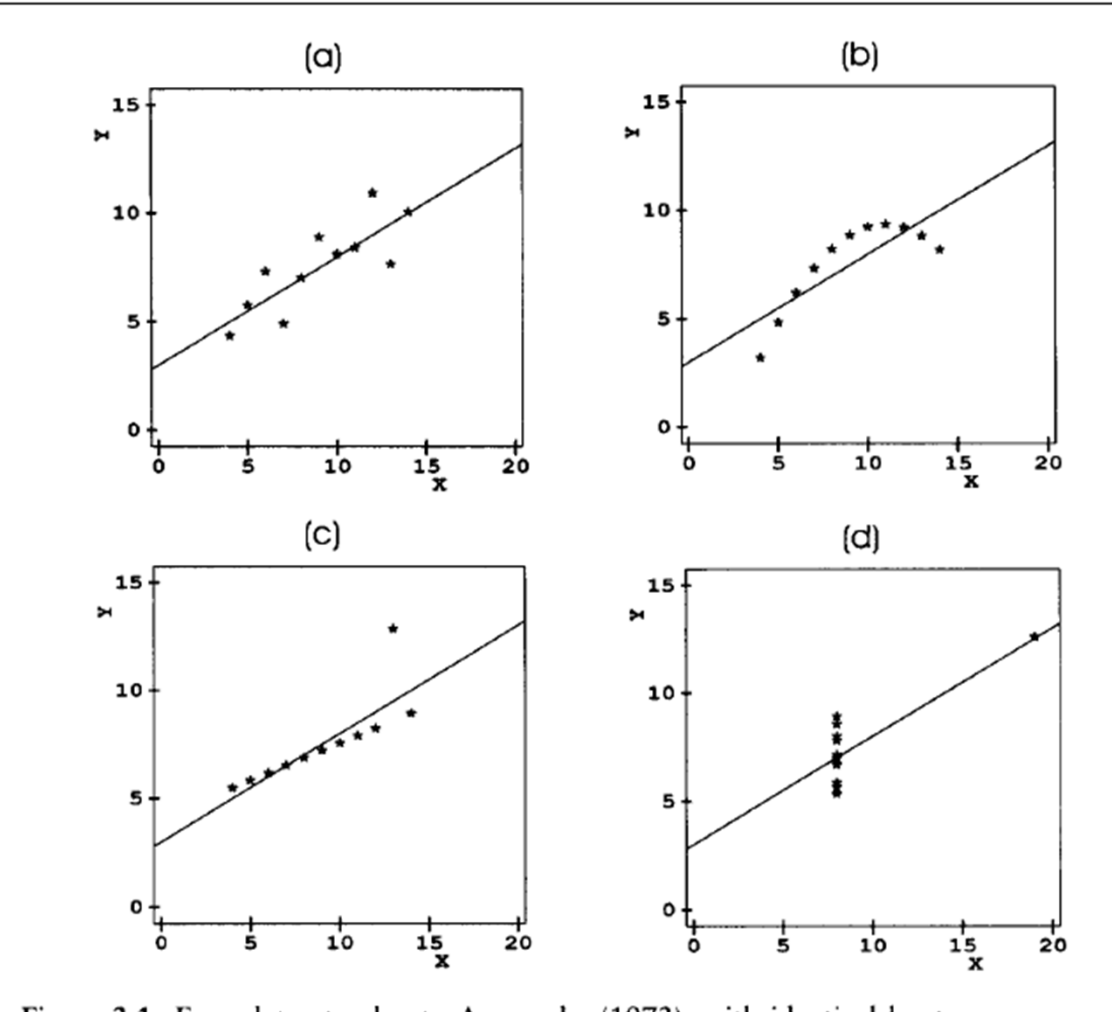

Figure 3.1. Four datasets, due to Anscombe (1973), with identical least-squares regressions. In (a), the linear regression is an accurate summary; in (b), the linear regression distorts the curvilinear relationship between Y and X; in  $(c)$ , the linear regression is drawn toward an outlier; in  $(d)$ , the linear regression "chases" the influential observation at the right.

#### Univariate Verteilungen Bsp.: Armut in Deutschland

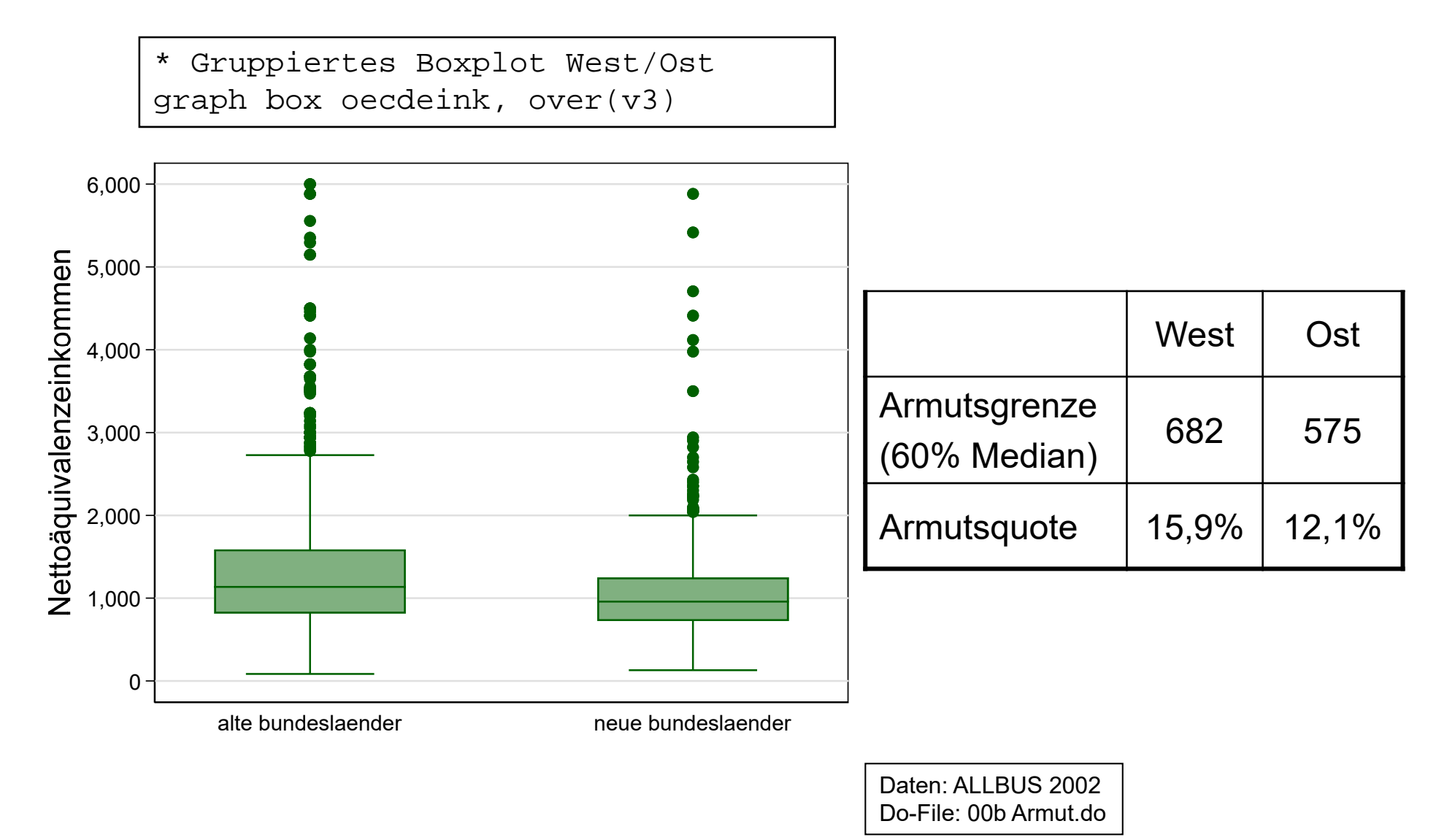

#### Beispiel: Armut in Deutschland

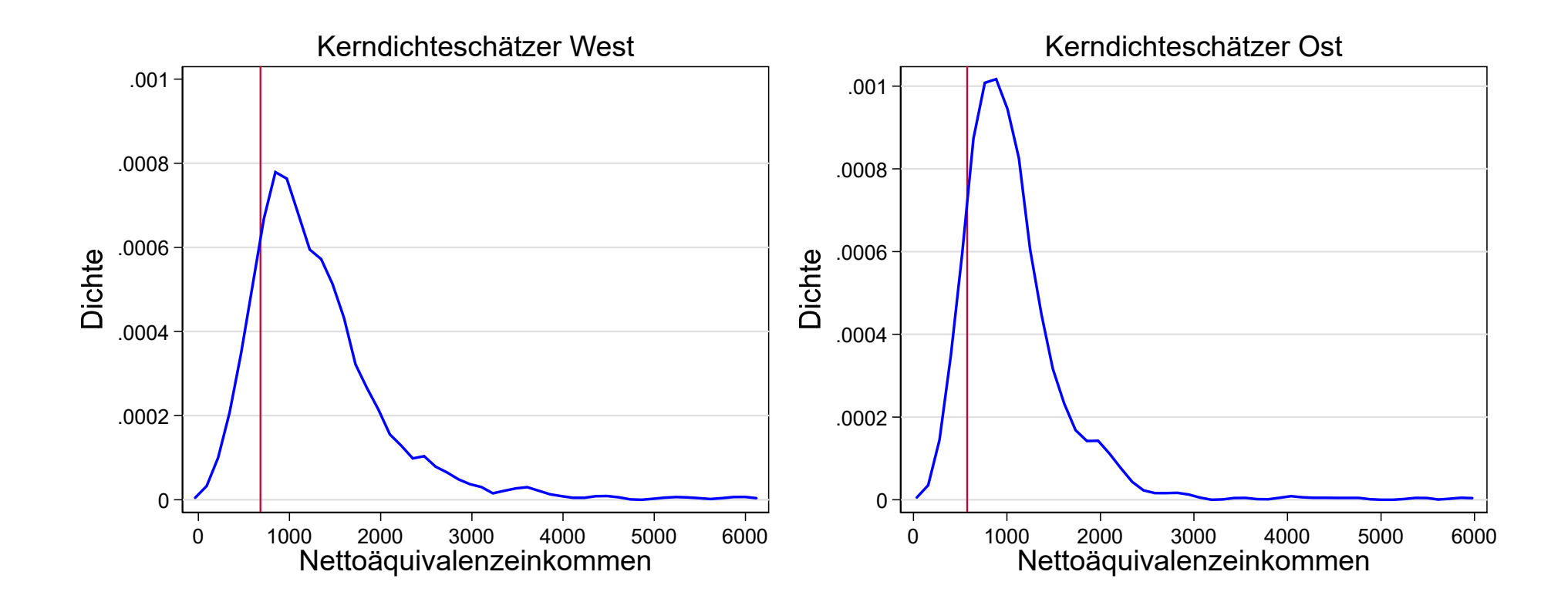

Eingezeichnet sind die Armutsgrenzen

Daten: ALLBUS 2002 Do-File: 00b Armut.do

Josef Brüderl, Regressionsanalyse, WS 2018/19

#### Bivariate Verteilungen: Scatterplot

- Bivariate Zusammenhänge veranschaulicht man am besten mit einem Streudiagramm
	- Überdecken sich die Daten stark, so, "jittered" man am besten
	- Einen Eindruck von der Art des Zusammenhangs bekommt man mittels einer nicht-parametrischen Regression. Bewährt hat sich hierfür der Lowess-Smoother (locally weighted scatterplot smoother).
		- $\,$  An der Stelle  $x_i$  wird eine lineare Regression berechnet, in die die Daten in der Umgebung gewichtet eingehen. Die Breite der Umgebung ist steuerbar durch ,,bandwidth" (z.B. bwidth=0.8). Es wird trikubisch gewichtet. Anhand der Regressionsparameter wird dann  $\widehat{\mathsf{y}}_{\widehat{t}}$  berechnet. Dies wird für alle X-Werte gemacht. Die Verbindung der  $(x_i,\, \widehat y_i)$  ergibt die Lowess-Kurve. Je kleiner die Umgebung, desto näher an den Daten ist die Kurve.

Bivariate Verteilungen: Scatterplot

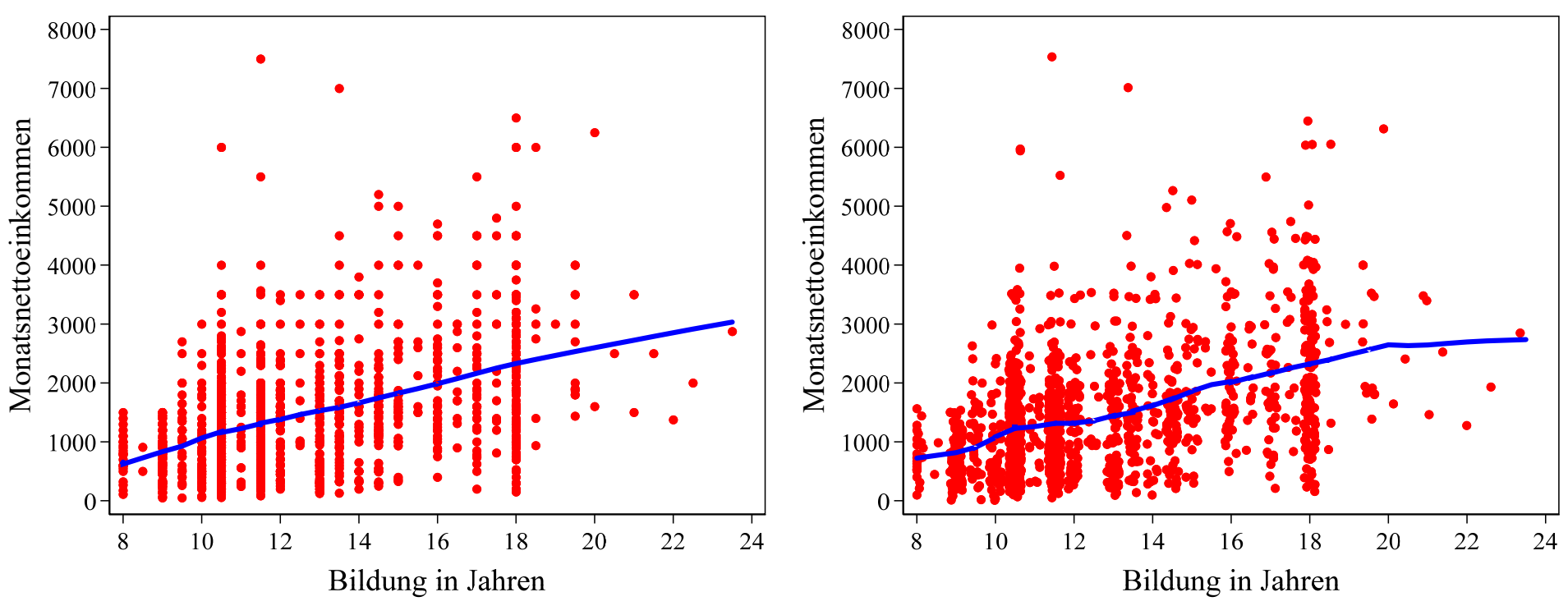

- • Beispiel: Einkommen in Abhängigkeit von Bildung
	- –Nur Westdeutschland, max. 8 Tsd. Euro (N=1.468)

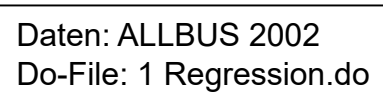

- – Links ist nicht gejittered, es kommt zu starker Überdeckung. Rechts ist gejittered ("jitter(2)": 2% der Zeichenfläche)
- Die blaue Kurve ist der Lowess-Smoother
	- Links werden zur Berechnung jeweils 80% der Fälle in der Umgebung verwendet, rechts nur 30%. Die rechte Kurve folgt deshalb wesentlich genauer den Daten, ist dafür aber unregelmäßiger.
- –In beiden Fällen erkennt man kaum Nicht-Linearitäten

Josef Brüderl, Regressionsanalyse, WS 2018/19 36
#### Exkurs: Datentransformationen

- •Schiefe und Ausreißer sind für Regressionen ein Problem
- •Durch Potenz-Transformationen kann man Schiefe reduzieren
- $\bullet$ Tukeys "ladder of powers"

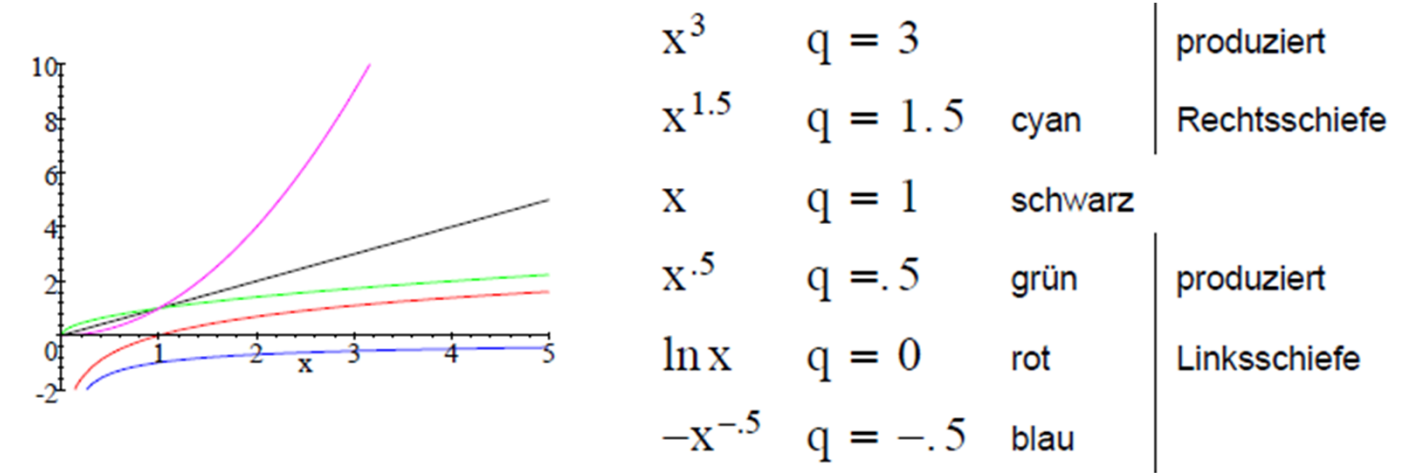

#### **Beispiel: Einkommensverteilung**

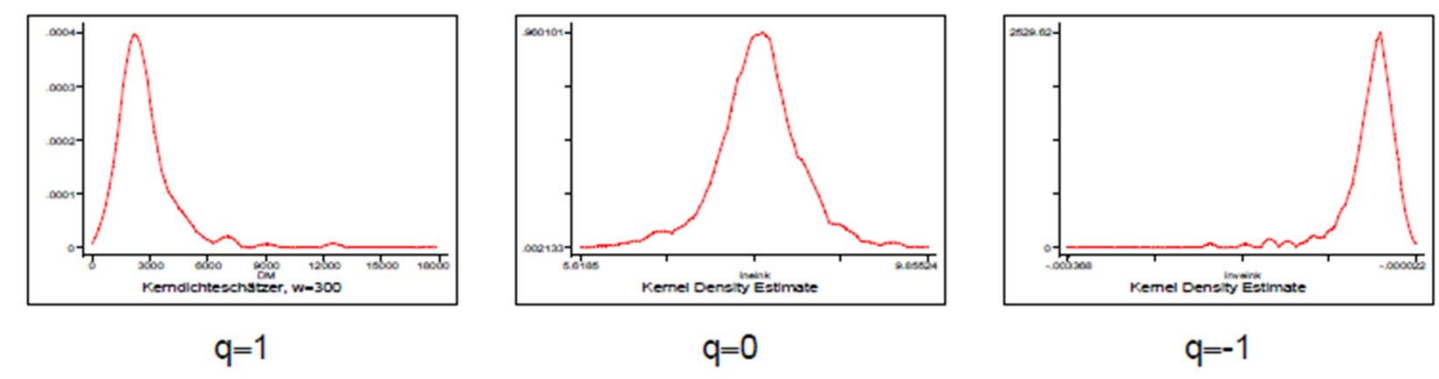

Josef Brüderl, Regressionsanalyse, WS 2018/19 37

#### Exkurs: Potenzfunktionen, ln und e

$$
x^{0.5} = x^{\frac{1}{2}} = \sqrt[2]{x}
$$
,  $x^{-0.5} = \frac{1}{x^{0.5}} = \frac{1}{\sqrt[2]{x}}$ ,  $x^0 = 1$ 

 $y = \ln x \Leftrightarrow e^y = x$ 

Mit  $\ln$  notieren wir den (natürlichen) Logarithmus zur Basis  $e = 2,71828...$ 

Daraus folgt  $ln(e^y) = e^{ln y} = y$ .

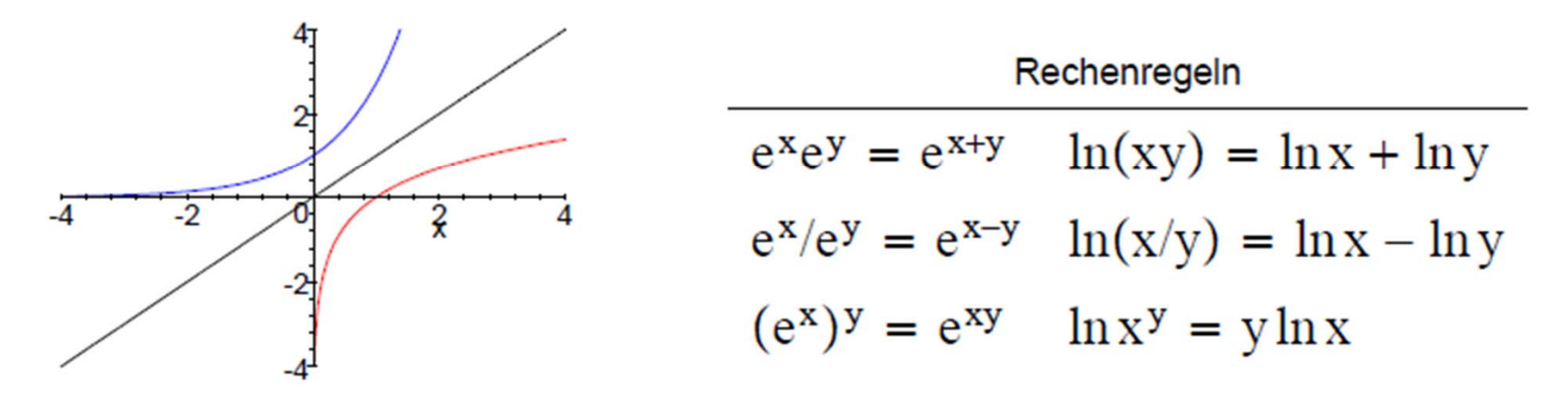

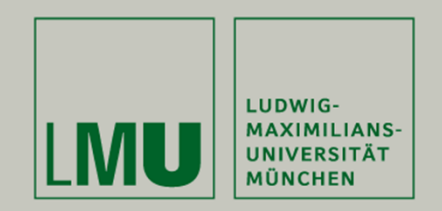

# **Kapitel 3: Einführung in die Regression**

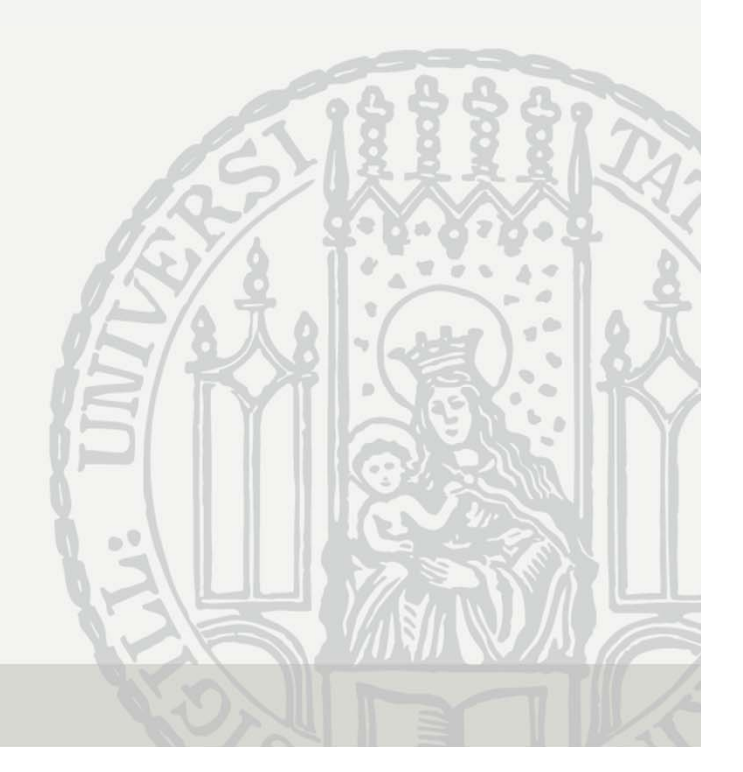

## Zum Begriff "Regression"

- Regression toward the mean: •"The stature of the adult offspring must on the whole, be more *mediocre* than the stature of their parents" (Sir Francis Galton, 1889) 75
- • Galton fittete (visuell!) eine Gerade
	- –Sein Ergebnis: Steigung von 0,67
- Später wurde dies mit OLS gemacht und auf das Fitten von Geraden mit OLS der Begriff "Regression" übertragen &
	- –OLS Ergebnis: Steigung von 0,64
- • Die erste inhaltliche Anwendung prägte also den Begriff für ein statistisches Verfahren!

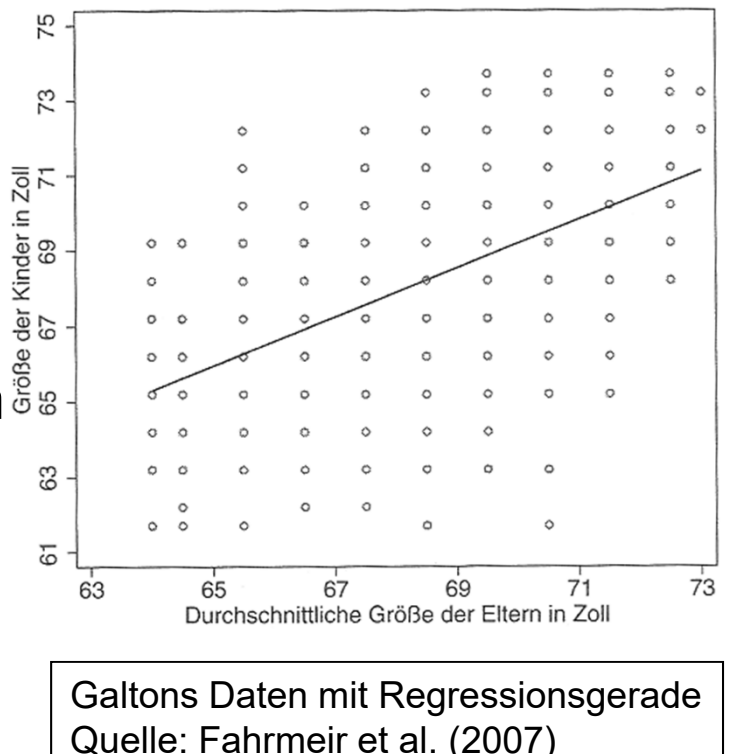

#### Das einfache Regressionsmodell

 $\bullet$ Man formuliert folgendes lineare Modell des Zusammenhangs:

$$
y_i = \alpha + \beta x_i + \varepsilon_i
$$

- $\bullet$  <sup>α</sup> und β sind die Regressionskoeffizienten
	- α: Achsenabschnitt, β: Steigung
	- β: um wie viel Einheiten ändert sich Y, wenn X um eine Einheit steigt
- $\bullet$  $\varepsilon_i$  ist der Fehlerterm (Abweichung der Daten von der Modellgerade)

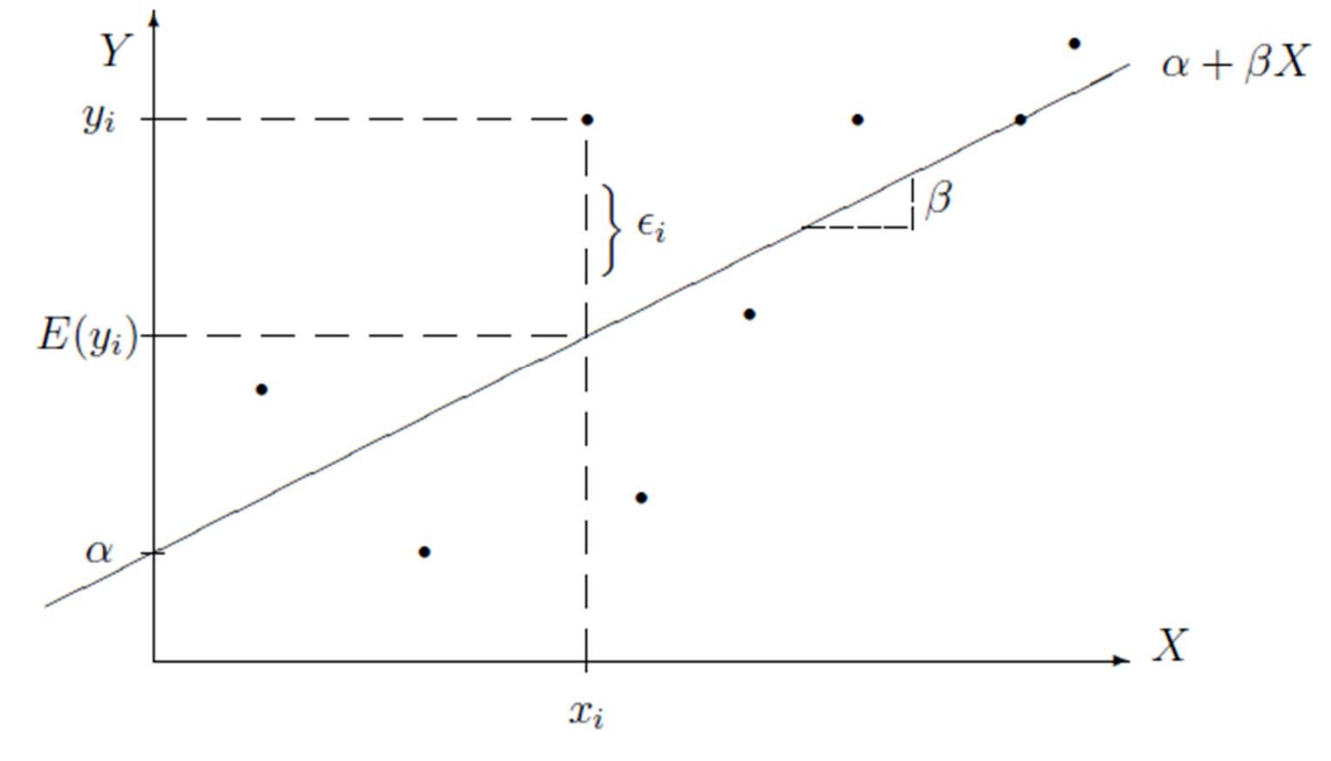

#### OLS-Schätzer

• Man schätzt die Regressionskoeffizienten, indem man die Fehlerquadratsumme minimiert (ordinary least squares, OLS)

$$
\min_{\alpha,\beta} \sum_{i=1}^n \varepsilon_i^2 = \min_{\alpha,\beta} \sum_{i=1}^n (y_i - \alpha - \beta x_i)^2
$$

• Ableiten dieses Ausdrucks, Nullsetzen und Auflösen der beiden daraus resultierenden Gleichungen, liefert die OLS-Schätzer:

$$
\hat{\alpha} = \overline{y} - \hat{\beta}\overline{x}
$$
\n
$$
\hat{\beta} = \frac{\sum_{i=1}^{n} (x_i - \overline{x})(y_i - \overline{y})}{\sum_{i=1}^{n} (x_i - \overline{x})^2} = \frac{\sum_{i=1}^{n} x_i y_i - n\overline{x}\overline{y}}{\sum_{i=1}^{n} x_i^2 - n\overline{x}^2}
$$

- •Die vom Regressionsmodell vorhergesagten Werte sind  $\hat{y}_i = \hat{\alpha} + \hat{\beta} x_i$  $V_{\rm f} \equiv$ ˆ $\chi$   $+$
- •Die geschätzten Fehler (Residuen) sind damit  $\hat{\varepsilon}_i = y_i - \hat{y}_i = y_i - \hat{\alpha} - \hat{\beta} x_i$  $\hat{c}$  =  $\hat{v}$  =  $\hat{v}$  =  $\hat{v}$  =  $\hat{\alpha}$  = 1  $\epsilon_i = \nu_i -$ ˆ $v_i = v_i -$ ˆ $\lambda$   $-$

#### Beispiel

#### **Abinote und Klausurerfolg**

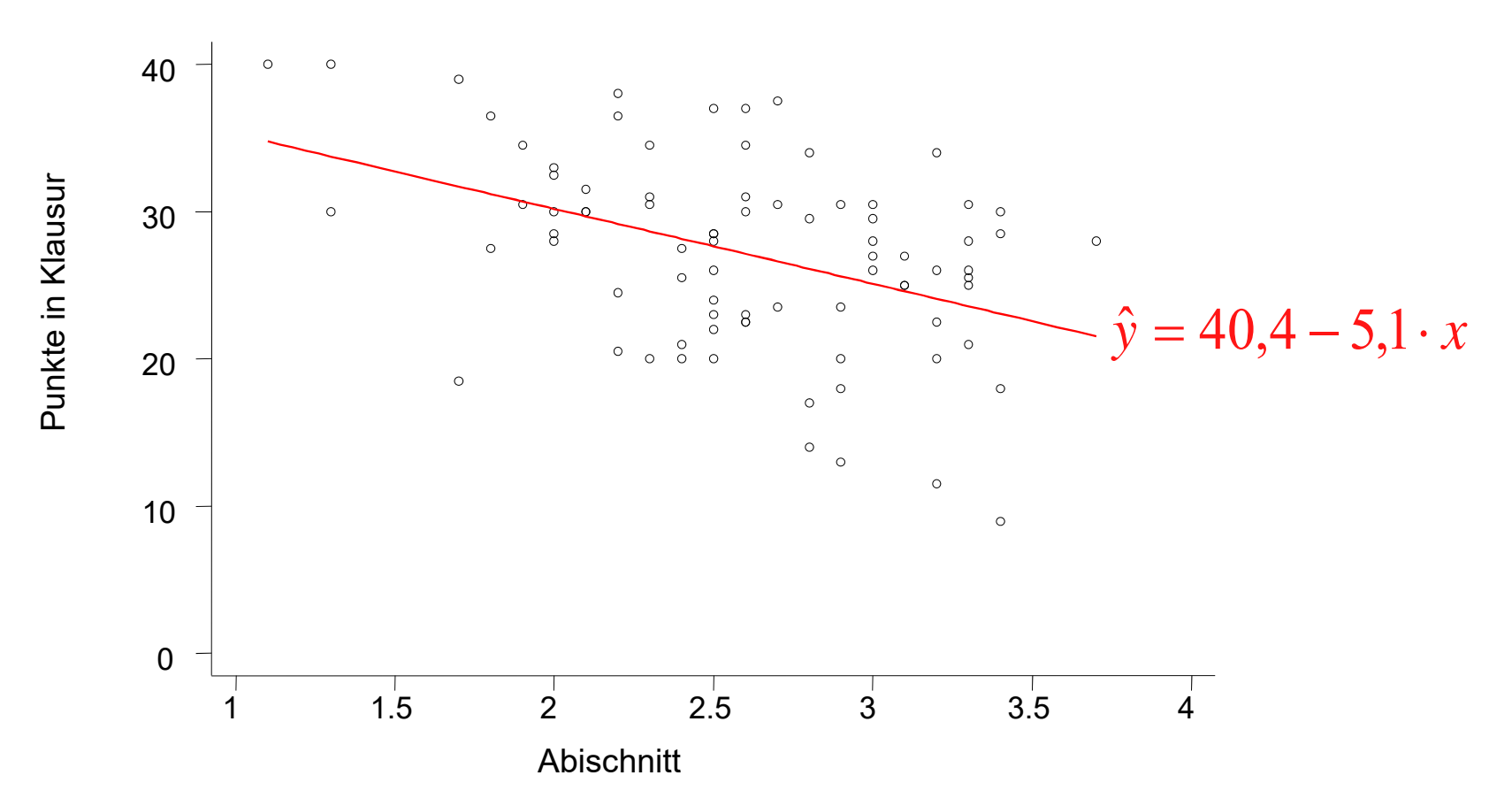

#### Das Bestimmtheitsmaß R $^{2}$

- $\bullet$ Wie gut passt das Regressionsmodell auf die Daten?
- Die Grundidee ist: Welcher Anteil der Streuung von Y wird durch das Regressionsmodell "erklärt"?
- Streuungszerlegung
	- Total sum of squares (TSS):
	- Model sum of squares (MSS):
	- Residual sum of squares (RSS):

$$
TSS = \sum_{i=1}^{n} (y_i - \overline{y})^2
$$
  

$$
MSS = \sum_{i=1}^{n} (\hat{y}_i - \overline{y})^2
$$
  

$$
RSS = \sum_{i=1}^{n} (y_i - \hat{y}_i)^2
$$

Die gesamte Streuung kann damit in zwei Teile zerlegt werden

$$
\sum_{i=1}^{n} (y_i - \overline{y})^2 = \sum_{i=1}^{n} (\hat{y}_i - \overline{y})^2 + \sum_{i=1}^{n} (y_i - \hat{y}_i)^2
$$
  
TSS = MSS + RSS

Josef Brüderl, Regressionsanalyse, WS 2018/19

#### Graphische Interpretation der Streuungszerlegung

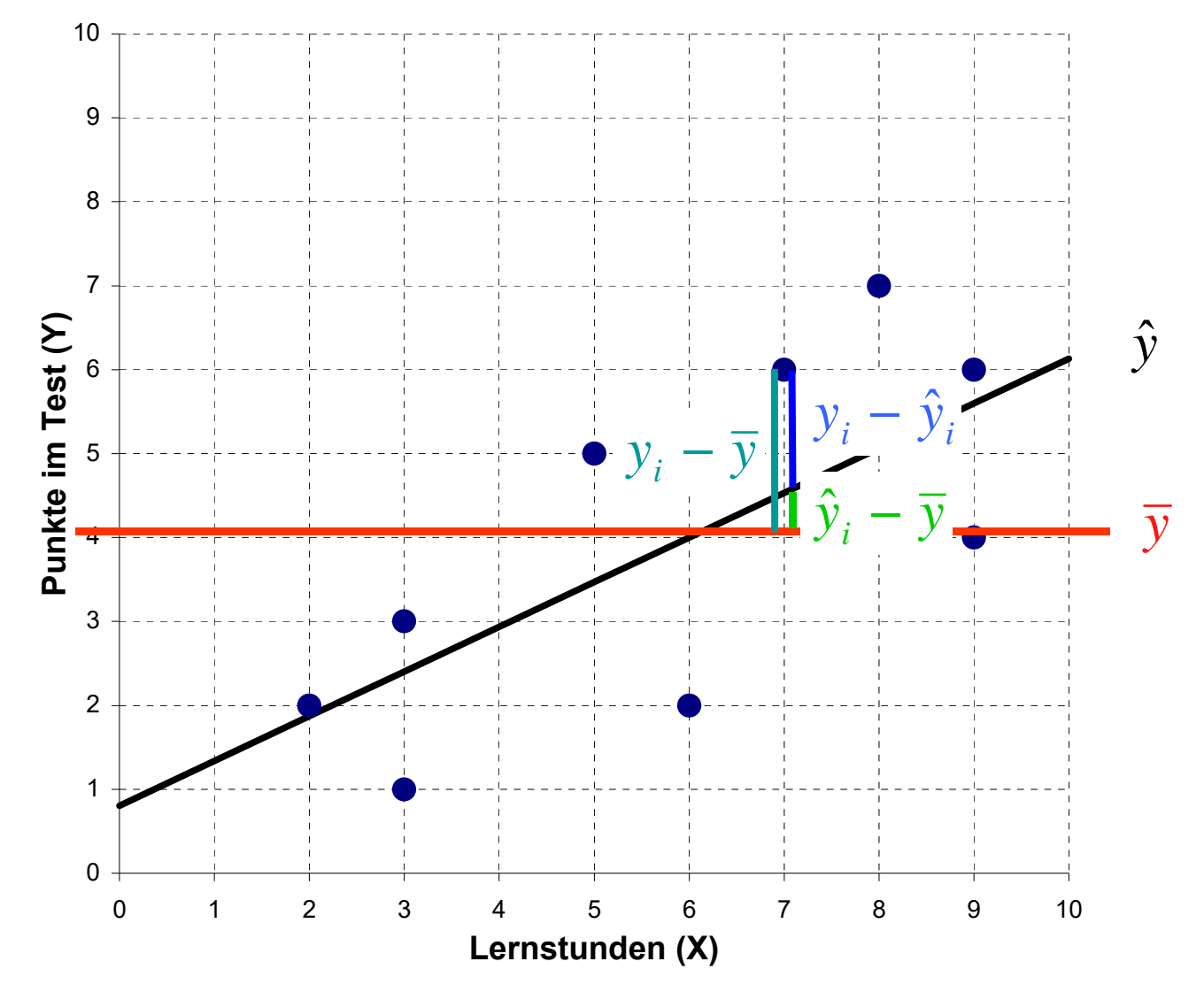

Josef Brüderl, Regressionsanalyse, WS 2018/19

### Das Bestimmtheitsmaß R $^{2}$

•Das Bestimmtheitsmaß ist nun definiert als

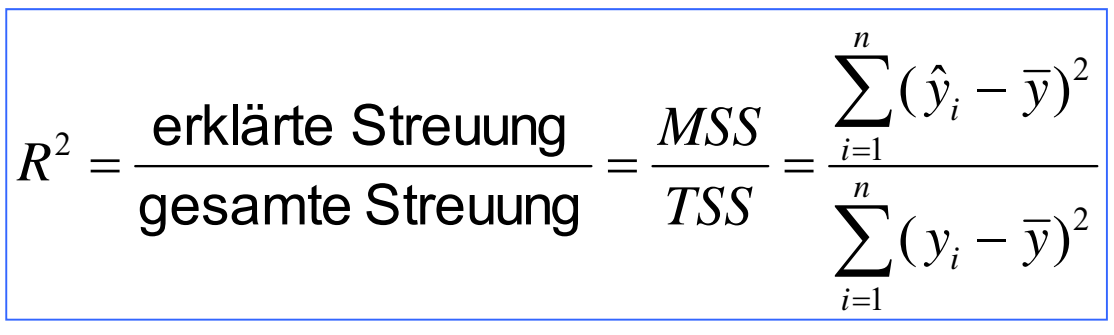

- •Es gilt:  $0 \leq R^2 \leq 1$
- R 2 lässt sich interpretieren als der Anteil der Varianz, der durch die Regressionsgerade (und damit durch X) erklärt wird
- Es gilt: R<sup>2</sup> = r<sup>2</sup>

#### r und R 2

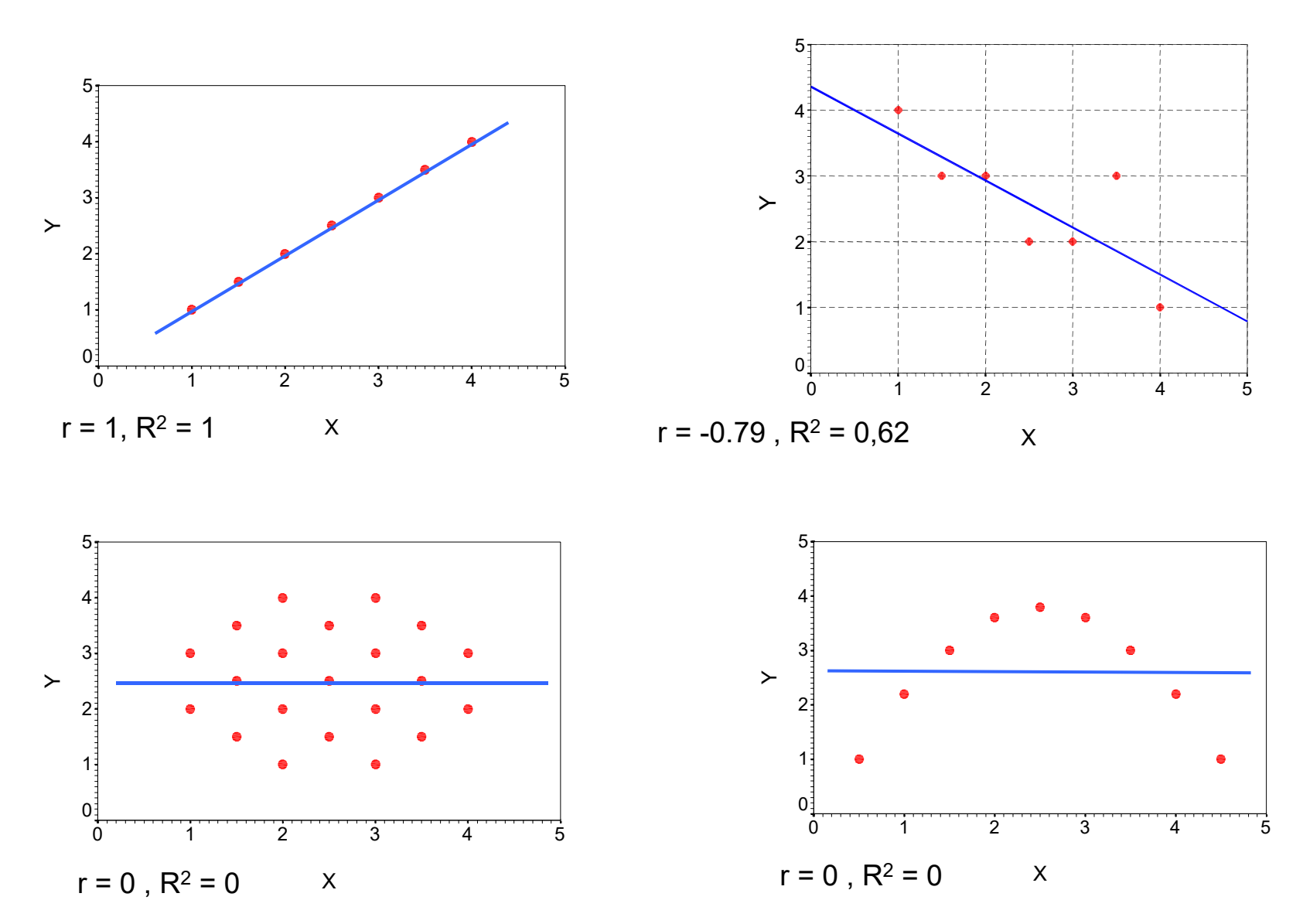

## Signifikanztest für  $\;\hat{\beta}$

- $\cdot$   $\;\hat{\beta}$  ist ein Schätzer
	- Mit einer Stichprobenverteilung
	- Und einem Standardfehler  $\hat{\sigma}_{_{\hat{\beta}}}$
- •Damit kann man auch ein Konfidenzintervall schätzen
- $\bullet$  Ebenso kann man einen Signifikanztest durchführen
	- Nullhypothese: X hat keinen Einfluss auf Y (kein Zusammenhang) H<sub>0</sub>: β = 0
	- Die Teststatistik (t-Wert) ist

$$
T=\frac{\hat{\beta}}{\hat{\sigma}_{\hat{\beta}}} \sim t(n-2)
$$

- $-$  Die H $_{\rm 0}$  wird abgelehnt, falls |T| > t $_{\rm 1-\alpha/2}$ (n-2)
	- Ab n>30 das z $_{1\text{-}\alpha/2}$  Quantil (Faustregel für α=5%: |T| > 2)
- Können wir die H<sub>o</sub> verwerfen, so spricht man davon, dass X einen signifikanten Einfluss auf Y hat

#### Annahmen der Regression

• A1: Linearitätsannahme (**Linearität** (Linearität) • A2: Im Mittel ist der "Fehler" null • A3: Die Fehlervarianz ist konstant (**Homoskedastizität** (Homoskedastizität) • A4: Die Fehlerkovarianzen sind null (**keine Autokorrelation** (keine Autokorrelation) • A5: Regressor und Fehler sind unkorreliert (**Exogenität** (Exogenität) • A6: Fehler normalverteilt (für Sig.tests) (**Normalverteilung** (Normalverteilung)  $y_i = \alpha + \beta x_i + \varepsilon_i, \quad i = 1,...,n$  $E(\varepsilon_{i})=0$ , für alle i  $V(\varepsilon_i) = \sigma^2$ , für alle i  $Cov(\mathcal{E}_i, \mathcal{E}_j) = 0$ , für alle i  $\neq j$  $Cov(x_i, \varepsilon_j) = 0$ , für alle i und j  $\varepsilon_i \sim N(0, \sigma^2)$ 

#### Eigenschaften der OLS-Schätzer

- • Bei Gültigkeit von A1 bis A5 haben die OLS-Schätzer gewisse wünschenswerte Eigenschaften: Sie sind
- unverzerrt (erwartungstreu):  $E(\hat{\beta}) = \beta$ *E* (
- $\bullet$  in der Klasse der linearen, unverzerrten Schätzer die mit der kleinsten Stichprobenvarianz
	- –best linear unbiased estimate (BLUE)
	- Gauß-Markov Theorem
- Dabei bedeutet:
	- "linear": die Schätzer lassen sich als lineare Funktionen der Daten berechnen
	- "unbiased": die Schätzer sind erwartungstreu
	- "best": die Schätzer sind effizienter als alle anderen linearen Schätzer

### Standardisierte Regressionskoeffizienten

- $\bullet$ β hängt von der Maßeinheit von X und Y ab
- $\bullet$  Um Vergleichbarkeit herzustellen, wählt man manchmal die Standardabweichung als Maßeinheit
	- Standardisierung von Y und X (Z-Transformation)

$$
y_i^* = \frac{y_i - \overline{y}}{s_Y}, \quad x_i^* = \frac{x_i - \overline{x}}{s_X}
$$

Die Regressionsgleichung lautet nun

$$
y_i^* = \alpha^* + \beta^* x_i^* + \varepsilon_i^*
$$

Für die standardisierten Regressionskoeffizienten ergibt sich

$$
\hat{\alpha}^* = \overline{y}^* - \hat{\beta}^* \overline{x}^* = 0
$$

$$
\hat{\beta}^* = \frac{s_{X^*Y^*}}{s_{X^*}^2} = r
$$

 $\bar{\textbf{v}}^{*}$ 

- Beispiel "Abinote und Klausurerfolg":  $r = -0.43$ 
	- Steigt die Note um eine Standardabweichung, so verringert sich die Punktzahl um 0,43 Standardabweichungen

#### Stata-Bsp.: Politische Einstellung auf Alter

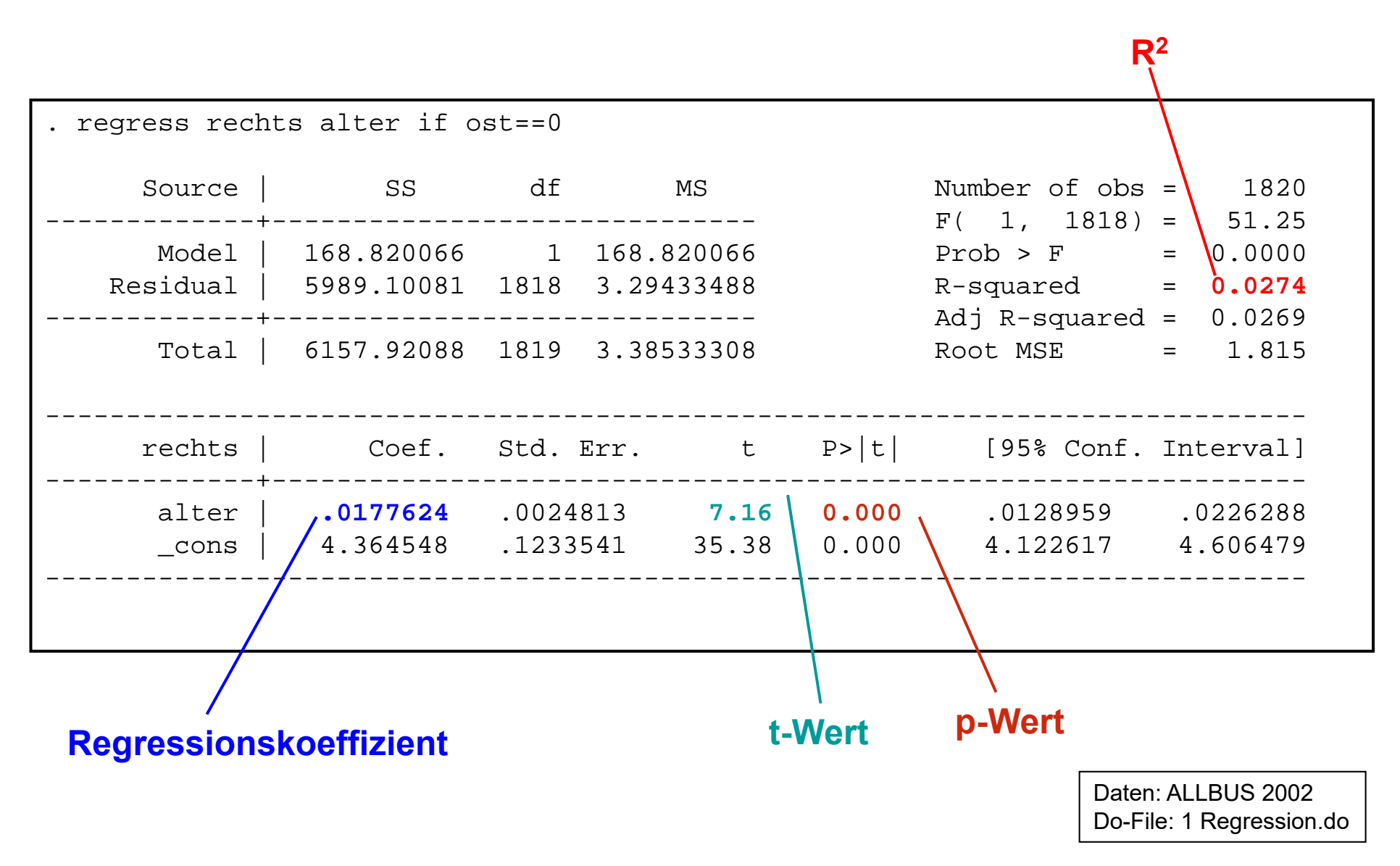

Josef Brüderl, Regressionsanalyse, WS 2018/19 52

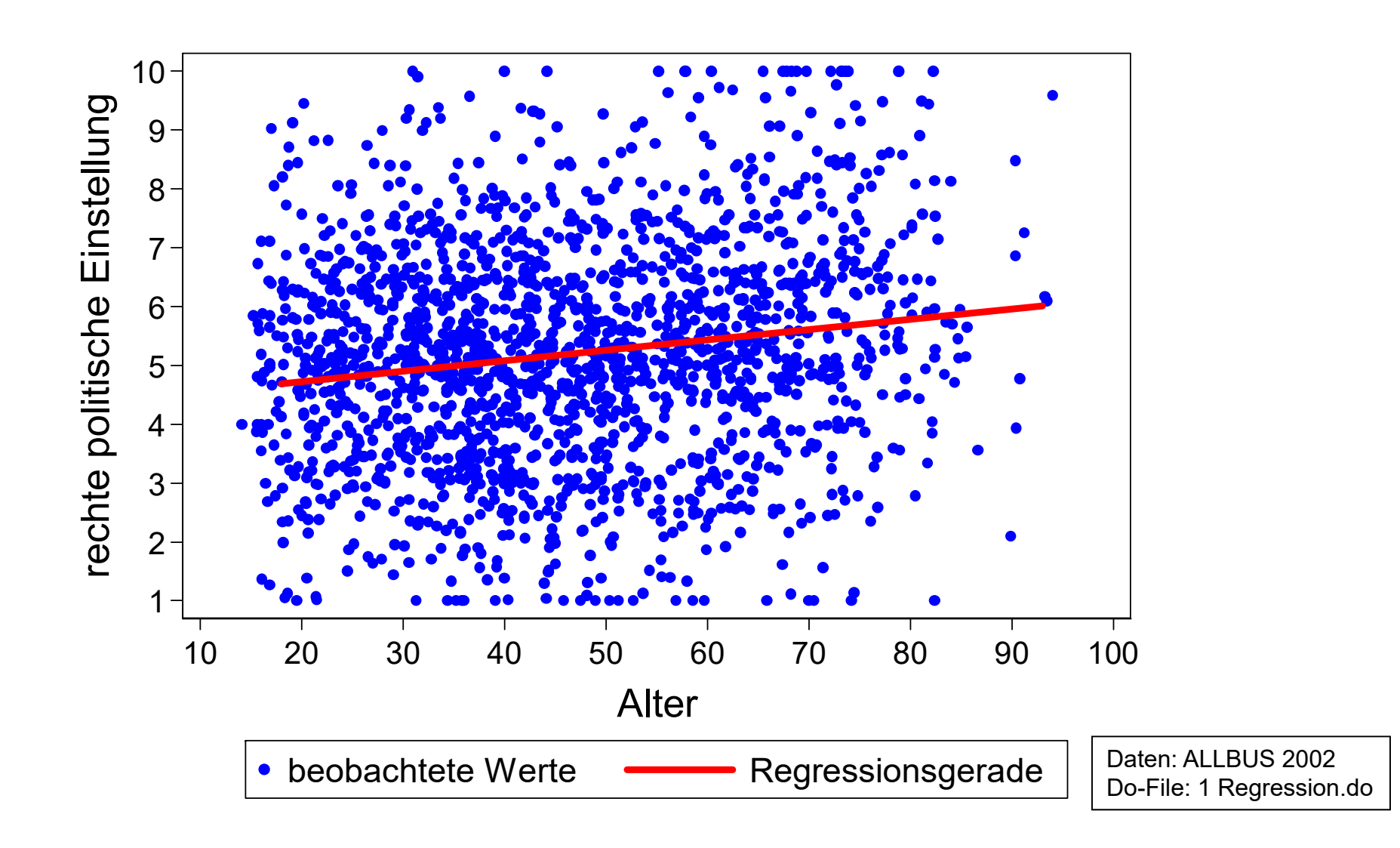

### Exkurs: p-Wert

- •Der p-Wert gibt bei Gültigkeit der  $H_0$  die Wahrscheinlichkeit an, dass die Teststatistik den berechneten Wert oder einen, der noch weiter in Richtung der Alternativhypothese liegt, annimmt
- •Die Nullhypothese wird dann verworfen, wenn **p ≤ <sup>α</sup>**

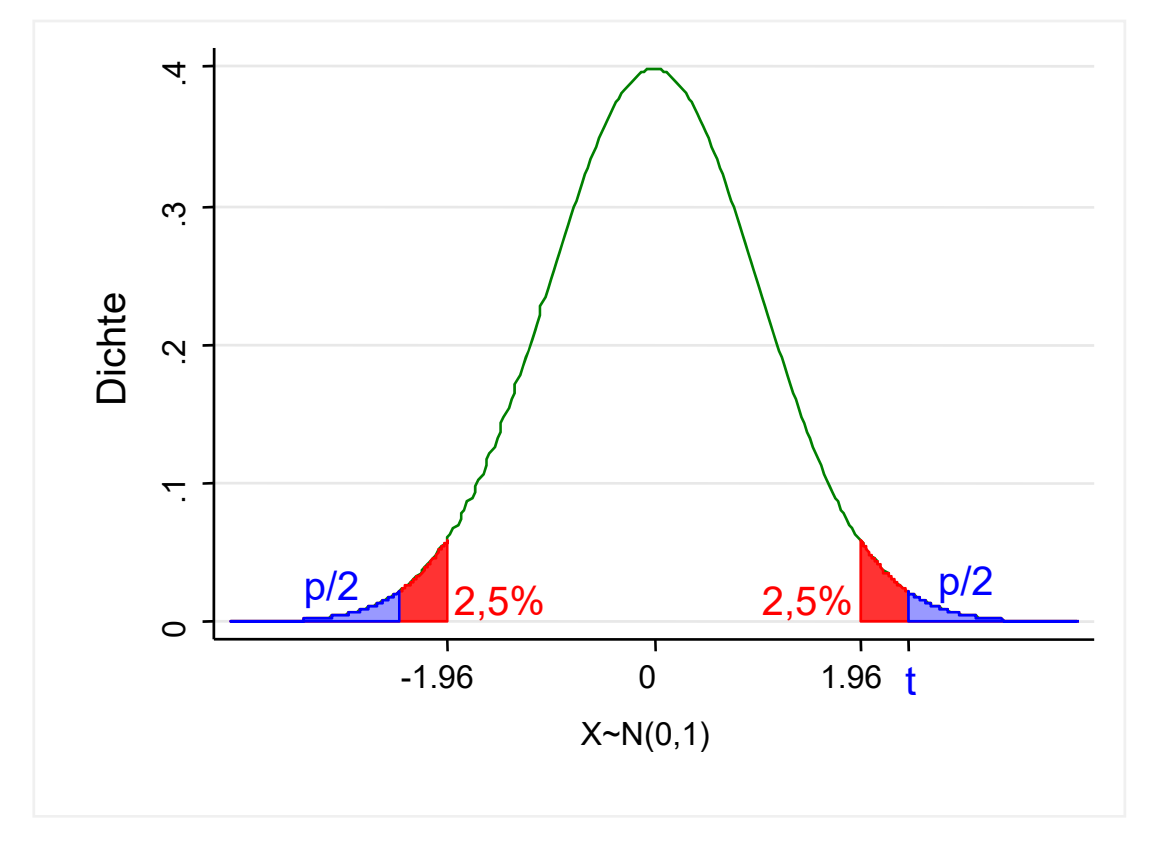

$$
H_0: \mathsf{B} = 0
$$

Prüfverteilung: Bei n>30 ist die t-Verteilung eine Standardnormalverteilung

Die kritischen Werte sind auf dem5%-Niveau -1,96 und 1,96

Liegt die Teststatistik **t** z.B. bei 2,4, so kann die H $_{\rm 0}$  abgelehnt werden

Rechts von **t** liegt p/2 (die Whs., dass noch was Extremeres rauskommt) (hier ist p=0,016)

Da offensichtlich p < 0,05, kann die H<sub>0</sub> abgelehnt werden

#### Exkurs: Regression als bedingte Verteilung

- Zwei Variablen Y und X
	- mit Realisierungen (y<sub>i</sub>, x<sub>i</sub>), für i=1,…,n
- • Die Regression von Y auf X
	- ist die bedingte Verteilung: f(Y | X=x)

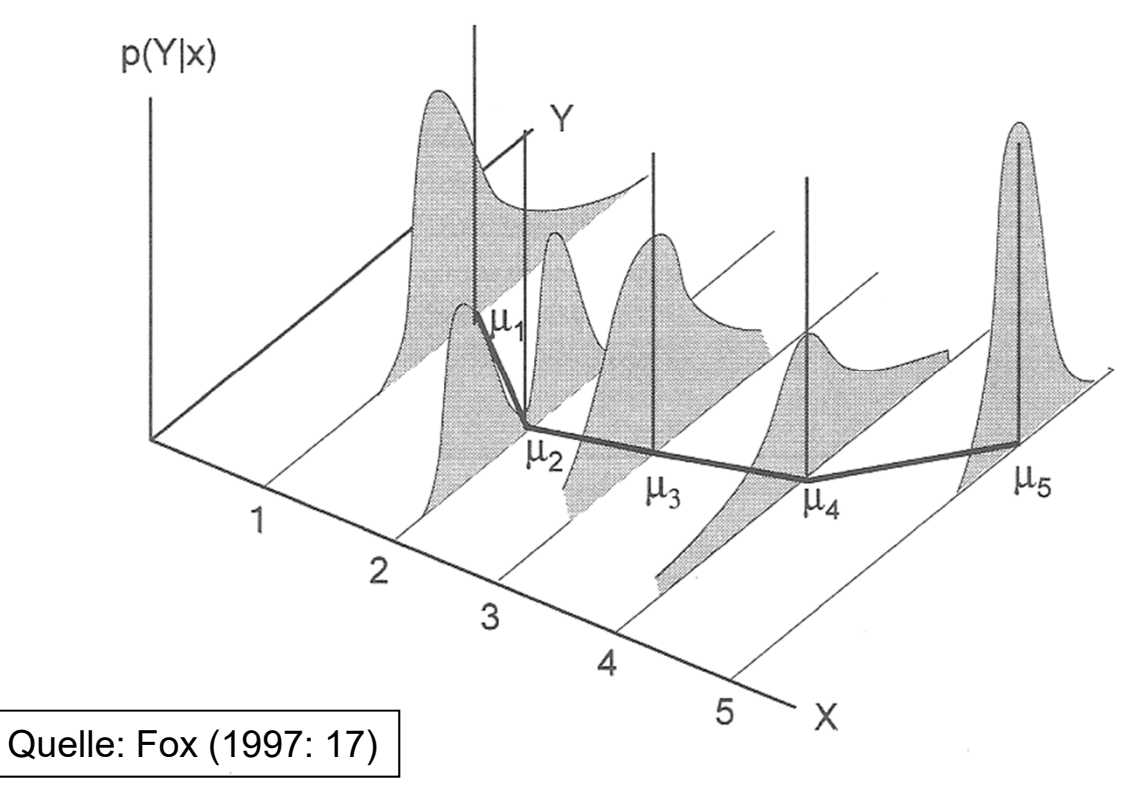

• X ist hier kategorial.

• Die bedingten Verteilungen haben sehr unterschiedliche Form.

• Eingetragen sind auch die bedingten Mittelwerte. Der Zusammenhang ist U-förmig.

## Exkurs: Regression als bedingte Verteilung

- $\bullet$ Eine solche allgemeine Regression enthält zu viel Information
- • Informationsreduktion: Charakterisierung der Verteilung durch geeignete Kennzahlen
	- Y metrisch<sup>-</sup> bedingtes arithmetisches Mittel
	- Y metrisch, ordinal: bedingtes Quantil
	- Y nominal<sup>-</sup> bedingte Häufigkeiten (Kreuztabelle)
- • Nicht-parametrische Regression
	- Benutze die Y-Werte in einer Umgebung von x zur Berechnung der Kennzahl (local averaging)
		- Lokale mean (median) Regression
		- Lowess Smoother
- $\bullet$  Parametrische Regression
	- Weitere Informationsreduktion: man nimmt an, dass die bedingten Kennzahlen einer Funktion folgen
		- Lineare Mittelwertsregression (OLS Regression)
		- Lineare Medianregression
		- Quantilsregression

#### Nicht-parametrische und parametrische Regression

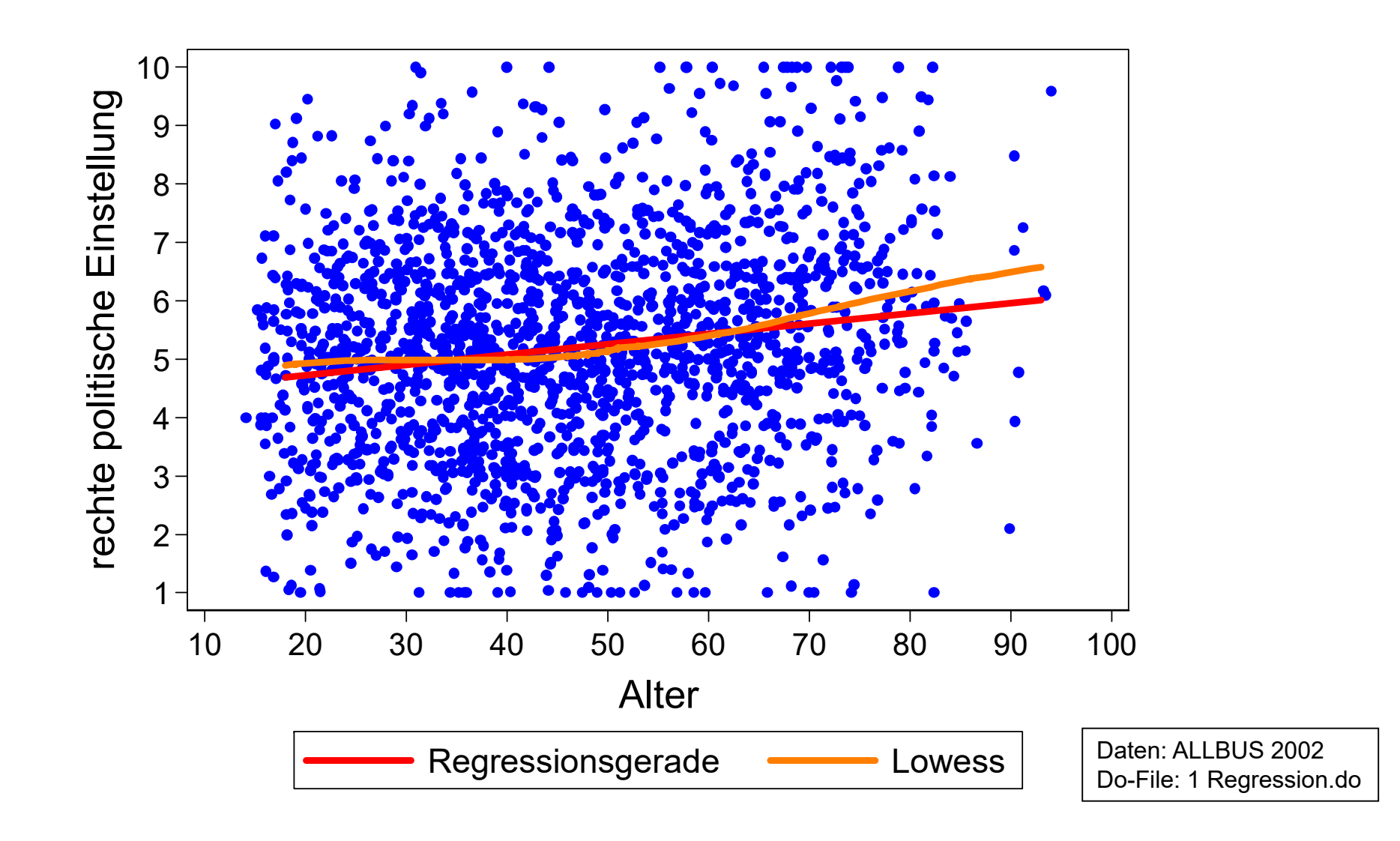

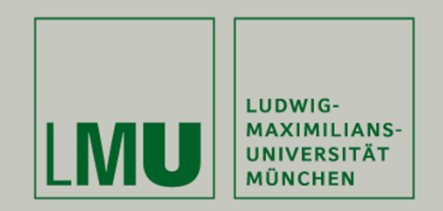

# **Kapitel 4: Das multiple lineare Regressionsmodell**

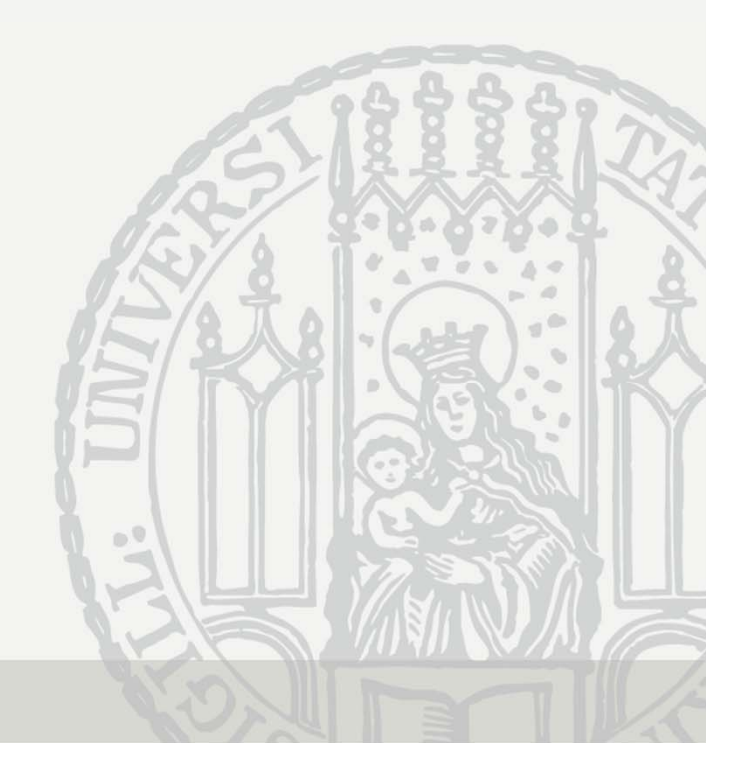

#### Das multiple lineare Regressionsmodell

Das Modell:

 $y_i = \beta_0 + \beta_1 x_{i1} + \beta_2 x_{i2} + \dots + \beta_p x_{ip} + \varepsilon_i,$   $i = 1, ..., n$ 

- $\; \varepsilon_i$  ist ein Fehlerterm
- $\beta_0$  heißt Regressionskonstante
- Die anderen Regressionskoeffizienten definieren eine p-dimensionale Regressionsebene
- Interpretation:  $\beta_j$  gibt an, um wie viel Einheiten sich Y ändert, wenn sich  $X_j$  um eine Einheit erhöht, unter Kontrolle der anderen im Modell enthaltenen X-Variablen
	- Synonym:  $\beta_j$  sagt uns, welcher Effekt verbleibt, wenn wir die anderen X-Variablen konstant halten

# OLS Schätzung  $\mathbf{g} = \begin{pmatrix} y_1 \\ y_2 \\ \vdots \\ y_n \end{pmatrix}, \quad \mathbf{X} = \begin{pmatrix} 1 & x_{11} & \cdots & x_{1p} \\ 1 & x_{21} & \cdots & x_{2p} \\ \vdots & \vdots & & \vdots \\ 1 & x_{n1} & \cdots & x_{np} \end{pmatrix}, \quad \mathbf{\beta} = \begin{pmatrix} \beta_0 \\ \beta_1 \\ \vdots \\ \beta_p \end{pmatrix}, \quad \mathbf{\epsilon} = \begin{pmatrix} \varepsilon_1 \\ \varepsilon_2 \\ \vdots \\ \varepsilon_n \end{pmatrix}$ mit :  $\mathbf{y} = \begin{bmatrix} 1 & 1 \\ 1 & 1 \end{bmatrix}, \quad \mathbf{X} = \begin{bmatrix} 1 & 1 \\ 1 & 1 \end{bmatrix}, \quad \mathbf{X} = \begin{bmatrix} 1 & 1 \\ 1 & 1 \end{bmatrix}, \quad \mathbf{X} = \begin{bmatrix} 1 & 1 \\ 1 & 1 \end{bmatrix}, \quad \mathbf{X} = \begin{bmatrix} 1 & 1 \\ 1 & 1 \end{bmatrix}, \quad \mathbf{X} = \begin{bmatrix} 1 & 1 \\ 1 & 1 \end{bmatrix}, \quad \mathbf{X} = \begin{bmatrix} 1 & 1 \\ 1 & 1 \end{b$  $\mathbf{y} = \mathbf{X}\boldsymbol{\beta} + \boldsymbol{\epsilon}$

Annahmen :

 $Cov(\mathbf{x}, \mathbf{\varepsilon}) = \mathbf{0}$ ~ $\boldsymbol{\epsilon} \sim N_n(\boldsymbol{0}, \sigma^2 \mathbf{I})$  **<sup>I</sup>** vier Annahmen über die Fehlerverteilung (normalverteilt, im Mittel 0, Homoskedastizität, keine Autokorrelation) Exogenität von X

 $rg(X) = p + 1$ keine linearen Abhängigkeiten (bzw. Multikollinearität)

$$
OLS Schätzer: \hat{\beta} = (\mathbf{X'X})^{-1}\mathbf{X'y}
$$

## Multiples R<sup>2</sup>

•Die vorhergesagten Werte ergeben sich aus

$$
\hat{\boldsymbol{y}}_i = \hat{\boldsymbol{\beta}}_0 + \hat{\boldsymbol{\beta}}_1 \boldsymbol{x}_{i1} + \hat{\boldsymbol{\beta}}_2 \boldsymbol{x}_{i2} + \ldots + \hat{\boldsymbol{\beta}}_p \boldsymbol{x}_{ip}
$$

•Multiples Bestimmtheitsmaß

$$
R^{2} = \frac{\text{erklänte Streuung}}{\text{gesamte Streuung}} = \frac{MSS}{TSS} = \frac{\sum_{i=1}^{n} (\hat{y}_{i} - \overline{y})^{2}}{\sum_{i=1}^{n} (y_{i} - \overline{y})^{2}}
$$

- $\bullet$  Es besagt, welcher Anteil der Varianz von Y durch alle Regressoren zusammen erklärt wird
	- Fügt man einen weiteren Regressor hinzu, so ist das Bestimmtheitsmaß des erweiterten Modells mindestens genauso groß wie zuvor
	- Ist allerdings die Erklärungskraft der hinzugefügten Variable, gegeben die bereits im Modell enthaltenen Variablen, gering, so wird sich R² nur minimal erhöhen
	- Das Hinzufügen weiterer Variablen verbessert das Modell somit nur, wenn diese Variablen einen eigenständigen Erklärungsbeitrag leisten

#### **Signifikanztests**

- Test eines einzelnen Regressionskoeffizienten
	- Nullhypothese: X<sub>j</sub> hat keinen Einfluss auf Y (kein Zusammenhang)

$$
H_0: \beta_j = 0
$$

Die Teststatistik (t-Wert) ist

$$
T = \frac{\hat{\beta}_j}{\hat{\sigma}_j} \sim t(n-p-1)
$$

- Die H<sub>0</sub> wird abgelehnt, falls  $|T| > t_{1-\alpha/2}(n-p-1)$ 
	- Ab n>30 das z<sub>1-α/2</sub> Quantil (Faustregel für α=5%: |T| > 2)
- Test des gesamten Modells: overall F-Test
	- Nullhypothese: keine X-Variable hat einen Einfluss auf Y

$$
H_0
$$
:  $\beta_1 = \beta_2 = ... = \beta_p = 0$ 

Die Teststatistik (F-Wert) ist

$$
F = \frac{\text{MSS}/p}{\text{RSS}/(n-p-1)} \sim F(p, n-p-1)
$$

Die H<sub>0</sub> wird verworfen, falls: F > F<sub>1- $\alpha$ </sub> (p,n-p-1)

#### Beispiel: Statuszuweisungsmodell

- $\bullet$  Blau/Duncan (1967) "The American Occupational Structure"
	- Wie erlangt man seine soziale Position? Durch "achievement" oder Statusvererbung?
	- ALLBUS 2002:
		- Abhängige Variable: monatliches Netto-Einkommen in Euro (nur Westdeutsche, Vollzeit)
		- Status des Vaters: Magnitude-Prestigeskala (Werte von 20-187)
		- "Achievement": eigene Schul- und Berufsbildung (Werte von 8-23,5)

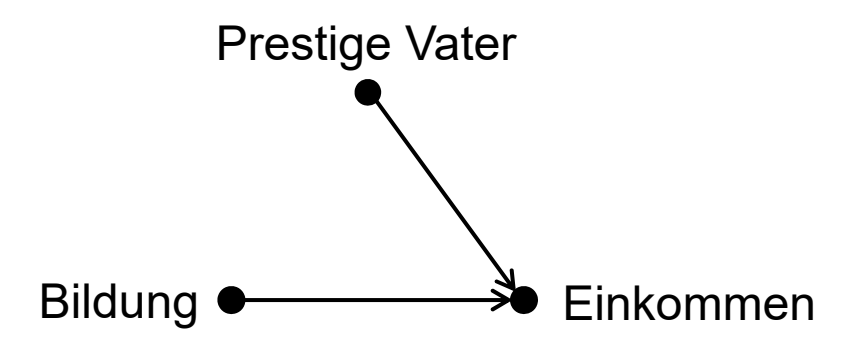

#### Beispiel: Stata-Output

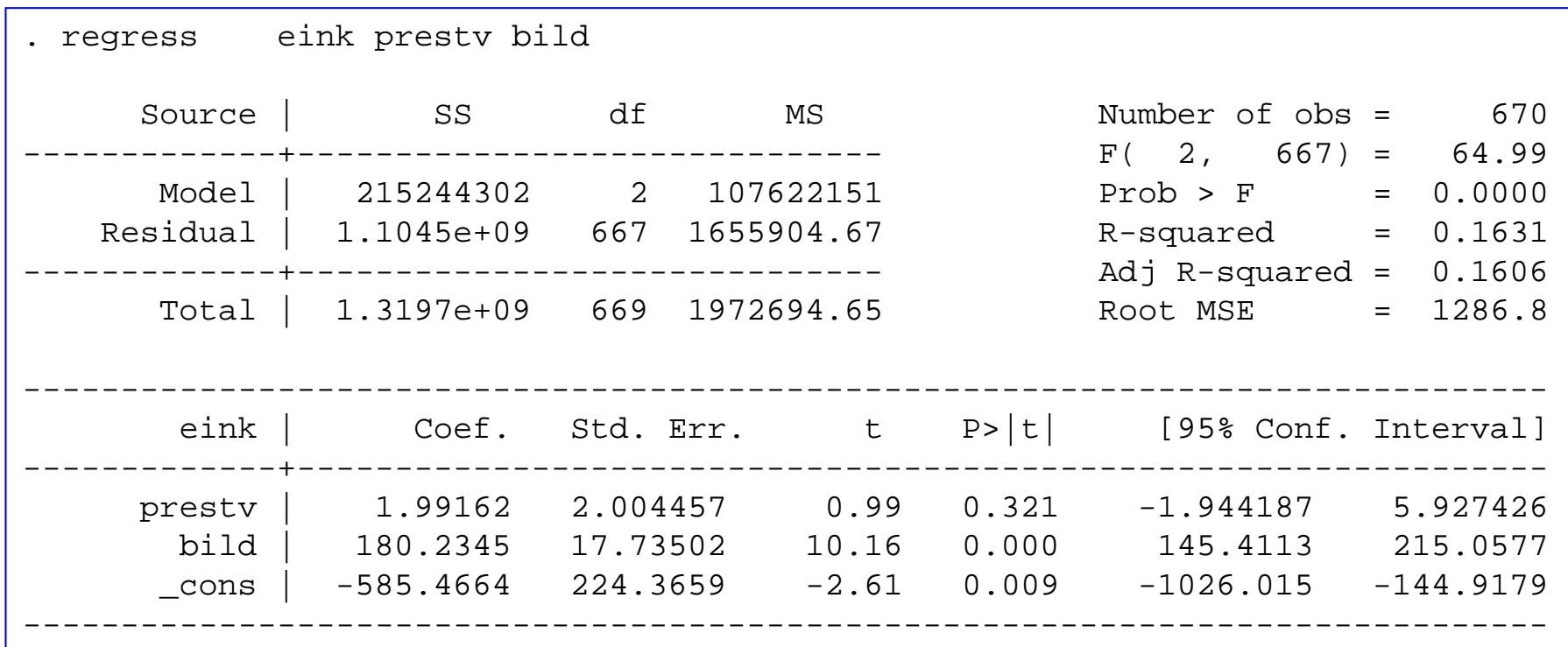

Daten: ALLBUS 2002 Do-File: 2 LinReg Modell.do

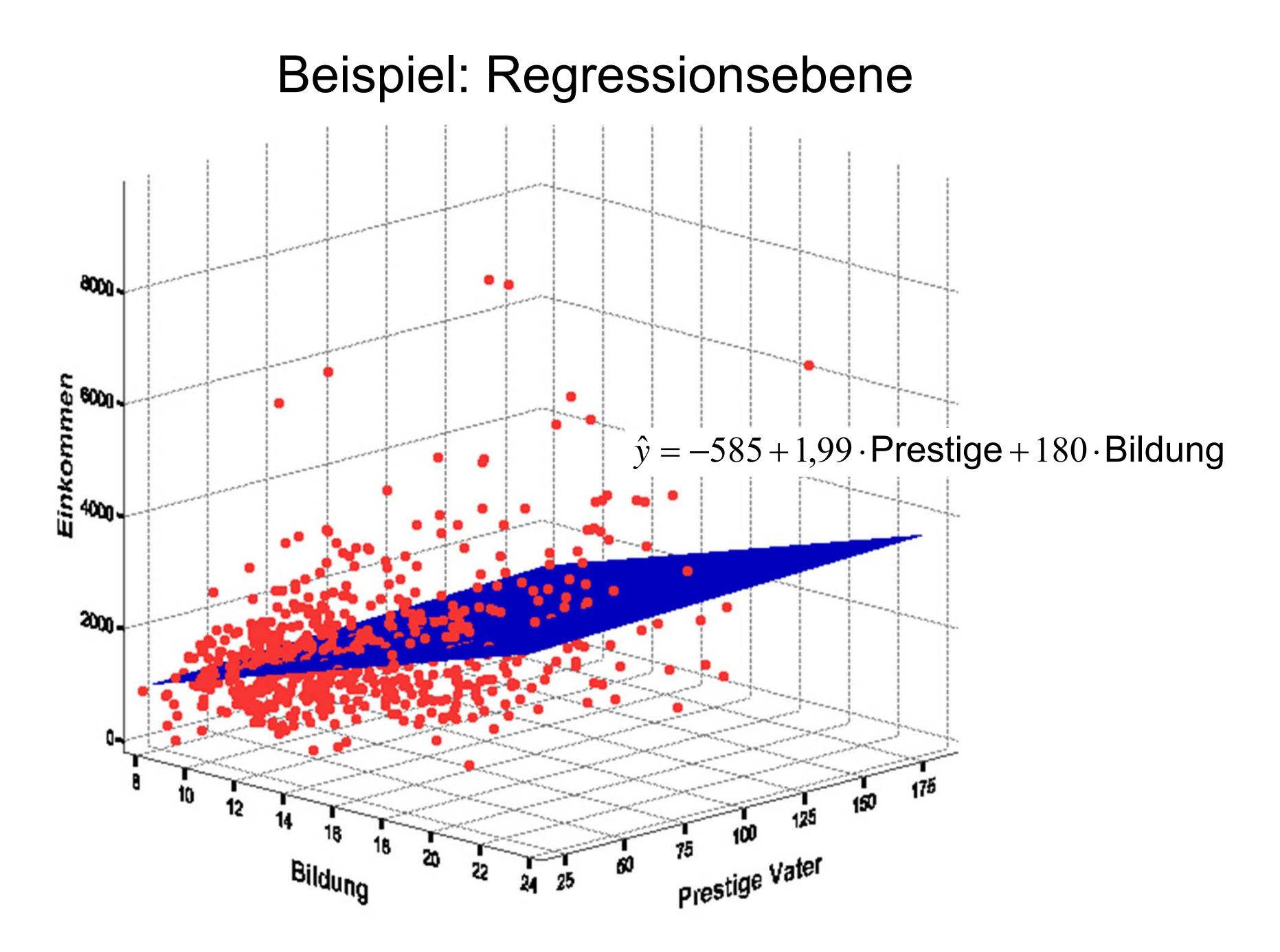

#### Was bedeutet "unter Kontrolle"?

- β<sub>j</sub> ist der Effekt von X<sub>j</sub> unter Kontrolle der anderen im Modell enthaltenen X-Variablen
	- Man sagt auch: "unter Konstanthaltung" der anderen im Modell enthaltenen X-Variablen
- Der bivariate Effekt wird von Konfundierungen "bereinigt"

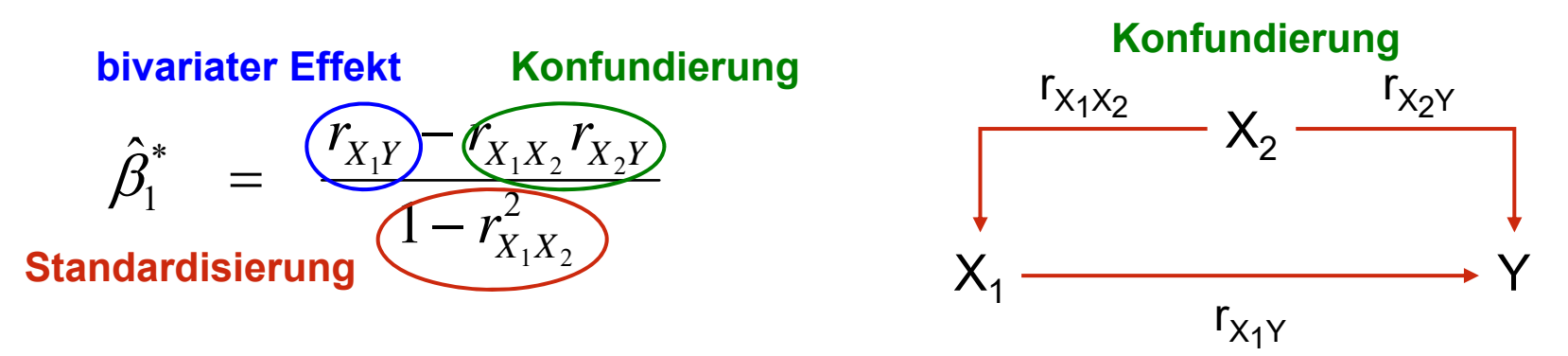

•Spezialfall:  $X_1$  und  $X_2$  sind nicht korreliert (Multikausalität)

$$
\hat{\beta}_{1}^{\ast} \quad = \quad r_{X_{1}Y}^{}
$$

Der multiple Regressionskoeffizient ist gleich dem bivariaten

Was bedeutet "unter Kontrolle"?

•Das multiple Modell mit einem Confounder (C)

Prestige Vater

Bildung  $\bullet$  Einkommen

$$
y_i = \beta_0 + \beta_1 x_i + \beta_2 c_i + \varepsilon_i
$$

•Der Effekt des Confounders (C) wird "herauspartialisiert"

$$
- y_i = \alpha + \beta c_i + \varepsilon_{iY} \Rightarrow \widehat{\varepsilon}_{iY} = y_i - \widehat{\alpha} - \widehat{\beta} c_i
$$

- Die auf C beruhende Variation ist herausgerechnet:  $\mathit{Cov}(\widehat{\varepsilon}_{i}_Y,c_i)=0$ 

$$
- x_i = \gamma + \delta c_i + \varepsilon_{iX} \Rightarrow \hat{\varepsilon}_{iX} = x_i - \hat{\gamma} - \hat{\delta} c_i
$$

- Die auf C beruhende Variation ist herausgerechnet:  $\mathit{Cov}(\widehat{\varepsilon}_{i_X},c_i)=0$ 

 $\hat{\varepsilon}_{Bildun}$ 

• Die Regression mit den Residuen liefert ebenfalls  $\widehat{\beta_1}$ Prestige Vater

$$
\widehat{\varepsilon}_{i\gamma} = \beta_1 \widehat{\varepsilon}_{i\chi} + \varepsilon_i
$$

Josef Brüderl, Regressionsanalyse, WS 2018/19 67

 $\varepsilon_{Einkommen}$ 。<br><sup>Ê</sup>Einkomme

#### Beispiel: Kontrolle der Herkunft

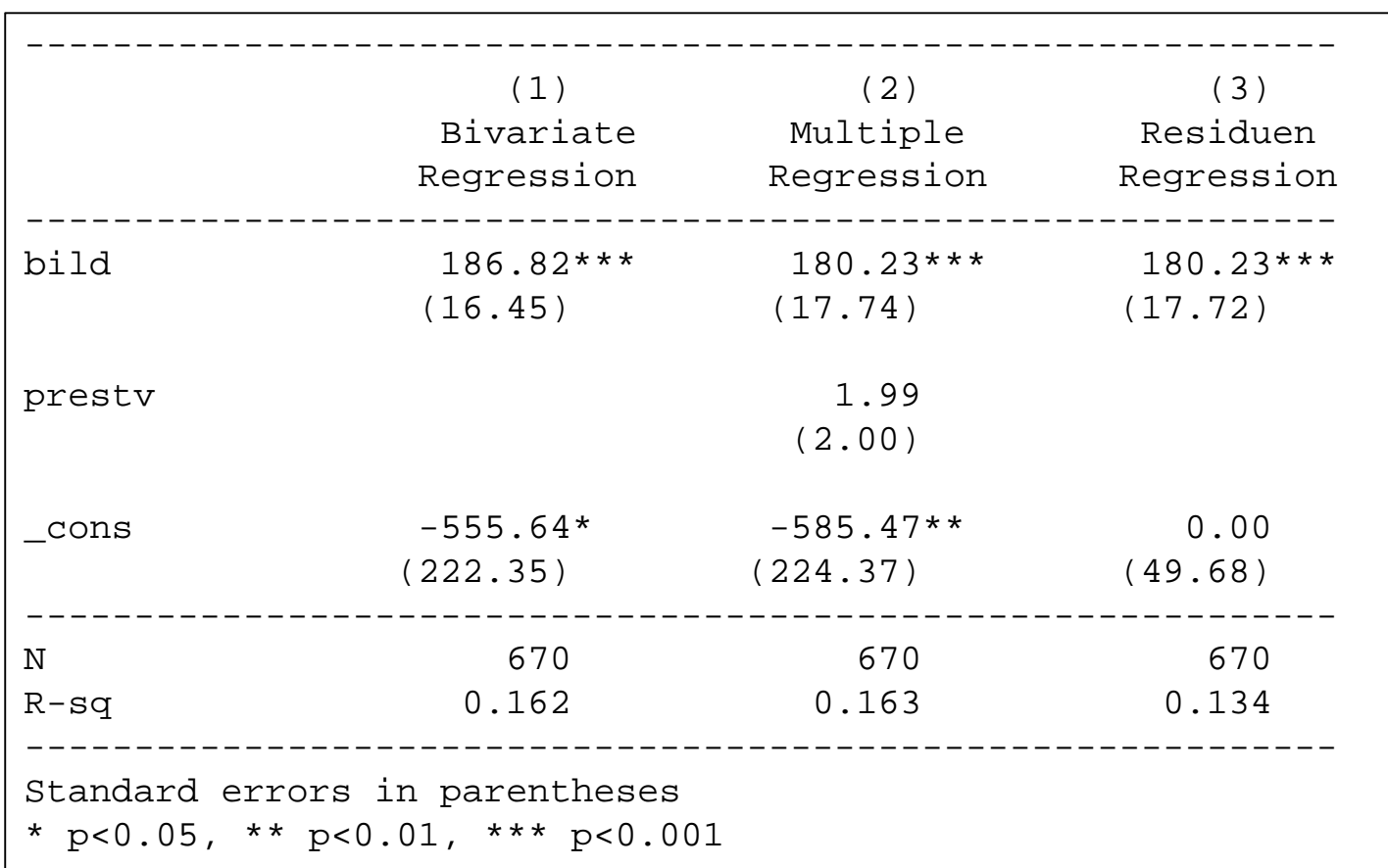

Daten: ALLBUS 2002 Do-File: 2 LinReg Modell.do

#### Regel I: Welche Variablen kontrollieren?

- Oft wird ein Standard-Set an "Kontrollvariablen" verwendet
	- Geschlecht, West/Ost, Alter, Herkunft, Beruf, Bildung, …
	- Die "kontrolliere Alles auf Verdacht" Strategie
	- Das ist keine sinnvolle Vorgehensweise!
- Regel: um den (totalen) Kausaleffekt zu identifizieren, kontrolliere nur (!) Confounder
- • Wenn man Mediatoren mitkontrolliert: overcontrol-bias
	- Es wird nicht der totale, sondern nur der direkte Effekt geschätzt

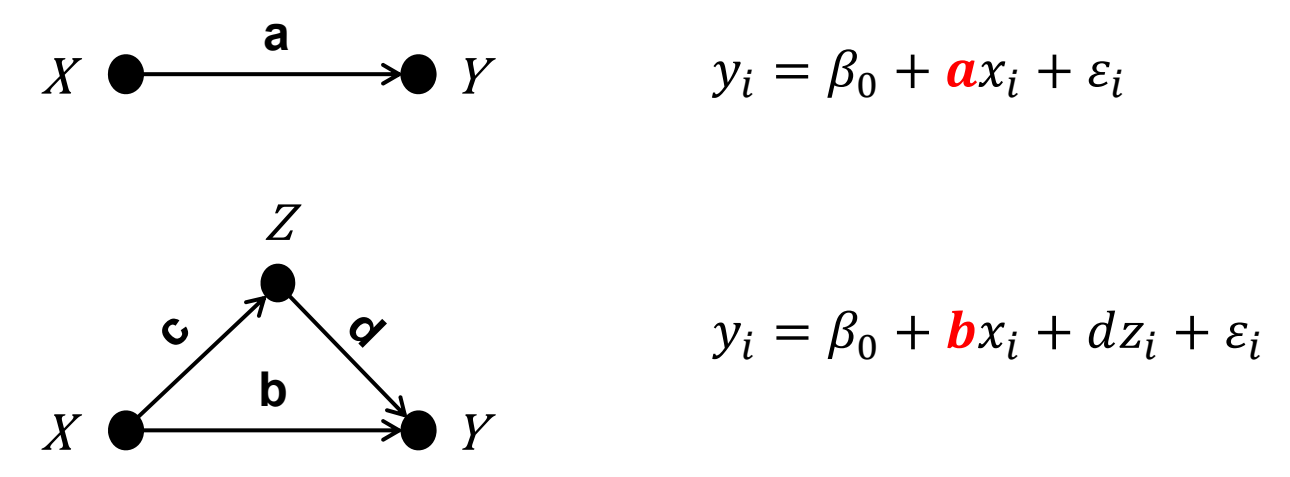

Josef Brüderl, Regressionsanalyse, WS 2018/19 69

### Regel I: Welche Variablen kontrollieren?

- • Ziel: Einen (totalen) Kausaleffekt zu identifizieren
	- 1. Ein theoretisches Modell (um den Kausaleffekt) entwickeln
	- 2. Daraus ein maßgeschneidertes Regressionsmodell ableiten
- •Beispiel: Kausaleffekt der Berufserfahrung auf Lohn

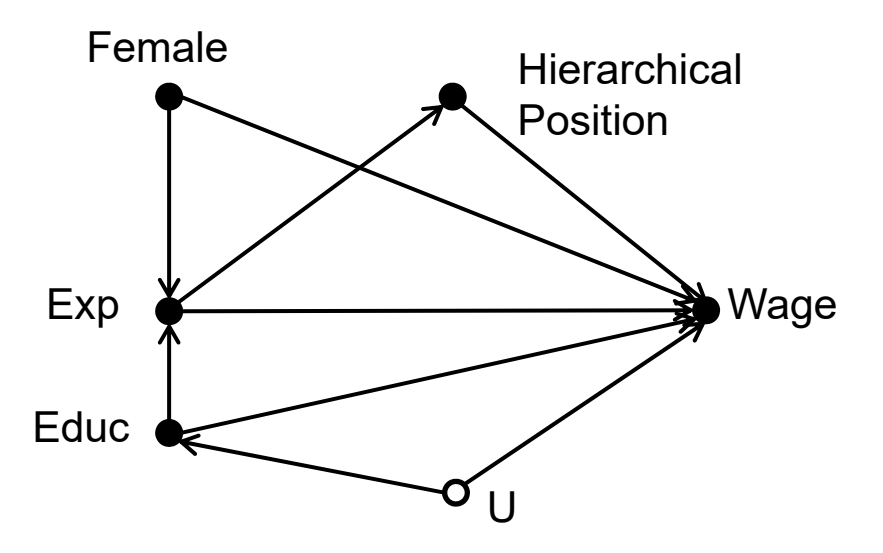

•Maßgeschneiderte Regression

ln(Wage) =  $\alpha + \beta$ Exp +  $\gamma$ Educ + δFemale

 $\gamma$  und  $\delta$  sind keine (totalen) Kausaleffekte!

### Regel II: Mediationsanalyse

- Wenn man einen Kausaleffekt gefunden hat, kann man im nächsten Schritt fragen: Was ist der Mechanismus?
	- Statistisch ist dies die Frage nach der Mediation: Welche Mediatorvariable(n) kann den Effekt erklären?
- • Bsp. Statuszuweisung: Kann die Bildung den Effekt der Herkunft erklären?

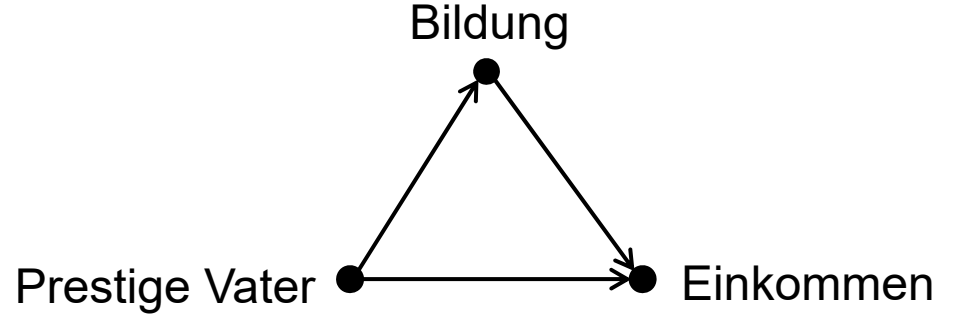

- • Vorgehen: man fügt der Regression die Mediatorvariable(n) hinzu
	- Reduziert sich der Kausaleffekt (signifikant)?

#### Beispiel: Statuszuweisungsmodell

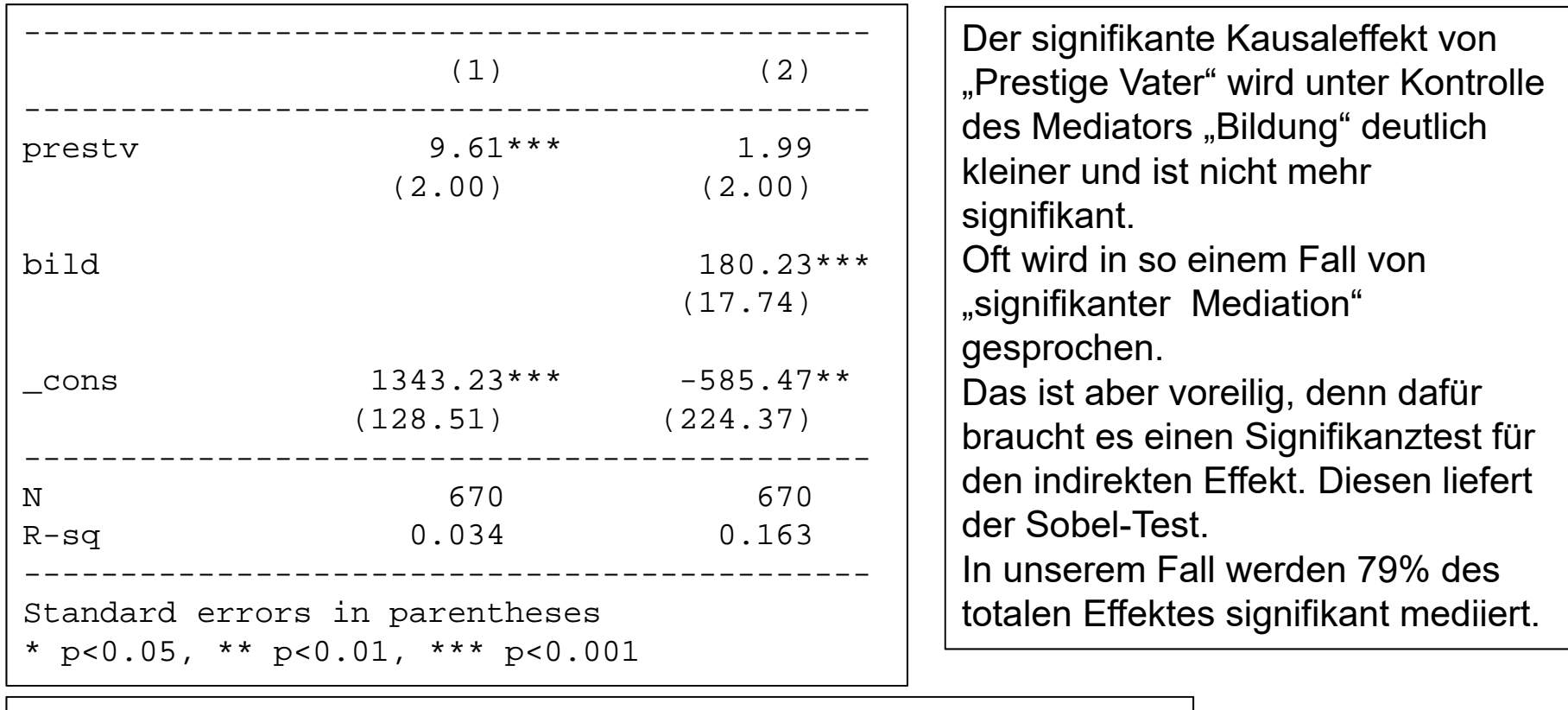

Sobel-Goodman Mediation Tests Coef Std Err Z P>|Z| Indirect effect = 7.61593 1.04689 7.27483 3.5e-13 Direct effect = 1.99162 2.00446 .993595 .32042 Total effect =  $9.60755$  1.99636 4.81255  $1.5e-06$ Proportion of total effect that is mediated: .79270271

Daten: ALLBUS 2002 Do-File: 2 LinReg Modell.do

Josef Brüderl, Regressionsanalyse, WS 2018/19 72
#### Beispiel: Statuszuweisung

- • Das gesamte Kausalmodell mit den standardisierten Regressionskoeffizienten
	- Origin, Education, Destination: OED-Dreieck
	- Der direkte Herkunftseffekt ist schwach (und nicht signifikant )
	- Es gibt einen starken indirekten Effekt über Bildung

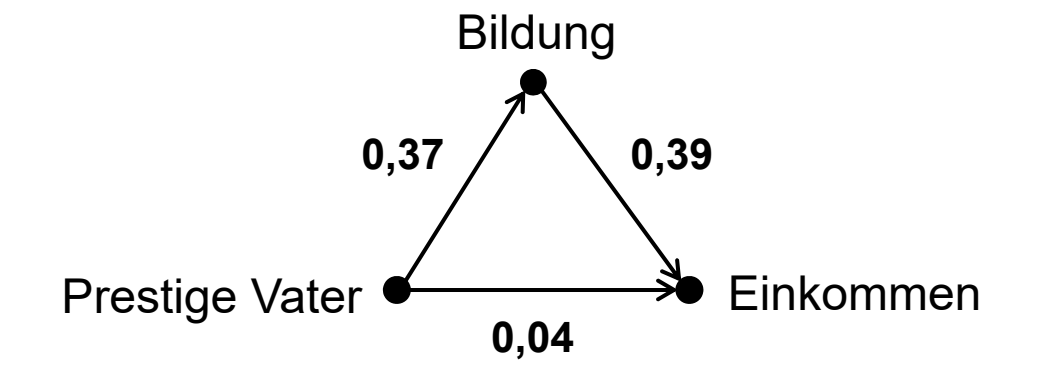

Daten: ALLBUS 2002Do-File: 2 LinReg Modell.do

## Das Signifikanztest-Ritual

- $\bullet$  Unsinnige Anwendung der Signifikanztests in der Praxis
	- – Multiples Testen und Publikations-Bias
		- Auch wenn in Wirklichkeit kein relevanter Effekt vorliegt, so werden von 100 Forschern irrtümlicherweise 5 einen "signifikanten" Effekt finden und genau diese 5 "signifikanten" Effekte werden publiziert
		- Analog: Variablen-/Modellselektion anhand von t-Tests
		- Nicht-signifikante Ergebnisse werden nicht publiziert (s. nächste Folie)
		- Folge: viele publizierte Ergebnisse sind zufällig zustande gekommen (also falsch, obwohl sie "signifikant" sind)
	- Viele Forscher schauen nur noch auf die "Sternchen"
		- Aber: "Signifikanz ist nicht gleich Relevanz"
- • Das Signifikanztestritual hat in den Sozialwissenschaften eine Menge an unsinnigen Ergebnissen produziert. Die Jagd nach Signifikanzen hat die Jagd nach der Realität verdrängt. Signifikanztests sollten deshalb abgeschafft werden! (Ziliak/McCloskey, 2008)

#### Publikations-Bias

Histogram of z Statistics From the American Sociological Review, the American Journal of Sociology, and The Sociological Quarterly (Two-Tailed)

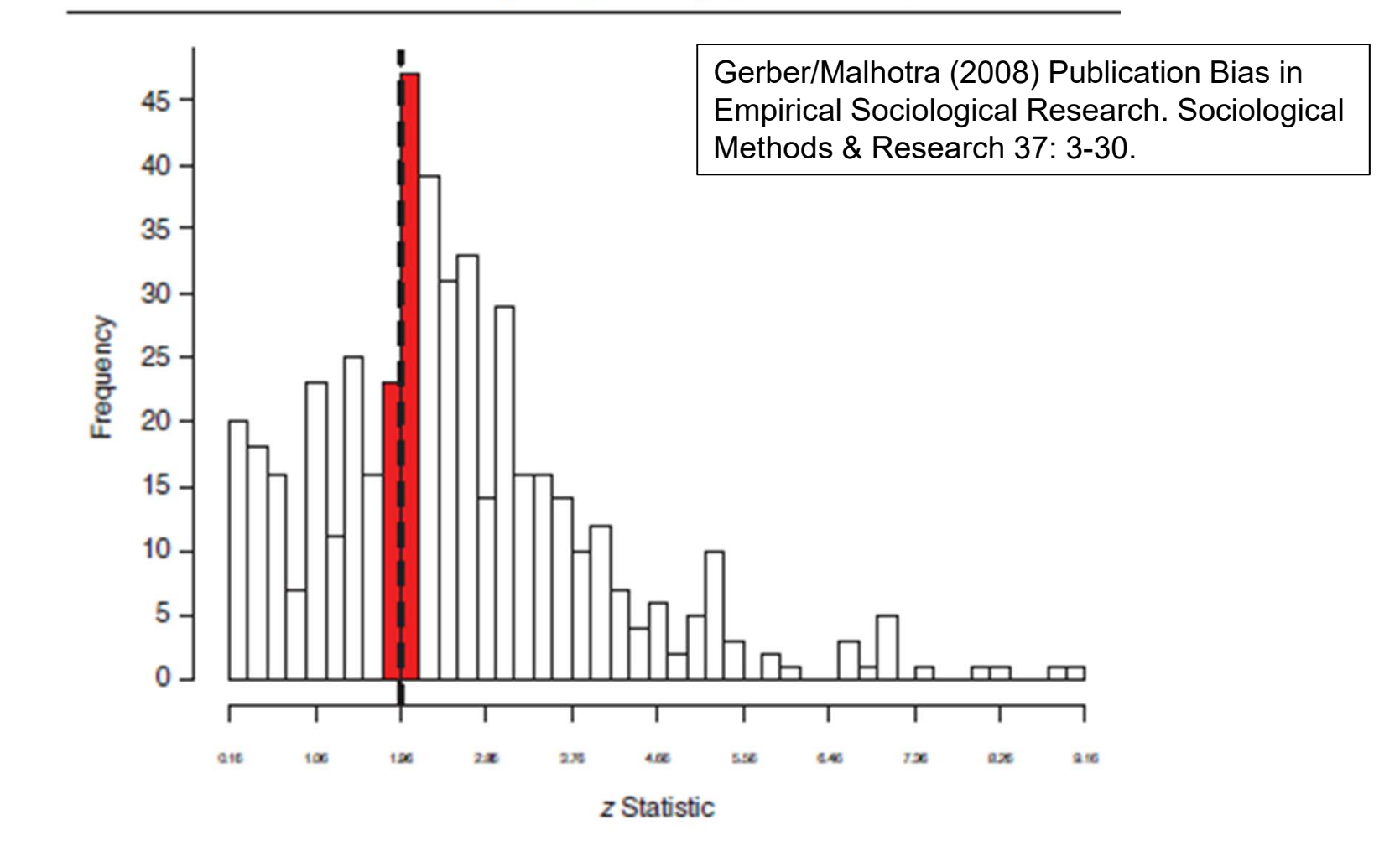

### Regel III: Welches Signifikanzniveau?

- Statt Abschaffung, Verbesserung der Praxis (s.a. Krämer 2011)
	- Kein "Sternchenquetschen": kein 10%-Signifikanzniveau
	- Achte mehr auf Effektstärke (und Effektrichtung!)
	- Keine Variablenselektion anhand von Signifikanztests
	- Auch nicht-signifikante Ergebnisse sind wichtig!
- Statt R 2-Zentrierung hin zur X-Zentrierung der Sozialforschung
	- Konzentriere dich auf einen Effekt und versuche den mittels harter Spezifikationstests zu widerlegen (Falsifikationismus!)

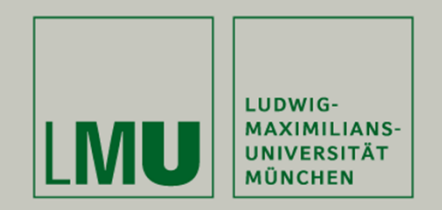

# **Kapitel 5: Interpretation von Regressionskoeffizienten**

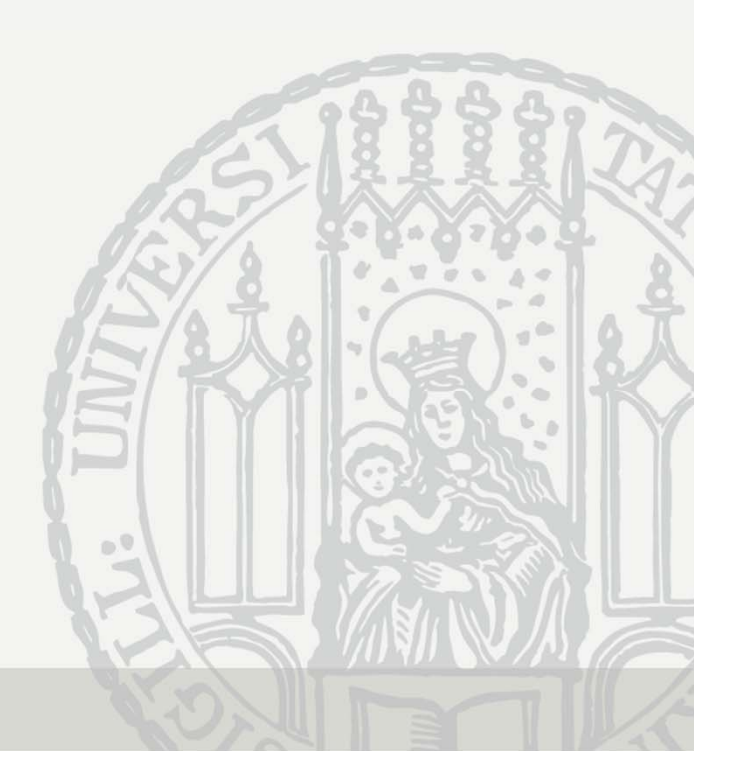

### Interpretation von Regressionskoeffizienten

 $\bullet$ Das multiple Regressionsmodell (ohne Personenindex i)

 $y = \beta_0 + \beta_1 x_1 + \beta_2 x_2 + \epsilon$ 

•Daraus ergibt sich der bedingte Erwartungswert

 $E(y|x) = \beta_0 + \beta_1 x_1 + \beta_2 x_2$ 

- Verschiedene Interpretationsmöglichkeiten
	- –Marginaleffekt (marginal effect, **ME** )

$$
\frac{\partial E(y|\mathbf{x})}{\partial x_j} = \beta_j
$$

–Effekt der Veränderung von Xj um eine Einheit (discrete change, **DC** )

$$
\frac{\Delta E(y|\mathbf{x})}{\Delta x_j} = E(y|\mathbf{x}, x_j + 1) - E(y|\mathbf{x}, x_j) = \beta_j
$$

 Fazit: Im linearen Modell sind DC und ME identisch gleich dem Regressionskoeffizienten!

Graphische Präsentation von Regressionsergebnissen

- • Anstatt einer Tabelle mit vielen Zahlen: Regressionsgraphen (Bauer, 2015)
- $\bullet$  Im Prinzip drei Typen:
	- 1. Plotten der Marginaleffekte von X: (Effektplot) **Koeffizientenplot**
		- ME für metrische Variablen, DC für Dummies
	- 2. Plotten der vorhergesagten Werte von Y: **Profile-Plot**
		- Welcher Wert von Y ergibt sich für verschiedene X-Werte?
		- Für alle Fälle in den Daten werden die beobachteten Werte eingesetzt,  $\widehat{\mathit{y}}_i$  berechnet und dann gemittelt (predictive margins)
	- 3. Plotten der Effekte von X gegeben Z: **konditionaler Effektplot**
		- Wie verändert sich der ME von X mit Z?
		- Hilfreich für Interaktionen

## Präsentation der Regressionskoeffizienten

- • Bsp. Einkommensregression
	- –Monatliches Nettoeinkommen in Euro (nur Vollzeiterwerbstätige)
	- –Bildungsjahre, Prestige Vater/100, Ostdeutscher, Frau, berufliche Stellung

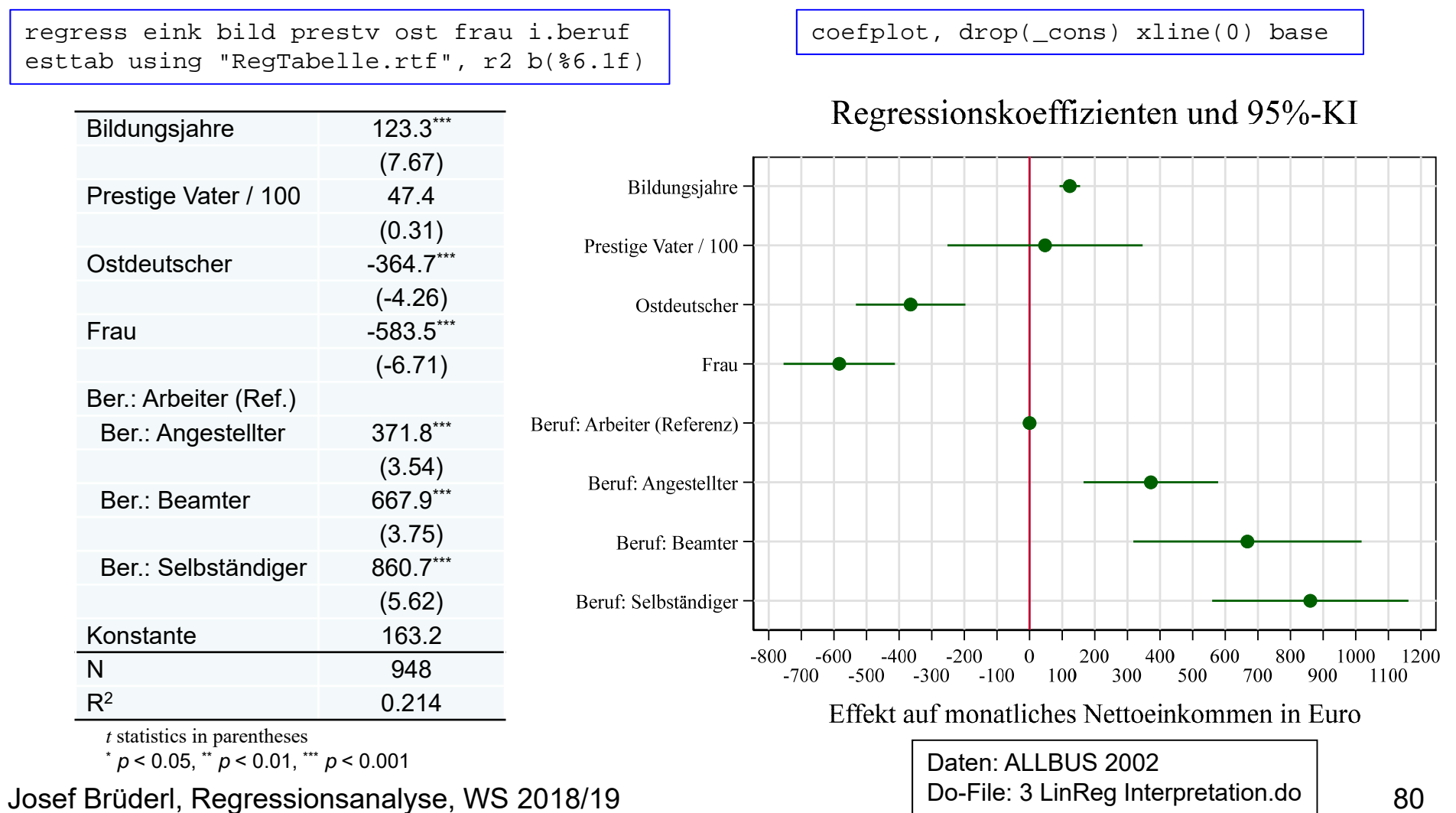

#### Profile-Plot

- • Hilfreich zur Veranschaulichung von Regressionskoeffizienten
	- Man plottet die vorhergesagten Werte der Outcome-Variable
		- Z.B. die geschätzte Regressionsgerade für eine metrische Variable
		- Evtl. für verschiedene inhaltlich interessierende Gruppen
	- Predictive Margins
		- -Für jede Beobachtung wird mit ihren Kovariatenwerten ein Vorhersagewert berechnet
		- Nur die "marginvars" werden auf fixierte Werte gesetzt
		- Anschließend wird über alle Vorhersagewerte gemittelt
		- Dies ist eine Art "kontrafaktisches" Vorgehen!

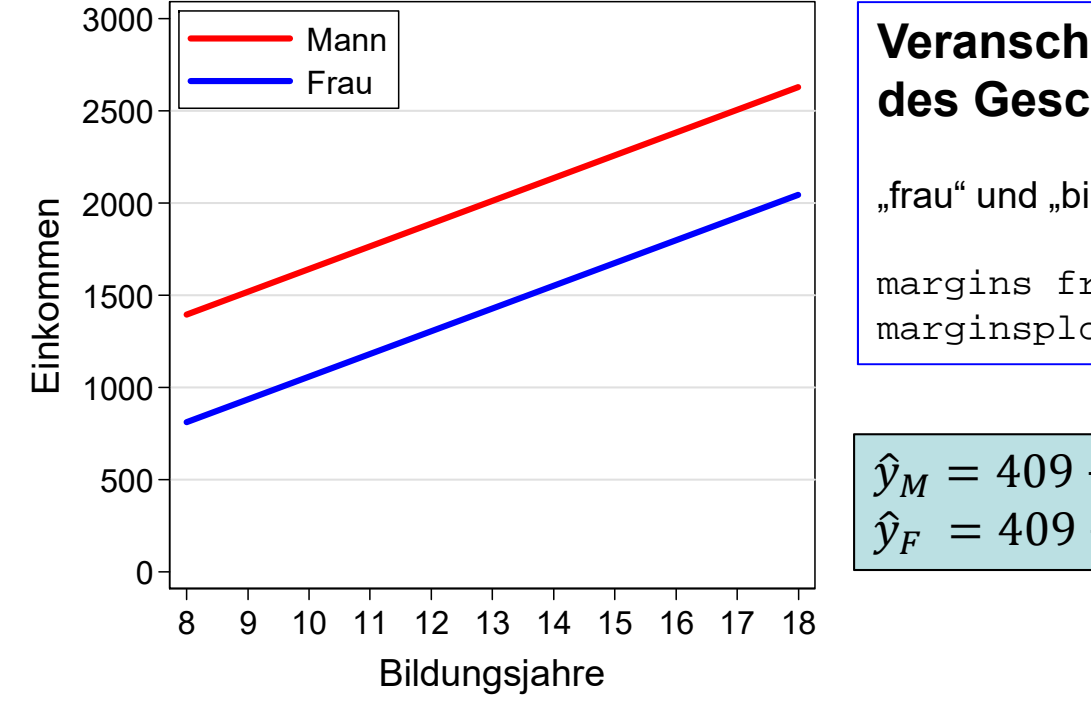

#### **Veranschaulichung des Bildungs- und des Geschlechtseffektes**

"frau" und "bild" sind hier die marginvars

```
margins frau, at(bild=(8 18))
marginsplot, noci
```
 $\widehat{\mathbf{y}}_M = 409 + 123 \times \text{Bild}$  $\hat{y}_F = 409 + 123 \times \text{Bild} - 584$ 

> Daten: ALLBUS 2002Do-File: 3 LinReg Interpretation.do

#### Interpretation einer Polynomregression

$$
\frac{\partial E(y)}{\partial \text{Exp}} = \beta_2 + 2 \times \beta_3 \text{Exp}, \quad \text{Exp}_{\text{max/min}} = -\frac{\beta_2}{2 \times \beta_3}
$$

 $y = \beta_0 + \beta_1 x_1 + \beta_2 \operatorname{Exp} + \beta_3 \operatorname{Exp}^2 + \epsilon$ 

. regress eink bild ost frau c.exp c.exp#c.exp Source | SS df MS Number of obs = 1118 -------------+------------------------------ $F( 5, 1112) = 65.83$ Model | 474909648 5 94981929.7 Prob > F = 0.0000 Residual | 1.6045e+09 1112 1442907.24 R-squared = 0.2284 -------------+------------------------------ Adj R-squared = 0.2249 Total | 2.0794e+09 1117 1861613.69 Root MSE = 1201.2 -----------------------------------------------------------------------------eink | Coef. Std. Err. t P>|t| [95% Conf. Interval] -------------+---------------------------------------------------------------bild | 180.95 12.36 14.64 0.000 156.69 205.20 ost | -448.92 77.23 -5.81 0.000 -600.45 -297.39 frau |  $-435.94$   $75.63$   $-5.76$  0.000  $-584.33$   $-287.55$ exp | 49.53 12.57 3.94 0.000 24.88 74.19 c.exp#c.exp |  $-0.63$  0.29  $-2.19$  0.029  $-1.20$   $-0.07$ \_cons | -971.85 202.76 -4.79 0.000 -1369.68 -574.01 ------------------------------------------------------------------------------

Daten: ALLBUS 2002

Do-File: 3 LinReg Interpretation.do

#### Interpretation einer Polynomregression

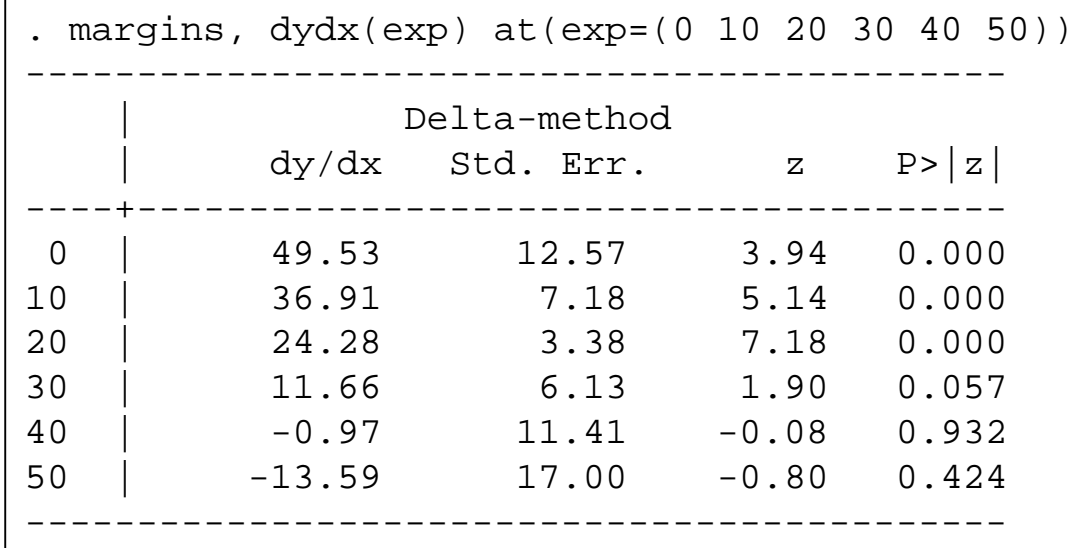

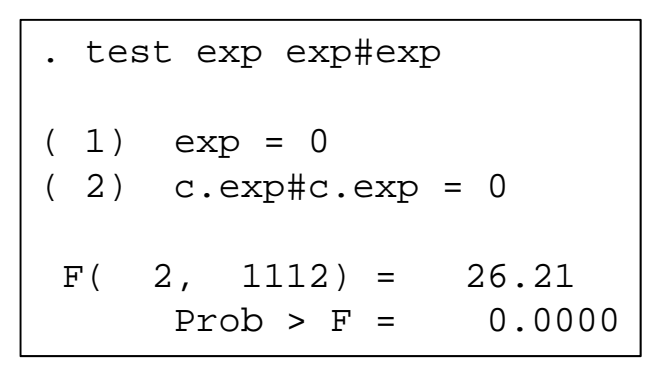

$$
Exp_{\text{max}} = -\frac{49,53}{2 \times -0,63} = 39,3
$$

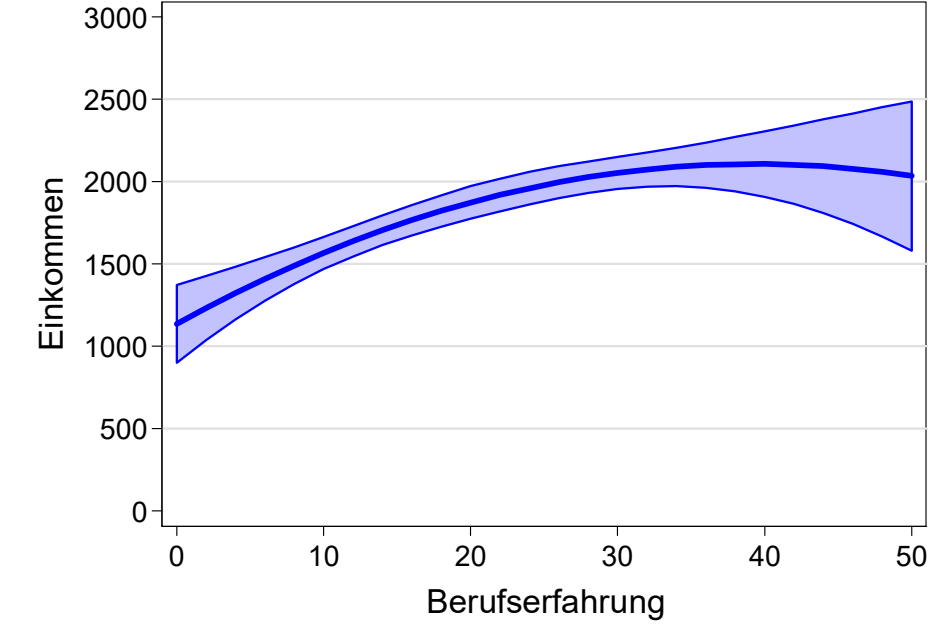

#### **Profile-Plot**

margins,  $at(exp=(0(2)50))$ marginsplot

> Daten: ALLBUS 2002 Do-File: 3 LinReg Interpretation.do

#### Das semi-logarithmische Regressionsmodell

$$
\ln(y) = \beta_0 + \beta_1 x_1 + \beta_2 x_2 + \epsilon
$$
  

$$
\Leftrightarrow y = \exp(\beta_0 + \beta_1 x_1 + \beta_2 x_2 + \epsilon)
$$

$$
\frac{\partial E(y)}{\partial x_1} = E(y)\beta_1
$$
  
Marginaleffekt

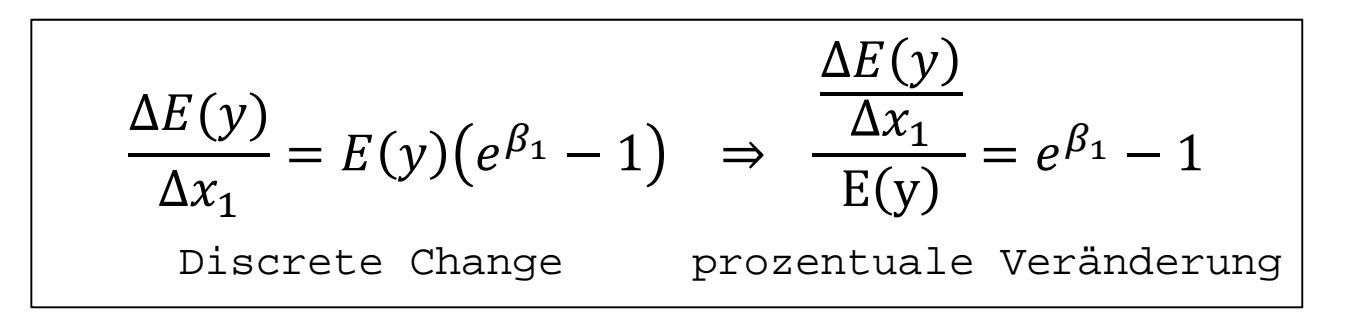

( $e^{\beta_1}-1)\times 100$  ist die prozentuale Veränderung von Y bei Erhöhung von X um eine Einheit.  $\beta_1 \times 100$  ist eine gute Näherung, falls  $|\beta_1| < 0.1.$ 

#### Das semi-logarithmische Regressionsmodell

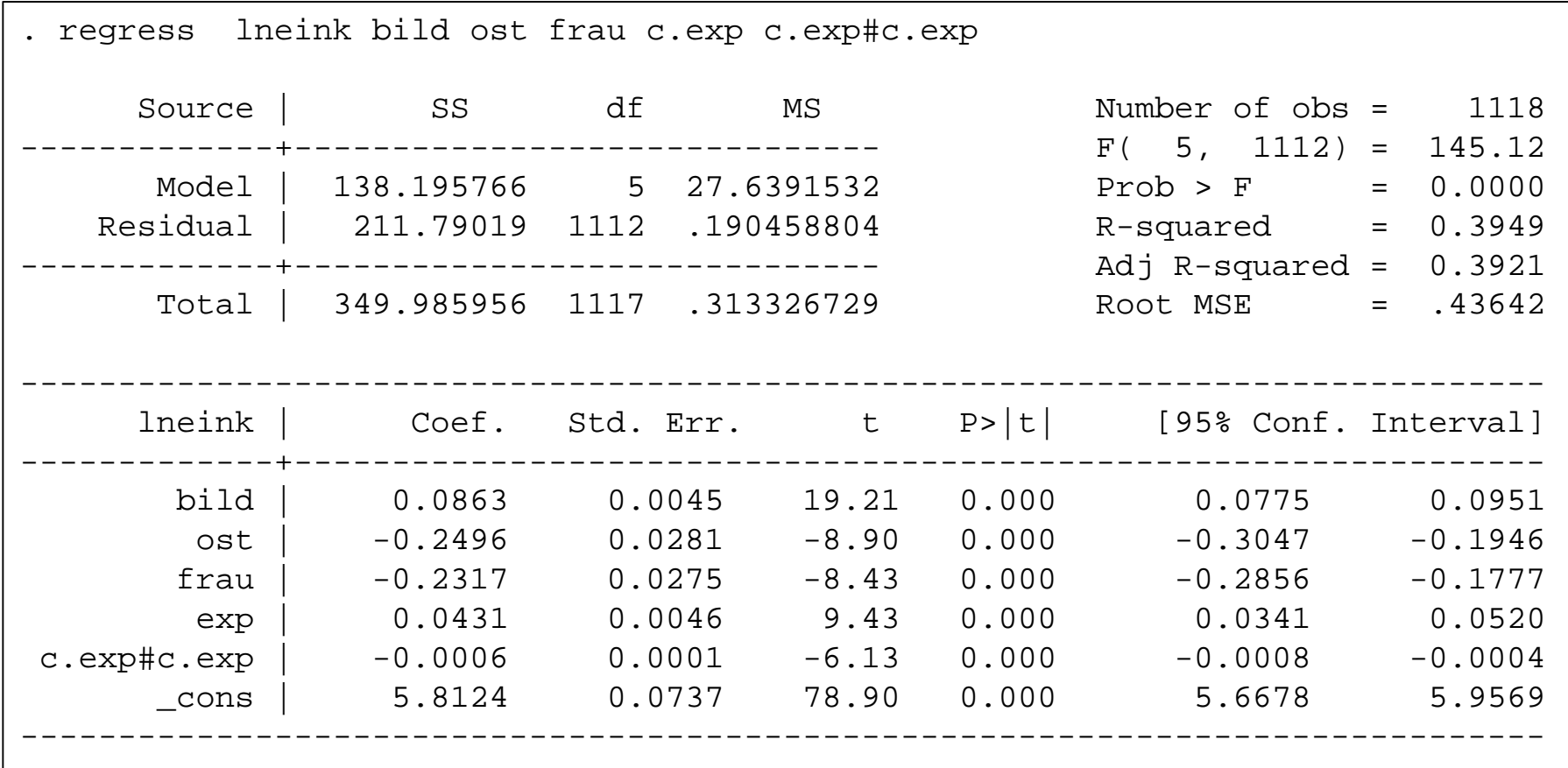

#### Die exakten "Discrete Change" %-Effekte

- Bildungsrendite: +9,1%
- Ostdeutscher: -22,1%
- Frau:  $-20,7%$

Daten: ALLBUS 2002 Do-File: 3 LinReg Interpretation.do

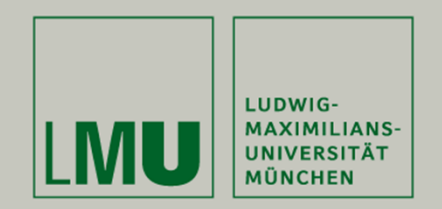

# **Kapitel 6: Regression mit Dummies**

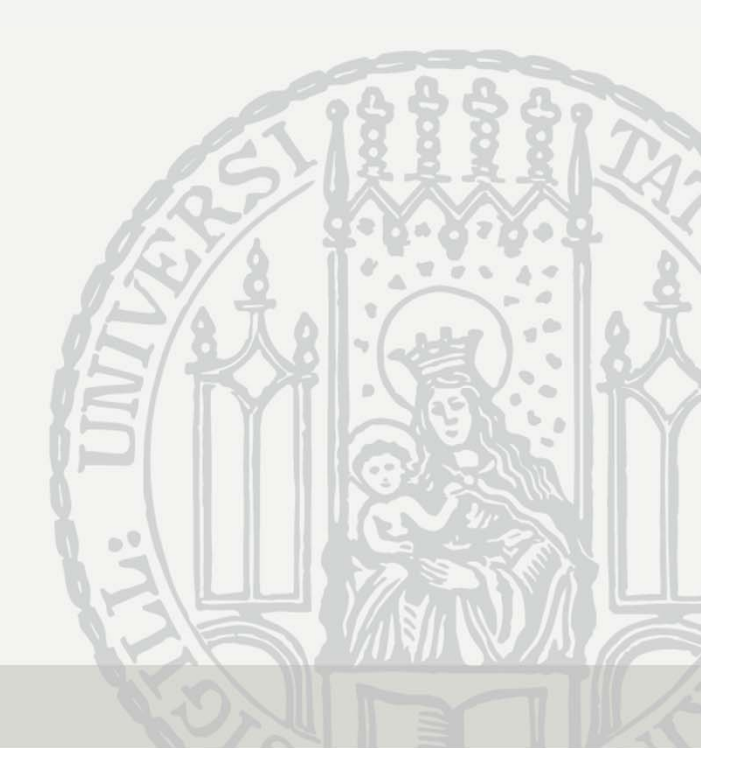

#### Regression mit Dummy

Einkommen in Abhängigkeit von Bildung und Geschlecht Dummy-Kodierung: 0 = Mann, 1 = Frau

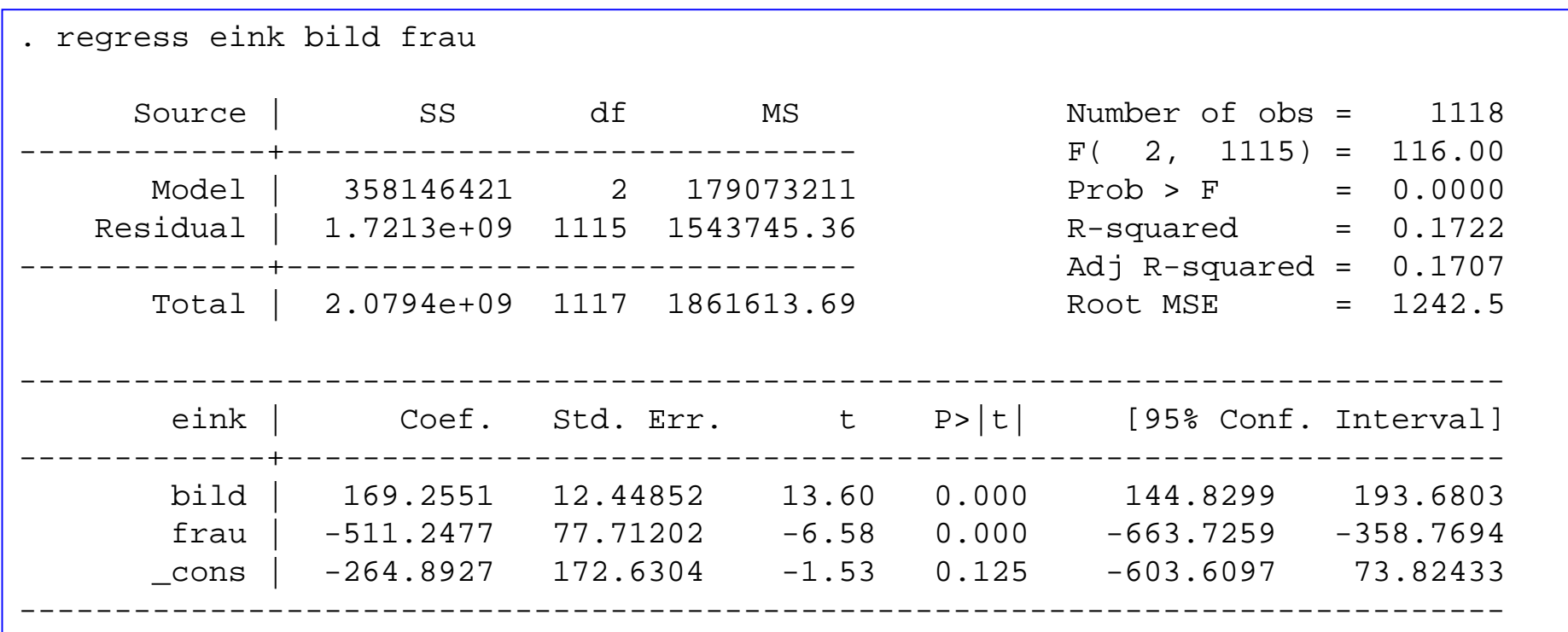

Interpretation: Bei gleicher Bildung verdienen Frauen im Schnitt 511 Euro weniger als Männer.

Daten: ALLBUS 2002Do-File: 4 LinReg Dummies.do

## Kategoriale uV mit mehr als 2 Ausprägungen

- Auch kategoriale Variablen sind in der multiplen Regression möglich
	- Aber erst nach Dummy-Bildung!
	- Grundprinzip: Für jede Ausprägung wird eine Dummy gebildet
	- In die Regression werden alle Dummies außer einer (Referenzkategorie) aufgenommen
- Beispiel: berufliche Stellung

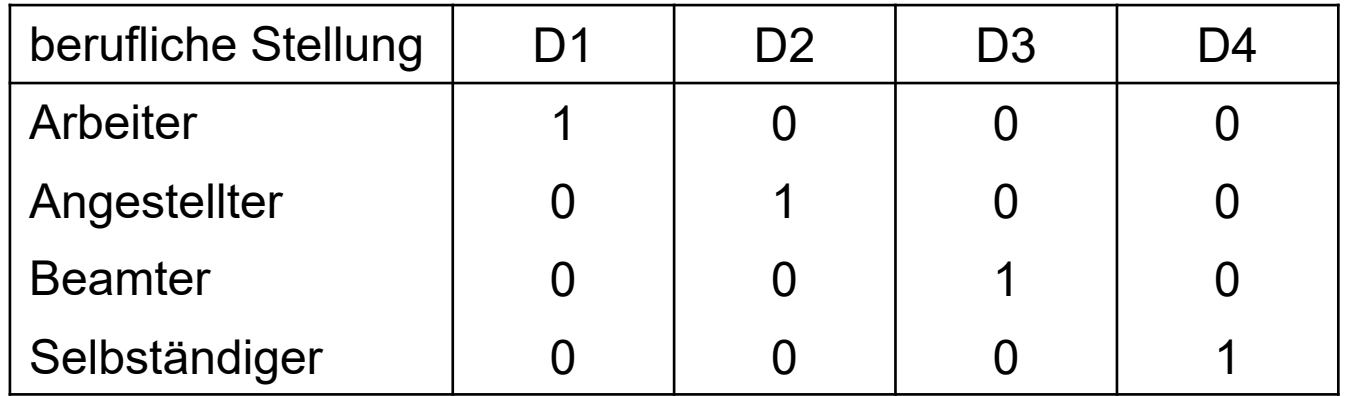

- Werden keine weiteren unabhängigen Variablen berücksichtigt, so entspricht die Konstante β $_0$  dem Mittelwert der Referenzkategorie
- Die Koeffizienten β<sub>j</sub> der Dummies geben den Mittelwertunterschied der betreffenden Kategorie zur Referenzkategorie an

### Generierung der Dummies

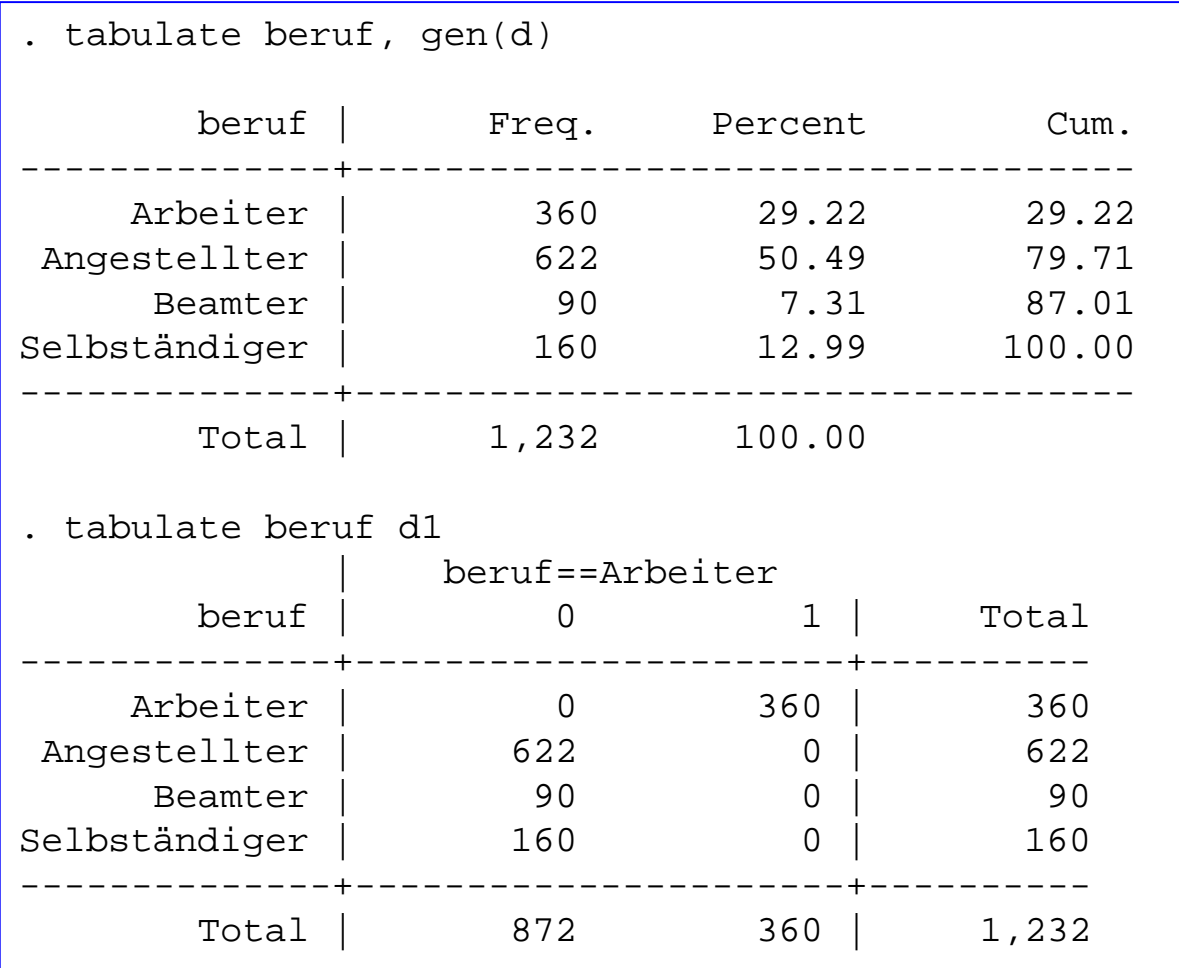

Daten: ALLBUS 2002 Do-File: 4 LinReg Dummies.do

#### Interpretation der Dummies

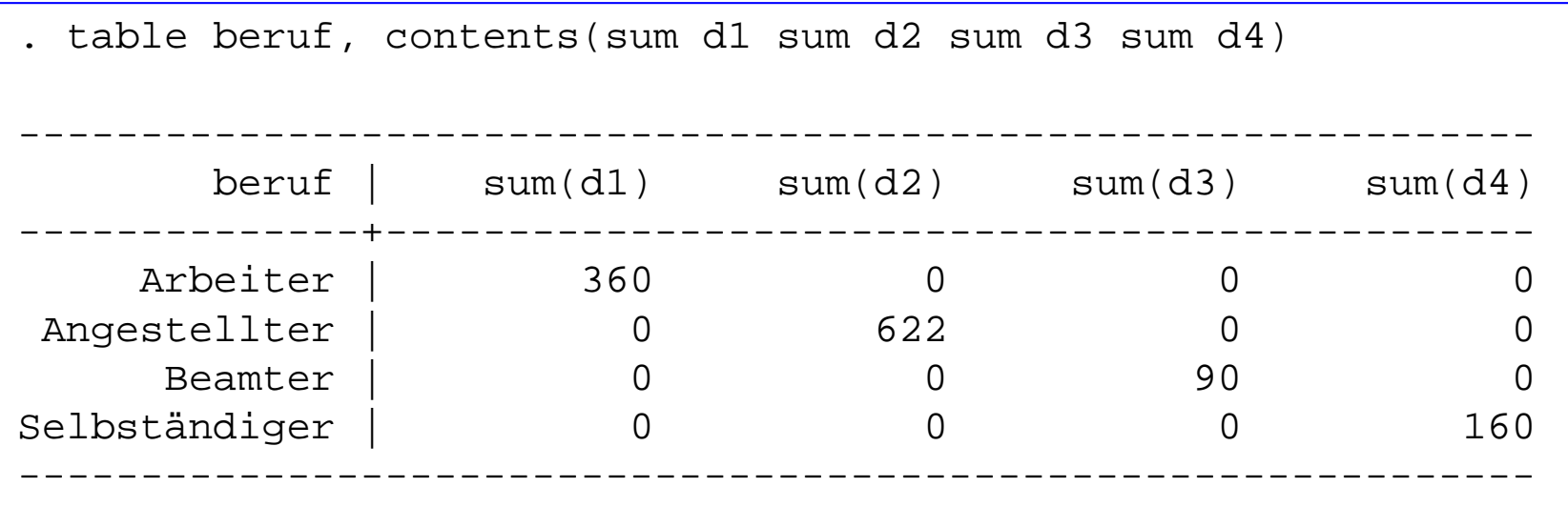

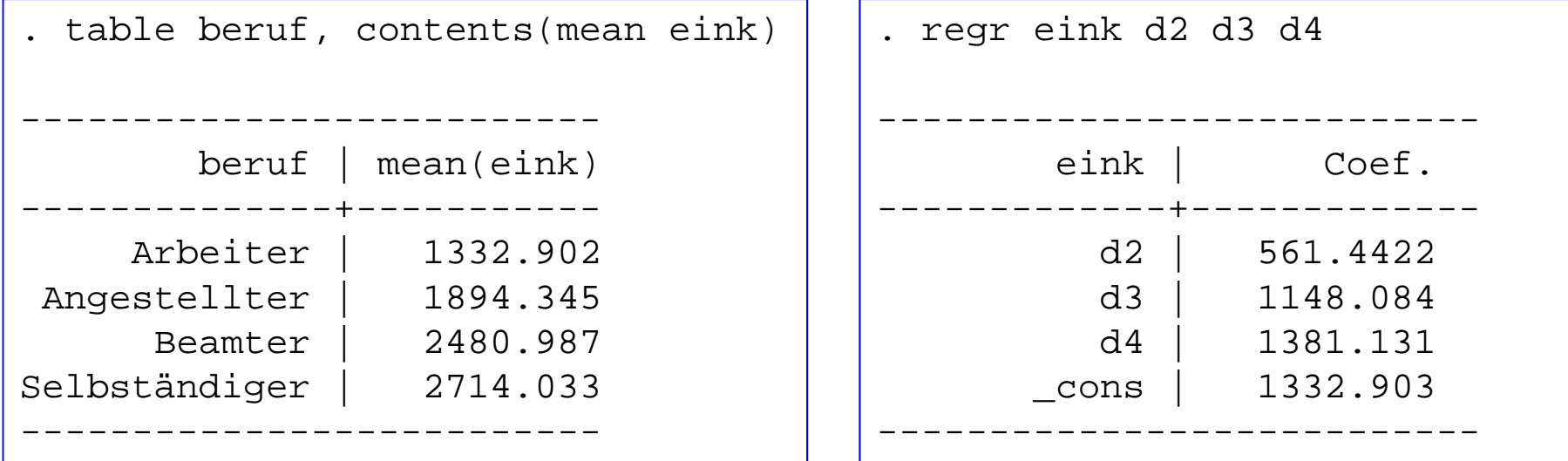

Daten: ALLBUS 2002

Josef Brüderl, Regressionsanalyse, WS 2018/19 **Do-File: 4 LinReg Dummies.do** 90

#### Regression mit kategorialer uV

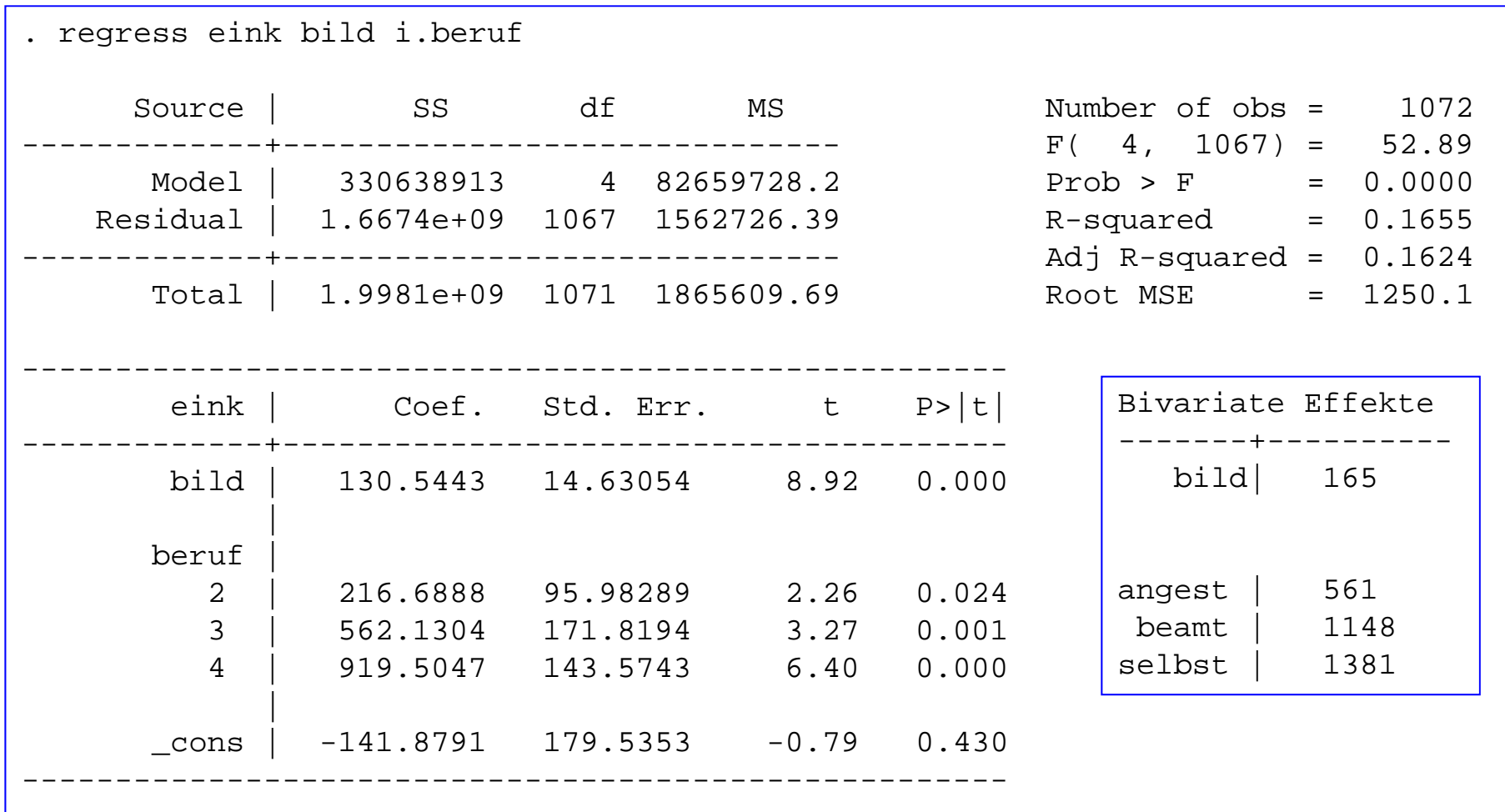

 $\mathtt{i}$  . <code>beruf</code> sagt Stata, dass "beruf" eine Indikatorvariable ist. Stata bildet dann die "virtuellen" Dummies "2.beruf", "3.beruf" und "4.beruf". Referenzkategorie ist automatisch der kleinste Wert 1=Arbeiter.

Daten: ALLBUS 2002Do-File: 4 LinReg Dummies.do

#### Regression mit kategorialer uV

. testparm i.beruf

 $(1)$  2.beruf = 0  $(2)$  3.beruf = 0  $(3)$  4.beruf = 0  $F( 3, 1067) = 15.01$  $Prob > F = 0.0000$  Signifikanz des Berufs?

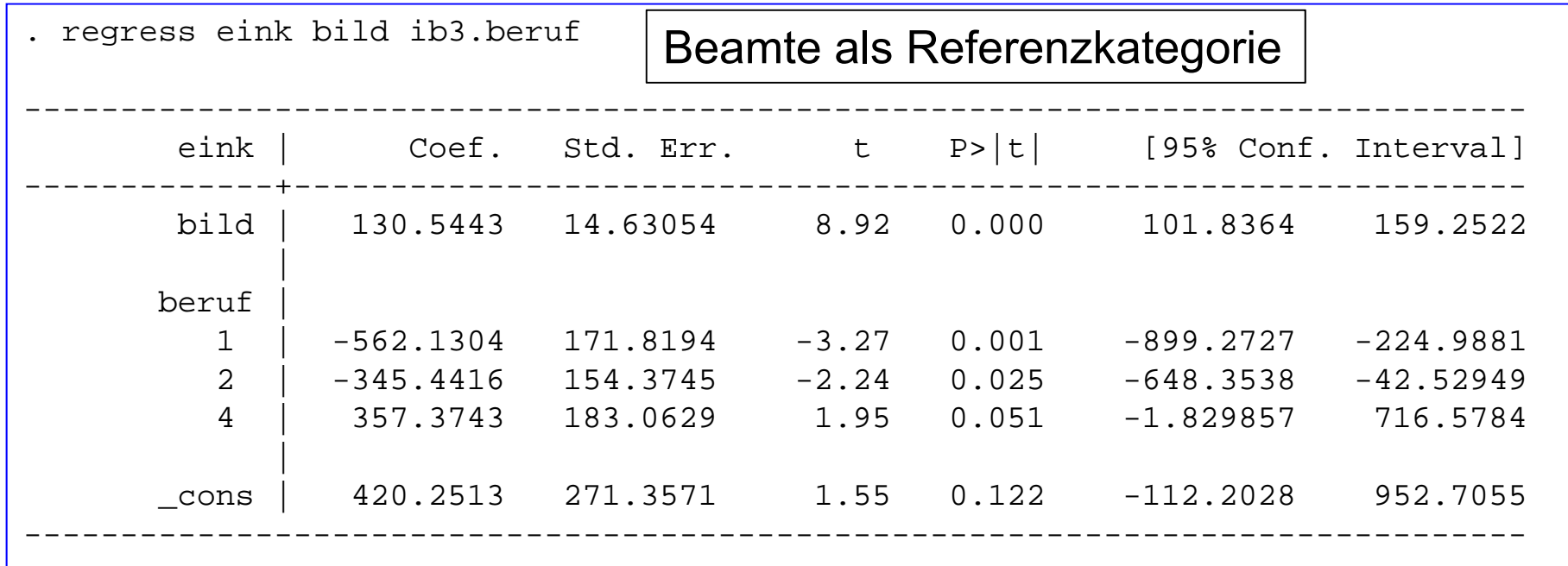

Daten: ALLBUS 2002 Do-File: 4 LinReg Dummies.do

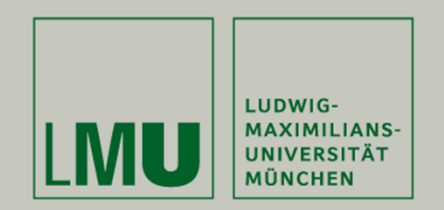

# **Kapitel 7: Interaktionseffekte**

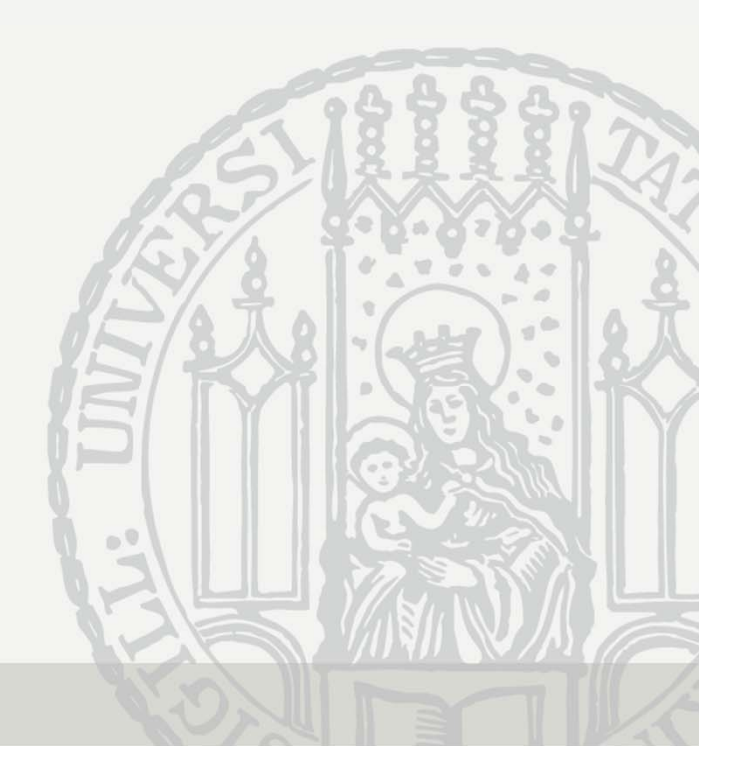

#### Berücksichtigung von Interaktionseffekten

- • Der Effekt von X hängt vom Wert von Z ab
	- Z nennt man auch Moderator-Variable (Interaktion = Moderation)
- • Berücksichtigung in einer Regression
	- Nimm die Hauptterme in die Regression (X und Z)
	- Füge einen Interaktionsterm hinzu
		- Das Produkt von X und Z (deshalb auch "Produktterm")
		- Hierbei unterstellt man eine multiplikative Interaktion

$$
y = \beta_0 + \beta_1 x + \beta_2 z + \beta_3 (x * z) + \epsilon
$$

**Der (konditionale) Marginaleffekt von X**

$$
\begin{cases}\n\frac{\partial E(y)}{\partial x} = \beta_1 + \beta_3 z \\
z = 0: \frac{\partial E(y)}{\partial x} = \beta_1 \\
z = 1: \frac{\partial E(y)}{\partial x} = \beta_1 + \beta_3\n\end{cases}
$$

**Der (konditionale) Marginaleffekt von Z**

$$
\frac{\partial E(y)}{\partial z} = \beta_2 + \beta_3 x
$$
  

$$
x = 0: \frac{\partial E(y)}{\partial z} = \beta_2
$$
  

$$
x = 1: \frac{\partial E(y)}{\partial z} = \beta_2 + \beta_3
$$

 $\partial^2 E(y)$  $\overline{\partial x \partial z}$  $\frac{\gamma}{z} = \beta$ ଷ

**Der Interaktionseffekt**

#### Dummy-Interaktion: Geschlecht/Wohnort

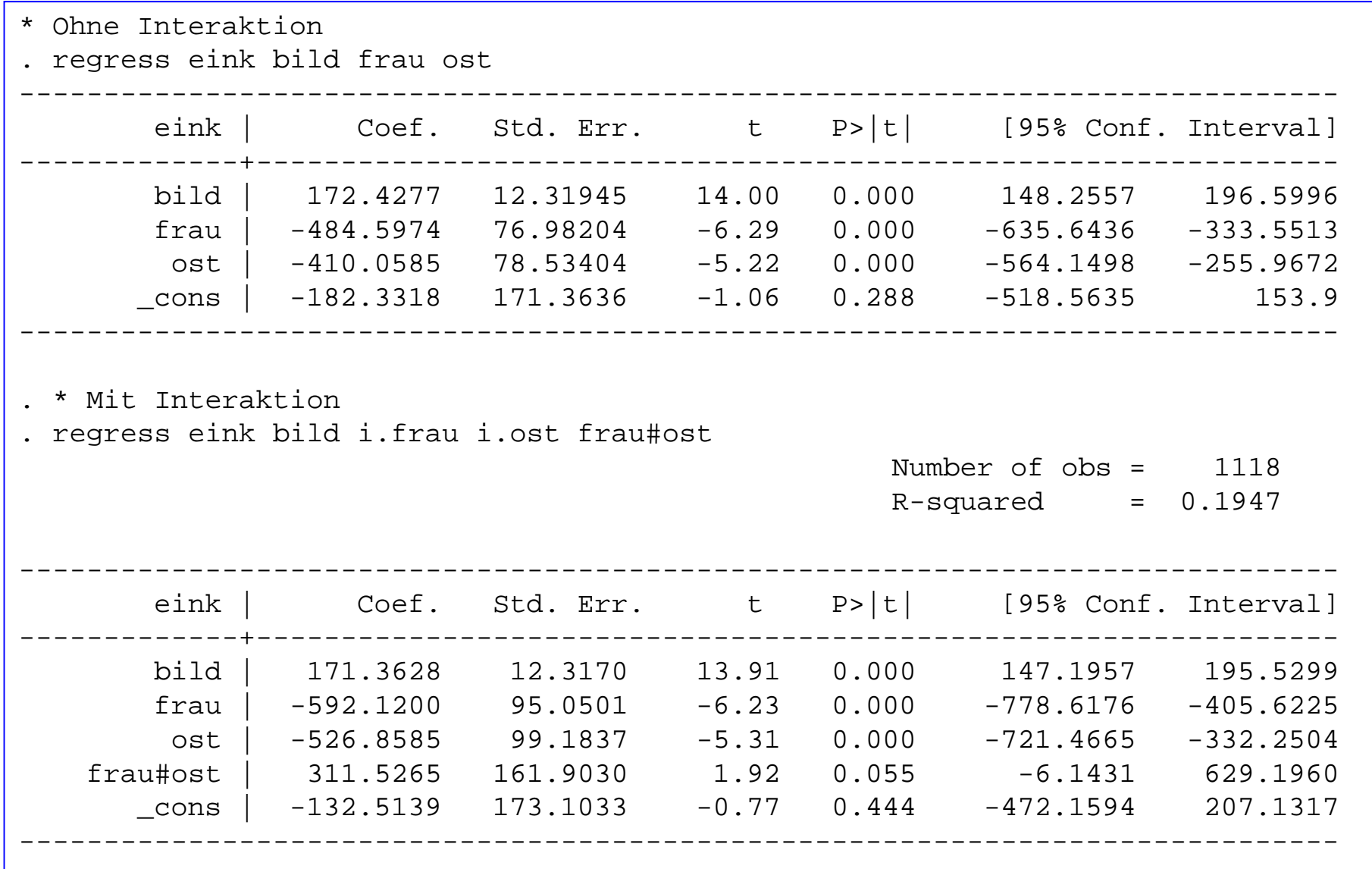

Do-File: 5 LinReg Interaktion.do Josef Brüderl, Regressionsanalyse, WS 2018/19 <sup>95</sup>

Daten: ALLBUS 2002

#### Dummy-Interaktion: Geschlecht/Wohnort

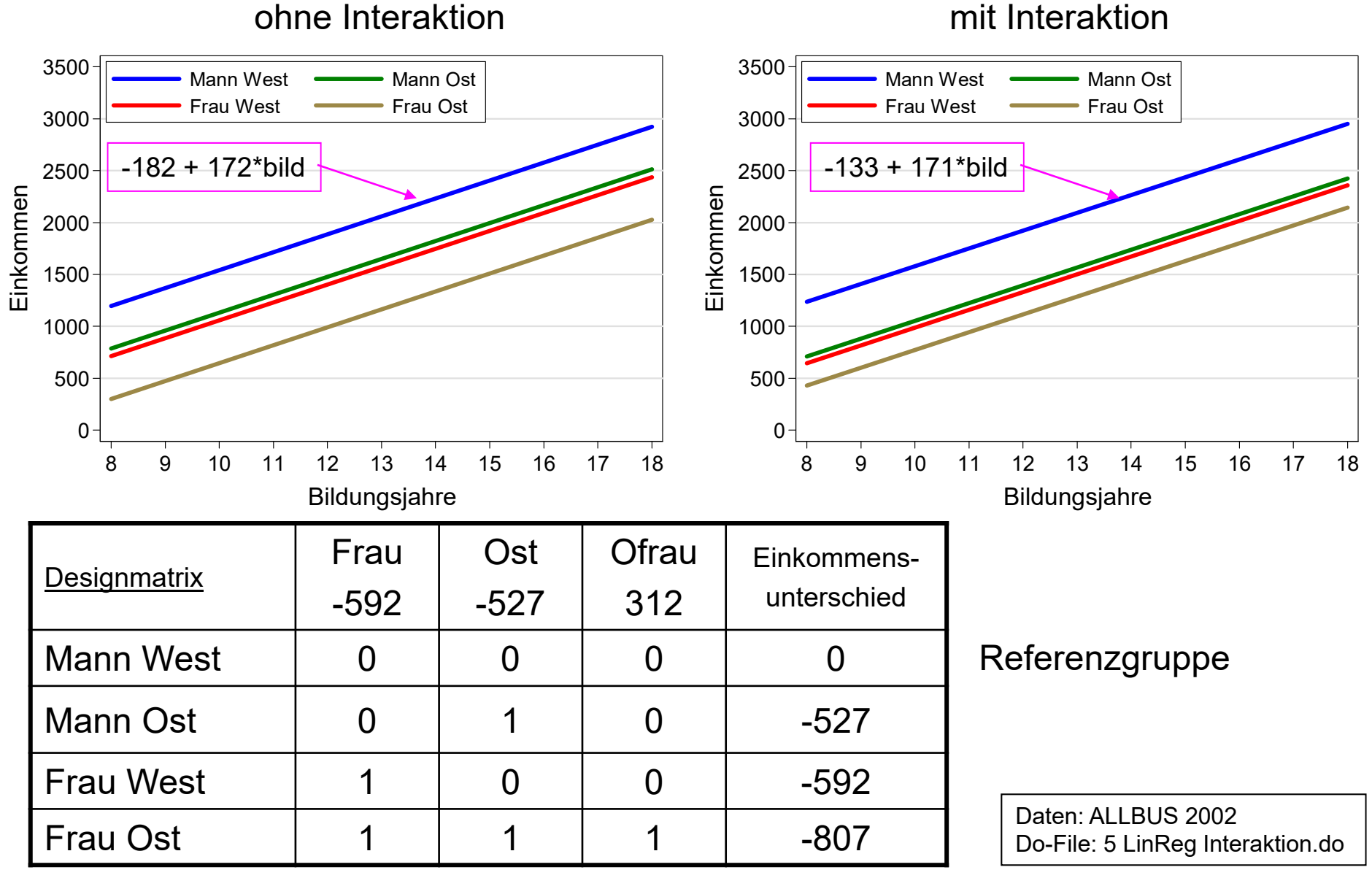

#### Slope-Interaktion: Geschlecht/Bildung

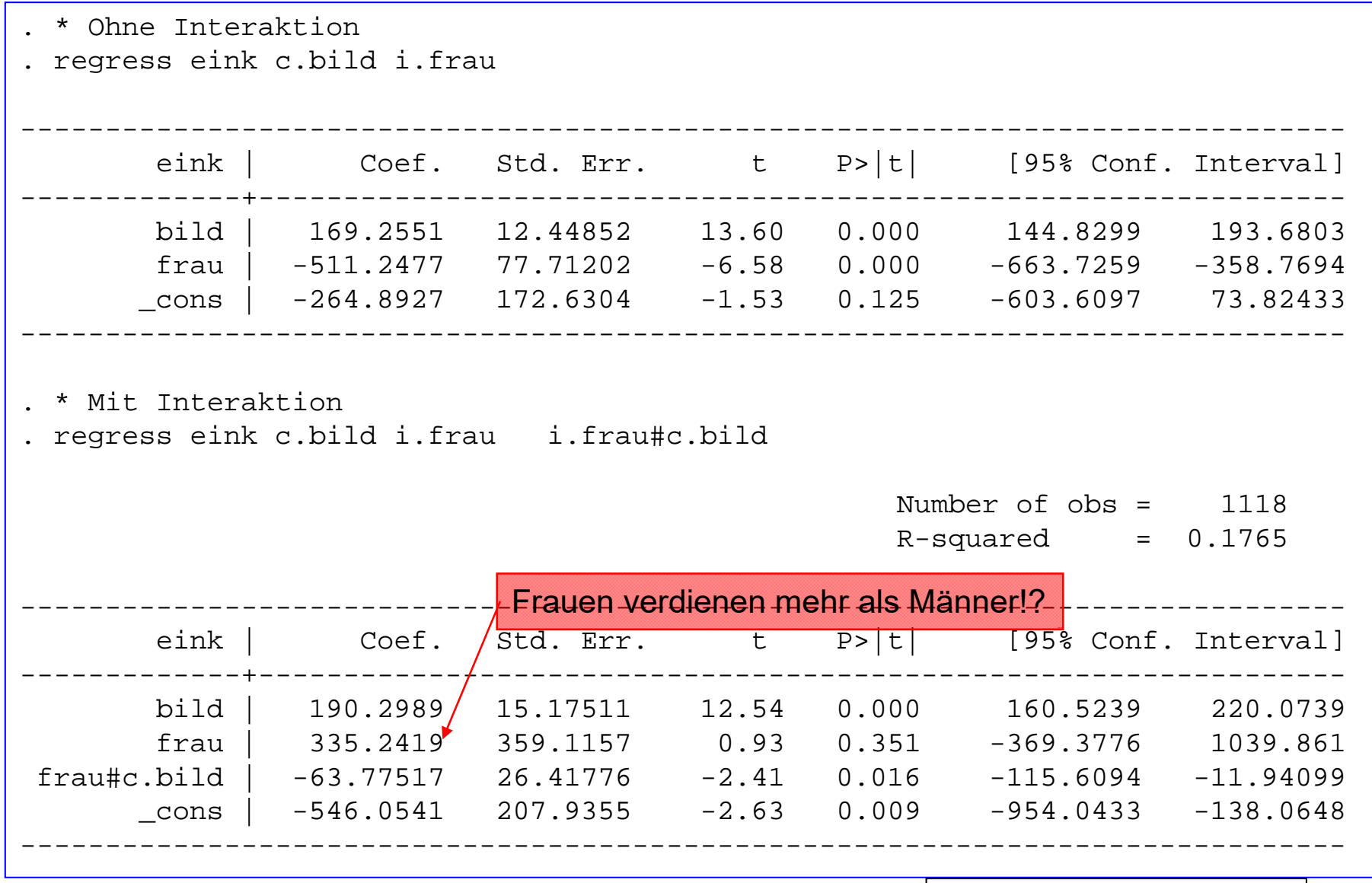

Daten: ALLBUS 2002 Do-File: 5 LinReg Interaktion.do

#### Slope-Interaktion: Geschlecht/Bildung

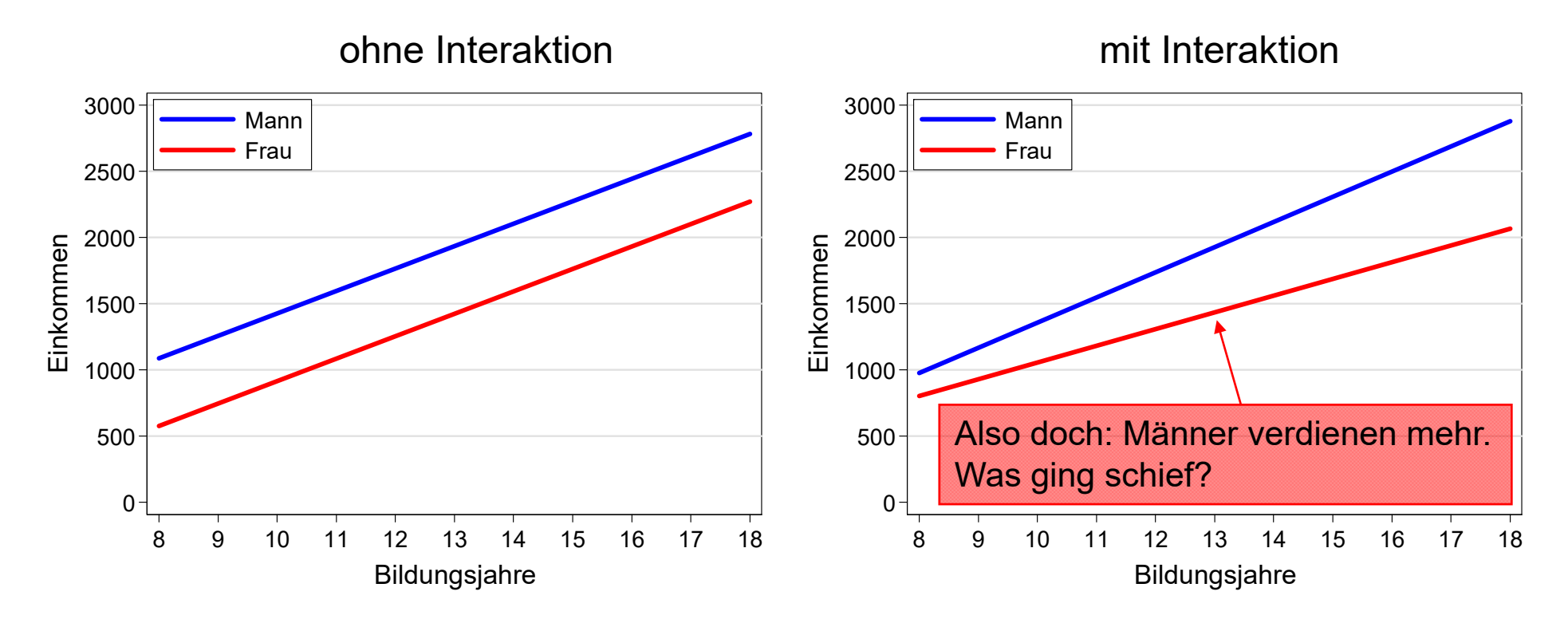

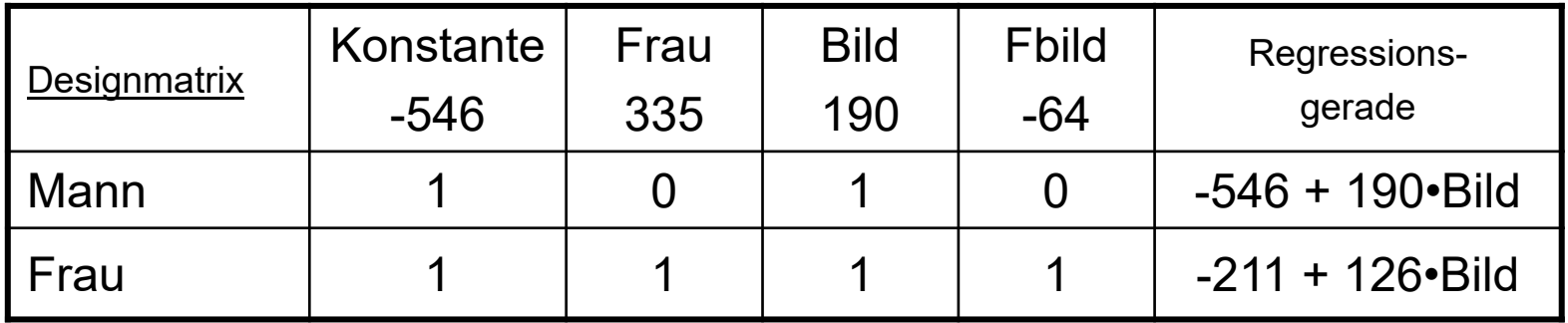

Daten: ALLBUS 2002 Do-File: 5 LinReg Interaktion.do

#### Slope-Interaktion: Zentrierung

- • Warum wurden wir in die Irre geführt?
	- Der Effekt von "Frau" ist bei Bild=0 zu interpretieren
	- Dies ist offensichtlich eine sinnlose Interpretation
	- Problem tritt immer auf, wenn die metrische Interaktionsvariable keinen sinnvollen 0-Wert hat (z.B. auch bei Alter)
	- Abhilfe: Zentrieren der metrischen Variable (cbild = bild mean(bild))

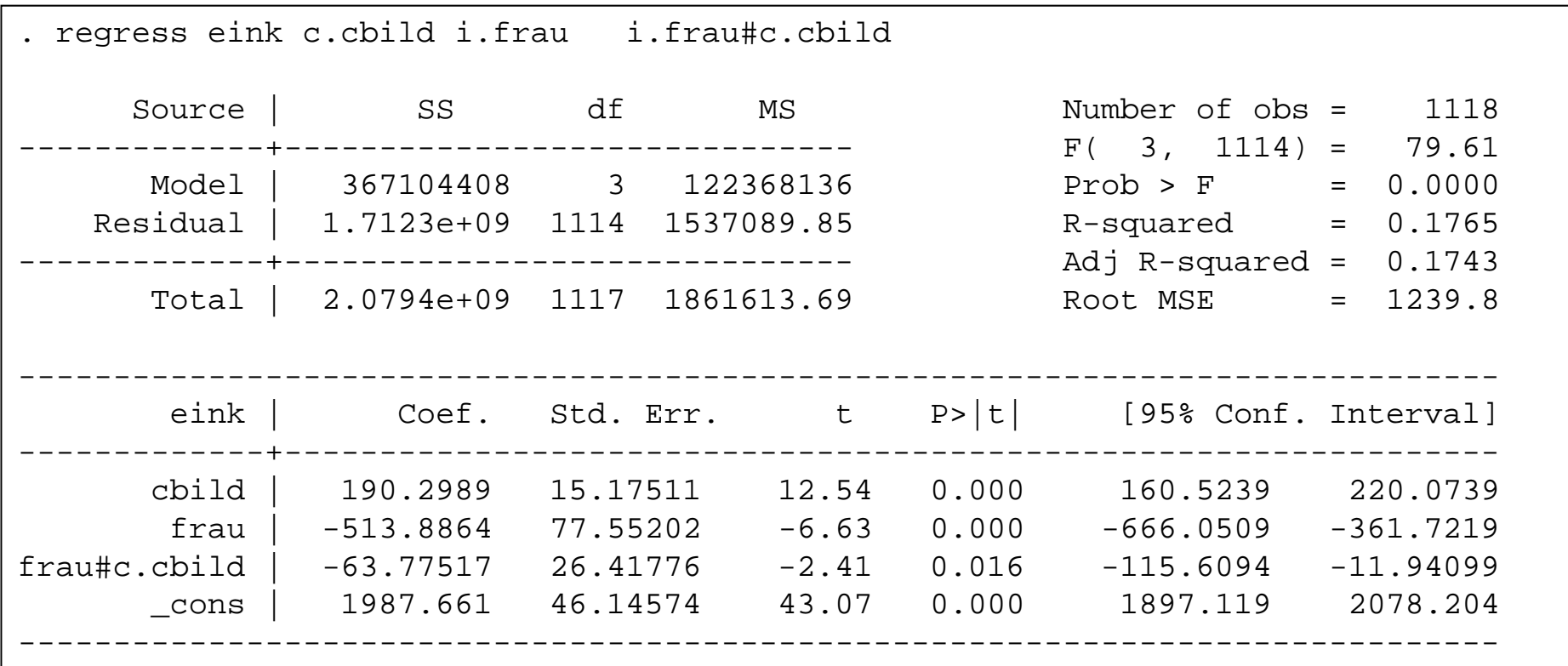

## Berichte auch die konditionalen Marginaleffekte I

- •Wir wissen nun, dass sich die Bildungsrenditen signifikant unterscheiden
- • Oft wollen wir aber auch die Bildungsrendite in den beiden Gruppen wissen
	- –Dies ist die Frage nach den konditionalen Marginaleffekten
	- margins frau, dydx(cbild)
- •Man erhält sie auch über eine alternative Parametrisierung (**nested effects**)
- $\bullet$  Im Beispiel: Bildungsrendite für Männer und Frauen getrennt
	- "Bild" aus dem Modell nehmen, ersetzen durch:
		- "Bild F": Bildung für Frauen, 0 sonst (zentriert)

"Bild M": Bildung für Männer, 0 sonst (zentriert)

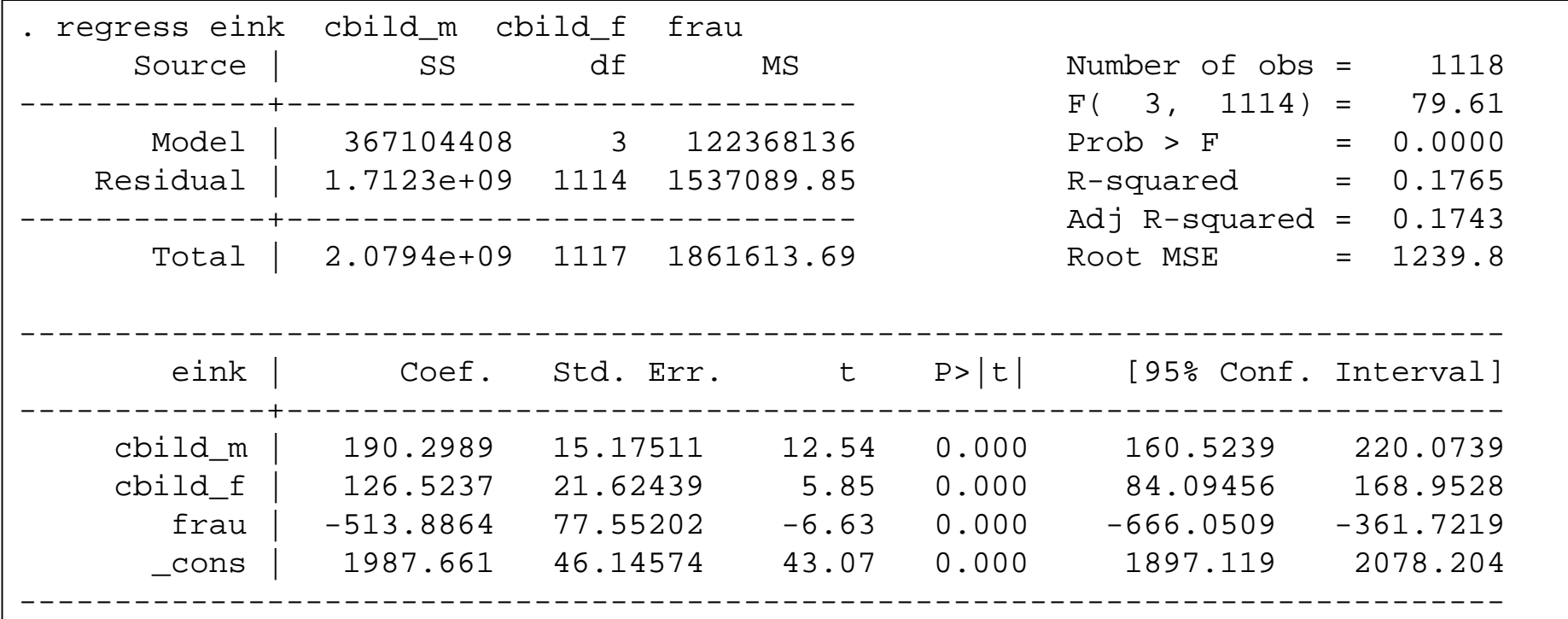

#### Berichte auch die konditionalen Marginaleffekte II

- •Symmetrie: Bildung moderiert den Effekt von "Frau"
	- Konditionale Marginaleffekte "Frau": 335 64 \* Bild
		- Ab Bild=6 ist der Effekt negativ. Dann geht die "Schere" weiter auf
		- Achtung: der Interaktionseffekt (-64) ist zwar signifikant, das sagt uns aber nichts über die Signifikanz des Fraueneffekts!
		- Deshalb: ab welchem Bildungsniveau verdienen Frauen signifikant weniger als Männer?

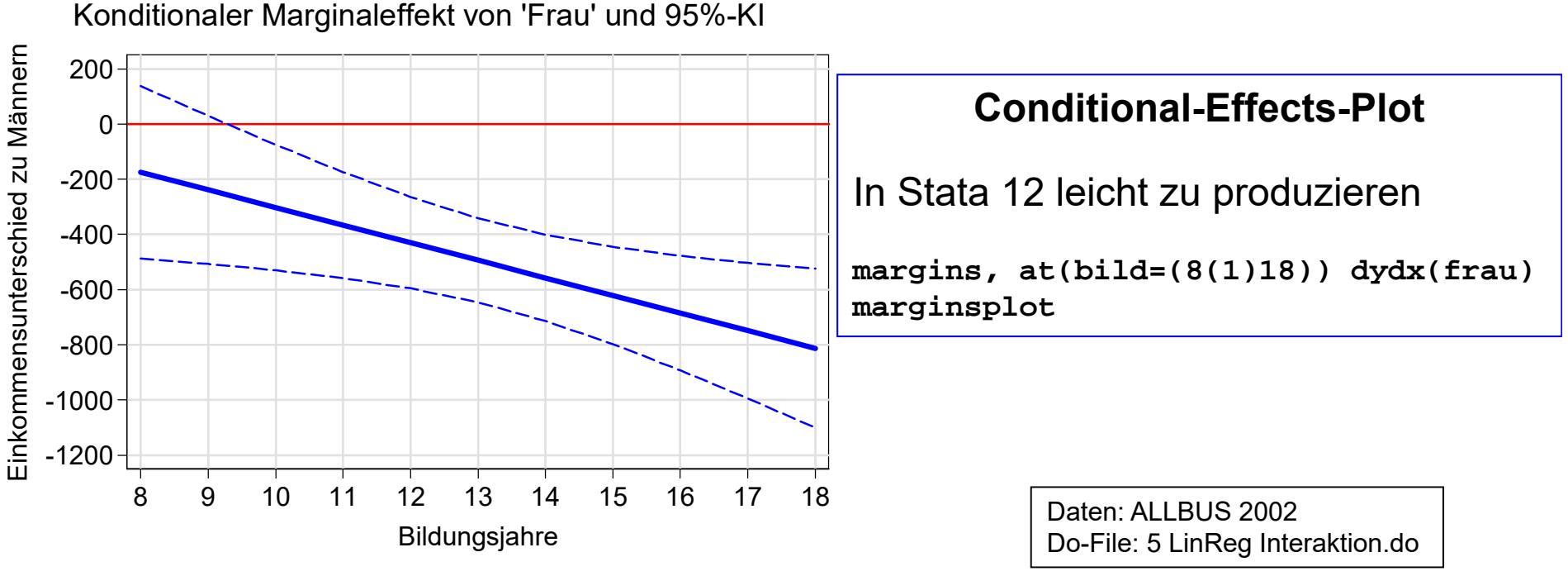

## Vollständige Interaktion mit Ost

- $\bullet$  Will man Interaktionen aller Variablen zulassen
	- Interaktionsterme für alle Variablen (+ Hauptterm)
		- Test der Signifikanz der Interaktion für jede Variable einzeln
		- Signifikanztest für alle Interaktionseffekte (+Haupteffekt) (entspricht Signifikanztest für getrennte Modelle, Chow-Test)

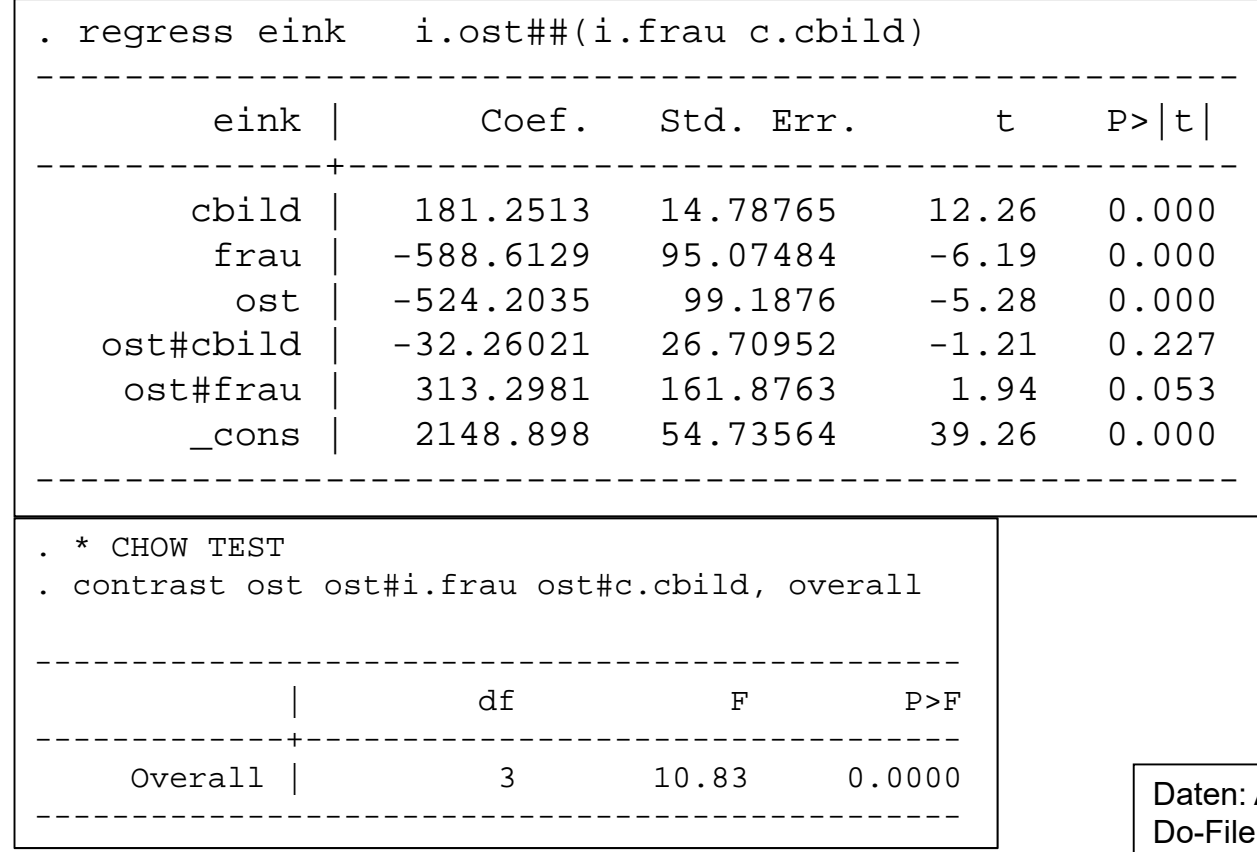

Daten: ALLBUS 2002 : 5 LinReg Interaktion.do

## Regeln für den Umgang mit Interaktionen

- • Beide Hauptterme müssen im Modell sein
	- –Ansonsten kaum realistische Restriktionen und schwer interpretierbar
	- – Kollinearität zwischen Haupttermen und Interaktionstermen ist ein Datenproblem, kein Spezifikationsproblem! Bei hoher Kollinearität braucht man halt mehr Daten. Es macht aber keinen Sinn, den Hauptterm zu eliminieren.
- Zentriere metrische Interaktionsvariablen
	- – Regressionskoeffizienten sind keine durchschnittlichen Marginaleffekte, sondern die Marginaleffekte an der Stelle Z = 0 (bzw. X = 0)
	- – Bzw. wenn man Z zentriert hat: an der Stelle Z = mean(Z)
		- Zentrieren macht die Interpretation einfacher!
- Berichte inhaltlich bedeutsame Marginaleffekte (plus KI)
	- Z kategorial: berichte die Marginaleffekte von X in den Kategorien von Z
	- Z metrisch: plotte den Marginaleffekt von X gegen Z (Conditional-Effects-Plot)

#### Schließlich: Ein Humankapitalmodell getrennt für West/Ost

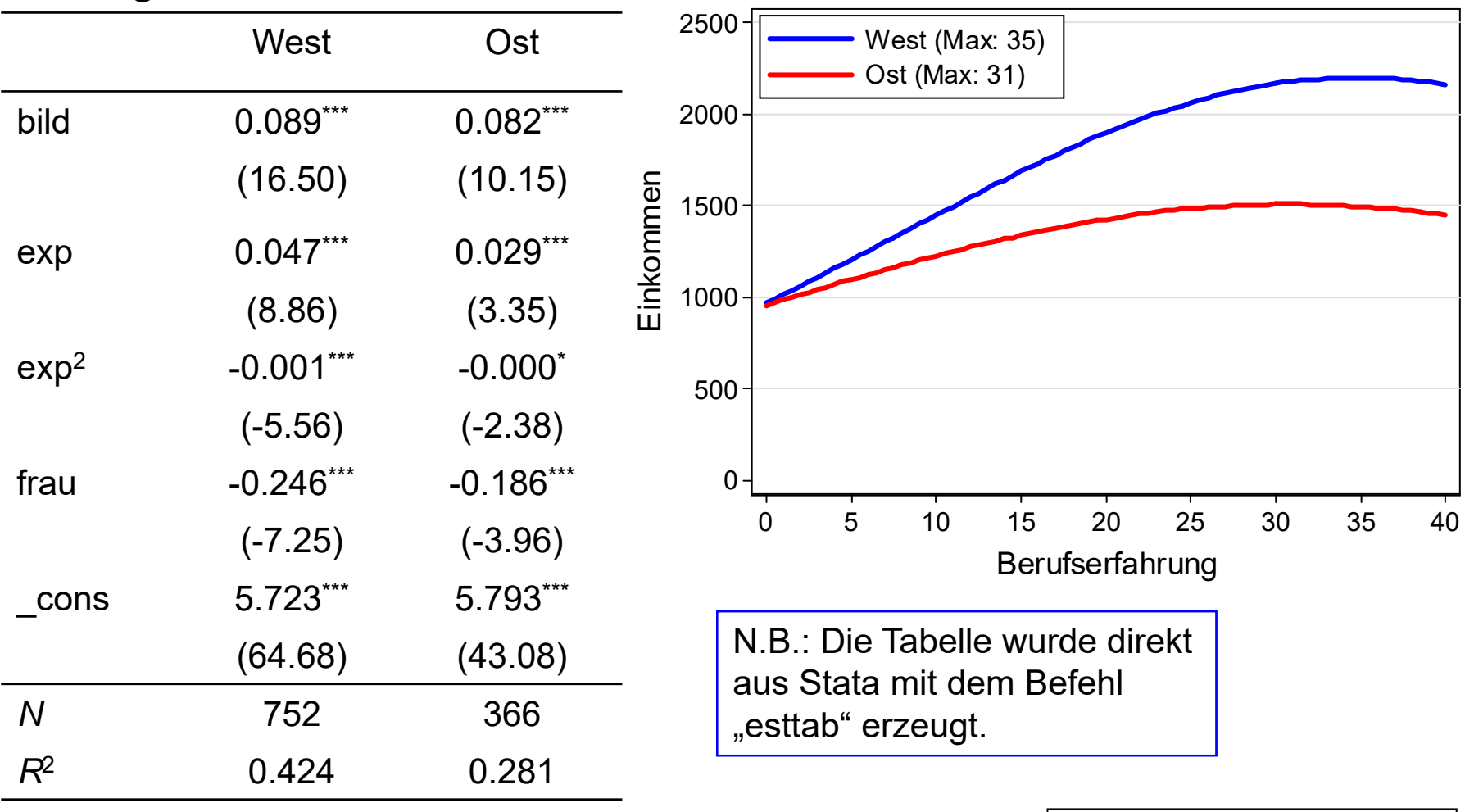

#### **AV: logarithmiertes Einkommen**

*t* statistics in parentheses \* *p* < 0.05, \*\* *p* < 0.01, \*\*\* *p* < 0.001

Daten: ALLBUS 2002

Do-File: 5 LinReg Interaktion.do

#### Ein komplexes Modell

Daten: ALLBUS 2002 Do-File: 3a LinReg Regressionsplots.do

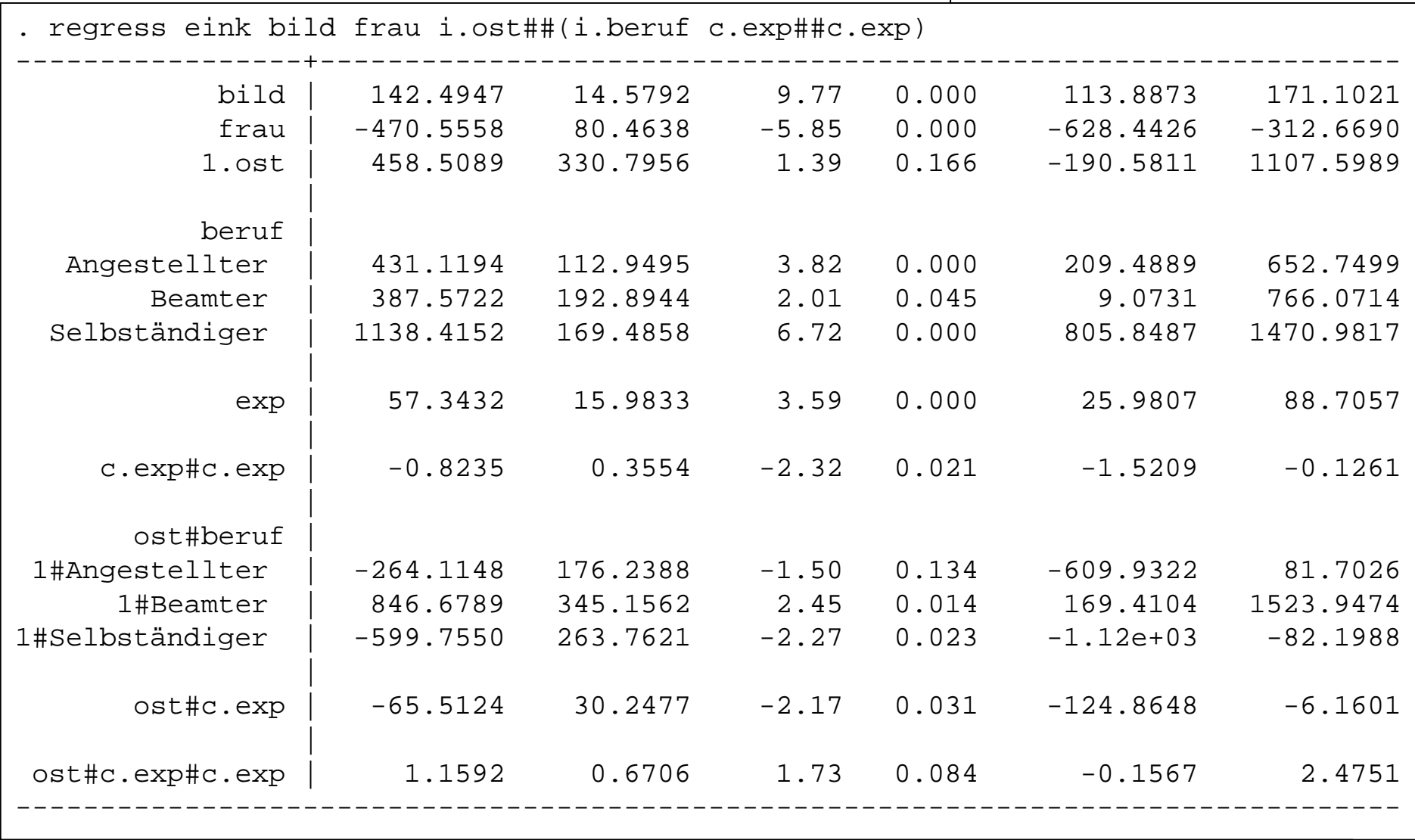

Die Ergebnisse dieses Modells sind in Tabellenform praktisch nicht zu interpretieren

#### Systematik der Regressionsplots

#### **\* I) Koeffizientenplots**

coefplot, drop(\_cons) xline(0) base //hier nicht sehr hilfreich

margins, dydx(\*) // Plot der "Average Marginal Effects" (AME) marginsplot, horizontal xline(0) plotopts(connect(i)) // auch nicht sehr informativ

#### **\* II) Profile Plot (PP)**

margins beruf and the stategorialer Variable margins beruf marginsplot, plotopts(connect(i))

margins, at(exp=(0(5)50)) //PP mit metrischer Variable marginsplot, recast(line) recastci(rarea)

margins beruf#ost //Interaktion kategor. Variablen marginsplot, plotopts(connect(i)) **[1]**

margins ost, at(exp=(0(5)50)) //Interaktion metr./kateg. Var. marginsplot, noci recast(line) **[2]**

#### **\* III) Conditional-Effects Plot (CEP)**

margins ost, dydx(exp)  $//AMEs$  Exp nach Ost (CEP I) marginsplot, horizontal xline(0) plotopts(connect(i))

margins,  $dydx(ost)$  at( $exp=(0(2)50)$ ) //AMEs Ost nach Exp (CEPII) marginsplot, recast(line) recastci(rline) yline(0) **[3]**

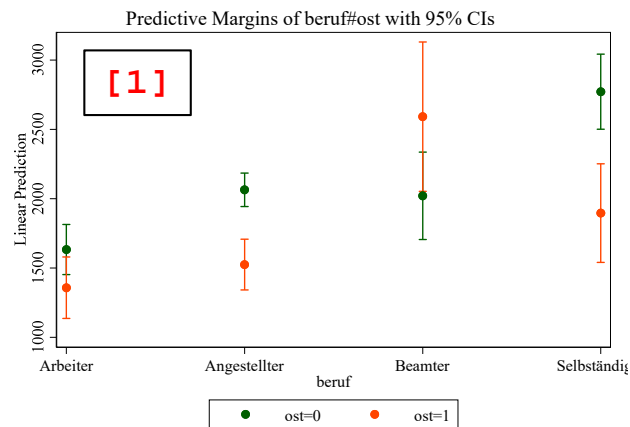

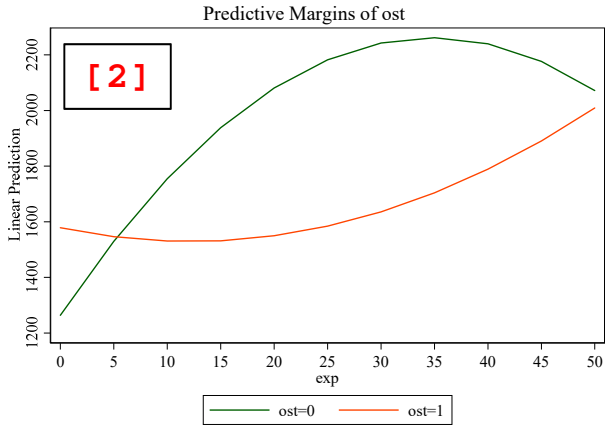

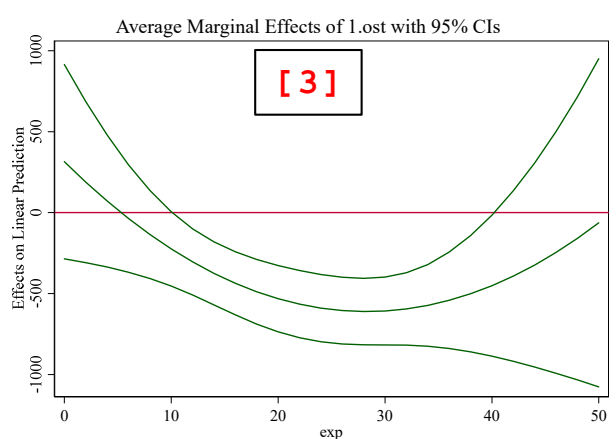

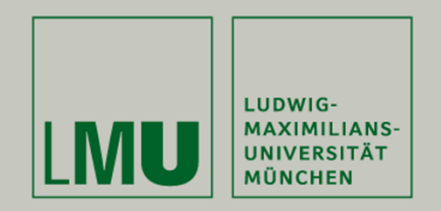

# **Kapitel 8: Regressionsdiagnostik**

- •Linearität
- •Homoskedastizität
- •Normalverteilung
- Ausreißer

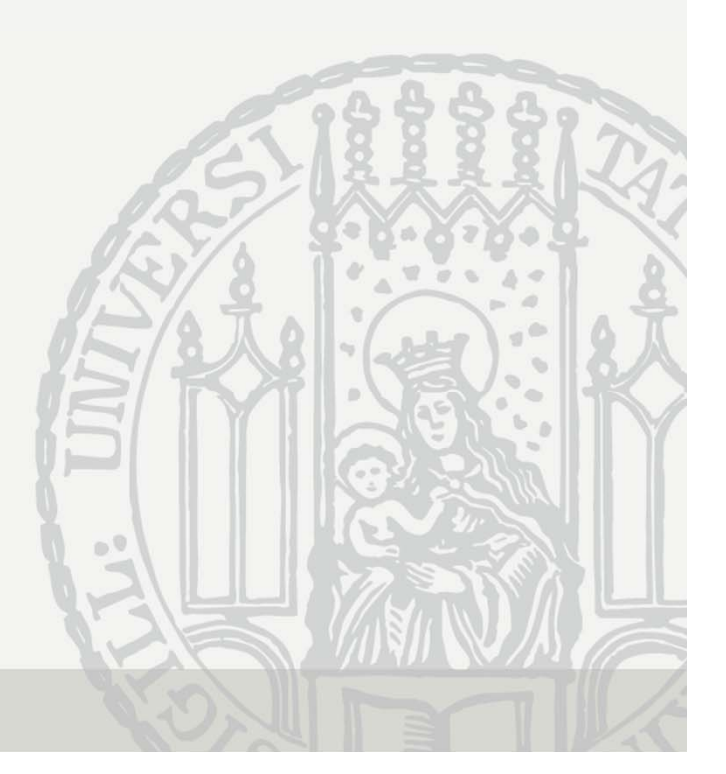

#### Regressionsdiagnostik

- • Die Schätzung der Regressionskoeffizienten und die Tests auf ihre Signifikanz sind von Annahmen abhängig
- • Deshalb sollte auch immer überprüft werden, ob diese Annahmen gerechtfertigt sind. Im Folgenden:
	- –Multikollinearität
	- Linearitätsannahme A1/A2
	- Homoskedastizitäts-Annahme A3
	- –Normalverteilungsannahme A6
	- zusätzlich: Ausreißerdiagnostik
- • Meist analysiert man dazu die Residuen (Residuenanalyse)
	- –Die Residuen sind Schätzer für die Fehlerterme

$$
\hat{\varepsilon}_i = \hat{\varepsilon}(y_i | x_i) = y_i - \hat{y}_i
$$
#### Multikollinearität

- Perfekte Kollinearität: lineare Abhängigkeit unter den Variablen  $\bullet$ 
	- Modell nicht schätzbar (ab  $r \geq 0.99$  wird es kritisch)
	- Stata lässt automatisch Variablen weg, um Kollinearität zu beheben
- "Mäßige" Multikollinearität ( $r < 0.99$ )  $\bullet$ 
	- OLS schätzbar und konsistent
	- Aber S.E.s der betroffenen Variablen größer (Schätzung unpräzise)
		- Das sehen viele Forscher als Problem ("Sternchenjagd")
- Diagnose: variance-inflation-factor (VIF)  $\bullet$

$$
\hat{V}(\hat{\beta}_j) = \frac{\hat{\sigma}^2}{(n-1)s_{x_j}^2} \frac{1}{1 - R_j^2} \rightarrow VIF = \frac{1}{1 - R_j^2}
$$

- Die S.E.s sind "inflationiert" mit Faktor  $\sqrt{VIF}$
- Faustregel: problematisch falls  $VIF > 30$
- Maßnahme  $\bullet$ 
	- Spezifikation überprüfen (aber nicht: einfach Variable weglassen)
	- Mehr Daten erheben, damit die Schätzung präziser wird
	- Index bilden (betroffene Variablen messen dasselbe?)

Josef Brüderl, Regressionsanalyse, WS 2018/19

#### Multikollinearität

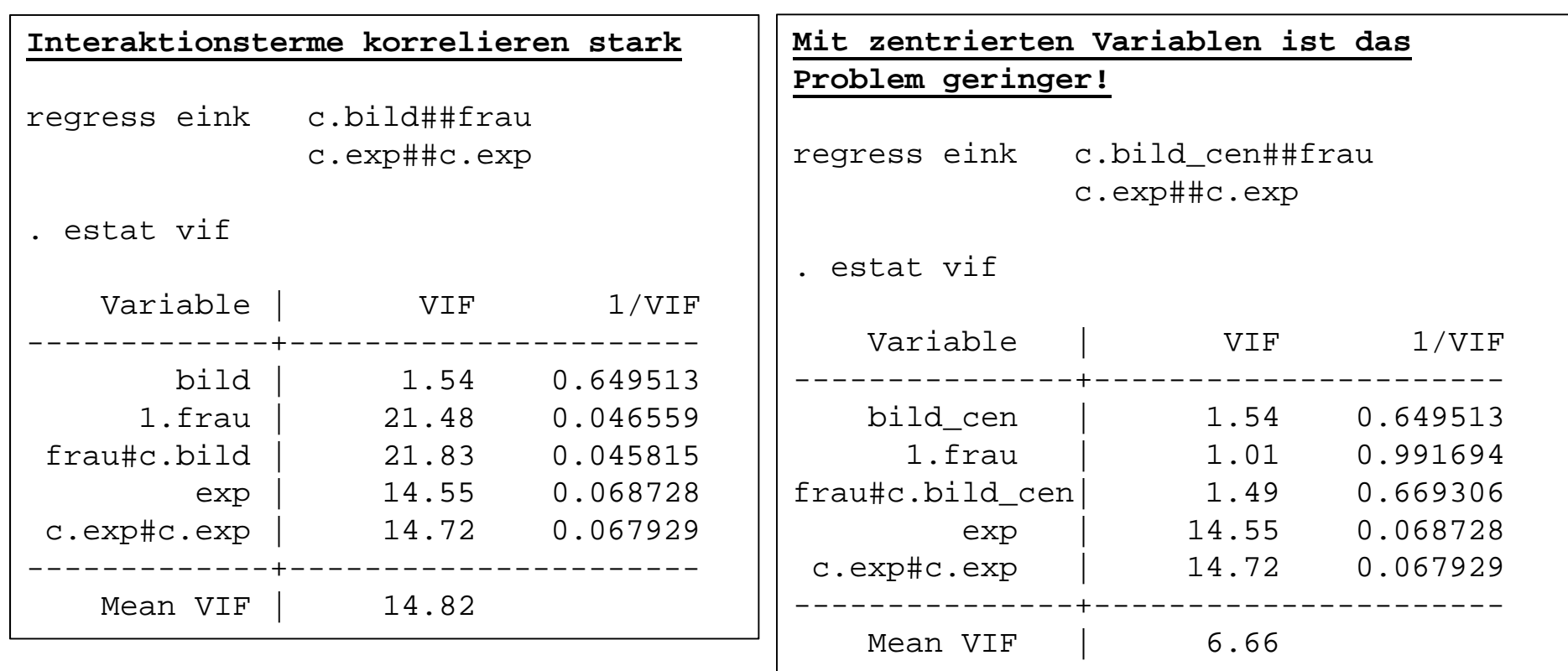

## Linearität

- • Nicht-Linearität erkennt man in einem Residuen-Plot
	- Residuen gegen die uV auftragen
		- Abweichungen von der Null-Linie Anzeichen von Nicht-Linearität
	- In STATA: component-plus-residual plot (cprplot)
		- hilfreich: nicht-parametrischer Smoother (lowess)
		- weicht der Lowess von Regressionsgerade ab, dann Nicht-Linearität

\* Beispiel: Berufserfahrung

regress eink bild exp frau cprplot exp, lowess

Der Lowess (grün) zeigt nur geringfügige Abweichungen von der Gerade.Es liegt also keine Nicht-Linearität vor.

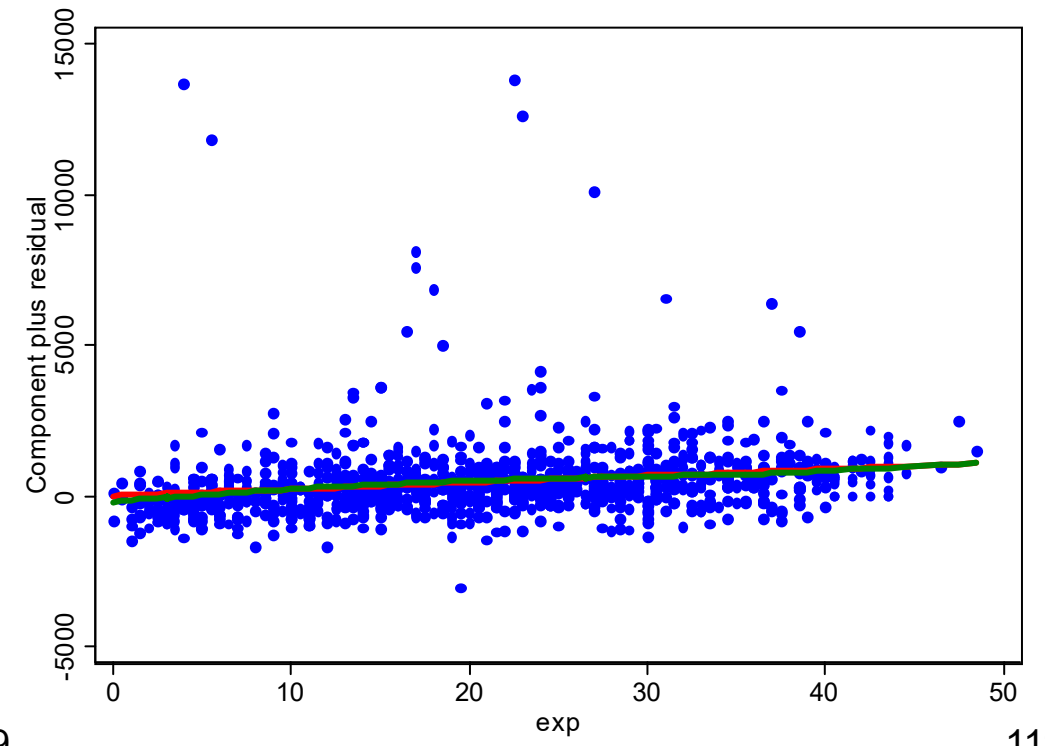

#### Linearität

Daten: ALLBUS 2002 Do-File: 6 LinReg Diagnostik.do

- • Alternative: Man gruppiert die Variable und plottet die für die Gruppen vorhergesagten Werte
	- So kann man graphisch die Linearität beurteilen
	- Man kann auch testen, welche Polynomterme signifikant sind

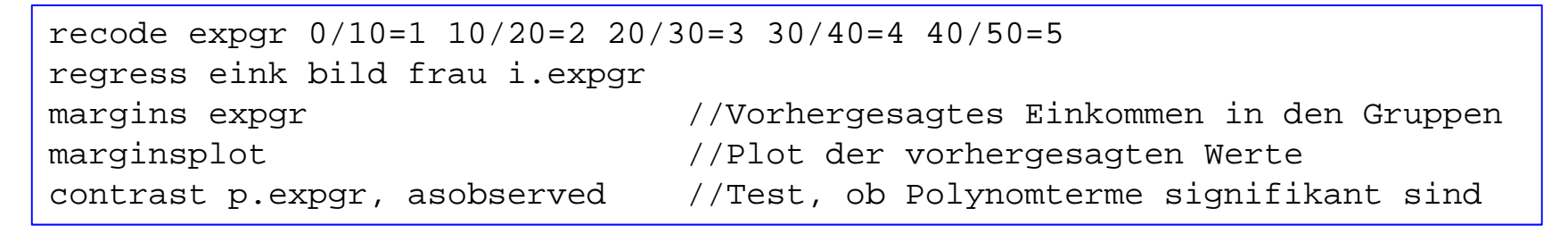

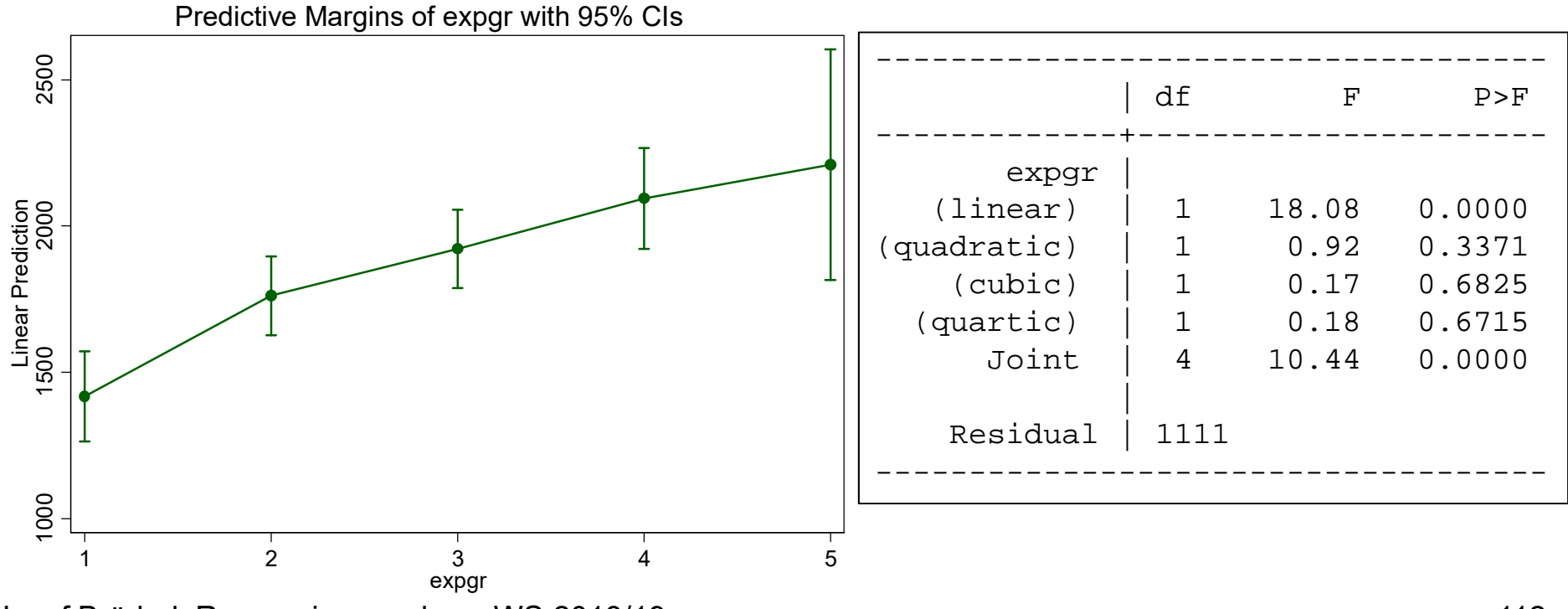

Josef Brüderl, Regressionsanalyse, WS 2018/19 112

#### Homoskedastizität

- • Heteroskedastizität: Residuen streuen unterschiedlich
	- STATA: residual-versus-fitted-values Plot (rvfplot)

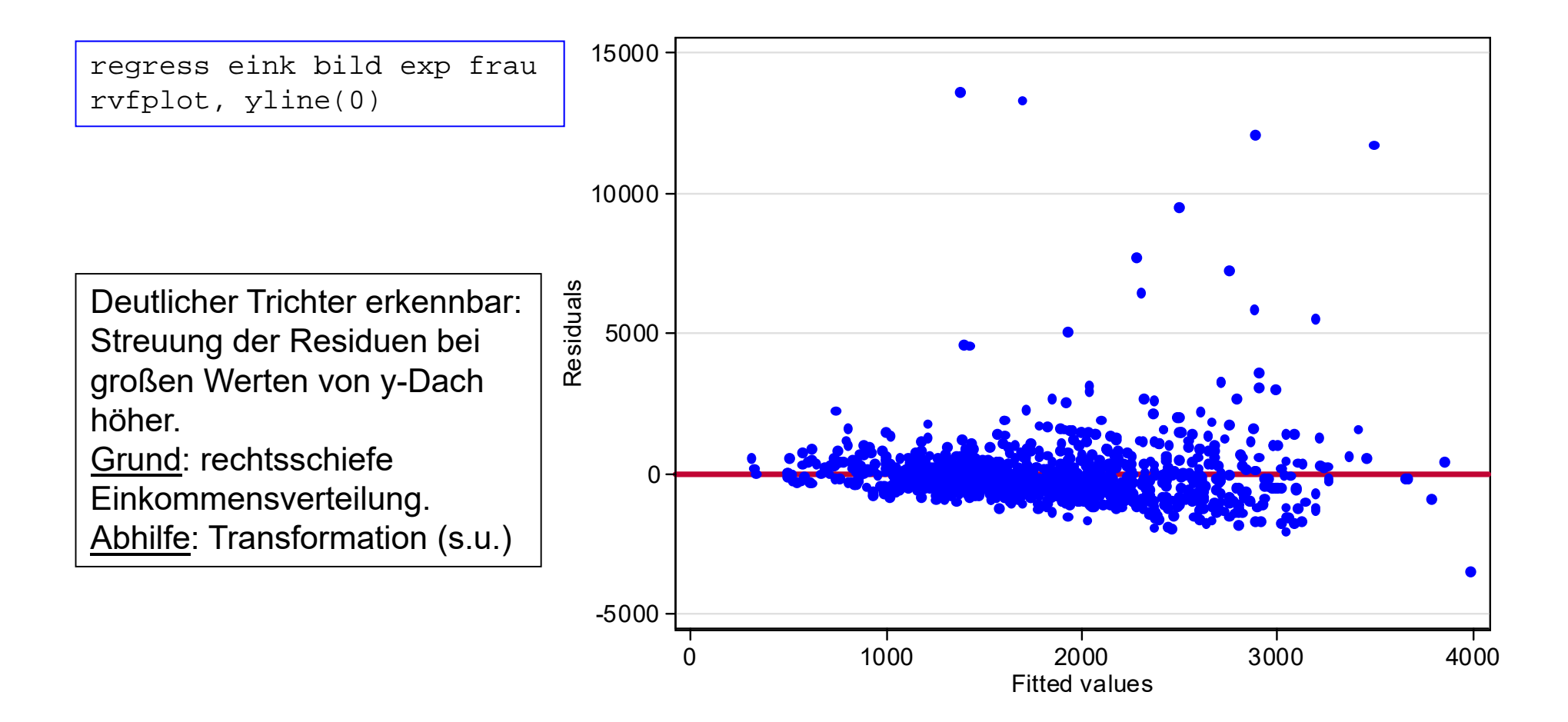

#### Normalverteilungsannahme

- • Folgen die Residuen einer Normalverteilung?
	- STATA: Normal-Probability Plot (qnorm)

Daten: ALLBUS 2002Do-File: 6 LinReg Diagnostik.do

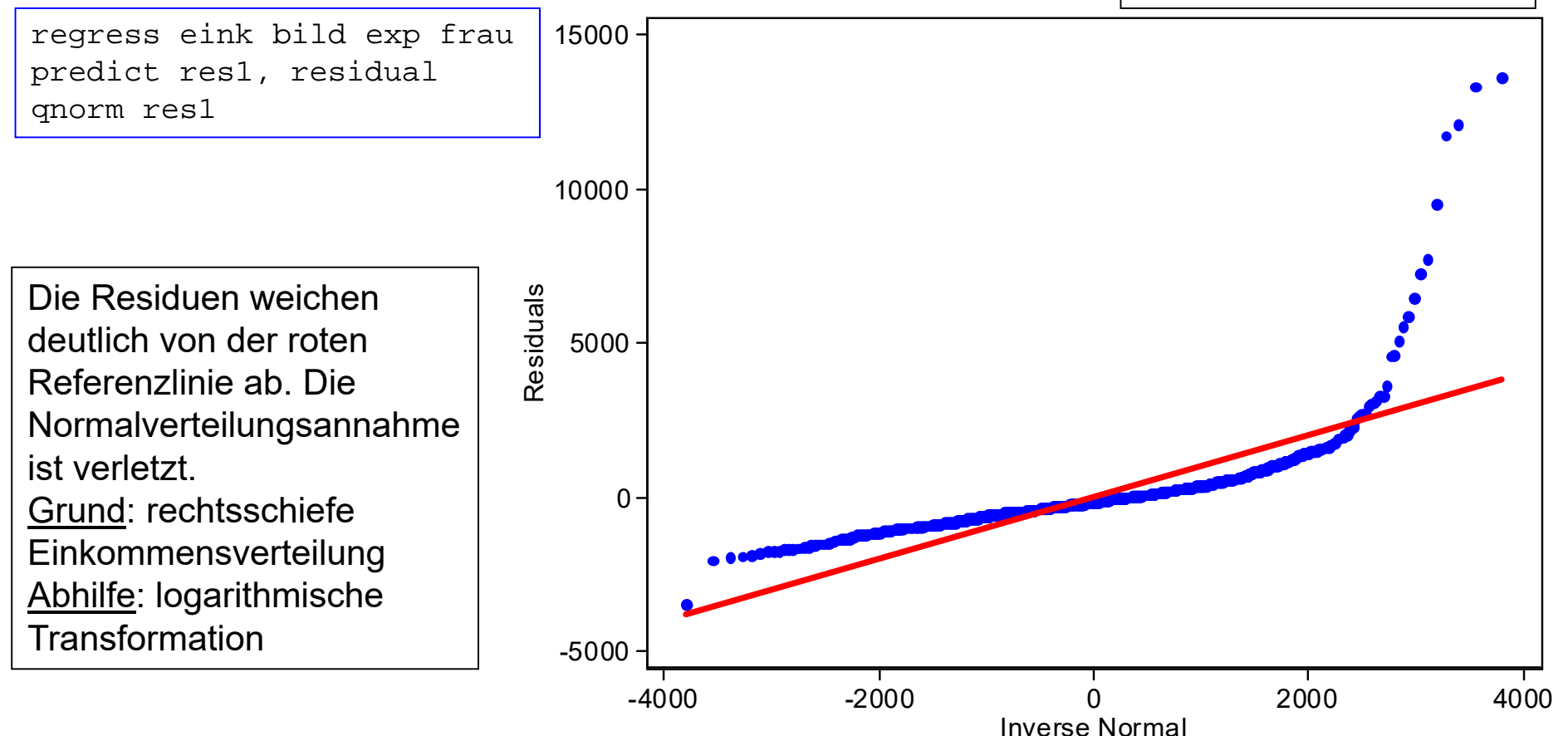

#### Semi-logarithmische Einkommensregression

- . \* logarithmische Transformation der aV
- . generate lneink = ln(eink)
- . regress lneink bild exp frau

Daten: ALLBUS 2002Do-File: 6 LinReg Diagnostik.do

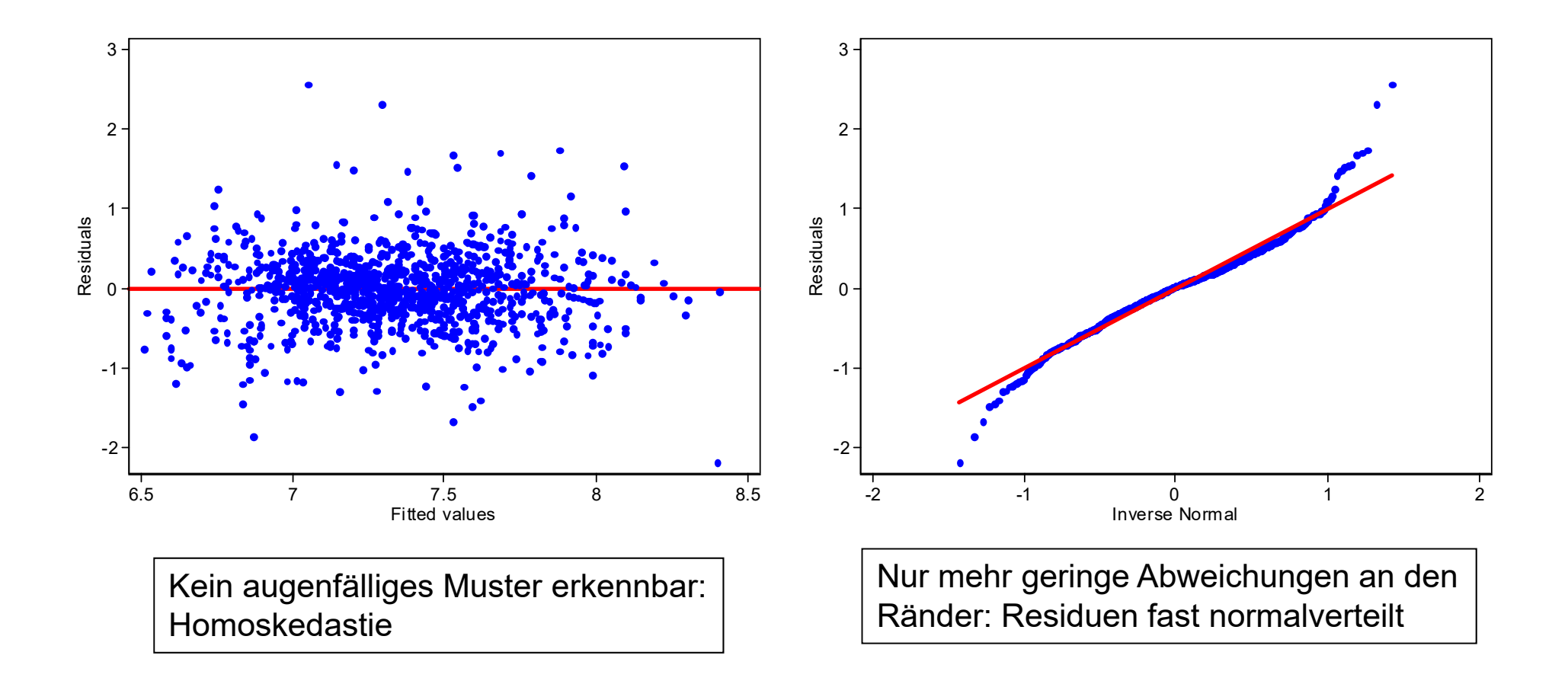

#### Robuste Standardfehler

- Man kann die S.E.s "robust" berechnen, d.h. sie sind robust  $\bullet$ gegen Verletzungen von A3
	- Huber-White-Sandwich-Estimator (option: vce(robust))

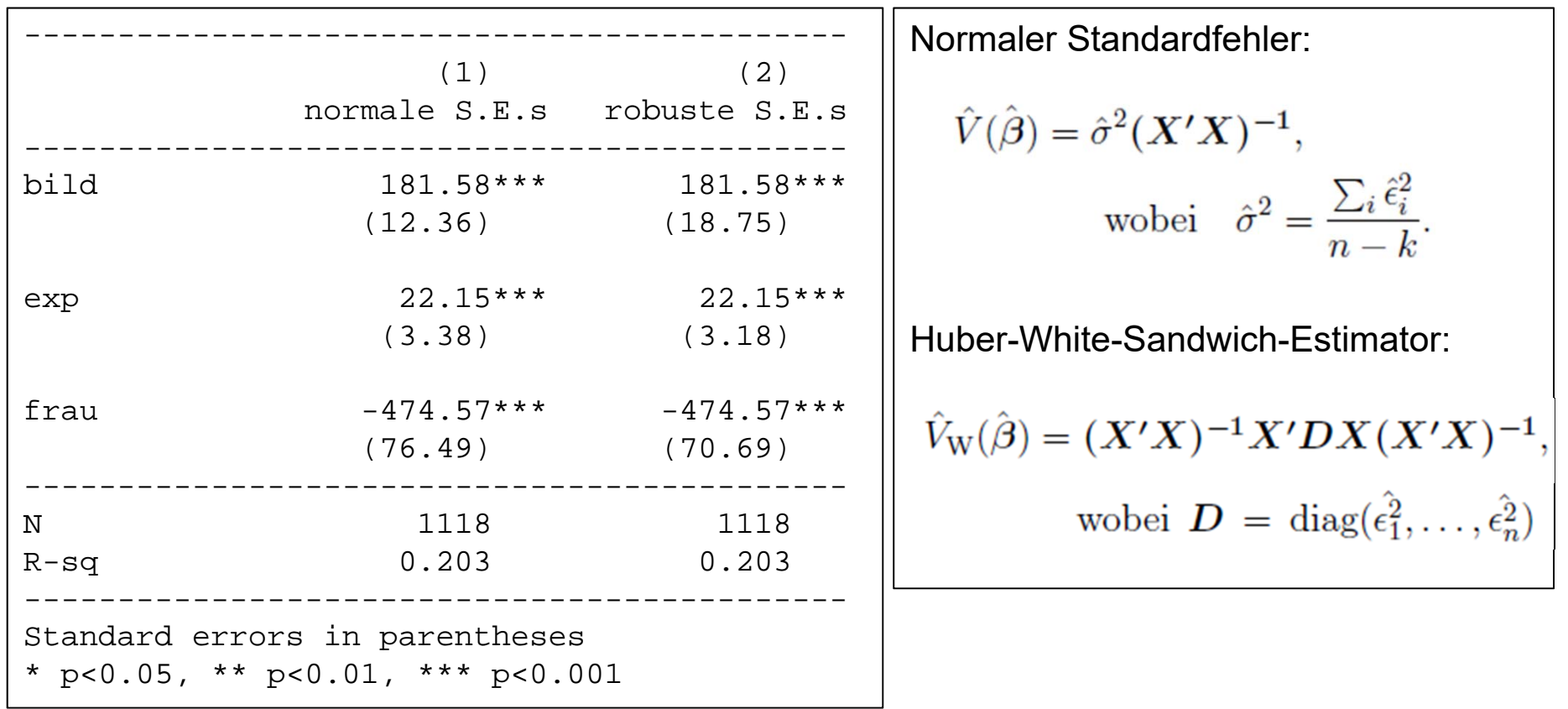

#### Ausreißerdiagnostik

- Ein Datenpunkt ist einflussreich, wenn seine Beseitigung die Ergebnisse der Regression deutlich verändert
	- Fälle mit ungewöhnlichem X- und Y-Wert (Ausreißer) haben Einfluss
	- Problem: das Ergebnis repräsentiert evtl. nur wenige Ausreißer
- Einflussdiagnostik
	- Im Streudiagramm erkennt man einflussreiche Datenpunkte
	- Im multiplen Fall: Partielles-Regressions Streudiagramm
	- Cook's D: Veränderung der Regressionskoeffizienten, wenn man einen Fall weglässt. Fälle mit besonders hohem D haben starken Einfluss.
- Abhilfe
	- Ist der einflussreiche Datenpunkt korrekt vercodet?
	- Fehlspezifikation? Was haben die einflussreichen Datenpunkte gemeinsam?
	- Weglassen ist keine Lösung, das ist Manipulation!

#### Partielle-Regressions Streudiagramme

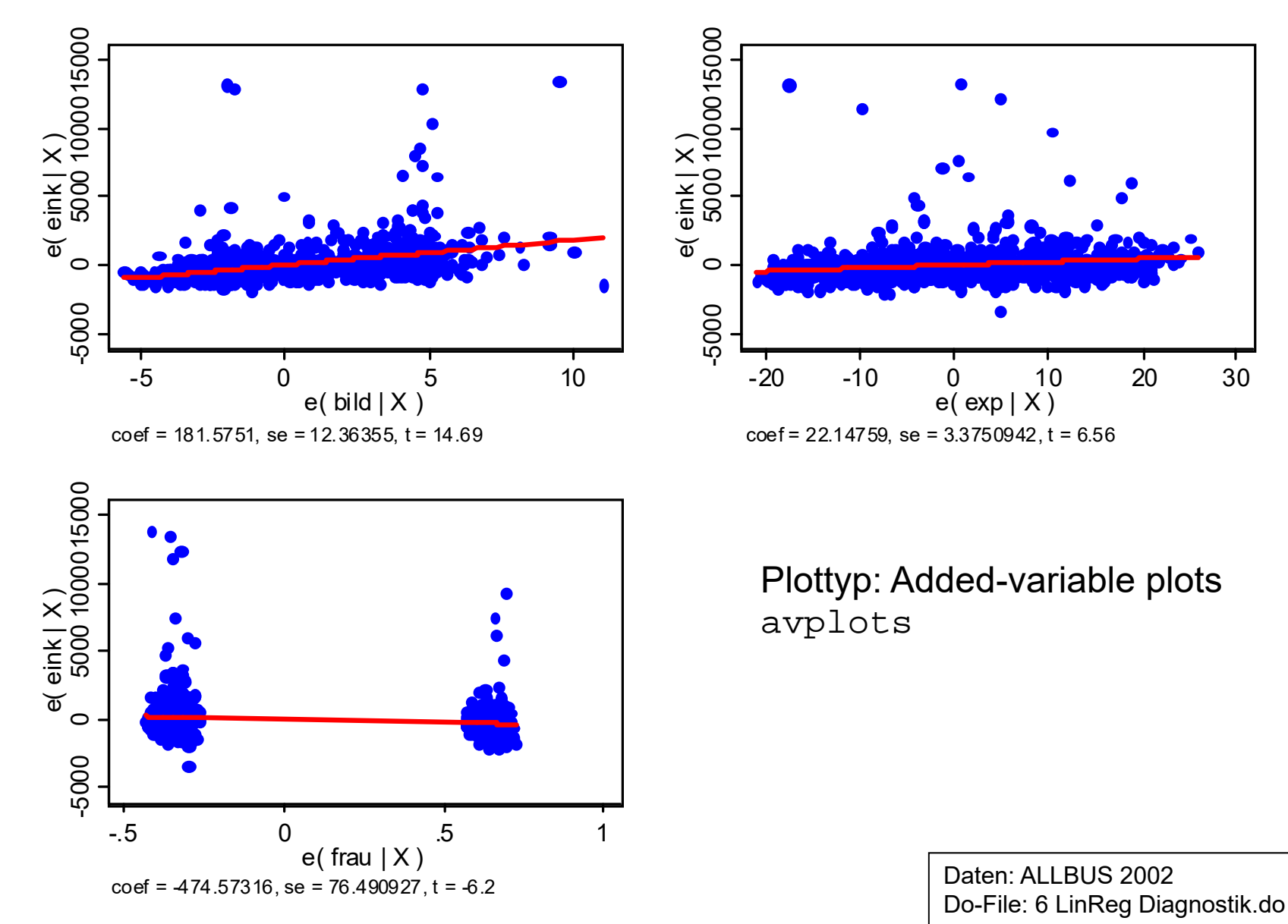

#### Einflussreiche Datenpunkte

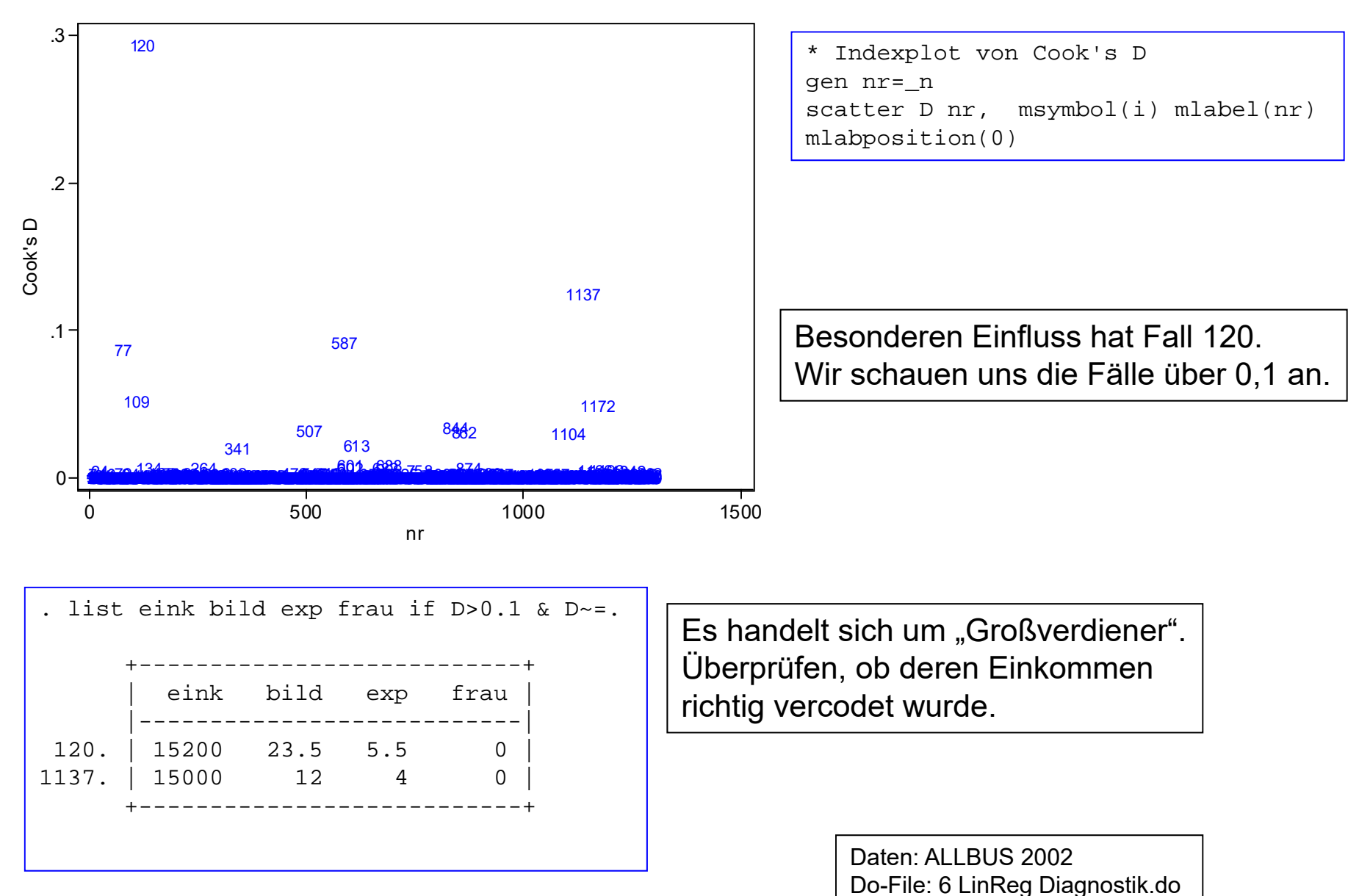

Josef Brüderl, Regressionsanalyse, WS 2018/19

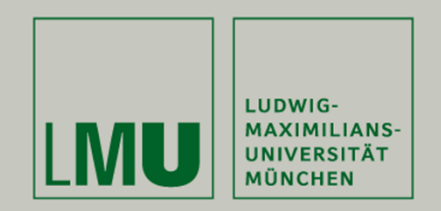

# **Kapitel 9: Maximum-Likelihood Schätzung**

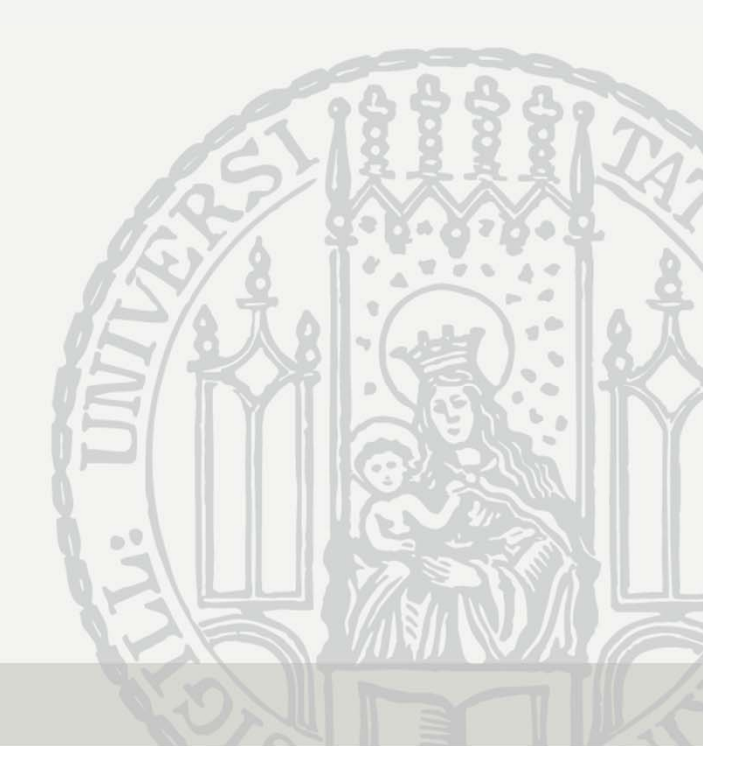

#### Maximum-Likelihood Schätzung

- Die Parameter nicht-linearer Regressionsmodelle werden meist mit Maximum-Likelihood (ML) geschätzt
- • Kurze Darstellung des Maximum-Likelihood Prinzips
	- Gegeben Daten:  $(y_i, x_i)$
	- Gegeben Regressionsmodell:  $f(Y = y_i | x_i, \beta)$
	- Schätzprinzip: Bestimme  $\beta$  so, dass die Wahrscheinlichkeit diese Daten zu beobachten, maximal wird
	- Die Wahrscheinlichkeit (Likelihood) der Daten unter dem gegebenen Modell und unabhängiger Stichprobenziehung ist

$$
L(\beta) = \prod_{i=1}^{n} f(y_i, x_i; \beta)
$$

 Für die Berechnung ist es vorteilhaft, die Log-Likelihood zu maximieren*n*

$$
l(\boldsymbol{\beta}) = \sum_{i=1}^{n} \ln f(y_i, x_i; \boldsymbol{\beta})
$$

– Ableiten und Null-Setzen liefert die ML-Schätzer

#### Eigenschaften der ML-Schätzer

- $\bullet$  ML-Schätzer haben einige wünschenswerte Eigenschaften (asymptotisch!)
	- Konsistent (unverzerrt)

$$
E(\hat{\beta}_{ML}) = \beta
$$

– Normalverteilt

$$
\hat{\beta}_{ML} \sim N(\beta, I(\beta)^{-1}), \text{ wobei } I(\beta) = -E(\frac{\partial^2 \ln L}{\partial \beta \partial \beta})
$$

- Effizient
	- Die ML-Schätzer haben minimale Varianz (unter den konsistenten Schätzern)
	- Sie erreichen die Rao-Cramer Schranke

#### ML-Schätzer des binären Logit-Modells

Anwendung auf das binäre Logit-Modell (McFadden 1972)  $\bullet$ 

$$
L(\boldsymbol{\beta}) = \prod_{i=1}^{n} \{ P(Y = 1 | \boldsymbol{x}_i, \boldsymbol{\beta})^{y_i} \cdot P(Y = 0 | \boldsymbol{x}_i, \boldsymbol{\beta})^{(1-y_i)} \}
$$

$$
L(\beta) = \prod_{i=1}^n \left\{ \left[ \frac{e^{\beta' x_i}}{1 + e^{\beta' x_i}} \right]^{y_i} \cdot \left[ \frac{1}{1 + e^{\beta' x_i}} \right]^{(1-y_i)} \right\}
$$

- Logarithmieren, Ableiten und Null-Setzen liefert die Schätzgleichungen

$$
\sum_{i=1}^n y_i \mathbf{x_i} = \sum_{i=1}^n \frac{e^{\hat{\beta}' \mathbf{x_i}}}{1 + e^{\hat{\beta}' \mathbf{x_i}}}\mathbf{x_i}
$$

- Dies ist ein nicht-lineares Gleichungssystem, Lösung deshalb mittels iterativer numerischer Algorithmen

Josef Brüderl, Regressionsanalyse, WS 2018/19

#### **Signifikanztests**

- Test eines einzelnen Regressionskoeffizienten
	- Nullhypothese: X<sub>j</sub> hat keinen Einfluss auf Y (kein Zusammenhang)

$$
H_0: \beta_j = 0
$$
  
- Die Teststatistik (z-Wert) ist  $Z = \frac{\hat{\beta}_j}{\hat{\sigma}_j} \sim N(0,1)$ 

- Die H<sub>0</sub> wird abgelehnt, falls  $|Z| > Z_{1-\alpha/2}$ 
	- Ab n>100 sinnvoll (Faustregel für α=5%: |Z| > 2)
- Test des gesamten Modells: Likelihood-Ratio (LR) Test
	- Nullhypothese: keine X-Variable hat einen Einfluss auf Y

$$
H_0
$$
:  $\beta_1 = \beta_2 = ... = \beta_p = 0$ 

Die Teststatistik (LR-Wert) ist

$$
\chi^2 = -2\ln\left(\frac{L_0}{L_1}\right) = 2(\ln L_1 - \ln L_0)
$$

- $\,$  L $_{0}$ : Likelihood des Modells nur mit Konstante (Nullmodell)
- L<sub>1</sub>: Likelihood des Gesamtmodells
- Die H<sub>0</sub> wird verworfen, falls:  $x^2 > x^2_{1-\alpha}$  (p)

#### Modellfit: Pseudo-R2

- $R<sup>2</sup>$  nicht sinnvoll, da keine sinnvolle Streuungszerlegung
- $\bullet$  In Analogie: Pseudo-R2 Maße
	- Wie viel von der Likelihood des Nullmodells wird durch das Gesamtmodell "erklärt"
		- Null, wenn die weiteren X-Variablen nichts erklären
		- Maximum allerdings kleiner Eins
	- McFadden's Pseudo-R2

$$
R_{MF}^2 = \frac{\ln L_0 - \ln L_1}{\ln L_0}
$$

- nicht: Anteil erklärter Varianz
- Relative Log-Likelihood Verbesserung (im Vergleich zum Nullmodell)
- Fällt kleiner aus, als das R $^2$  des Linearen Wahrscheinlichkeitsmodells
- Weitere Pseudo-R<sup>2</sup> s. Long/Freese (2006) S. 109 ff
	- Manche Autoren präferieren McKelvey/Zavoina's R $^{\rm 2}$

## ML-Output

- • Beispiel: Logit Modell der Arbeitslosigkeit
	- – Im ALLBUS 2002 wurden Erwerbstätige gefragt, ob sie die letzten 10 Jahre arbeitslos waren (1=Arbeitslosigkeit)
		- Hinzu: die gegenwärtig Arbeitslosen
		- Sinnvoll: Einschränkung auf 30-65 Jährige

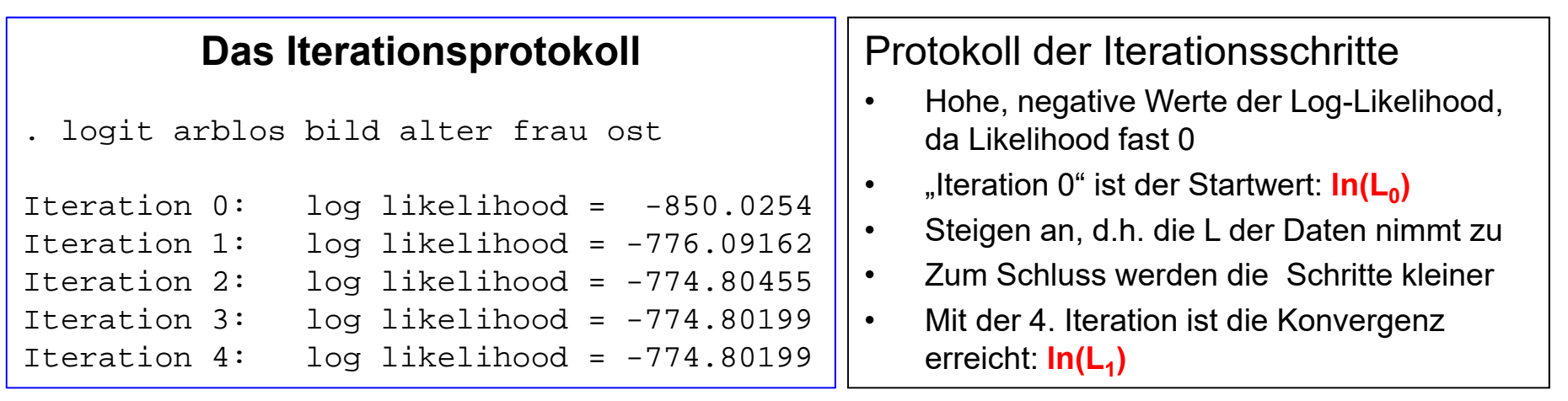

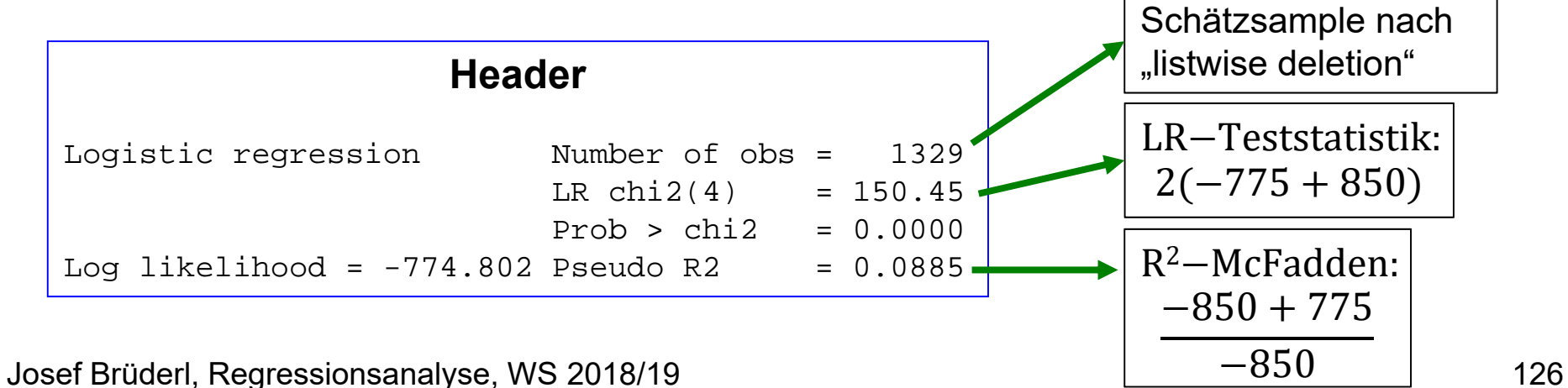

Daten: ALLBUS 2002 Do-File: 7 ML.do

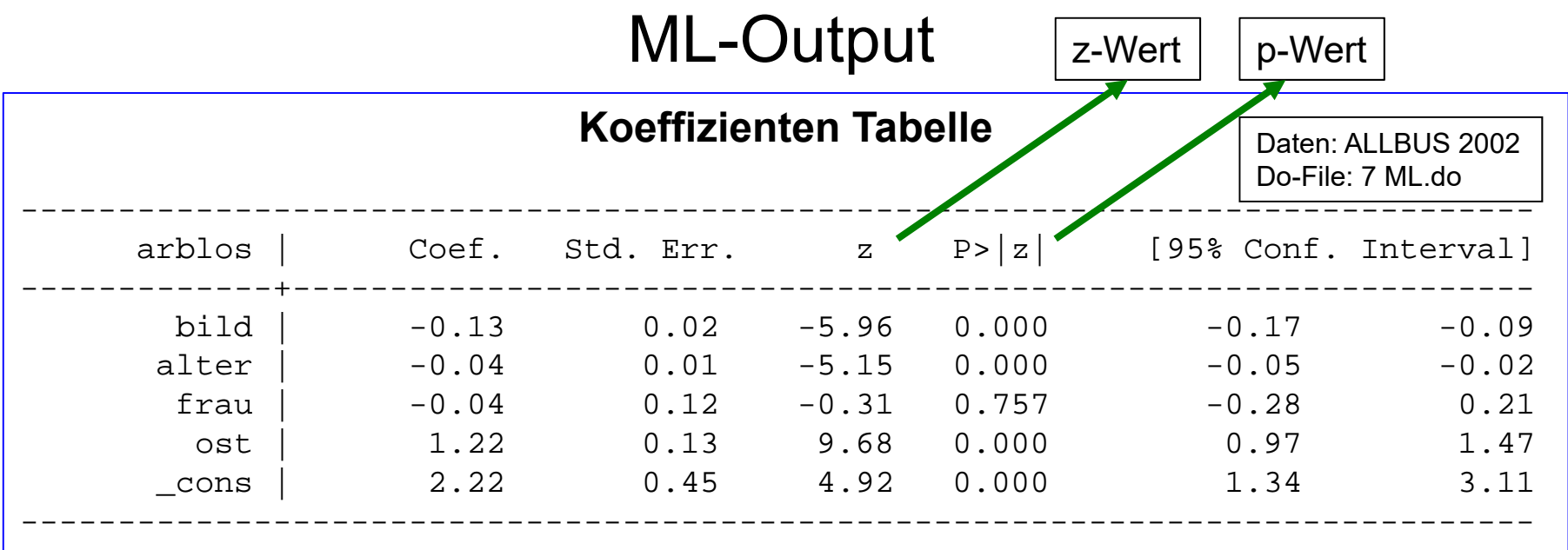

- • Zahl der Nachkommastellen in der Tabelle
	- set cformat %9.2f //Format der Koeffizienten, S.E., KI
	- set pformat %5.3f //Format des p-Wert

#### • Schätzoptionen

- level(90)

- 90%-Signifikanzniveau
- vce(robust) robuste Standardfehler (Huber-White-Sandwich)
- vce(cluster *VC*) Abhängigkeit in den durch *VC* definierten Gruppen
- Weitere Schätzstatistiken
	- estat vceVarianz-Kovarianzmatrix der ML-Schätzer

Josef Brüderl, Regressionsanalyse, WS 2018/19 127

#### Standardisierte Koeffizienten

- • Manchmal will man Koeffizienten vergleichen: Standardisierung
	- – X-Standardisierung: Koeffizienten multipliziert mit Standardabw. von X
	- Volle-Standardisierung: Koeffizienten multipliziert mit Standardabw. von X und dividiert mit Standardabweichung von Y

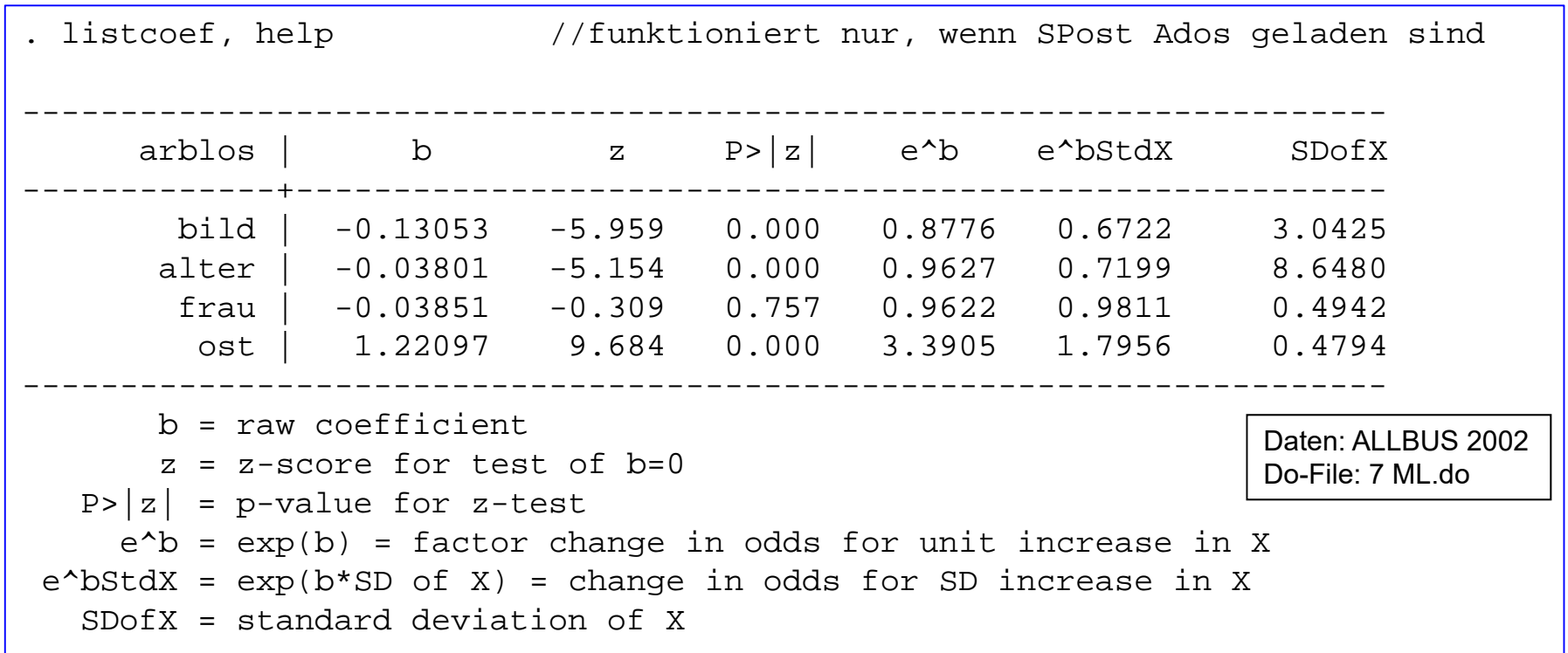

#### Tests für komplexere Hypothesen

#### Sind Alter und Alter 2 gemeinsam signifikant?

```
. logit arblos bild frau ost
(output omitted)
. estimates store null. . logit arblos bild frau ost alter c.alter#c.alter
---------------------------------------------------------------------------------arblos | Coef. Std. Err. z P>|z| [95% Conf. Interval]
----------------+----------------------------------------------------------------bild -0.13 0.02 -5.96 0.000 -0.17 -0.09frau \vert -0.03 0.13 -0.21 0.830 -0.27 0.22
         ost | 1.23 0.13 9.71 0.000 0.98 1.47
        alter | -0.13 0.07 -1.79 0.073 -0.28 0.01
c.alter#c.alter | 0.00 0.00 1.29 0.197 -0.00 0.00
        _cons | 4.28 1.66 2.57 0.010 1.02 7.54
---------------------------------------------------------------------------------. estimates store full. . test alter alter#alter //Wald Test
(1) [arblos]alter = 0
(2) [arblos]c.alter#c.alter = 0
       chi2(2) = 28.66Prob > chi2 = 0.0000
. lrtest null full //LR-Test
Likelihood-ratio test LR \text{ chi}(2) = 29.18(Assumption: null nested in full) Prob > chi2 = 0.0000
                                                  Daten: ALLBUS 2002Do-File: 7 ML.do
```
#### Fitmaße

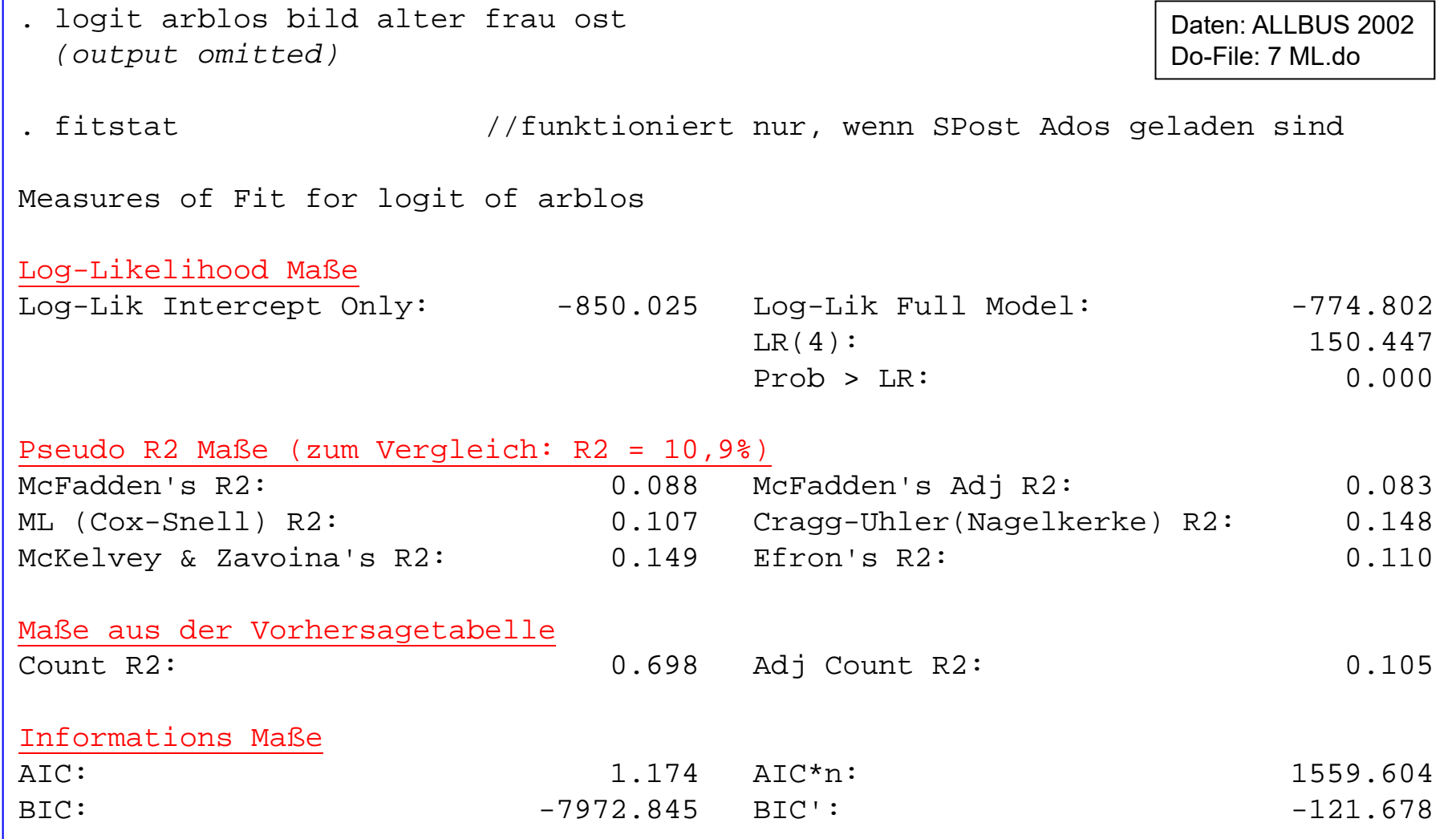

#### Modellvergleich mit BIC

- Vorschlag von Raftery (1996, Sociological Methodology)
	- BIC (Bayesian Information Criterion) zum Vergleich auch von nichtverschachtelten Modellen. Mehrere Varianten: hier BIC'

 $BIC' = -LR + p \ln N$ 

- LR: Likelihood-Ratio Teststatistik, p: Zahl Regressoren, N: Fallzahl
- Das Modell mit dem negativeren BIC' ist besser

Daten: ALLBUS 2002 Do-File: 7 ML.do

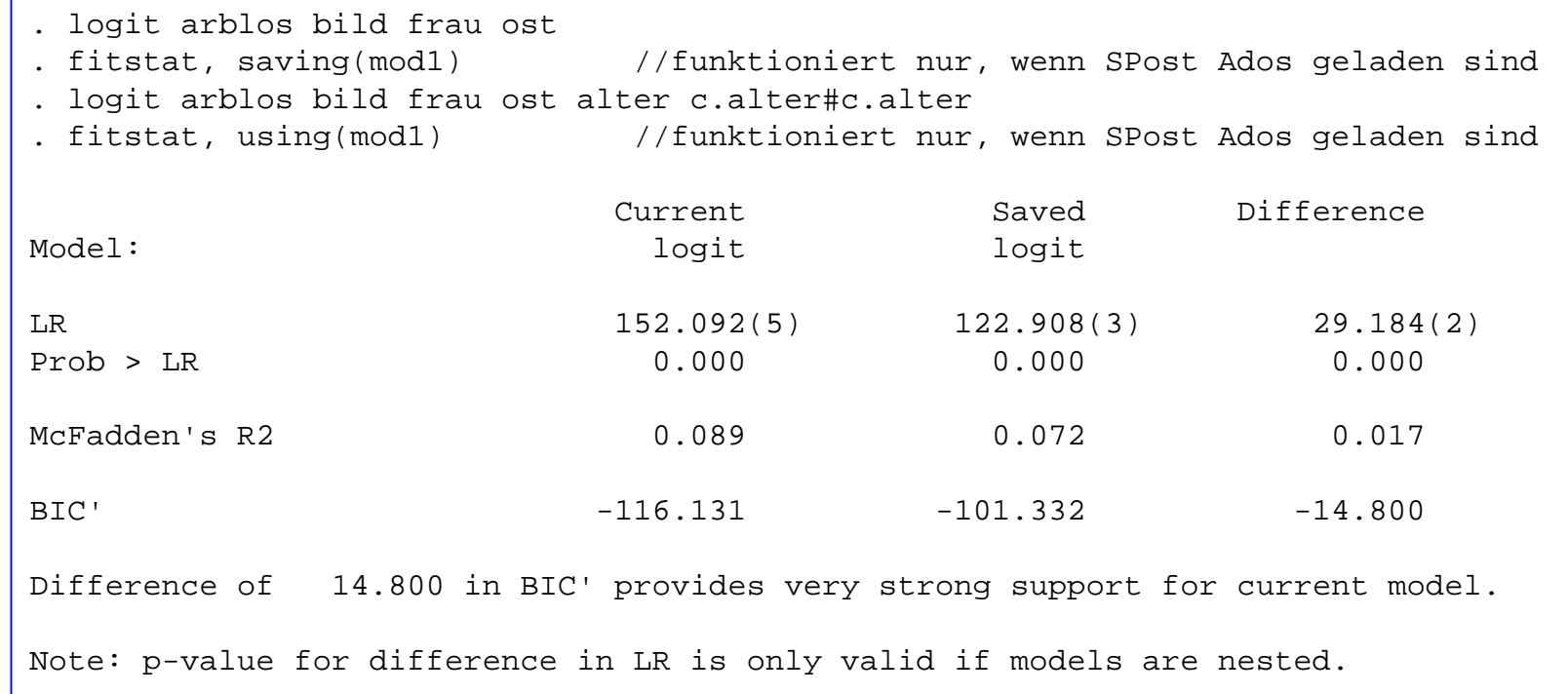

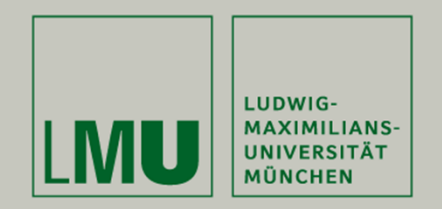

# **Kapitel 10: Logistische Regression**

- •Das lineare Wahrscheinlichkeitsmodell
- •Das logistische Modell
- •Multiple logistische Regression
- •Interpretation der Koeffizienten
- •Interaktionseffekte
- •Das Skalierungsproblem
- •Logit vs. Probit

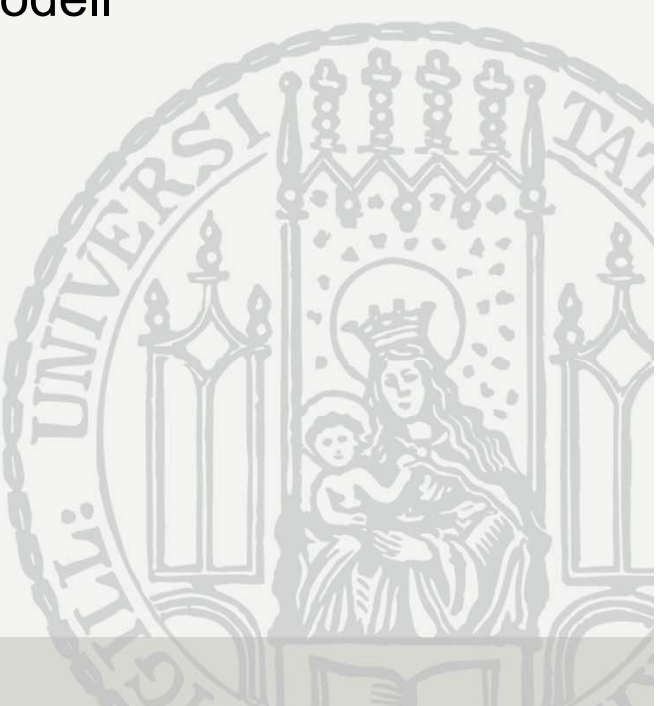

#### Regression mit kategorialen Outcomes

- • Bei kategorialen Outcomes kann man lineare Wahrscheinlichkeitsmodelle einsetzen (linear probability model, LPM)
- • Meist werden aber nicht-lineare Modelle verwendet (nonlinear probability models, NLPM)
	- Binäres Outcome
		- Logit (logistische Regression), Probit, etc.
	- Multinomiales Outcome
		- Multinomiales Logit, multinomiales Probit
	- Ordinales Outcome
		- Ordinales Logit, ordinales Probit
- $\bullet$  Kodierung
	- Die abhängige Variable sollte 0, 1, … kodiert sein

#### Das lineare Wahrscheinlichkeitsmodell

Man kann eine dichotome aV linear modellieren  $\bullet$ 

$$
E(y) = \beta_0 + \beta_1 x_1 + \dots + \beta_p x_p = \beta' x
$$

- Da gilt  $E(y) = P(Y = 0) \cdot 0 + P(Y = 1) \cdot 1 = P(Y = 1)$  $\bullet$
- Erhält man das lineare Wahrscheinlichkeitsmodell (LPM)

$$
P(Y = 1) = \beta_0 + \beta_1 x_1 + \dots + \beta_p x_p = \beta' x
$$

- Beispiel: Im ALLBUS 2002 wurden Erwerbstätige gefragt, ob sie die letzten 10 Jahre arbeitslos waren (1=Arbeitslosigkeit)
	- Hinzu: die gegenwärtig Arbeitslosen
	- Sinnvoll: Einschränkung auf 30-65 Jährige

#### Das lineare Wahrscheinlichkeitsmodell

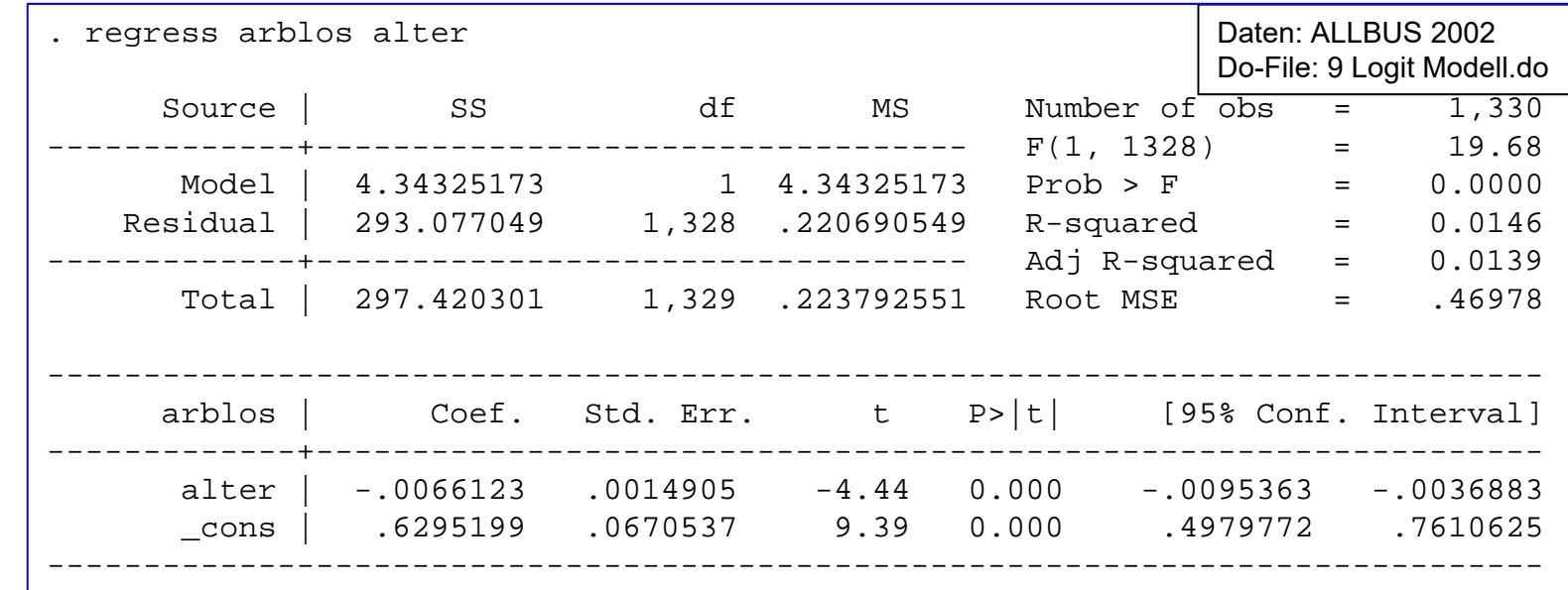

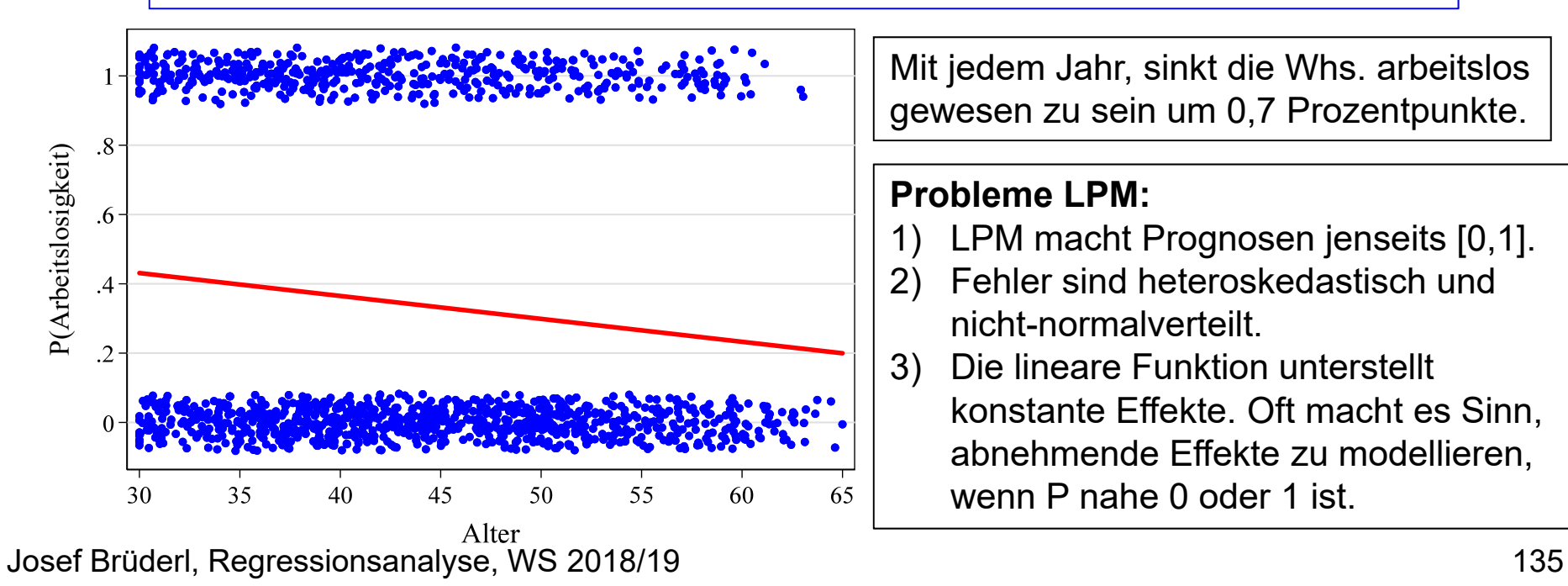

Mit jedem Jahr, sinkt die Whs. arbeitslos gewesen zu sein um 0,7 Prozentpunkte.

#### **Probleme LPM:**

- 1) LPM macht Prognosen jenseits [0,1].
- 2) Fehler sind heteroskedastisch und nicht-normalverteilt.
- 3) Die lineare Funktion unterstellt konstante Effekte. Oft macht es Sinn, abnehmende Effekte zu modellieren, wenn P nahe 0 oder 1 ist.

#### Das Logit-Modell

Aufgrund der Probleme des LPM verwendet man zur  $\bullet$ Modellierung von Wahrscheinlichkeiten oft Verteilungsfunktionen F(.), deren Wertebereich [0,1] ist:

$$
P(Y=1)=F(\beta' x)
$$

- Probit: Standard-Normalverteilung  $\Phi(.)$  [Varianz = 1]

$$
P(Y=1)=\Phi(\beta' x)
$$

**Logit:** Standard-Logistische-Verteilung  $\Lambda$ . [Varianz =  $\frac{\pi^2}{3}$  = 3,29]

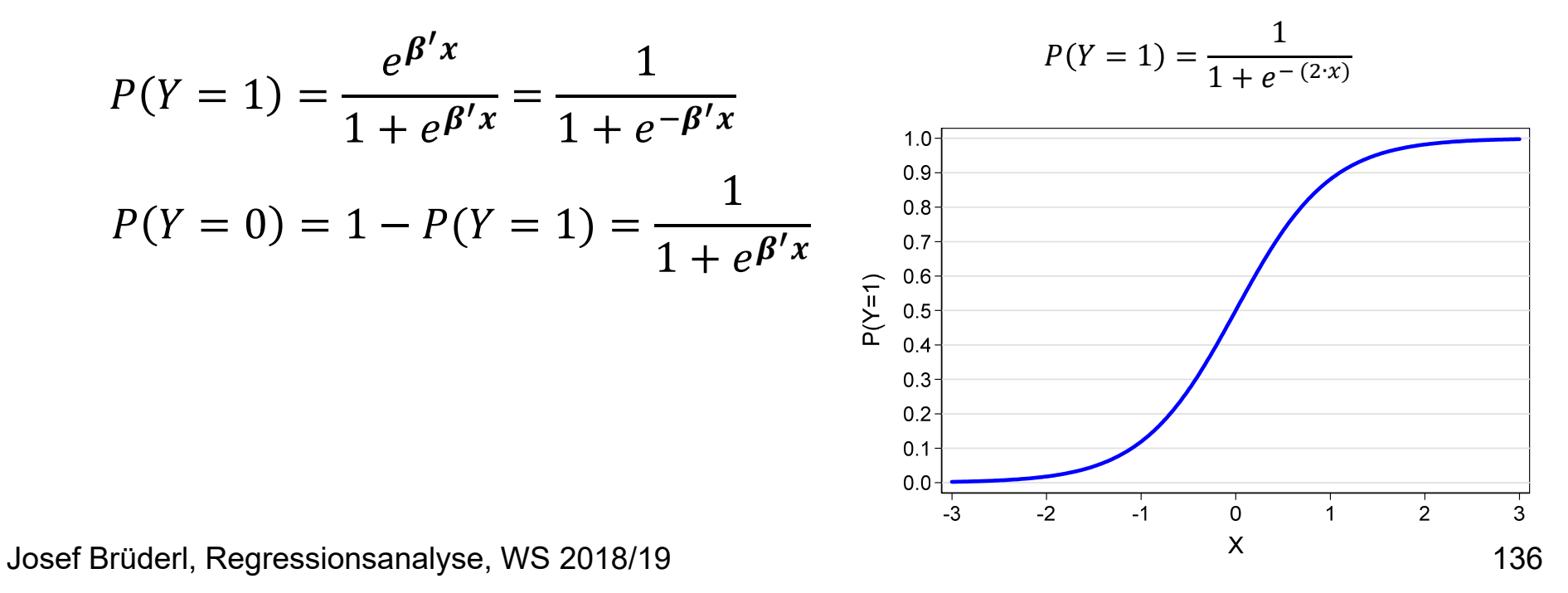

#### Das Logit-Modell

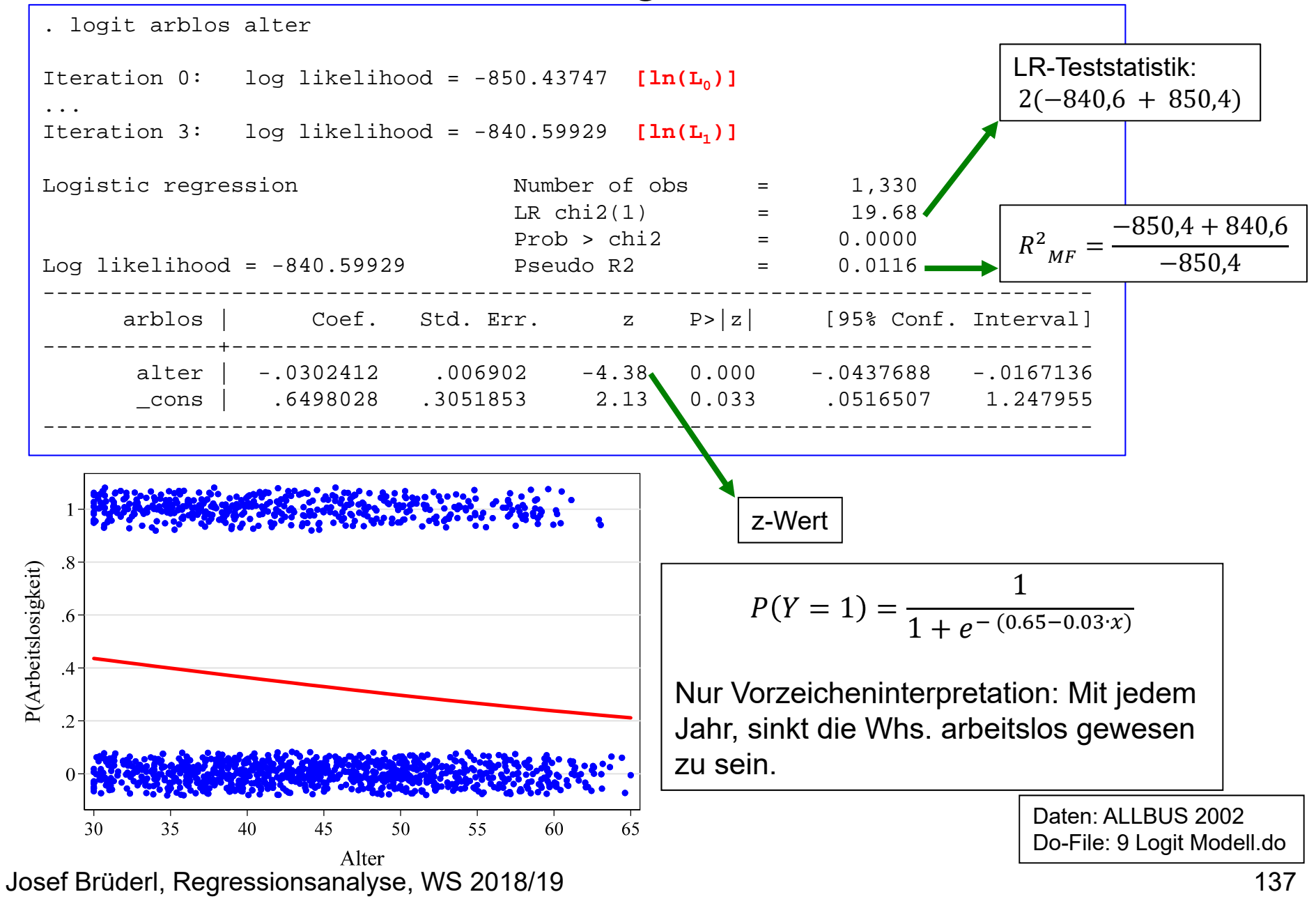

#### STATA-Beispiel: Vergleich LPM und Logit-Modell

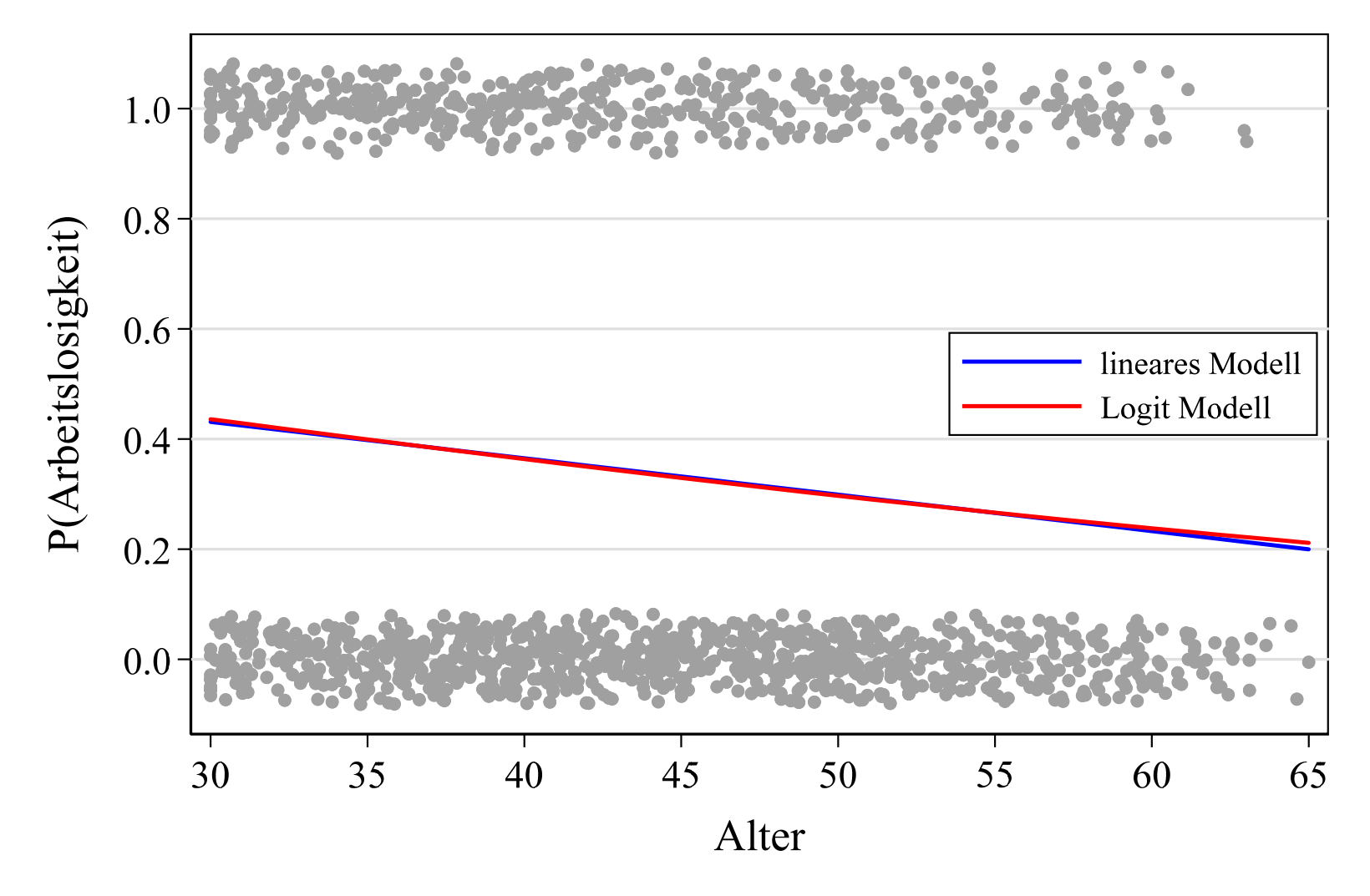

• Liegt P(Y=1) im Intervall [0,2; 0,8], so kommen LPM und Logit-Modell zu identischen Ergebnissen Daten: ALLBUS 2002

Josef Brüderl, Regressionsanalyse, WS 2018/19 138

Do-File: 9 Logit Modell.do

#### STATA-Beispiel: Diagnostik (funktionale Form)

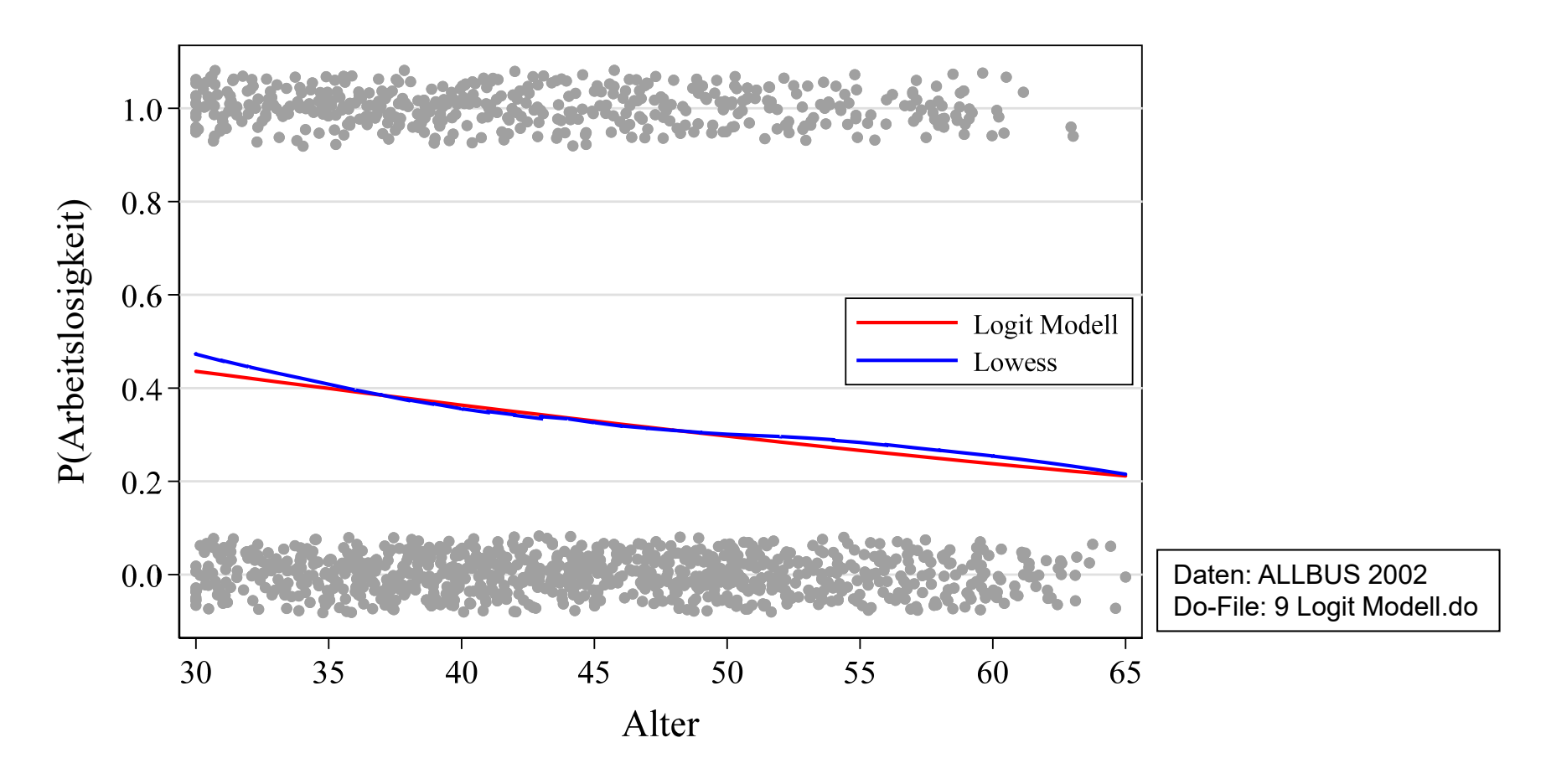

Das Logit-Modell repräsentiert den Zusammenhang in den Daten ganz gut. Der Zusammenhang ist annähernd linear. Problem: Überprüfung ist hier nur bivariat!

#### STATA-Beispiel: diskretes X

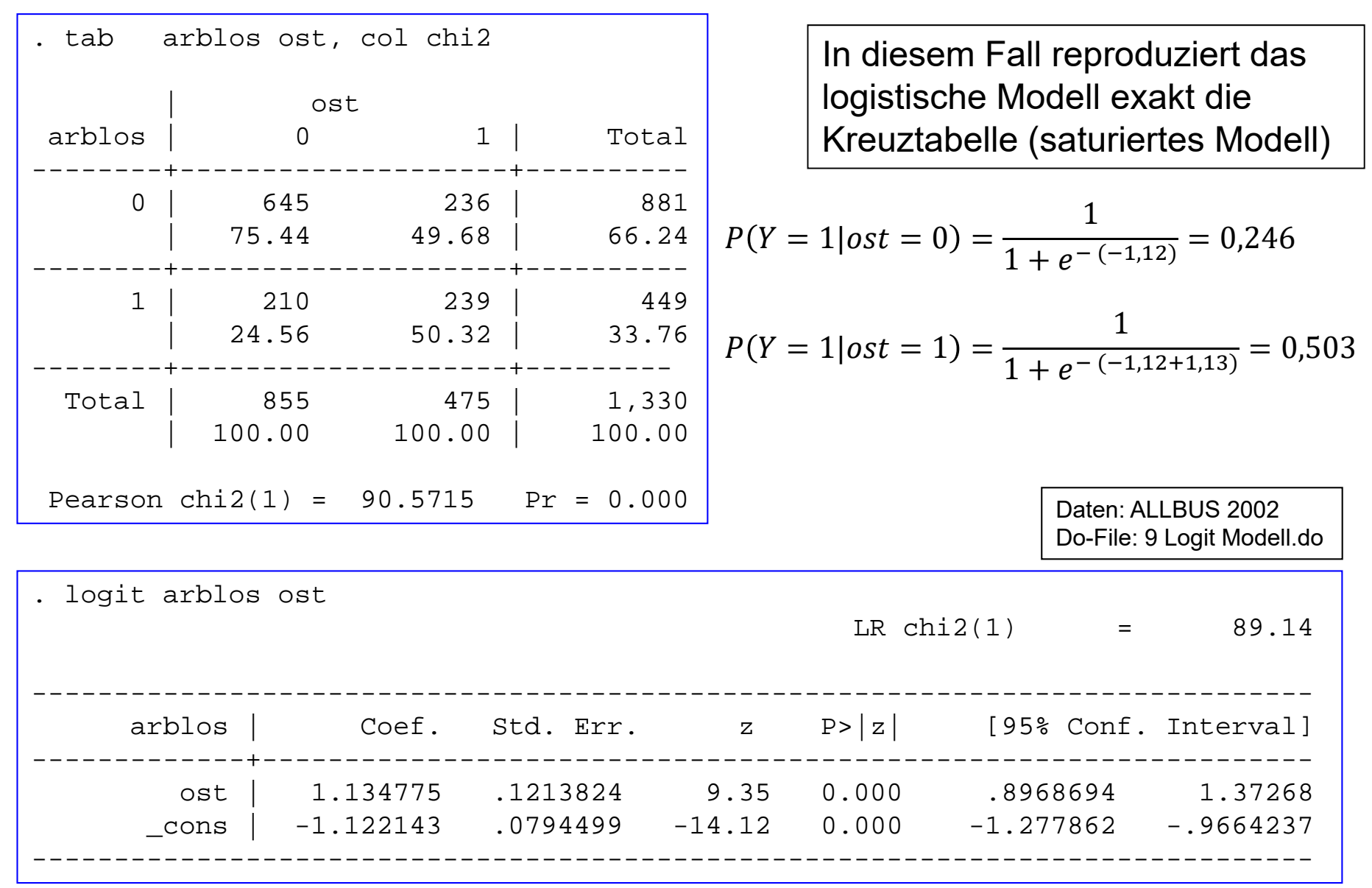

### STATA-Beispiel: Multiple logistische Regression

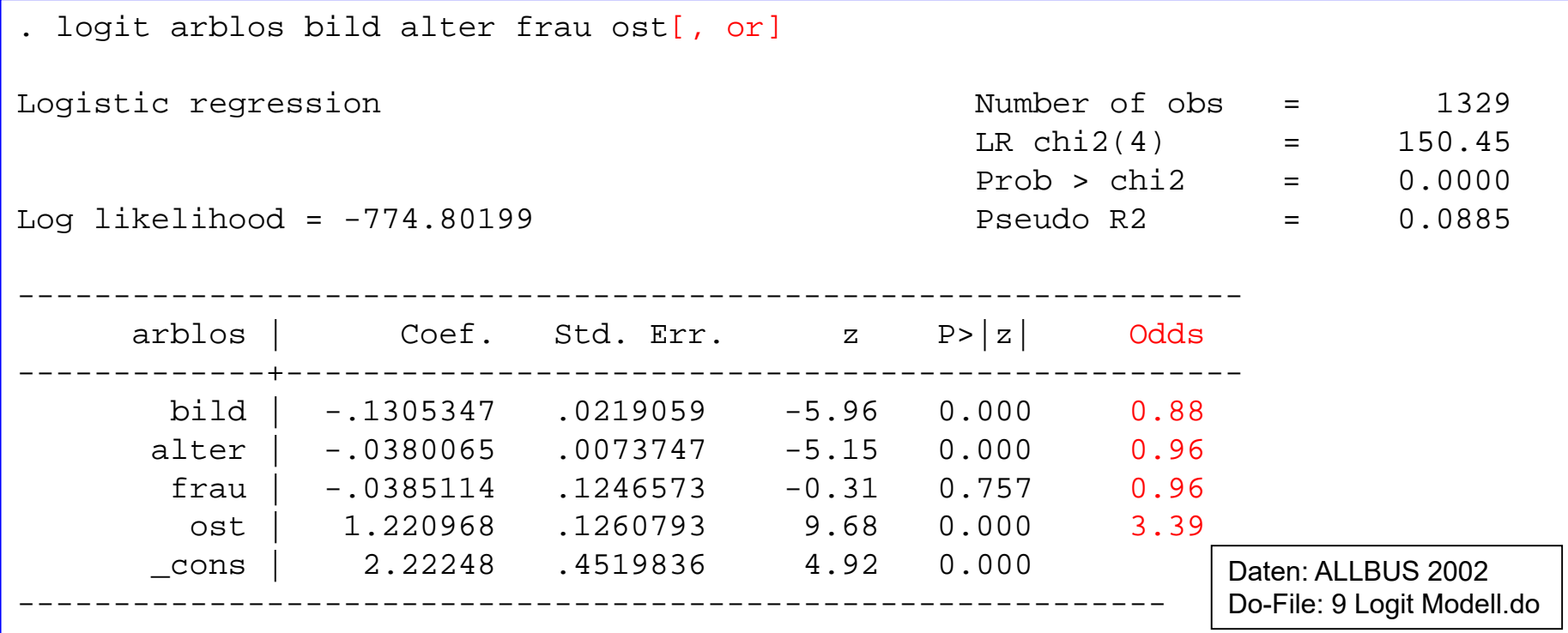

Interpretation der Koeffizienten

- Wie bei linearer Regression: die Effekte der anderen uVs sind "herauspartialisiert"
- Logit-Effekte: nur das Vorzeichen ist interpretierbar
- Odds-Effekt: multiplikative Effekte auf die "Chance" (z-Werte unverändert!)

#### Interpretation der Koeffizienten

Das Logit-Modell hat drei äquivalente Formulierungen:  $\bullet$ 

Whs.: 
$$
P(Y = 1) = \frac{e^{\beta' x}}{1 + e^{\beta' x}}
$$
 *"Wahrscheinlichkeit"*

\nOdds:  $\frac{P(Y=1)}{P(Y=0)} = e^{\beta' x}$  *"Odds / Chance"*

\nLogit:  $\ln\left(\frac{P(Y=1)}{P(Y=0)}\right) = \beta' x$  *"log. Odds / log. Chance"*

- Deshalb drei mögliche Interpretationen:  $\bullet$ 
	- $\beta_i$  ist der lineare, additive Effekt auf das Logit (unverständlich)
	- $exp(\beta_i)$  ist der multiplikative Effekt auf die Odds (komplex)

Odds–Ratio (OR) := 
$$
\frac{O_{x+1}}{O_x}
$$
 =  $\frac{\exp(\beta(x+1))}{\exp(\beta x)}$  = exp( $\beta$ )

- Wahrscheinlichkeitseffekte sind am anschaulichsten, müssen aber mit speziellen Routinen ausgerechnet werden

#### **STATA-Beispiel**

- Logit-Interpretation (Bildungs-Effekt)
	- Das Logit sinkt um 0,13 mit jedem zusätzlichen Bildungsjahr
	- Das ist sehr unanschaulich
- Odds-Interpretation (Ost-Effekt)
	- Das Odds (die "Arbeitslosigkeits-Chance") ist im Osten um den Faktor  $exp(1,22) = 3,4$  höher
	- Auch Prozentinterpretation:  $(exp(S_i) 1) \cdot 100$ Das Odds ist im Osten um 240% höher
		- Falsch: die Whs. erhöht sich um 240%!
	- Die Odds-Ratio ist 3,4
		- Ca. Werte aus Kreuztabelle: P(Arblos|Ost)=0,5, P(Arblos|West)=0,25

$$
- OR = \frac{\frac{50}{50}}{\frac{25}{75}} = 3
$$

- Odds ("Chancen") sind leider auch ziemlich unanschaulich

## Achtung bei der Interpretation von Odds-Ratios

Odds-Ratios werden häufig falsch verstanden. Hierzu ein Beispiel. Um wie viel höher ist die Wahrscheinlichkeit nach der 4. Klasse aufs Gymnasium zu gehen, für ein Kind von Abiturienten im Vergleich zu Kindern von Hauptschülern (bei gleicher Leistung, für die hier kontrolliert ist)?

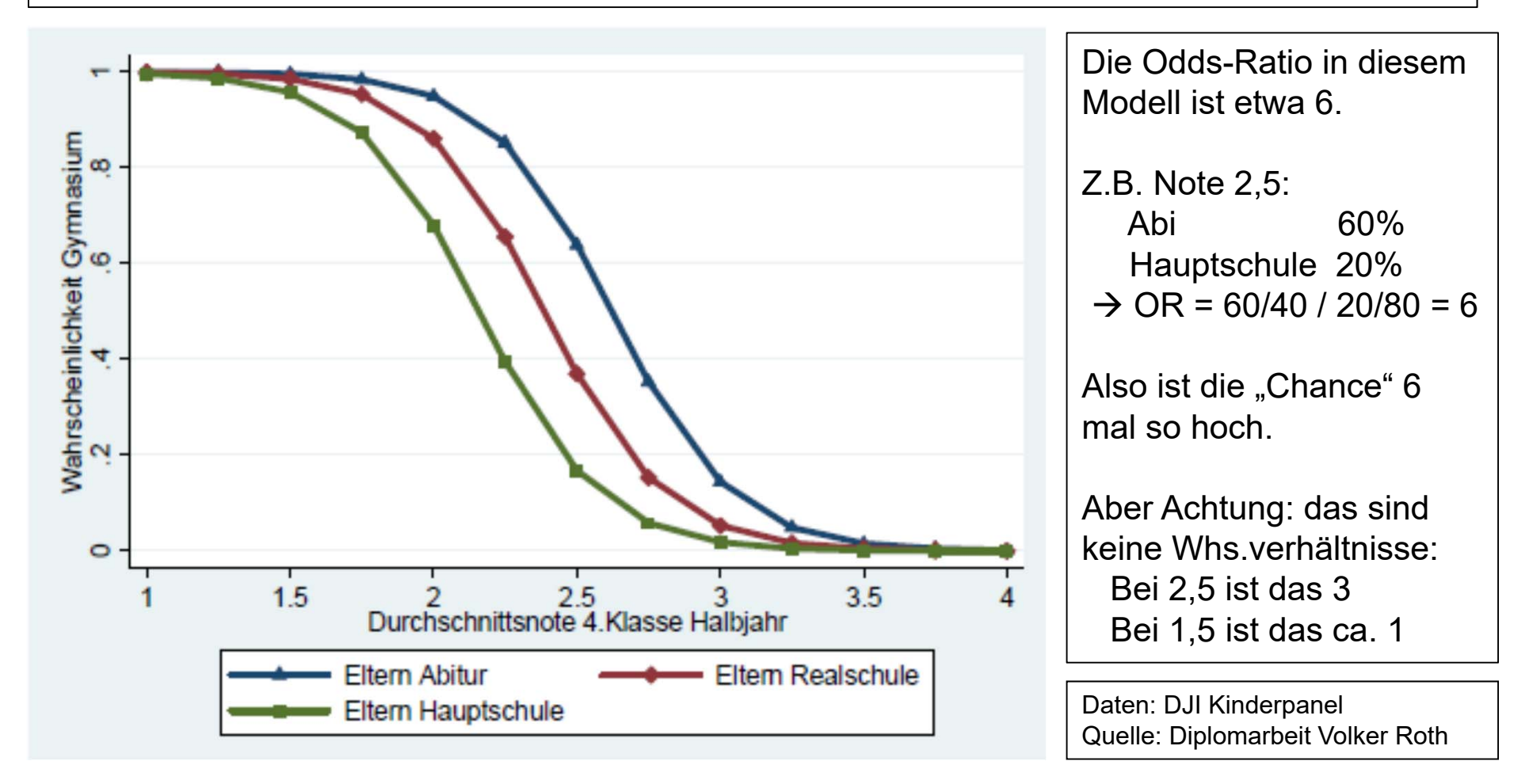
### Wahrscheinlichkeitsinterpretation

"Discrete Change" (DC) und "Marginaleffekt" (ME)  $\bullet$ 

$$
\frac{\Delta P(Y=1)}{\Delta x_j} = P(Y=1|\overline{x}, \overline{x_j} + 1) - P(Y=1|\overline{x}, \overline{x_j})
$$

$$
\frac{\partial P(Y=1)}{\partial x_j} = F'(\beta'\overline{x}) = f(\beta'\overline{x})\beta_j
$$

- Man beachte: DC und ME hängen von den X ab! Weshalb man X-Werte setzen muss (hier: das Mittel, MEM und DCM)
- DC oder ME?  $\bullet$ 
	- X kategorial: verwende DC
	- X metrisch: verwende ME
		- Long/Freese plädieren auch hier für DC, da der ME nur eine Näherung ist (s. Graphik)

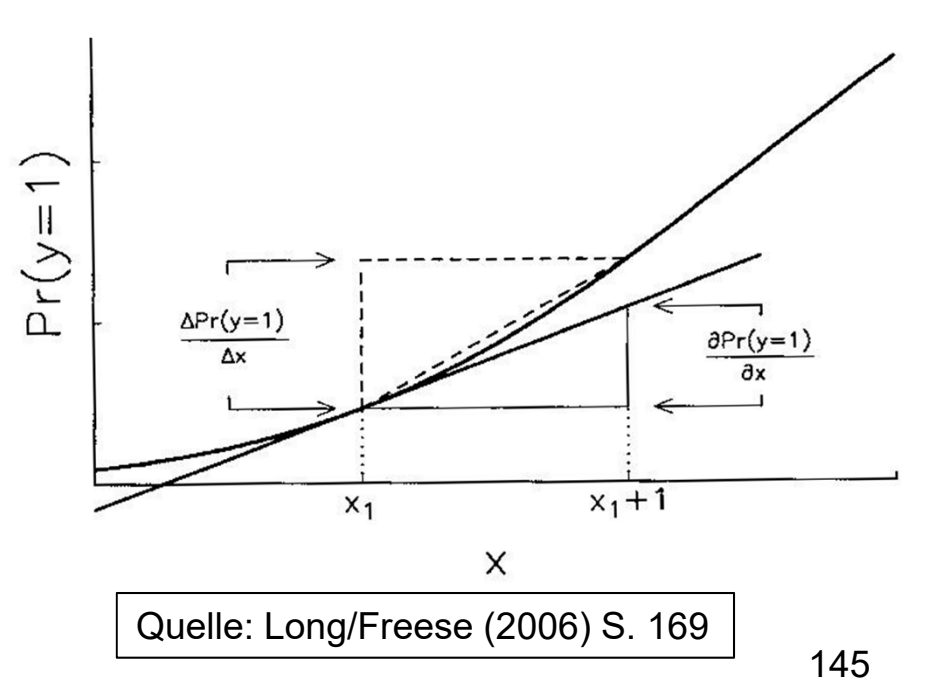

# **Average Marginal Effect (AME)**

- Marginaleffekte sind nicht eindeutig  $\bullet$ 
	- Je nachdem, an welcher Stelle man sie berechnet, fallen sie anders aus
- Average marginal effects
	- Seit einigen Jahren die Lehrmeinung: um eine eindeutige Kennzahl zu erhalten, bilde den Durchschnitt der ME in der Stichprobe

$$
AME_j = \frac{1}{N} \sum_{i=1}^{N} ME_{ij} = \frac{1}{N} \sum_{i=1}^{N} f(\widehat{\boldsymbol{\beta}}' \boldsymbol{x}_i) \widehat{\beta}_j
$$

- In Stata: margins, dydx(\*)
	- Für kategoriale X berechnet Stata ADC
- Interpretation: P(Y=1) erhöht sich im Mittel aller Beobachtungen der vorliegenden Stichprobe - um AME Prozentpunkte, wenn sich X um eine Einheit (bzw. marginal) erhöht

Josef Brüderl, Regressionsanalyse, WS 2018/19

# STATA-Bsp.: Vorhergesagte Wahrscheinlichkeiten

#### **Alter und Bildung**

logit arblos bild alter frau ost

margins,  $at(alter=(30(5)70) billd=(8 18)$ marginsplot, noci

#### **Berufliche Stellung und Ost**

logit arblos bild alter frau /// i.ost i.berufmargins beruf#ost marginsplot, plotopts(connect(i))

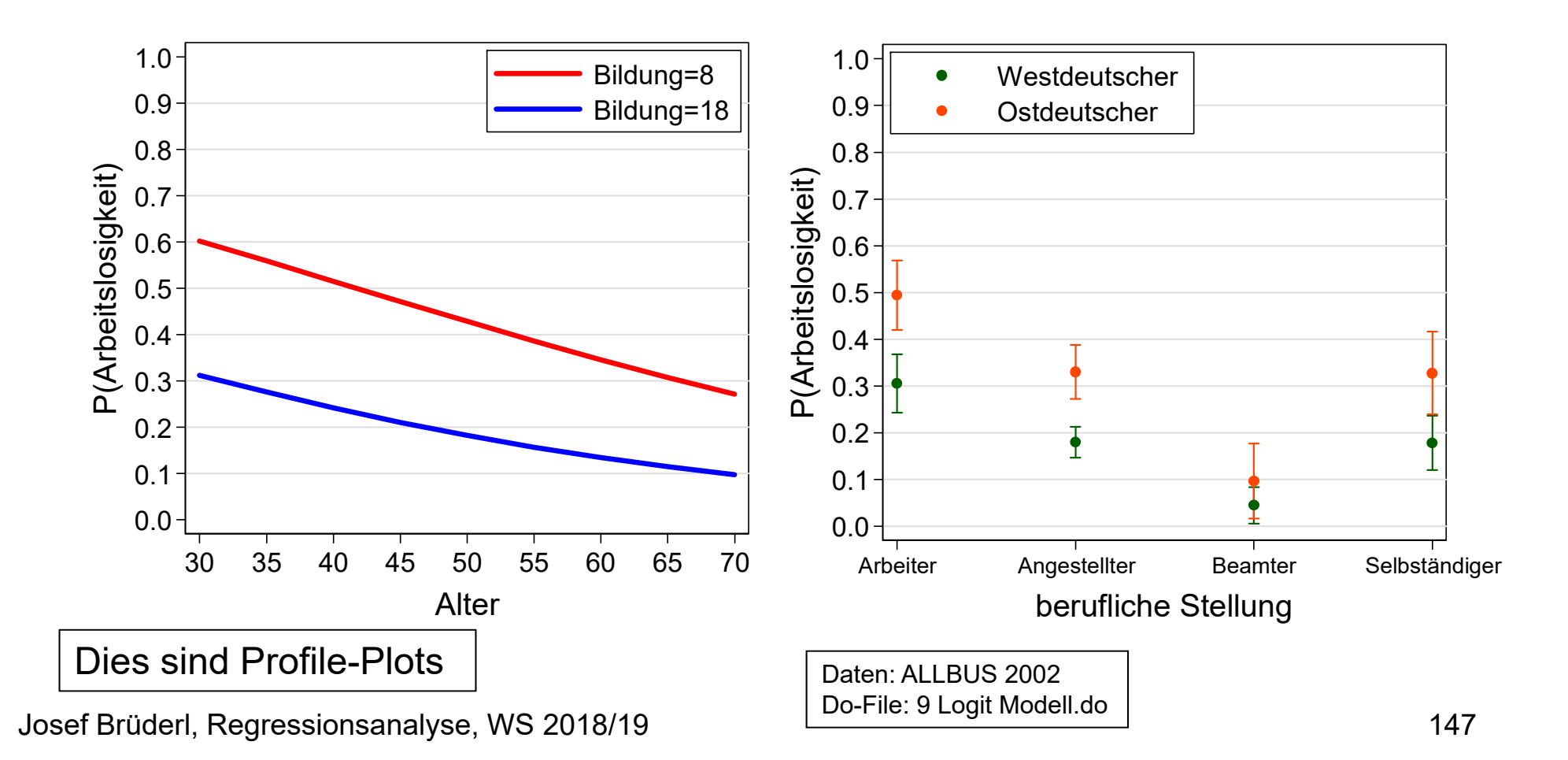

#### STATA-Beispiel: AMEs

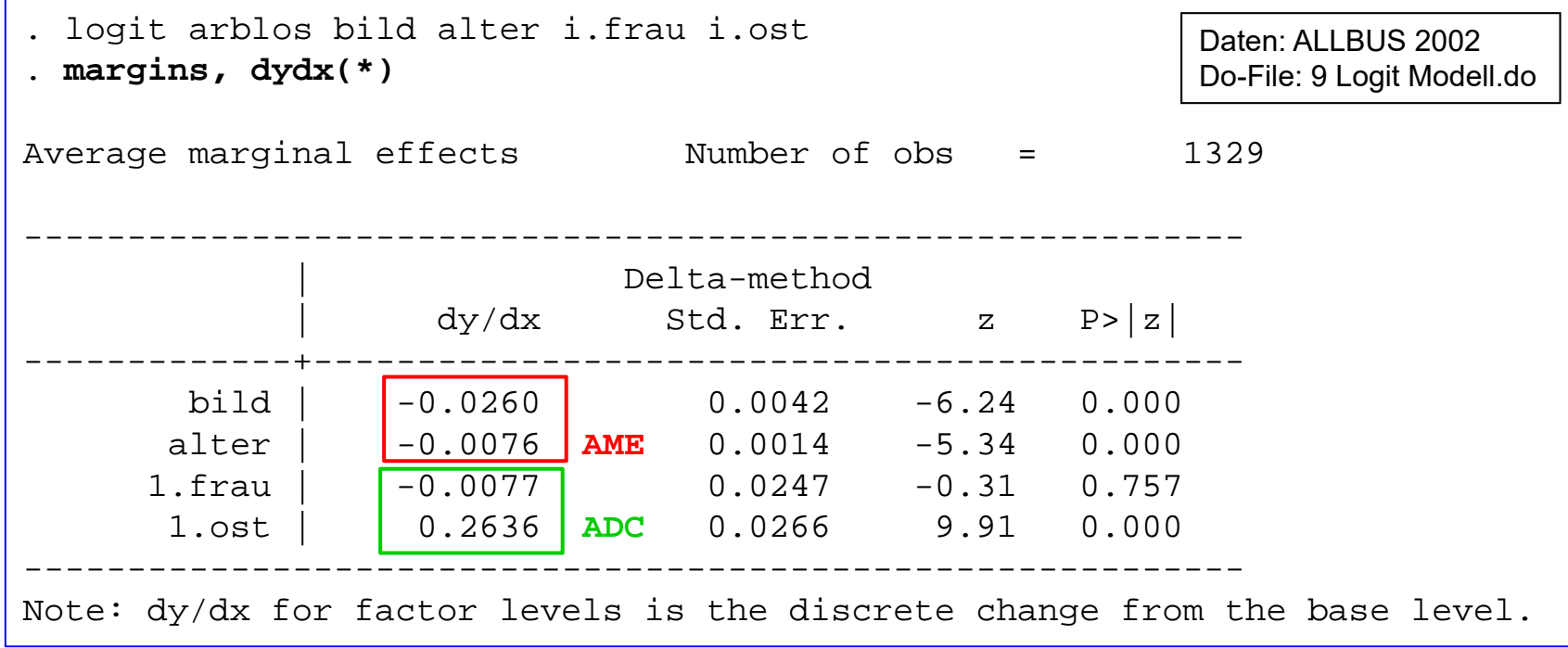

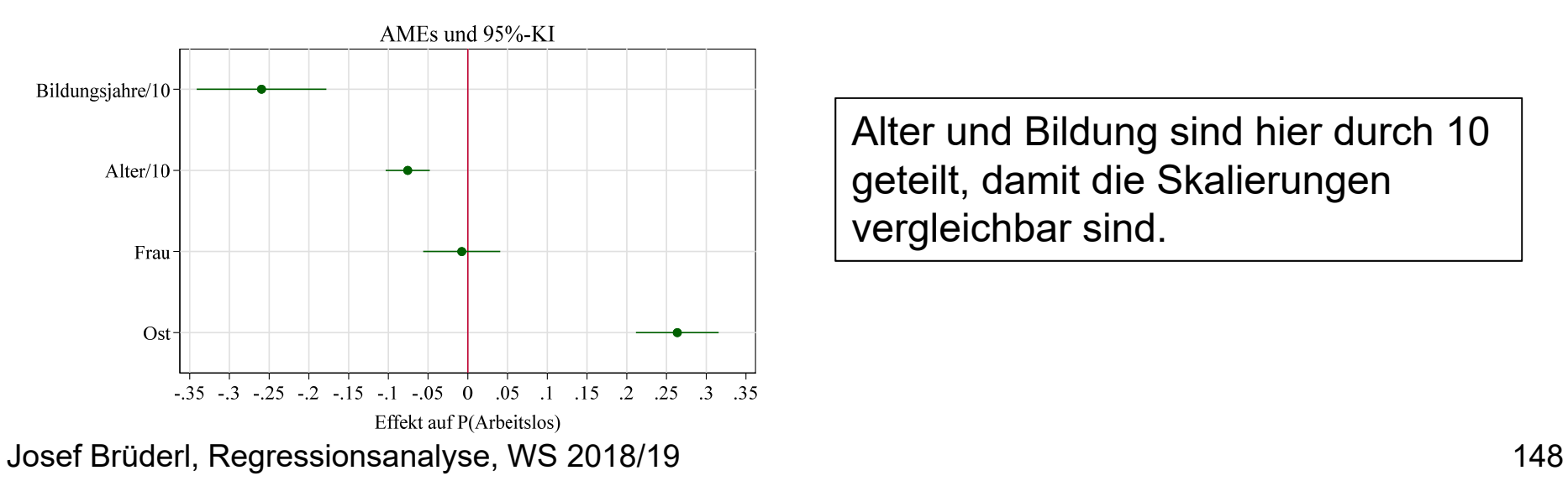

Alter und Bildung sind hier durch 10 geteilt, damit die Skalierungen vergleichbar sind.

# STATA-Beispiel: Vergleich mit LPM

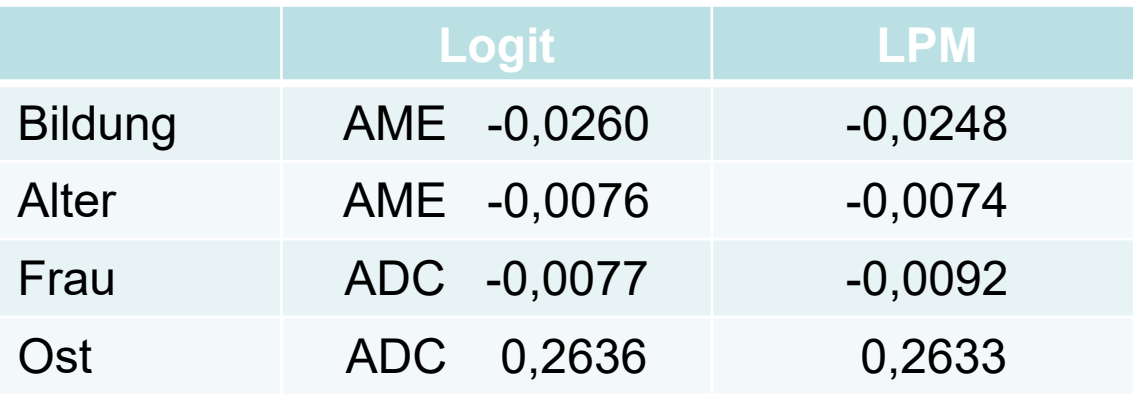

#### Das LPM approximiert die AMEs sehr gut

- Das Logit-Modell: ein umständlicher Weg, um im Endeffekt nur wieder die Effekte des LPM zu erhalten?
- Simulationen (Best/Wolf 2012) zeigen allerdings, dass das LPM bei nicht-normalverteilten (stark schiefen) X-Variablen zu verzerrten Ergebnissen führen kann
- Dennoch spricht Vieles (Interaktionseffekte, Gruppenvergleich, s.u.) dafür, das LPM zu verwenden. Deshalb erlebt das LPM in den letzten Jahren wieder eine Renaissance (Breen et al. 2018)

#### Interaktionseffekte

•Im linearen Modell

$$
y = \beta_0 + \beta_1 x + \beta_2 z + \beta_3 (x \cdot z) + \varepsilon
$$

$$
\frac{\partial^2 E(y)}{\partial x \partial z} = \beta_3
$$

- Inteff ist konstant und gleich dem Koeffizienten des Produktterms
- • Im Logit  $P(Y = 1) = F[\beta_0 + \beta_1 x + \beta_2 z + \beta_3 (x \cdot z)] = F(u)$

$$
\frac{\partial^2 P(Y=1)}{\partial x \partial z} = \frac{\partial (\beta_1 + \beta_3 z) F'(u)}{\partial z} = \beta_3 F'(u) + (\beta_1 + \beta_3 z) F''(u) (\beta_2 + \beta_3 x)
$$

- Inteff  $\neq \beta_3$
- Inteff ist nicht konstant, sondern hängt von allen Kovariaten ab
	- Das Vorzeichen des Inteff kann sich von  $\beta_3$  unterscheiden (F''(u) kann kleiner null sein)
	- Je nach Kovariatenwert kann das Vorzeichen des Inteff anders sein (wir haben also positive und negative Inteff in den selben Daten)
- Die Signifikanz des Inteff kann nicht durch Test von  $\beta_3$  geprüft werden
- Bereits das Modell ohne Produktterm modelliert einen Inteff

$$
\left. \frac{\partial^2 P(Y=1)}{\partial x \partial z} \right|_{\beta_3=0} = \beta_1 F''(u) \beta_2
$$

Josef Brüderl, Regressionsanalyse, WS 2018/19 150

#### Interaktionseffekte

Fazit: Produktterme in nicht-linearen Modellen erhöhen die Komplexität enorm. Um zu verstehen, was man hier eigentlich modelliert, muss man Profile-Plots zur Hilfe nehmen (mehr dazu findet man in Ai/Norton 2003).

Beispiel: Polynomregression mit Alter und Alter<sup>2</sup> und Interaktion mit "Ost"

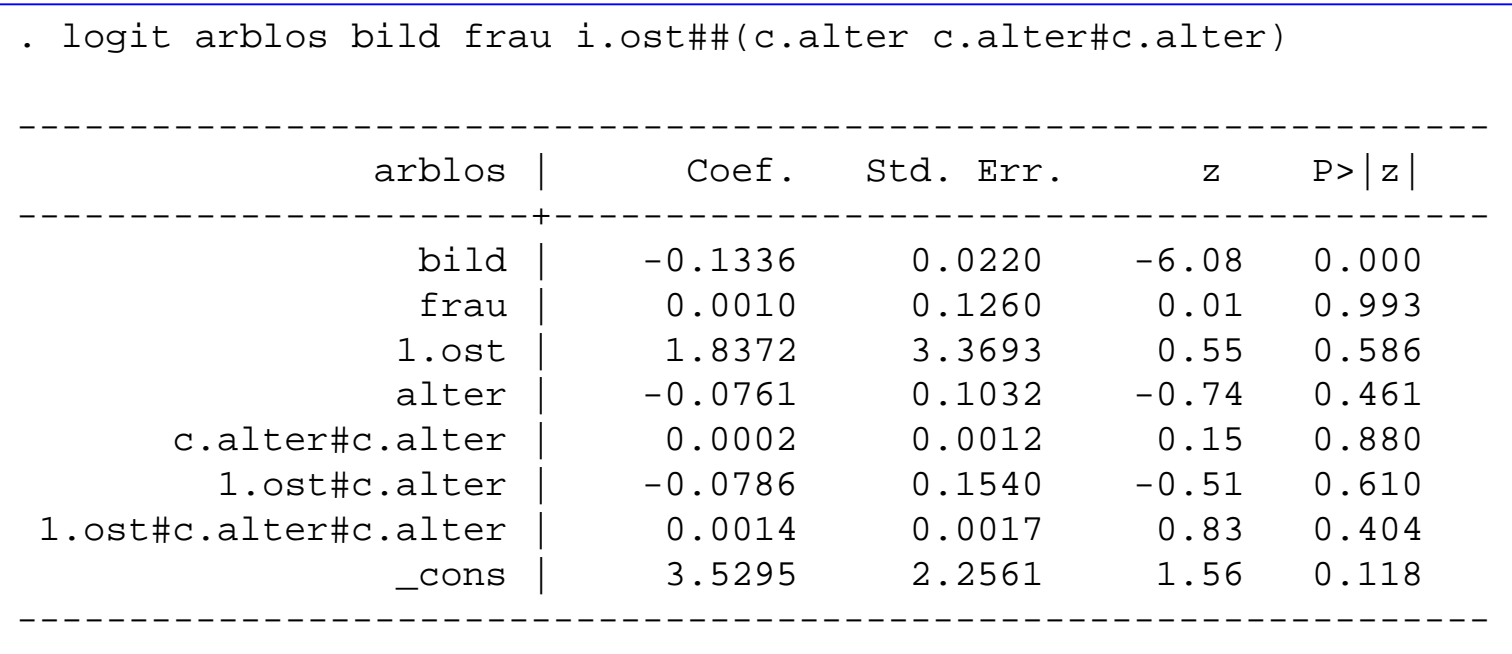

Daten: ALLBUS 2002Do-File: 9 Logit Modell.do

# STATA-Beispiel: Interaktionseffekte

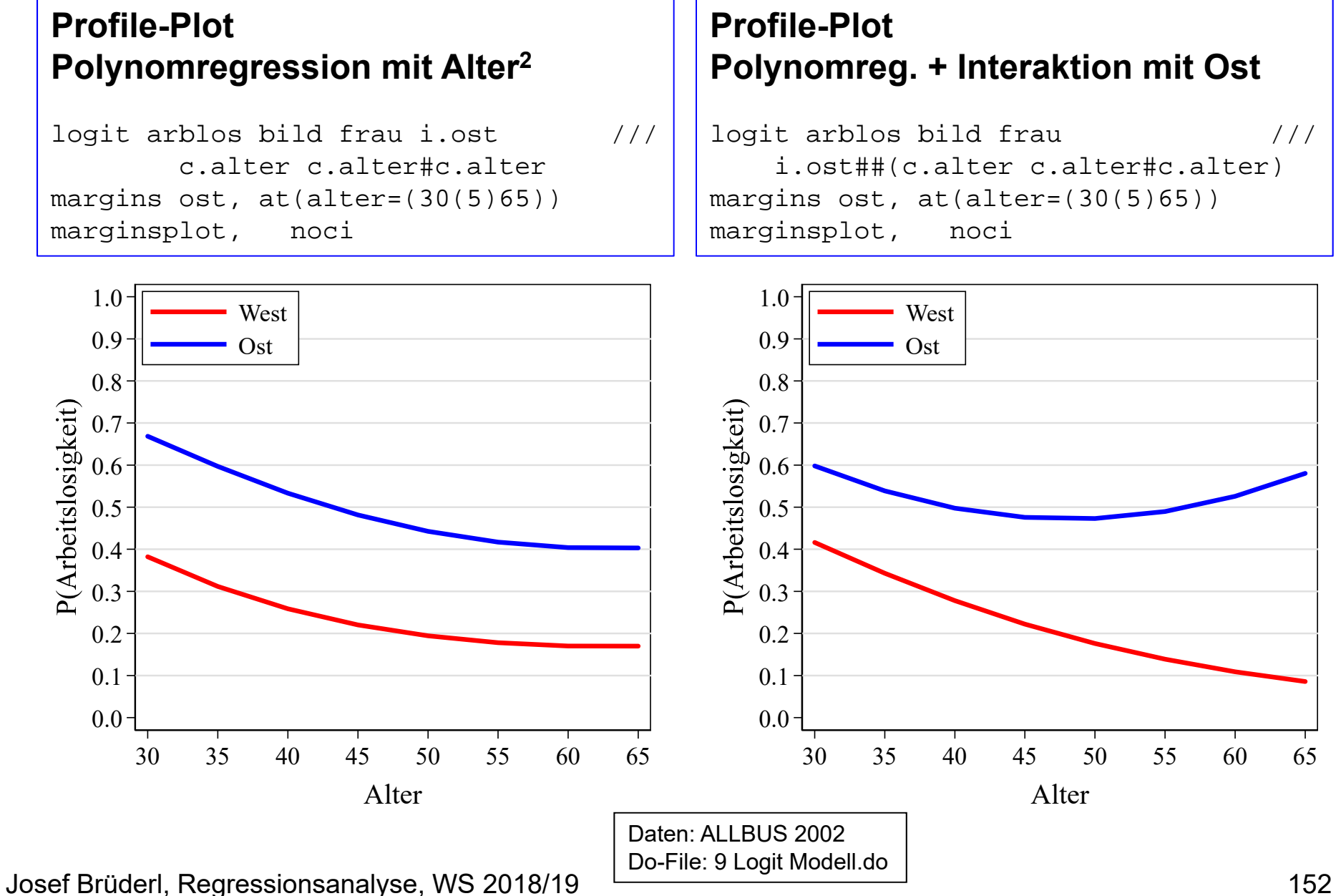

#### Interaktionseffekte

#### **Conditional AME-Plot**

logit arblos bild frau  $\frac{1}{1}$ i.ost##(c.alter c.alter#c.alter) margins, at(alter=(30(2)70)) dydx(ost) marginsplot, recast(line) recastci(rline)

**Wem das alles zu kompliziert ist:** Das LPM ist eine gute Alternative und bekanntlich ist dort die Interpretation von Interaktionseffekten deutlich einfacher!

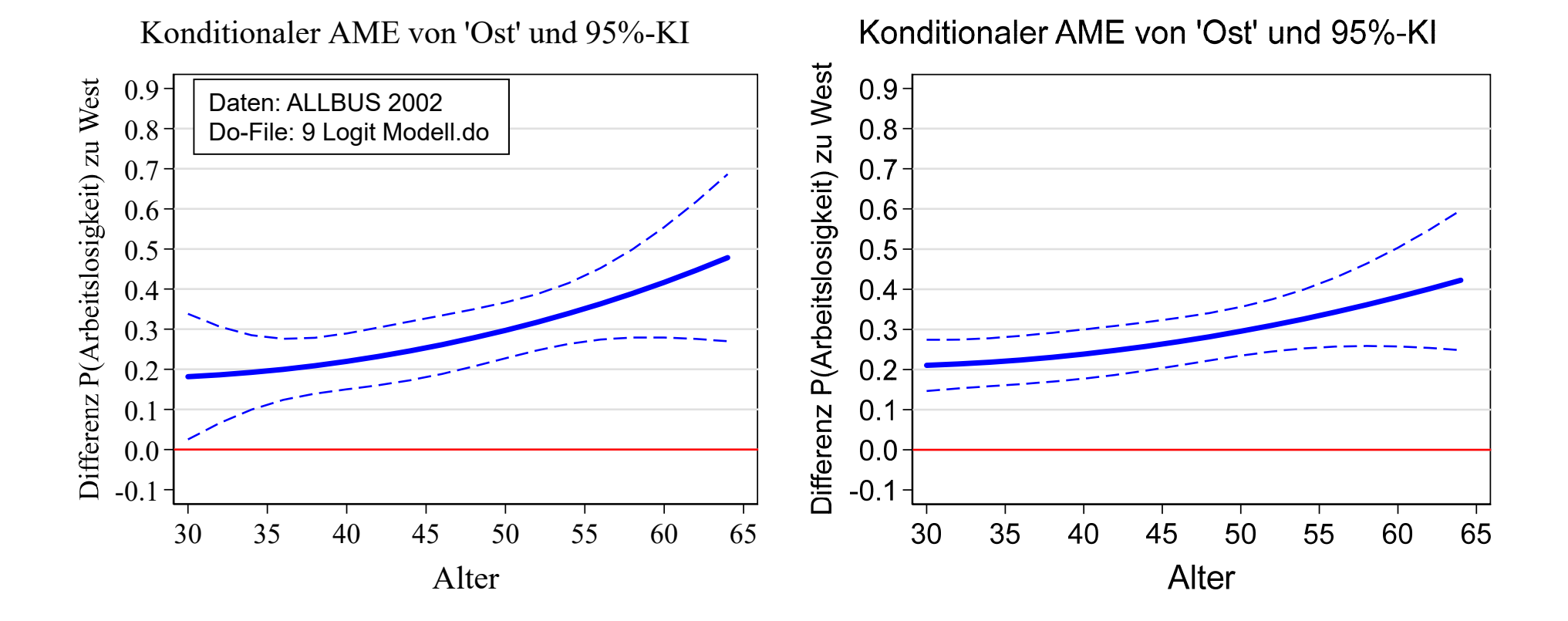

Josef Brüderl, Regressionsanalyse, WS 2018/19 153

#### NLPMs als latentes Variablen Modell

- $Y^*$  sei eine latente Variable, die wir linear modellieren  $y^* = a + bx + \sigma \varepsilon$ 
	- wobei  $\varepsilon$  ein Fehlerterm ist und  $\sigma$  ein Skalierungsfaktor
	- Das binäre, beobachtete Y ergibt sich aus folgendem Schwellenwertmodell  $y = \begin{cases} 1, & y^* > 0 \\ 0, & y^* \leq 0 \end{cases}$
	- Daraus ergibt sich  $P(Y = 1)$  als

$$
P(Y = 1) = P(y^* > 0) = P(a + bx + \sigma \varepsilon > 0) =
$$
  

$$
P(\sigma \varepsilon > -(a + bx)) = P(\varepsilon < \alpha + \beta x) = F(\alpha + \beta x)
$$

- wobei 
$$
\alpha = \frac{a}{\sigma}
$$
 und  $\beta = \frac{b}{\sigma}$ 

- Je nach Annahme über  $F(.)$  kommt man zu Probit oder Logit
	- Die Varianz von  $\epsilon$  ist dabei fest (s.o.)
	- Deshalb benötigt das Modell den Skalierungsfaktor  $\sigma$

# Das Skalierungsproblem

- • Die Abhängigkeit der Koeffizienten vom (unbekannten) Skalierungsfaktor ist normalerweise kein Problem, da die Wahrscheinlichkeiten trotzdem eindeutig schätzbar sind
- • Der Skalierungsfaktor wird allerdings zum Problem, wenn man vergleichen will (Überblick bei Breen et al. 2018)
	- 1. Genestete Modelle (Modellvergleich)
	- 2. Modelle über Gruppen, Kohorten, Länder, etc. (Gruppenvergleich)
- • Die Skalierungsfaktoren unterscheiden sich zwischen Modellen/ Gruppen (unterschiedliche unbeobachtete Heterogenität)
	- Die geschätzten Logit-Koeffizienten unterscheiden sich allein deshalb (gilt dann natürlich analog für Odds-Ratio Effekte)
	- Vergleiche von Koeffizienten zwischen Modellen/Gruppen sind somit von unbeobachteter Heterogenität konfundiert!

# Modellvergleich

Erweiterung eines Logit-Modells um Z. Dann:

- 1. Die Erklärungskraft des linearen Prädiktors steigt. Da die Varianz von  $\varepsilon$  festgelegt ist, muss  $\sigma$  sinken. Deshalb werden die Koeffizienten größer (Koeffizienten-Inflation, KIF)
	- $\sigma_2 < \sigma_1$ , weshalb die Logit-Koeffizienten alle (!) größer werden
- 2 Der Effekt von X verändert sich (falls Confounding oder Mediation)

Generell gilt: die Veränderung des Effekts von X wird in Richtung 0 verzerrt

Deshalb ist die soz. Literatur voll von Artefakt-Befunden, dass Drittvariablen keine Confounder/Mediatoren sind

$$
\ln\left(\frac{P(Y=1)}{P(Y=0)}\right) = \frac{a}{\sigma_1} + \frac{b}{\sigma_1}x
$$

$$
\ln\left(\frac{P(Y=1)}{P(Y=0)}\right) = \frac{a}{\sigma_2} + \frac{b}{\sigma_2}x + \frac{c}{\sigma_2}z
$$

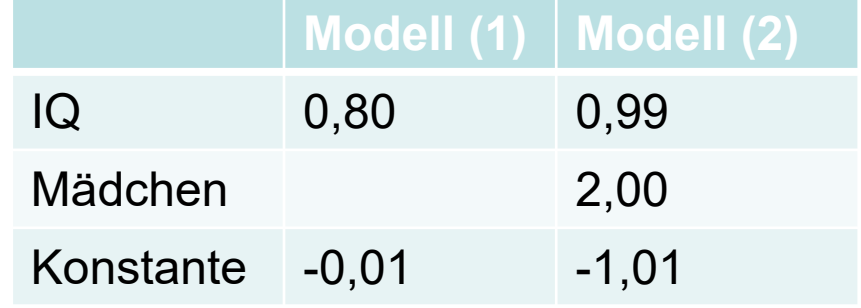

Josef Brüderl, Regressionsanalyse, WS 2018/19

**Simulation von Mood (2010):** Logit Modell für die Wahrscheinlichkeit des Übergangs zur Universität. IQ und Geschlecht sind unkorreliert!

# Modellvergleich

- Es existieren diverse Lösungsvorschläge
- Bei kleinem R2 ist die KIF gering (Best/Wolf 2012)
	- Allerdings ist es kein gutes Argument, mit der schlechten Erklärungskraft des Modells zu argumentieren
- Karlson/Holm/Breen (2012): KHB-Verfahren
	- Erweitere die Regression um das Residuum der Regression von Z auf X. Damit hat das reduzierte Modell die gleiche Erklärungskraft und es kommt zu keiner KIF

 $Logit = \alpha + \beta x + \gamma \hat{\varepsilon}_{z|x}$ 

- Danach noch AME, wg. besserer Interpretierbarkeit
- Stata-Ado: khb
- AMEs
	- Simulationen (z.B. Best/Wolf 2012) zeigen, dass die AMEs nicht von der KIF betroffen sind
- $\bullet$ Das LPM ist vom Skalierungsproblem nicht betroffen

# Gruppenvergleich

- $\bullet$  Gruppenvergleich
	- Die Skalierungsfaktoren ( $\sigma$ ) sind im Normalfall in den Gruppen unterschiedlich und man kennt sie nicht
	- Logit-Effekte werden allein deshalb unterschiedlich ausfallen
	- Gruppenvergleiche von NLPM-Koeffizienten beruhen auf nicht überprüfbaren Annahmen (Breen et al. 2018)
- Lösungsvorschläge
	- Heute werden oft die AMEs auch zum Gruppenvergleich verwendet
		- Auspurg/Hinz (2011) zeigen bei einer Analyse zur Veränderung der Bildungsungleichheit über Geburtskohorten, dass man mit OR und AME zu unterschiedlichen Schlussfolgerungen kommt. Sie empfehlen die Verwendung der AMEs.
		- Aber auch die AMEs scheinen nur bedingt vergleichbar zu sein (?)
	- Eine gangbare Lösung scheint das LPM zu sein (?) (Breen et al. 2018)

### Logit vs. Probit

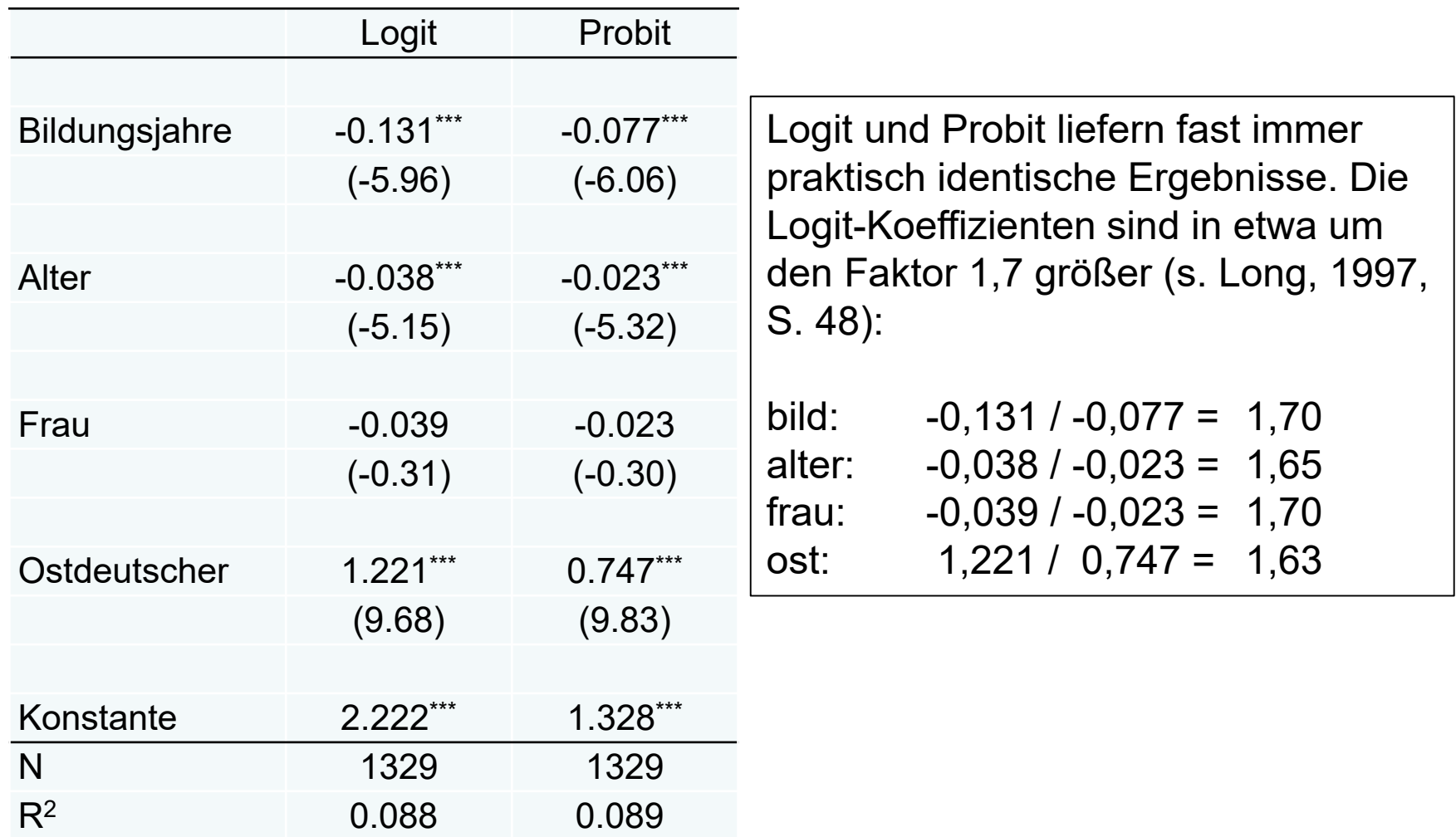

*t* statistics in parentheses

\* *p* < 0.05, \*\* *p* < 0.01, \*\*\* *p* < 0.001

Daten: ALLBUS 2002 Do-File: 9 Logit Modell.do

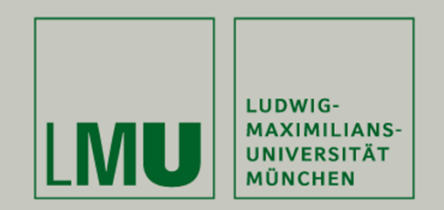

# **Kapitel 11: Multinomiales Logit**

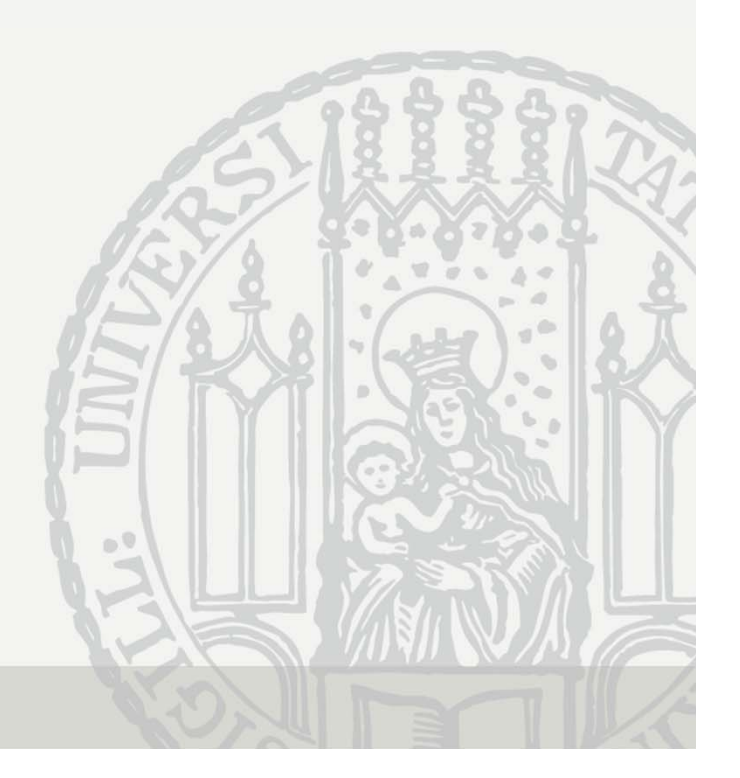

#### Regression für multinomiales Y

- Kategoriale aV mit mehr als zwei Ausprägungen
- Multinomiale logistische Regression
	- Y sei multinomial mit Ausprägungen m = 1, ..., J. Ein geeignetes nicht-lineares Wahrscheinlichkeitsmodell zur Modellierung ist

$$
P(y = m) = \frac{\exp(\beta'_{m}x)}{\sum_{k=1}^{J} \exp(\beta'_{k}x)}
$$

- Alle J Koeffizientenvektoren sind nicht identifiziert, weshalb man einen auf 0 setzen muss. Für  $J = 3$  und 1 als Referenzkategorie:

$$
P(y = 1) = \frac{1}{1 + \exp(\beta'_{2}x) + \exp(\beta'_{3}x)}
$$

$$
P(y=2) = \frac{\exp(\beta'_{2}x)}{1 + \exp(\beta'_{2}x) + \exp(\beta'_{3}x)}
$$

$$
P(y=3) = \frac{\exp(\beta'_{3}x)}{1 + \exp(\beta'_{2}x) + \exp(\beta'_{3}x)}
$$

# Multinomiales Logit

Anmerkungen:

- Es gilt:  $\sum_m P(y = m) = 1$
- Die Wahl der Referenzkategorie ist beliebig. In Stata wird automatisch die Modal-Kategorie gewählt.
- Die Koeffizienten sind der Logit-Effekt jeweils im Vergleich zur Referenzkategorie. Je nach gewählter Referenzkategorie fallen also die Koeffizienten anders aus. Das Modell ändert sich aber nicht, es handelt sich nur um ein Reparametrisierung.
- Für J = 2 erhält man das binäre Logit als Spezialfall.
- Das multinomiale Logit kann auch aus einem latente Variablen Modell hergeleitet werden. Das Problem mit dem Skalierungsfaktor  $\sigma$  existiert hier also auch!
- Schätzung mit ML:  $L = \prod P_i$

# STATA Beispiel: Wahlabsicht (Sonntagsfrage)

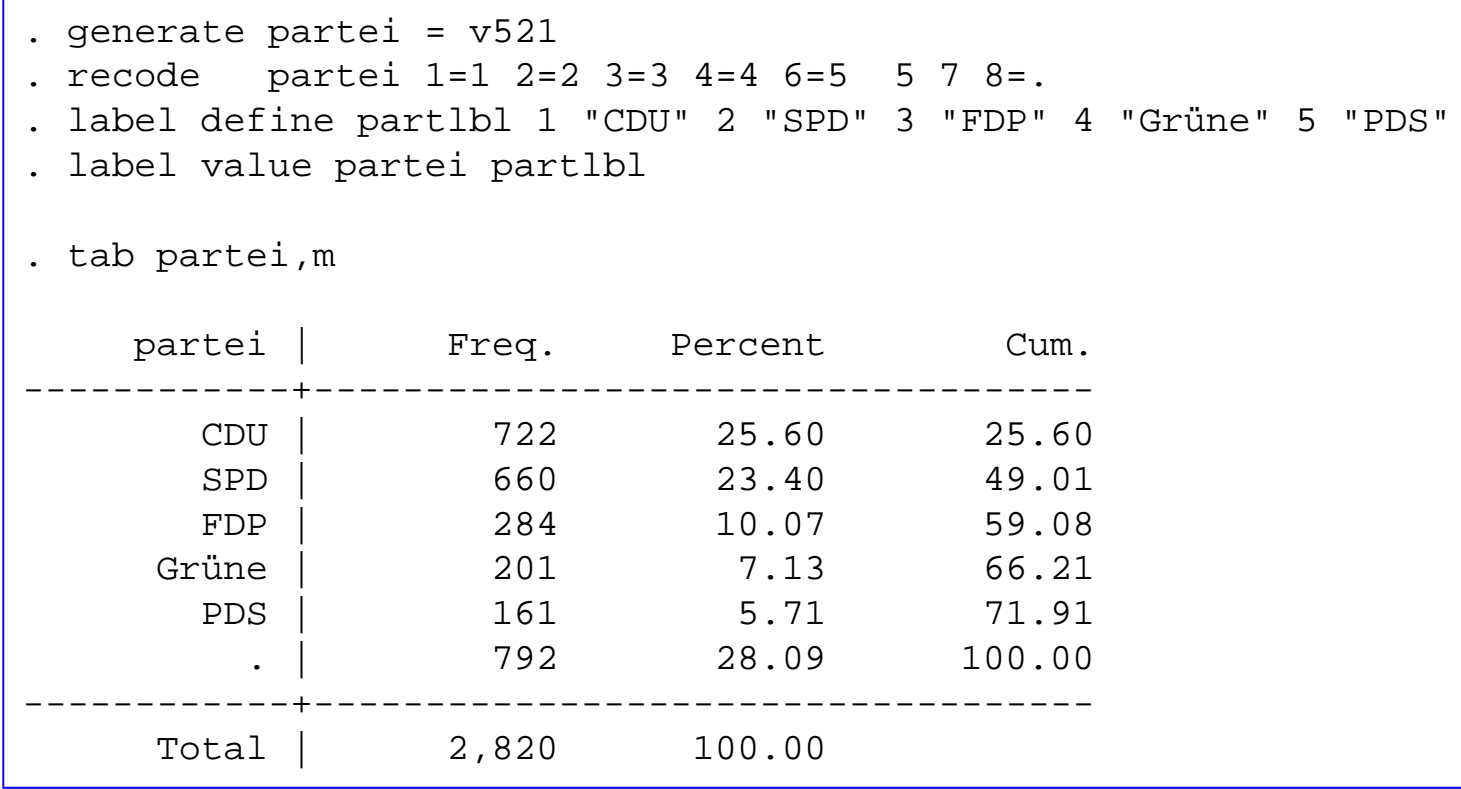

"Missing": Republikaner, andere Partei, Nichtwähler, Unentschlossene, Verweigerer, Ausländer

> Daten: ALLBUS 2002 Do-File: 0 Datenaufbereitung.do

#### STATA Beispiel: Wahlabsicht (Sonntagsfrage)

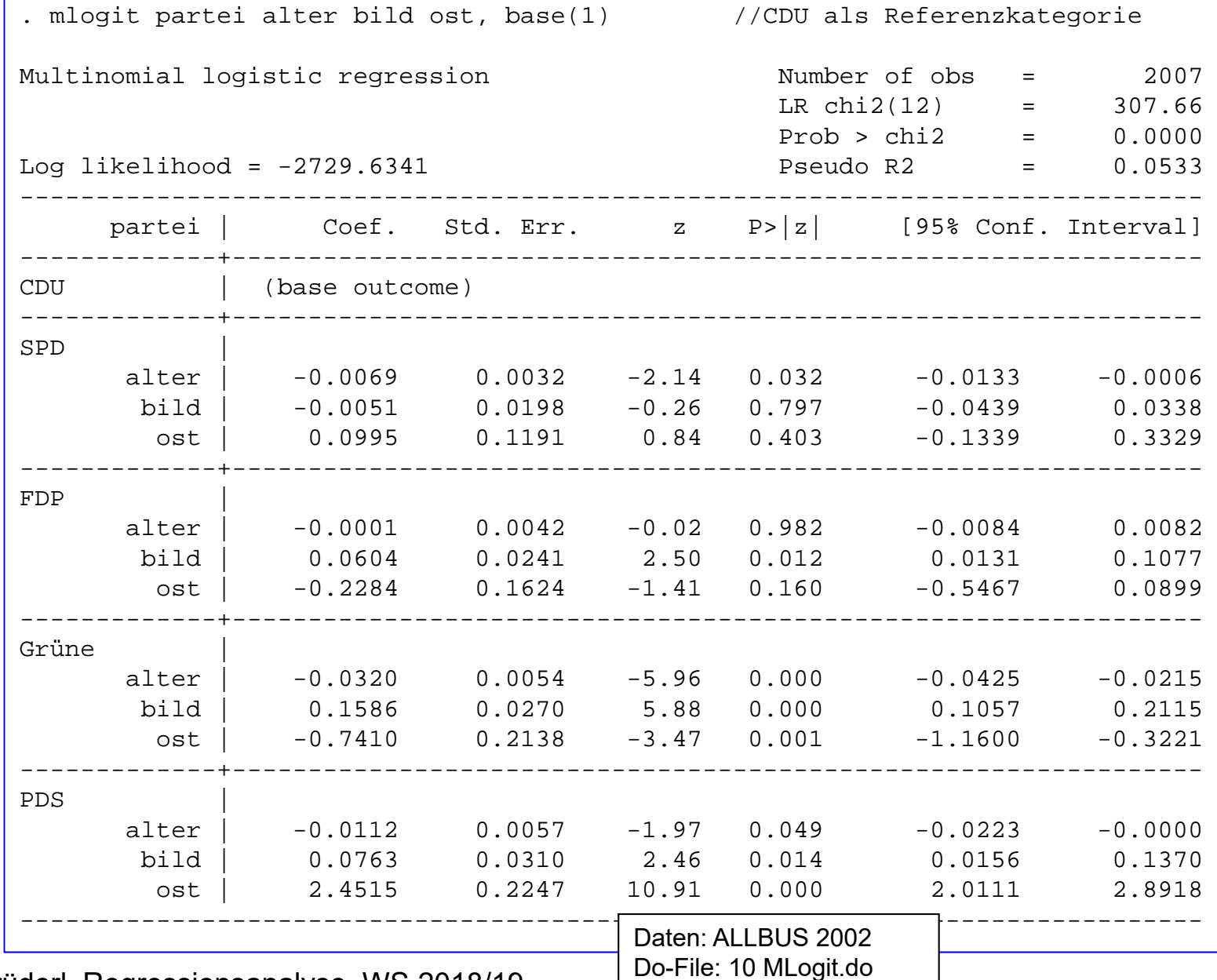

Josef Brüderl, Regressionsanalyse, WS 2018/19

### Test der Signifikanz der Variablen

- • Haben die drei Variablen einen signifikanten Einfluss auf die Wahlabsicht?
	- Die Signifikanztests der einzelnen Logit-Koeffizienten können zu widersprüchlichen Ergebnissen führen.
	- Wir brauchen einen LR-Test

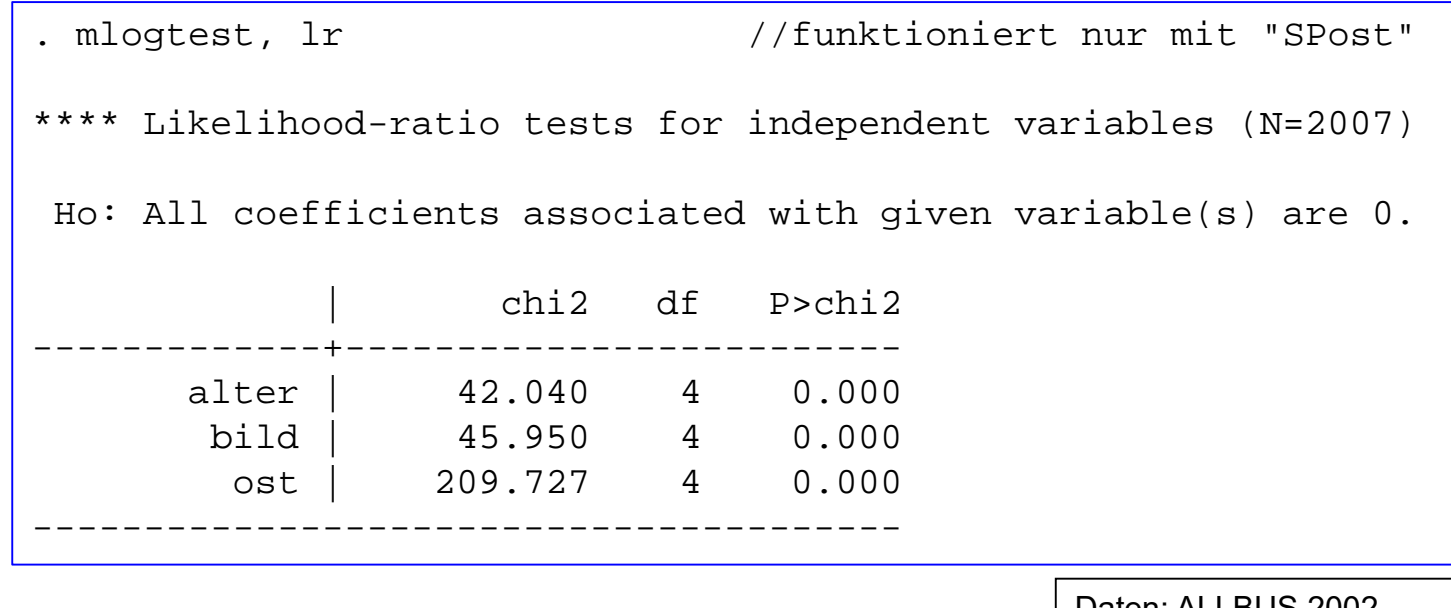

Daten: ALLBUS 2002 Do-File: 10 MLogit.do

# Test zum Kombinieren von Kategorien

- $\bullet$  Kann man Kategorien zusammenfassen?
	- Wenn die Logit-Effekte in einer Kategorie alle Null sind, so ist die Kategorie von der Referenzkategorie nicht unterscheidbar und die beiden Kategorien können zusammengefasst werden
	- Hierfür gibt es einen LR-Test

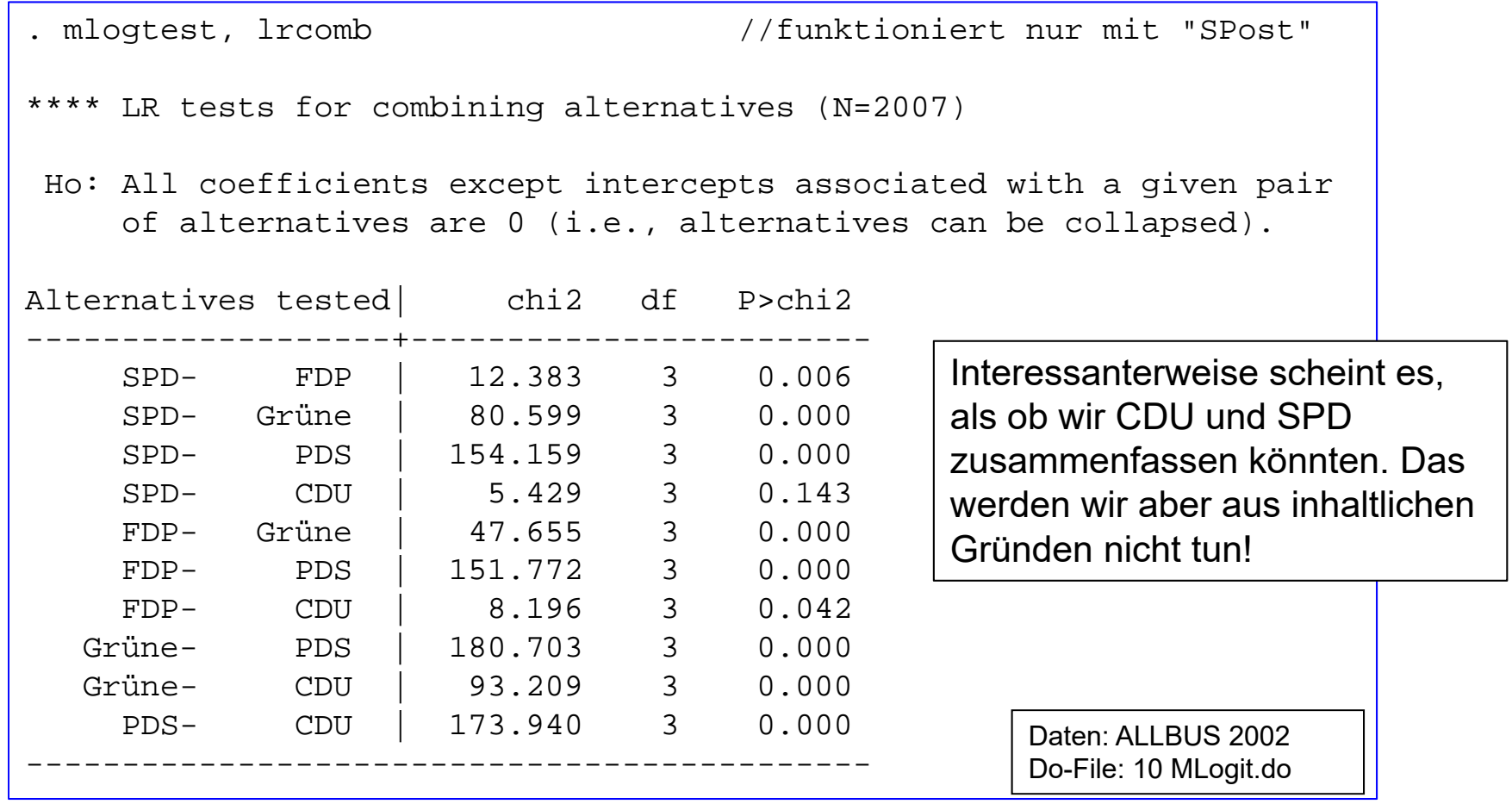

Josef Brüderl, Regressionsanalyse, WS 2018/19 166

# Unabhängigkeit von irrelevanten Alternativen

- Das multinomiale Logit impliziert eine spezielle Annahme  $\bullet$  .
	- Unabhängigkeit von irrelevanten Alternativen (IIA)

$$
\frac{P(y=m)}{P(y=k)} = \exp\{x(\beta_m - \beta_k)\}
$$

- Das Odds ist also unabhängig von den anderen Alternativen
- In unserem Beispiel dürfte sich das Odds SPD/CDU nicht verändern, wenn eine neue Partei aufträte
	- Wenn z.B. die "Piraten" hinzukämen, müssten proportional identische Teile der SPD- und CDU-Wähler zu den Piraten wechseln, damit die Odds SPD/CDU gleich bleiben und die IIA gilt
- Es gibt viele Tests der IIA  $\bullet$ 
	- Grundidee: Man vergleicht die Schätzer des vollen Modells mit einem restringierten Modell, in dem eine Kategorie fehlt. Unterscheiden sich die Schätzer, so ist die IIA verletzt.

# Unabhängigkeit von irrelevanten Alternativen

- • Probleme der IIA-Tests
	- Long/Freese zeigen, dass diese Tests in finiten Stichproben nicht funktionieren
		- Hausman-McFadden Test liefert oft negative Werte
		- Small-Hsiao hängt ab von der Zufallsaufteilung der Stichprobe
	- Also bleiben eigentlich nur Plausibilitätsüberlegungen: "Sind die Kategorien klar unterscheidbare Alternativen?"
- Abhilfe wenn IIA verletzt ist
	- Nested Logit (nlogit)

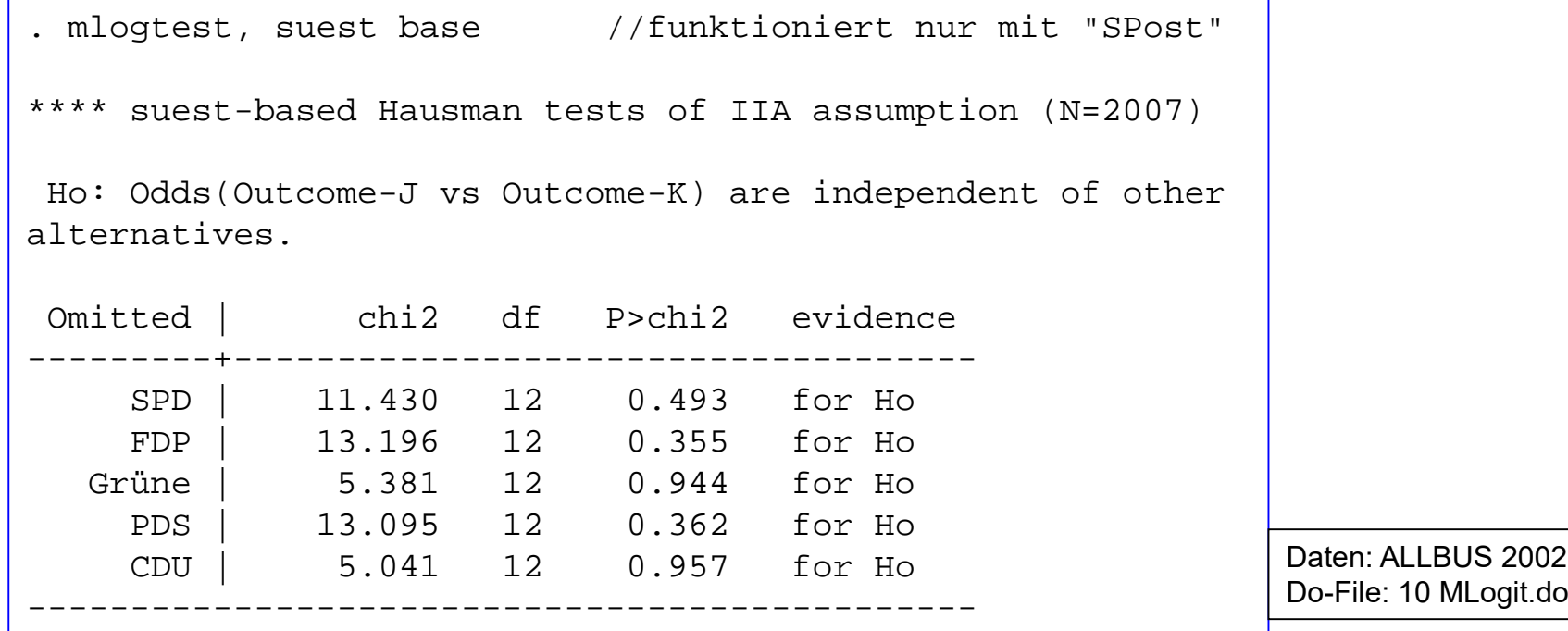

Josef Brüderl, Regressionsanalyse, WS 2018/19 168

# Interpretation

- Vorzeicheninterpretation
	- –Das Vorzeichen von  $\beta$  gibt Richtung des Logit- und Odds-Effektes
	- – **Dieses Vorzeichen ist aber nicht unbedingt identisch mit dem Vorzeichen des Wahrscheinlichkeitseffektes!**
	- Das wird gern übersehen und kann zu falschen Schlussfolgerungen führen. Ein Beispiel:
		- Im Westen wählen jeweils 30% SPD und CDU
		- Im Osten wählen 20% SPD und 10% CDU
		- Odds(Ost) = 0,2/0,1 = 2 Odds(West) = 0,3/0,3 = 1
		- Die Odds-Ratio ist also 2. Es wäre nun aber eine krasse Fehlinterpretation, wenn man schlussfolgern würde, die Ossis wählen doppelt so oft SPD!
- • Odds Interpretation
	- $e^{\beta}$  ist die OR für Variable  $X_i$  für P(y=m) / P(y=1)
	- Die Odds Interpretation ist schwer zu verstehen

**Bsp. Ost(Grüne)**:  $B = -0,7410, \text{ OR } = 0,48$ Die Odds Grüne/CDU sind im

Osten um die Hälfte kleiner.

Josef Brüderl, Regressionsanalyse, WS 2018/19 169

### Vorhergesagte Wahrscheinlichkeiten (Profile-Plots)

#### **Alterseffekt nach Ost/West**

```
mlogit partei alter bild ost, base(1)
prgen alter, from(18) to(83) x(ost 1) generate(o) 
twoway connected op1 op2 op3 op4 op5 ox
```
Man beachte: Obwohl dieses Modell keine Produktterme enthält, sehen wir deutliche Interaktionen. Z.B. ist der Alterseffekt auf die Grünen im Westen stärker als im Osten.

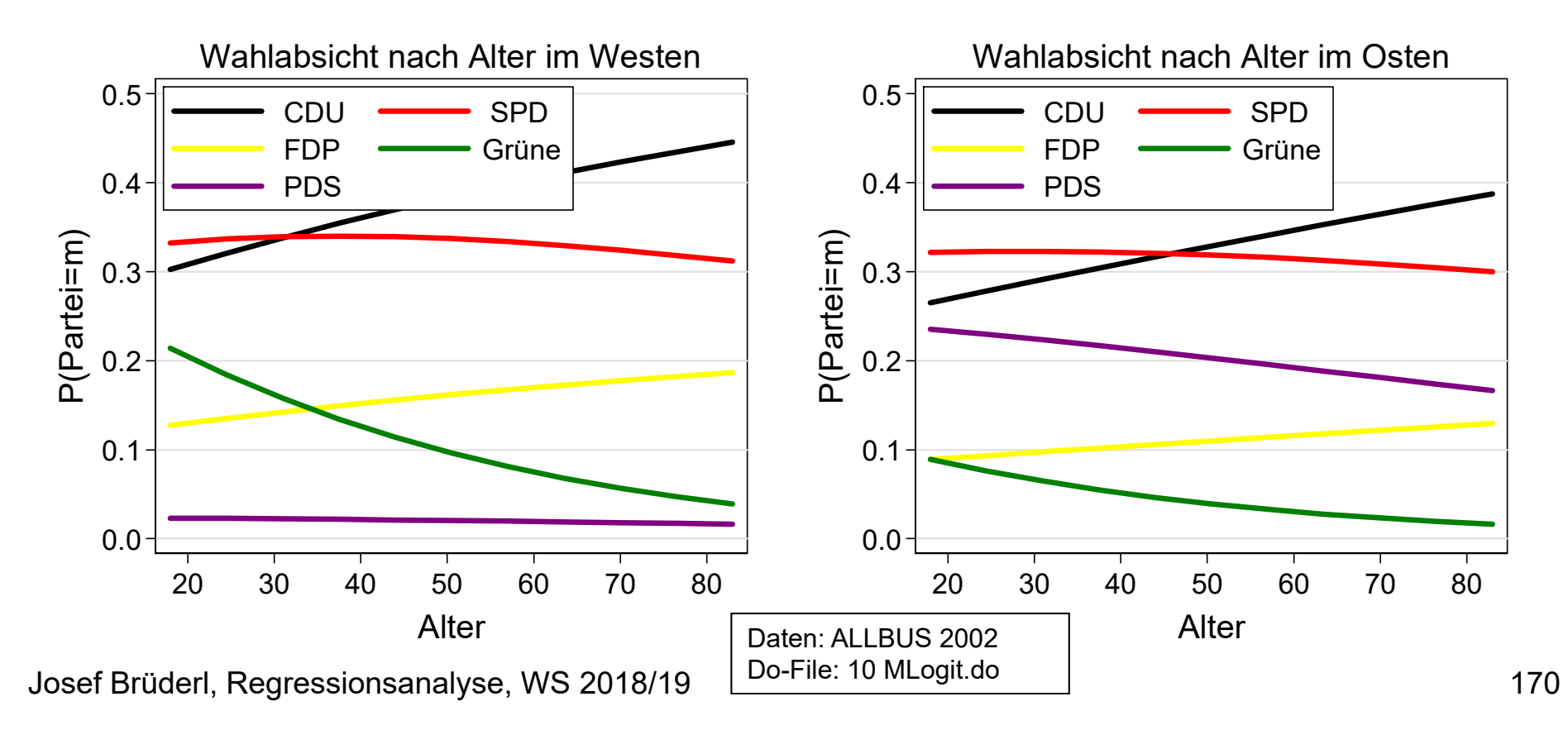

## Wahrscheinlichkeitsinterpretation

Die Marginal Effekte (ME) im multinomialen Logit sind  $\bullet$ 

$$
\frac{\partial P_m}{\partial x_j} = P_m \left( \beta_{m,j} - \sum_{k=1}^J \beta_{k,j} P_k \right), \qquad \text{wobei } P_m = P(y = m)
$$

- Der ME kombiniert alle Koeffizienten der Variable X<sub>j</sub>. Er hängt von<br>allen anderen Kovariatenwerten ab.  $\frac{1}{1}$
- Es ist sogar möglich, dass der ME sein Vorzeichen wechselt innerhalb des Wertebereichs von  $X_i!$
- Deshalb verwendet man sinnvollerweise auch hier AMEs

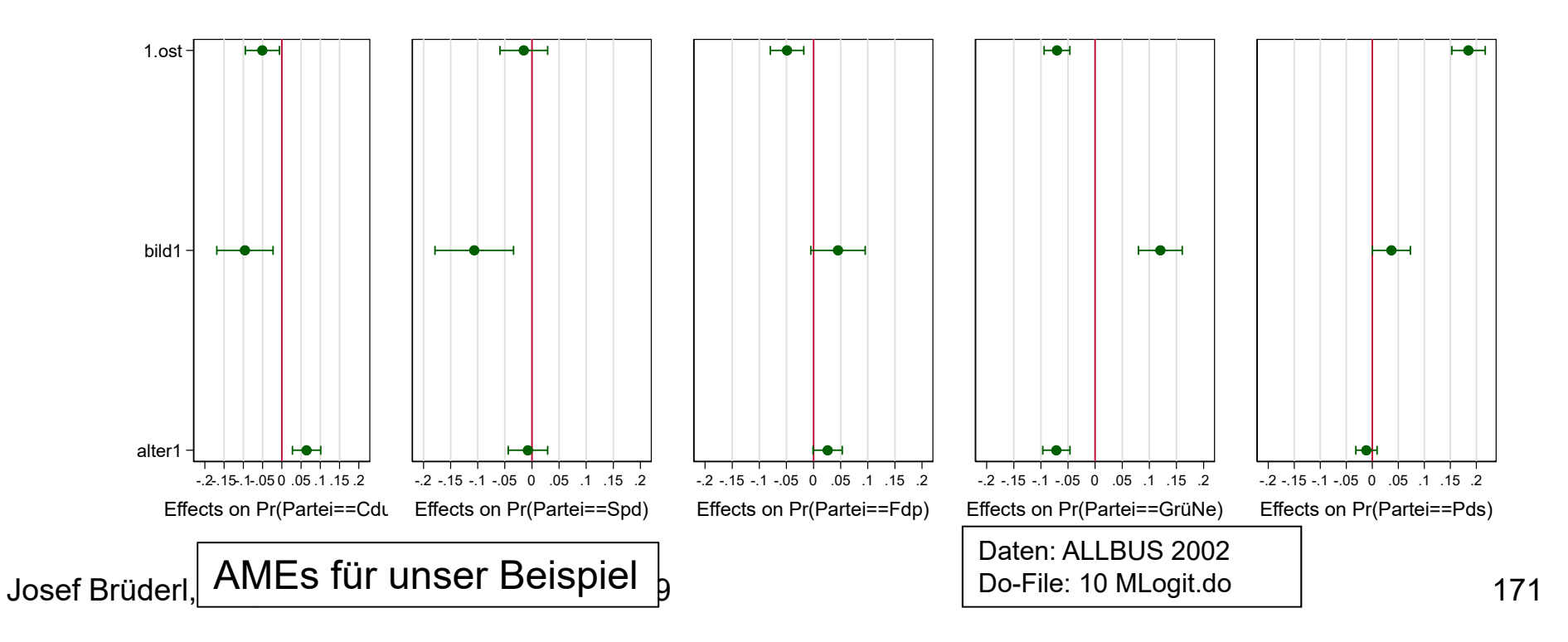

# Ein Modell mit Interaktionseffekten!

- Wir schätzen ein komplexes Modell
	- Quadratisches Polynom in Alter
	- Interaktion mit Ost
	- mlogit partei bild i.ost##(c.alter c.alter#c.alter)
- • Interpretation
	- Eine Regressionstabelle hilft hier nicht mehr weiter
		- Regressionstabellen komplexer nicht-linearer Modelle sind Verschwendung von Papier und Zeit
	- Hier muss man Regressionsplots einsetzen
	- Auf der folgenden Folie sind illustrativ die Alterseffekte auf die Parteien (nicht: FDP) für Ost und West getrennt abgebildet
		- Das Modell erlaubt offensichtlich gänzlich unterschiedliche Alterseffekte!

Daten: ALLBUS 2002 Do-File: 10 MLogit.do

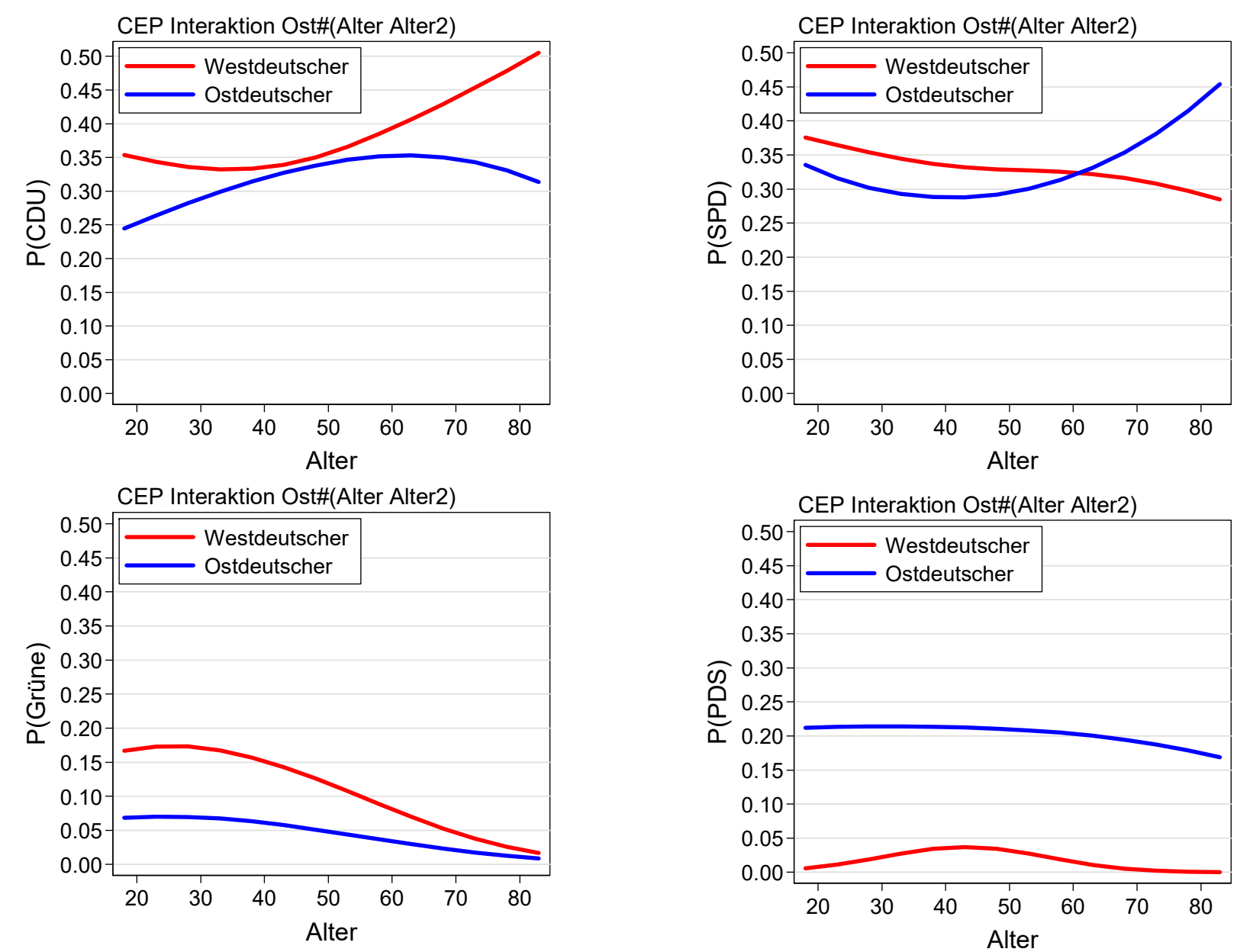

#### Ein Modell mit Interaktionseffekten!

Josef Brüderl, Regressionsanalyse, WS 2018/19 173

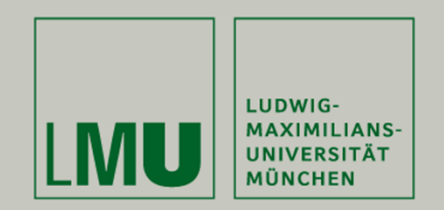

# **Kapitel 12: Ordinales Logit**

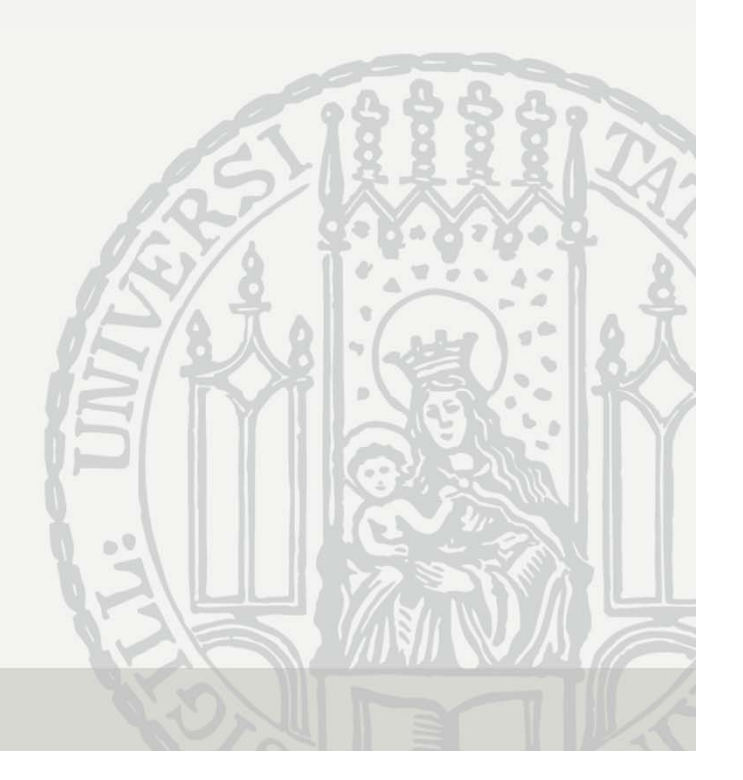

# Regression für ordinales Y

- Ordinale aV werden häufig mit OLS analysiert
	- Annahme: Distanzen zwischen den Kategorien sind gleich
	- Diese Annahme ist häufig nicht plausibel, weshalb man ein Regressionsverfahren für ordinale aV verwenden sollte
	- Dennoch liefert das lineare Modell meist ähnliche Ergebnisse (s.u.)
- Ordinal Response Model (ORM)
	- Y sei ordinal mit Ausprägungen m = 1, ..., J. Das latente Variablen Modell lautet:

$$
y^* = \beta' x + \varepsilon
$$

- Das Schwellenwertmodell lautet nun mit J+1 Schwellen  $\tau$ 

$$
y = m, \quad \text{falls } \tau_{m-1} \le y^* < \tau_m
$$

- wobei  $\tau_0 = -\infty$  und  $\tau_1 = \infty$ . Es sind also J-1 Schwellen zu schätzen. Damit gilt:

$$
P(y = m) = P(\tau_{m-1} \le y^* < \tau_m)
$$
  
\n
$$
\Rightarrow P(y = m) = F(\tau_m - \beta' x) - F(\tau_{m-1} - \beta' x)
$$

## **Ordinales Logit/Probit**

- Die Wahl der Verteilungsfunktion F(.) komplettiert das Modell
	- Standard-Normalverteilung: ordinales Probit
	- Standard-Logistische-Verteilung: ordinales Logit
	- $-$  z.B. ordinales Logit für J=3:

 $P(\gamma = 1) = \Lambda(\tau_1 - \beta' x)$  $P(\gamma = 2) = \Lambda(\tau_2 - \beta'x) - \Lambda(\tau_1 - \beta'x)$  $P(\gamma = 3) = 1 - \Lambda(\tau_2 - \beta' x)$ 

- Identifikation: es ist nicht möglich J 1 Schwellen und eine Konstante zu schätzen. Stata setzt deshalb die Konstante auf 0.
- Für J = 2 erhält man die binären Modelle als Spezialfall.
- In der Ableitung haben wir den Skalierungsfaktor  $\sigma$  ignoriert. Das Problem existiert hier aber natürlich auch!
- Schätzung mit ML:  $L = \prod P_i$

### STATA Beispiel: "rechte" politische Einstellung

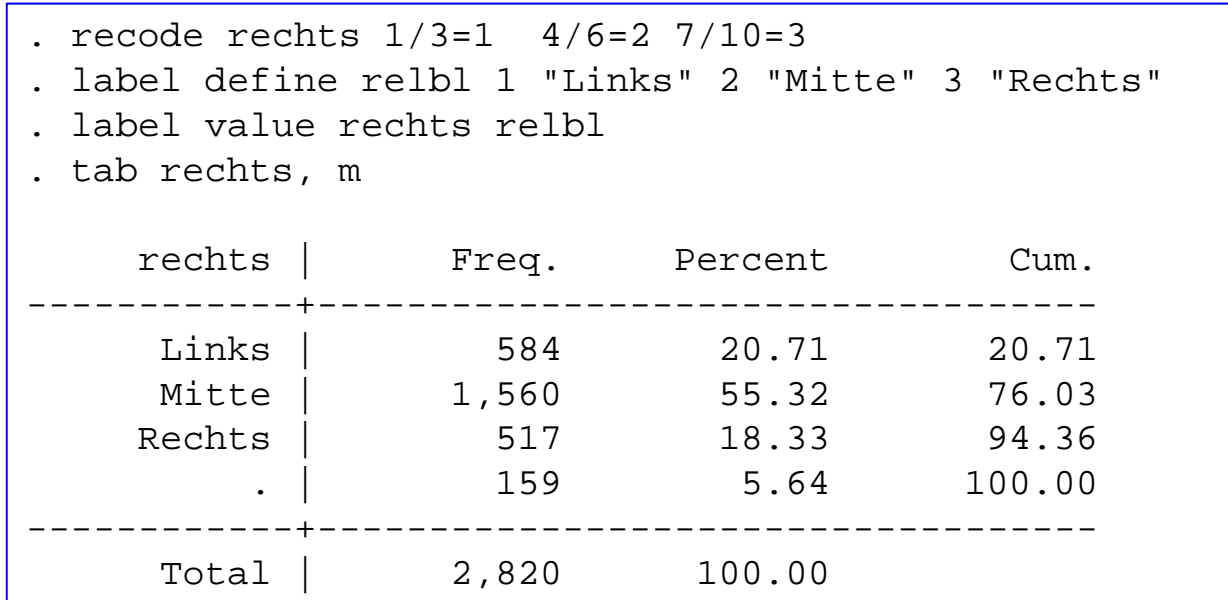

Die aV wird hier gruppiert, um die Outputs übersichtlicher zu machen. Das sollte man bei ernsthaften Analysen nicht tun!

> Daten: ALLBUS 2002Do-File: 11 OLogit.do

#### STATA Beispiel: "rechte" politische Einstellung

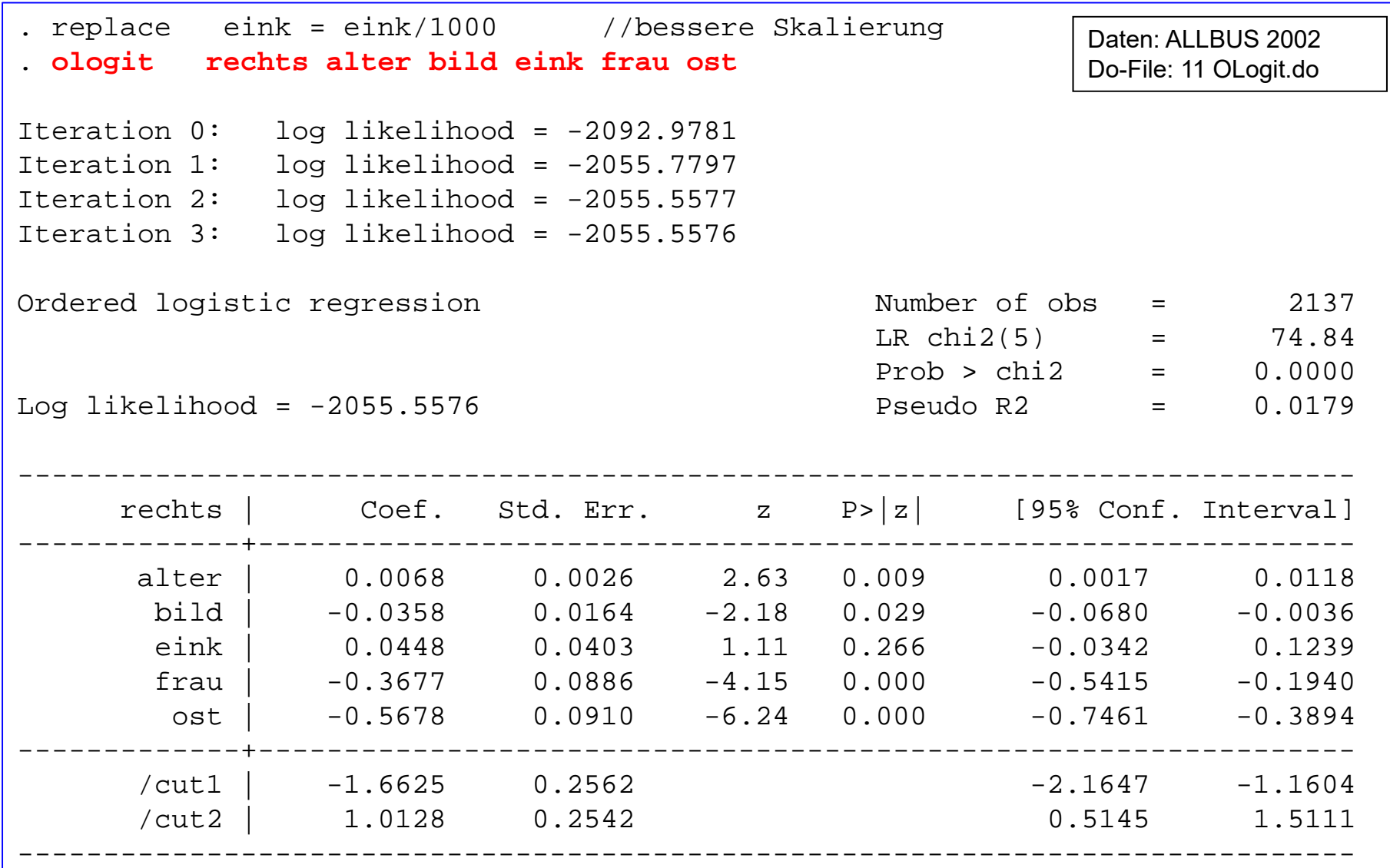

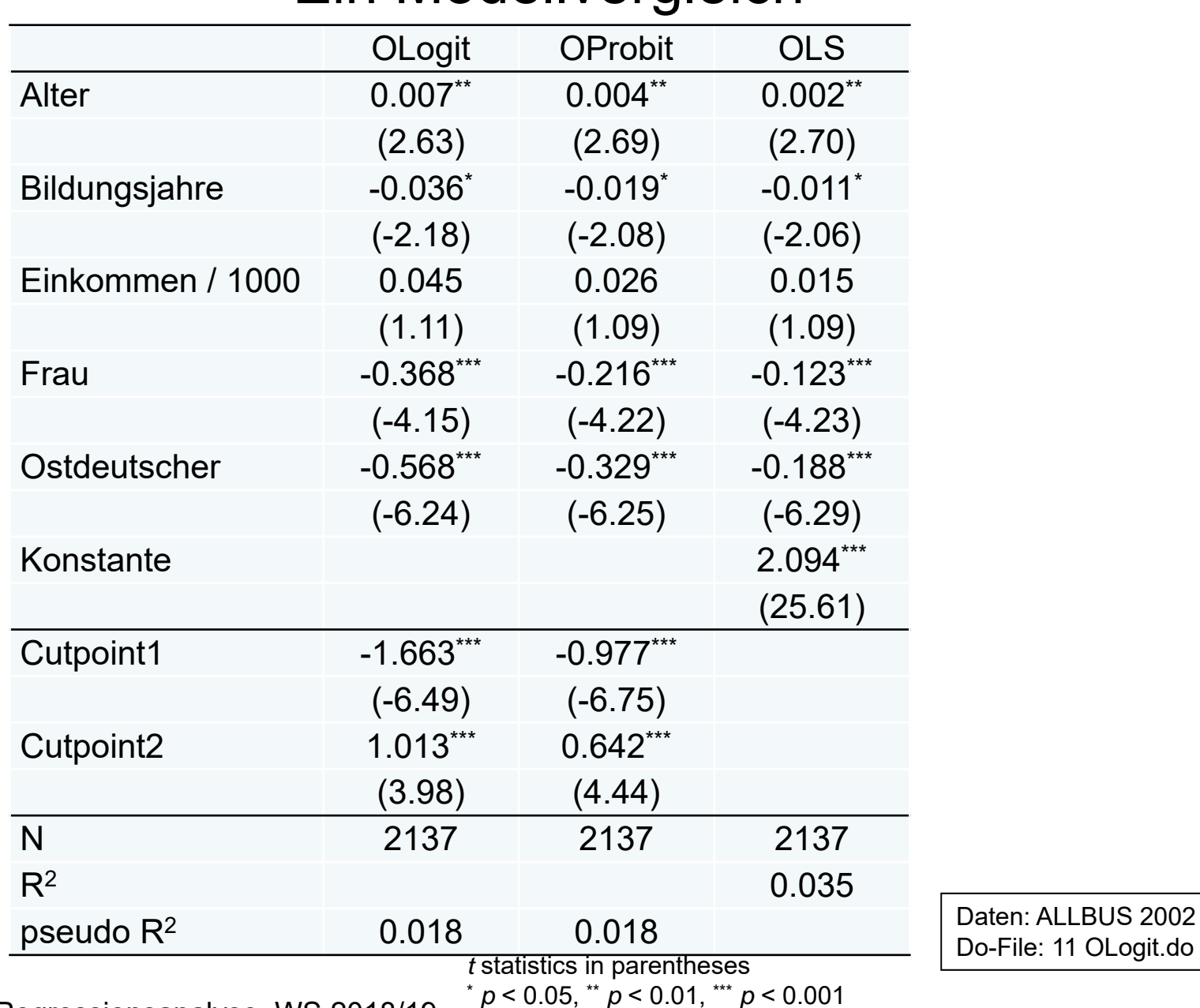

#### Ein Modellvergleich

Josef Brüderl, Regressionsanalyse, WS 2018/19  $P^{\text{0.05}}$ ,  $P^{\text{0.07}}$ ,  $P^{\text{0.001}}$ 

# Die Annahme paralleler Regressionen

- Das ORM impliziert eine Annahme
	- Beispiel: ordinales Logit, J=4

 $P(\gamma \leq 1) = \Lambda(\tau_1 - \beta' x)$  $P(y \le 2) = \Lambda(\tau_2 - \beta' x)$  $P(\gamma \leq 3) = \Lambda(\tau_3 - \beta' x)$ 

- Daran erkennt man, das das ORM äquivalent ist zu drei binären Logits, wobei  $\beta$  identisch ist (nur die Konstanten sind verschieden) [parallel regression/line assumption]
- Testprinzip: man schätzt die binären Logits und testet, ob die  $\widehat{B}$ gleich sind
- Was tun bei Verletzung der Annahme?
	- Problematische Variablen weglassen (normalerweise keine gute Idee)
	- Alternative ORM: z.B. generalisiertes ordinales Logit
	- Multinomiale Modelle

Josef Brüderl, Regressionsanalyse, WS 2018/19

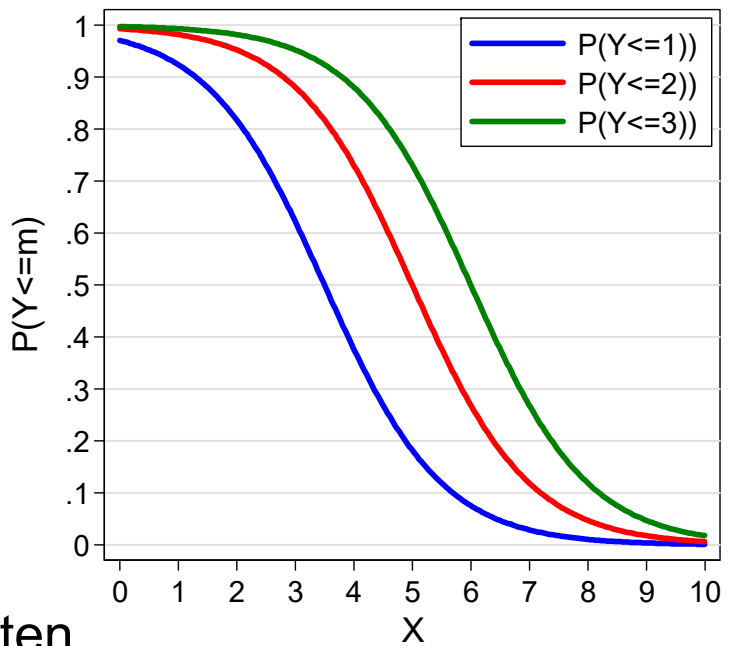
## Die Annahme paralleler Regressionen

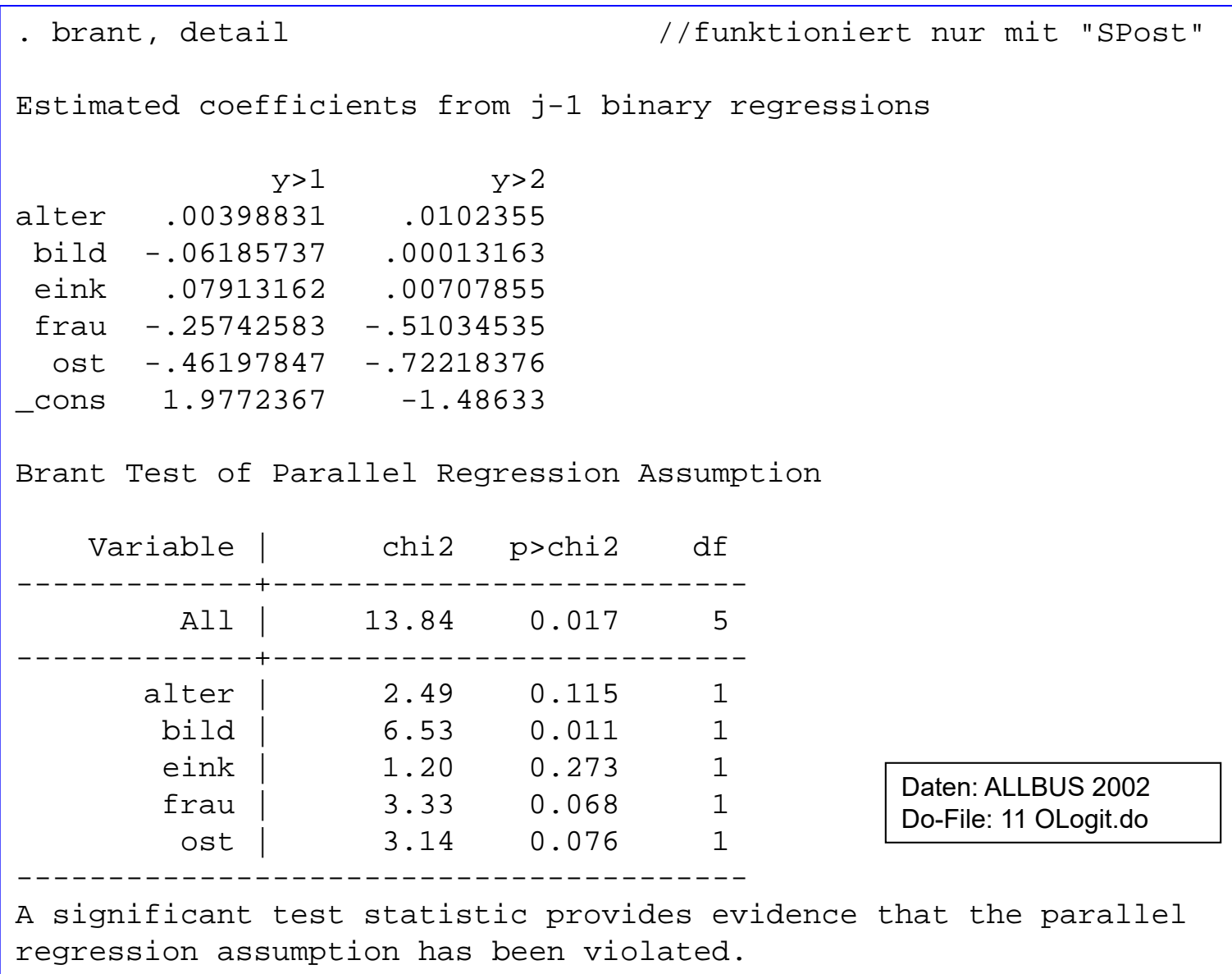

## Interpretation

- Vorzeicheninterpretation
	- –Vorzeichen von  $\widehat{\bm{\beta}}$  $\pmb{\beta}$  gibt Richtung des Effektes auf Y\* bzw. auf P(Y=J)
- $\bullet$ Odds Interpretation (nur Logit)

$$
\frac{P(y \le 1)}{P(y > 1)} = \exp(\tau_1 - \beta' x)
$$

$$
\frac{P(y \le 2)}{P(y > 2)} = \exp(\tau_2 - \beta' x)
$$

- – Es gibt also J - 1 Odds. Aufgrund der Annahme paralleler Regressionen sind die Effekte für alle Odds identisch (deshalb auch oft: "Annahme proportionaler Odds")
- $\exp(-\beta_j)$  ist der multiplikative Effekt auf die Odds kleiner/größer
- – Die Interpretation ist einfacher, wenn man die Odds als größer/ kleiner formuliert:  $\exp(\beta_i)$
- Die Odds Interpretation ist schwer zu verstehen

**Bsp. Frau**: ß=-0,3677, OR=0,69 Frauen haben eine um 31% geringere Chance eher rechts als links zu sein.

## Profile-Plots

#### **Alter und Bildung Alter (P kumuliert)** ologit rechts alter bild eink frau ost ologit rechts alter bild eink frau ost margins,  $at(alter=(18(5)83)$  /// prgen alter, from(18) to(83) generate(pr) bild=(8 18)) predict(outcome(3)) //funktioniert nur mit "SPost" marginsplot, noci twoway connected prs1 prs2 prx  $1.0<sup>1</sup>$ 0.30  $P(Y<=1)$  $0.9 P(Y<=2)$ 0.25  $0.8<sup>°</sup>$  $0.7<sup>°</sup>$ 0.20  $P($ rechts=3 $)$ **P** kumuliert P(rechts=3) P kumuliert 0.6 0.15 0.5 0.40.10  $0.3<sup>2</sup>$  $0.2 0.05 -$ Bildung=8 0.1 Bildung=18 0.00 $0.0<sup>1</sup>$ 2020 30 40 50 60 70 80 30 40 50 60 70 80 AlterAlterDaten: ALLBUS 2002

Josef Brüderl, Regressionsanalyse, WS 2018/19 183

Do-File: 11 OLogit.do

## Wahrscheinlichkeitsinterpretation

• Der Marginal Effekt (ME) im ORM ist  $\partial P(Y = m)$  $\frac{\partial}{\partial x_j} = F'(\tau_m - \boldsymbol{\beta}'\overline{x}) - F'(\tau_{m-1} - \boldsymbol{\beta}'\overline{x}) =$ 

$$
= \beta_j \left[ f(\tau_{m-1} - \boldsymbol{\beta}'\overline{\boldsymbol{x}}) - f(\tau_m - \boldsymbol{\beta}'\overline{\boldsymbol{x}}) \right]
$$

Daten: ALLBUS 2002Do-File: 11 OLogit.do

- – Man beachte, dass es hier mehrere ME gibt (nämlich J Stück)
	- Die summieren sich über alle Kategorien zu 0!
- Die ME sind die Steigungen in den PPs (bei metrischen Variablen)
- •Weiterhin gibt es natürlich auch DC, AME und ADC

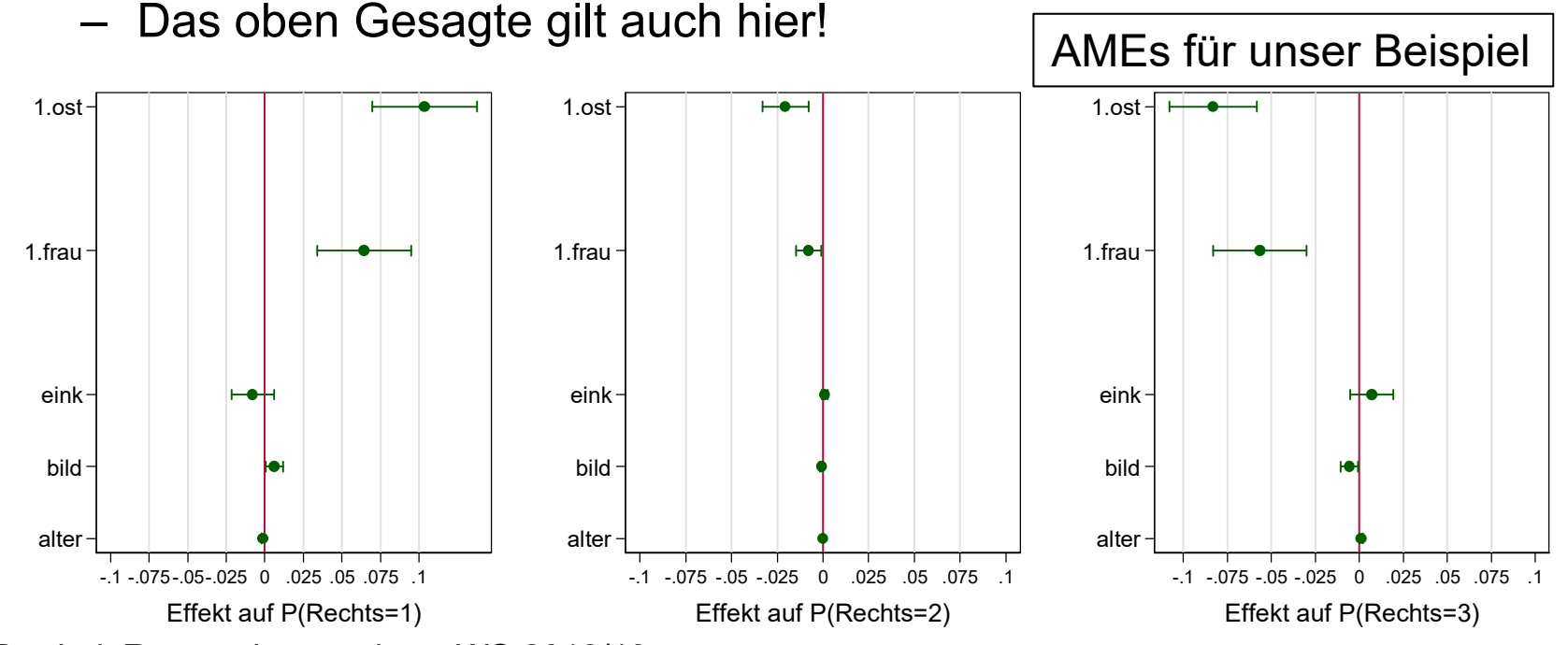

Josef Brüderl, Regressionsanalyse, WS 2018/19 184

## Interaktionseffekte

#### **Profile-PlotPolynomreg. + Interaktion mit Ost**

ologit rechts bild eink frau /// i.ost##(c.alter c.alter#c.alter) margins ost,  $at(alter=(18(5)83))$  /// predict(outcome(3)) marginsplot, noci

### **Conditional-Effects-Plot**

ologit rechts bild eink frau /// i.ost##(c.alter c.alter#c.alter) margins, at(alter=(18(2)82)) dydx(ost) predict(outcome(3)) marginsplot, recast(line) recastci(rline)

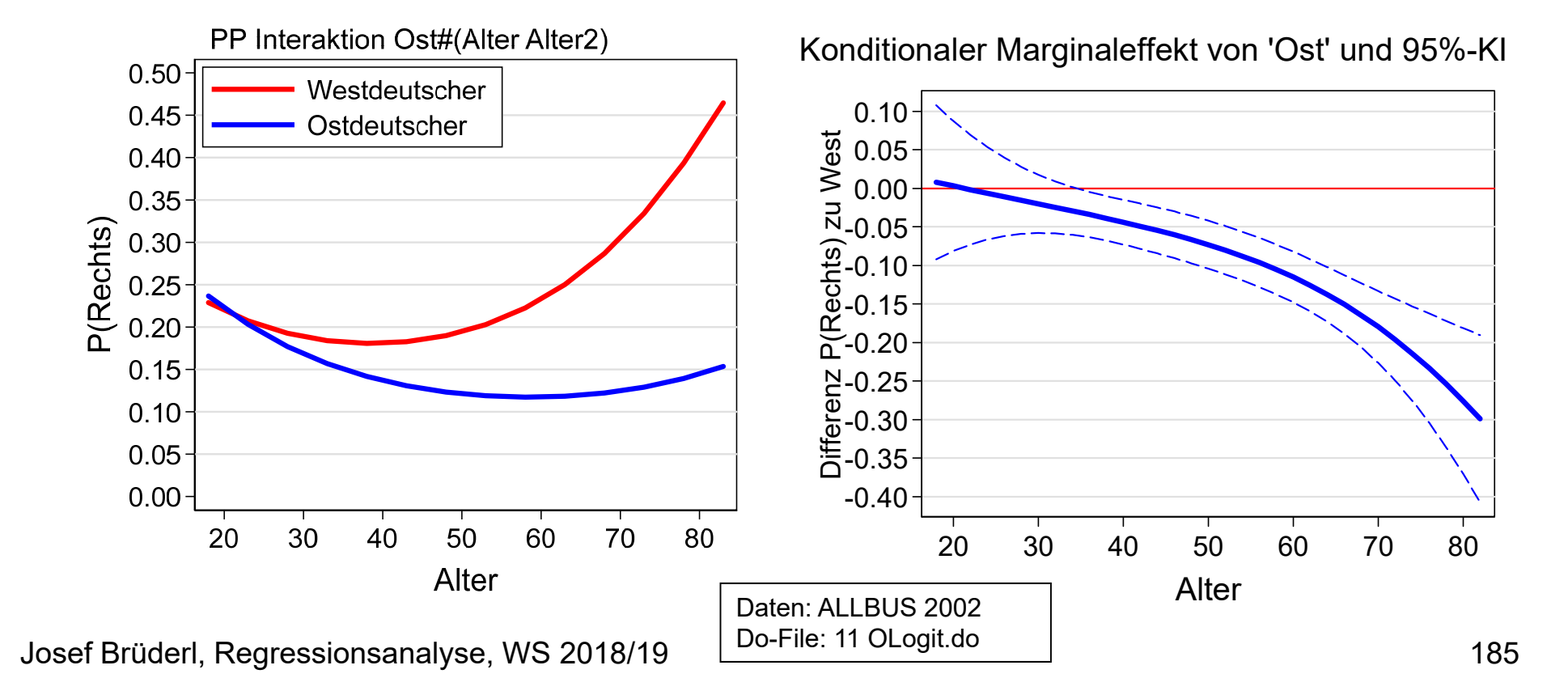

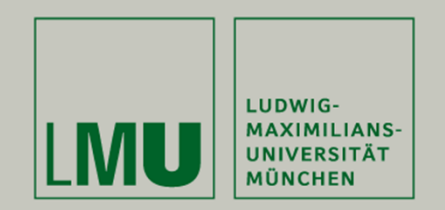

# **Kapitel 13: Ausblick/Literatur**

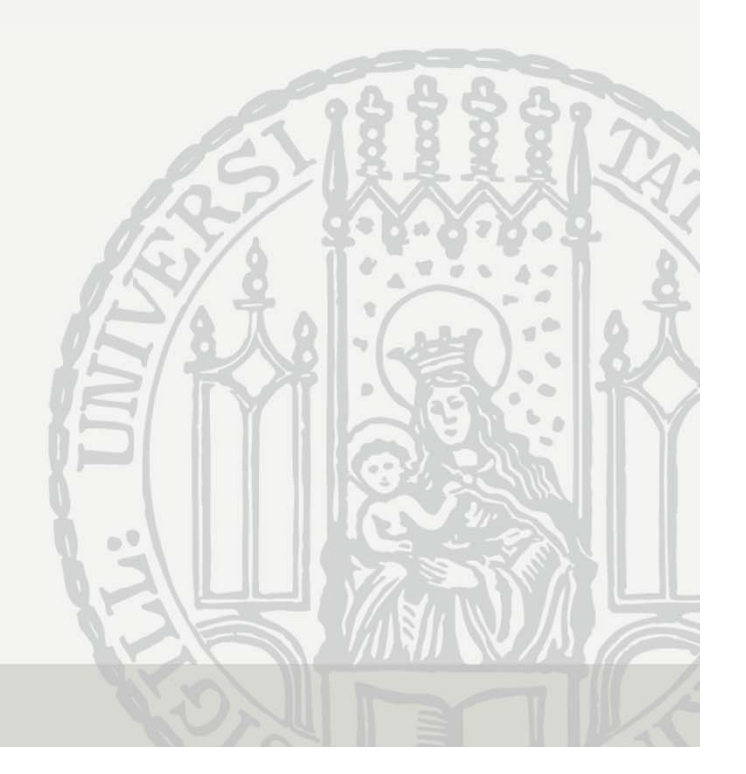

## Ausblick

- $\bullet$  Multiple Imputation
	- mi Prefix
- Bayesianische Statistik
	- bayes **Prefix**
- Komplexe Surveydaten
	- svy Prefix
- Zähldaten
	- poisson, nbreg
- Zensierte/trunkierte Daten
	- tobit, intreg, truncreg, heckman
- Strukturgleichungsmodelle
	- sem
- Mehrebenenmodelle
	- mixed, me...
- Ereignisdatenmodelle
	- stcox, streg, st...
- Paneldatenmodelle
	- xtreg, xt...

## Literatur

Ai, C. und E. Norton (2003) Interaction terms in logit and probit models. Economics Letters 80: 123-129

Auspurg, K. und Th. Hinz (2011) Gruppenvergleiche bei Regressionen mit binären abhängigen Variablen. ZfS 40: 62-73.

Best, H. und C. Wolf (2012) Modellvergleich und Ergebnisinterpretation in Logit- und Probit-Regressionen. KZfSS 64: 377-395

Breen, R., K. Karlson und A. Holm (2018) Interpreting and Understanding Logits, Probits, and Other Nonlinear Probability Models. Ann. Rev. Soc. 44: 39-54.

Karlson, K., A. Holm und R. Breen (2012) Comparing regression coefficients between samesample nested models using logit and probit: a new method. Sociol. Methodol. 42:274–301.

Mood, C. (2010) Logistic Regression: Why we cannot do what we think we can do, and what we can do about it. Fur. Soc. Rev. 26: 67-82.